Concurso: Titular de Universidad Área de conocimiento: Lenguajes y Sistemas Informáticos Perfil: Informática Gráfica Plaza: 43/0323 Departamento: Lenguajes y Sistemas Informáticos Centro: Escuela Técnica Superior de Ingeniería Informática

## PROYECTO DOCENTE E INVESTIGADOR

Domingo Martín Perandrés

Granada, Abril de 2001

Concurso para la plaza del profesor Titular de Universidad. Resolución de la Universidad de Granada del 9 de mayo de 2000 (BOE del 9 de junio de 2000). Area: Lenguajes y Sistemas Informáticos. Actividad docente: Informática Gráfica. Código: 43/0323

La presente memoria ha sido realizada en cumplimiento de la normativa vigente relativa a concursos a plazas de Profesores Titulares de Universidad en las Universidades Españolas, y de acuerdo a la resolución de 9 de mayo de 2000 de la Universidad de Granada, publicada en B.O.E n.º 138 del 9 de junio de 2000, por el cual se convoca a concurso público la plaza 43/0323 de Profesor Titular de Universidad perteneciente al área de Lenguajes y Sistemas Informáticos.

El perfil docente se corresponde con la asignatura optativa Informática Gráfica que actualmente se imparte en el tercer curso de la Ingeniería Informática en la E.T.S.I de lnformática de la Universidad de Granada.

Esta memoria se divide en dos partes: el proyecto docente y el proyecto investigador. El proyecto docente aborda el contexto educativo e institucional en el que se imparte la docencia de la asignatura, así como una propuesta metodológica y el programa de la asignatura. En el proyecto investigador se describe el contexto y trabajo investigador del candidato así como las áreas de interés en las que se centra dicha labor, finalizando con una propuesta de futuras líneas de investigación.

Granada, abril de 2001

# Índice general

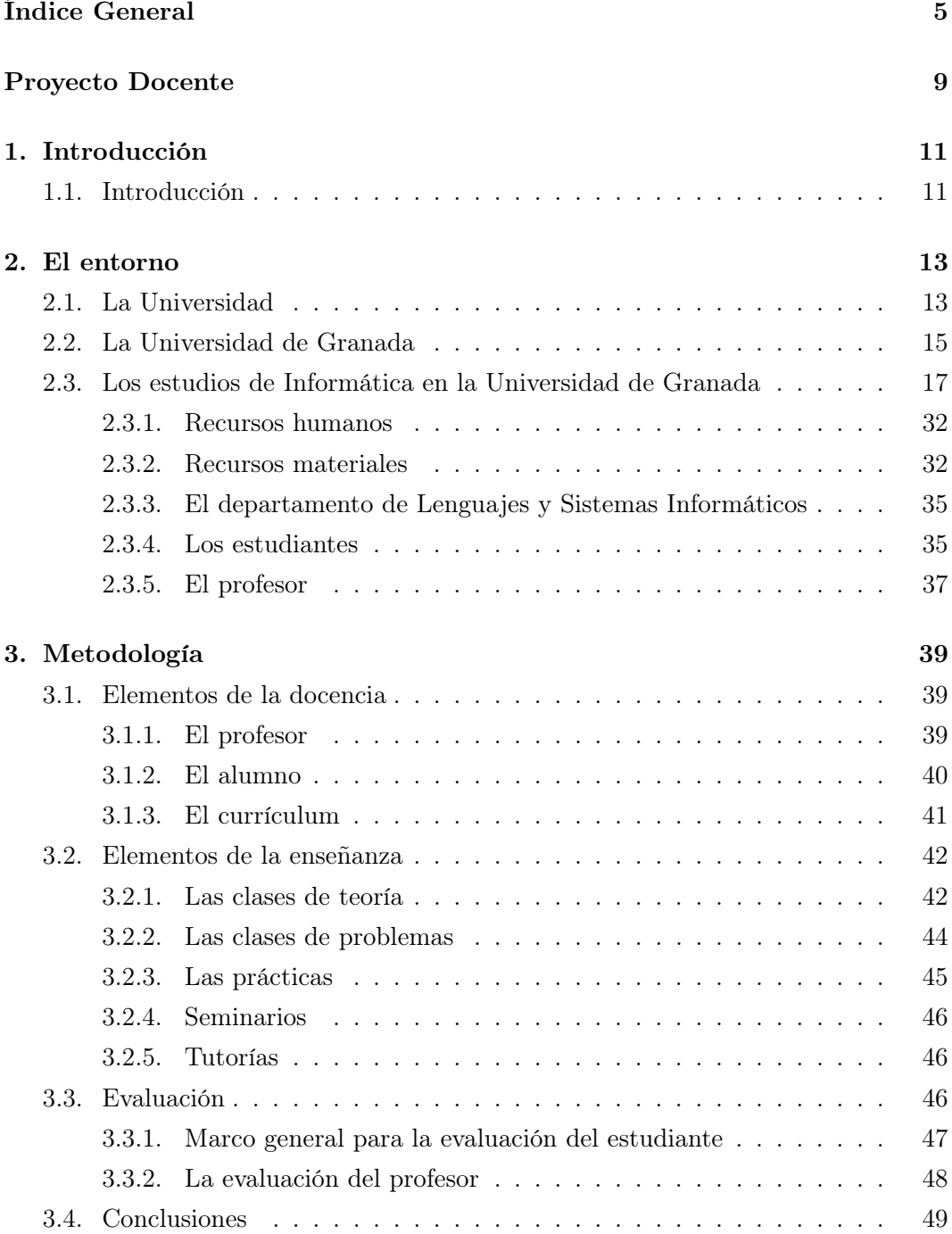

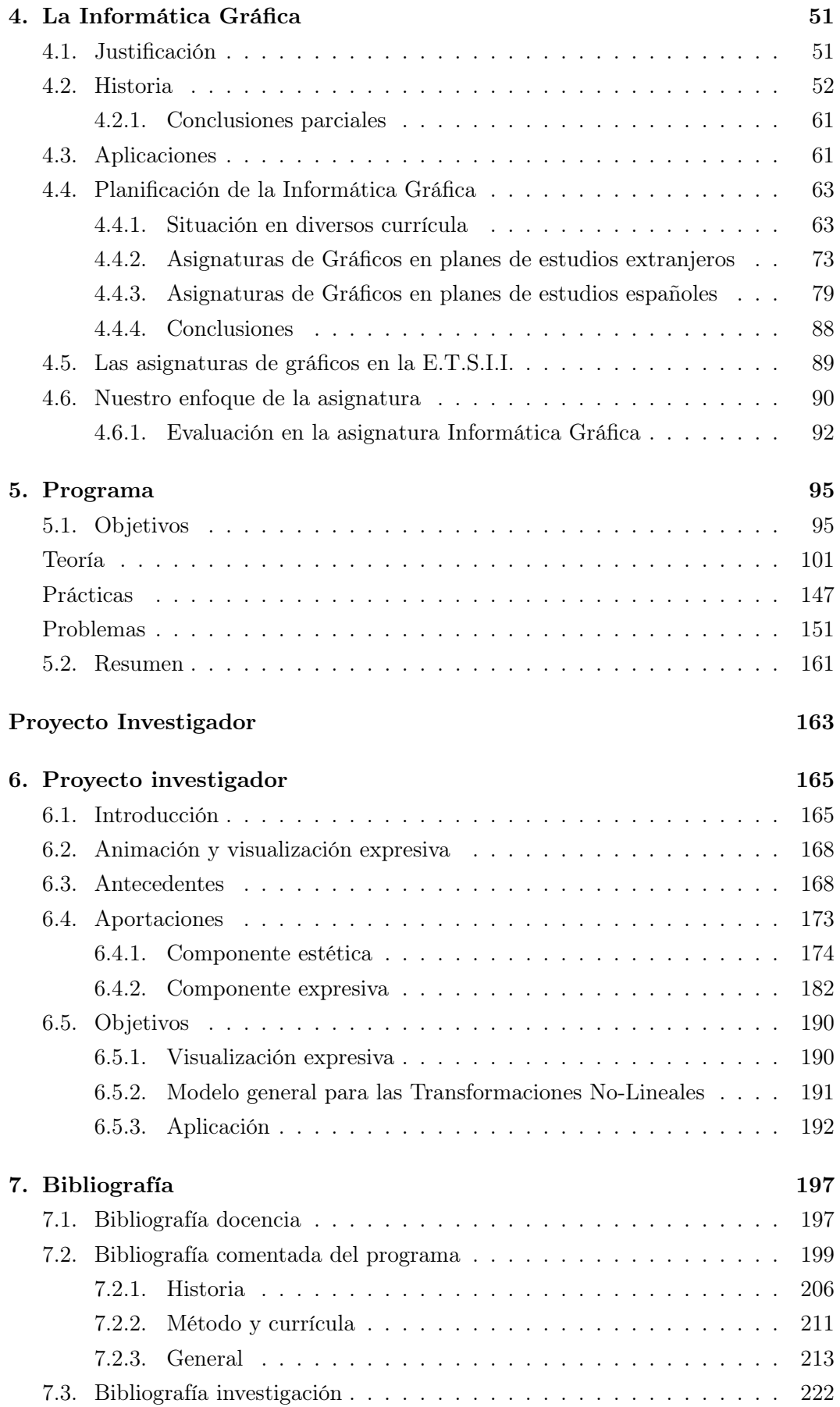

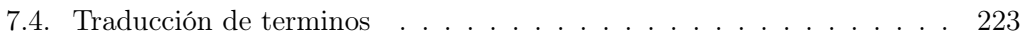

## PROYECTO DOCENTE

### Capítulo 1

## Introducción

#### 1.1. Introducción

La presente memoria desarrolla el proyecto docente elaborado por el candidato, en cumplimiento de la normativa legal vigente, para optar a la plaza de profesor titular de Escuela Universitaria, convocada por la Universidad de Granada, con el perfil de Informática Gráfica. Dicha plaza está incluida dentro del área de conocimiento "Lenguajes y Sistemas Informáticos", y pertenece al departamento del mismo nombre.

Este proyecto docente pretende cubrir tres objetivos principales:

- Recoger la planificación que se hace de la asignatura, ésto es, sus objetivos, sus contenidos, el desarrollo temporal de las lecciones y los recursos disponibles, así como la bibliografía aconsejada y los criterios de evaluación que se pretenden seguir.
- Servir como elemento para contrastar con las posibles variaciones que se vayan produciendo respecto a la planificación inicial a lo largo de cada curso y comprobar las causas que las motivan, con el fin de obtener una valoración final del curso y la consiguiente aportación de innovaciones y rectificaciones para el curso siguiente.
- Servir de referencia e información, de tal manera que permita al alumno un control constructivo de la asignatura, facilitando el mejorar la organización de las tareas, y plantear y corregir, aportando soluciones, los problemas de la asignaturas.

La presente memoria contiene 2 partes, una describe el proyecto docente y la otra el proyecto investigador. Los contenidos de los 7 capítulos, incluido el presente, se exponen a continuación:

En el capítulo segundo se estudia el entorno donde se desarrolla el proceso de enseñanza-aprendizaje que tiene relación con la asignatura.

En el capítulo tercero se exponen los diferentes componentes relacionados con la metodología docente y sus fundamentos.

En el capítulo cuarto se exponen los diversos conceptos que se consideran incluidos dentro del campo de la Informática Gráfica, se hace una justificación, y se da una visión global, tanto de su historia como de diversos planes de estudios y currícula internacionales y nacionales. También se expone una visión más particular, adaptada a los puntos ya vistos, que hace referencia al entorno, a la metodología y a la experiencia docente.

En el capítulo quinto se expone de forma detallada el programa de la asignatura, incluyendo teoría, prácticas y problemas.

En el capítulo sexto se describen el entorno de investigación en el en cual se circunscribe el presente Proyecto de Investigación. Se comentan cuales son las aportaciones que se han realizado en la labor de investigación, líneas de investigación actuales y futuras.

En el capítulo séptimo se comentan los principales textos referenciados en el programa de la asignatura, así como los principales textos referenciados en el Proyecto de Investigación. Se incluye un apartado de términos y sus correspondientes traducciones.

### Capítulo 2

## El entorno

#### 2.1. La Universidad

La LRU (Ley de Reforma Universitaria), recoge en el artículo 1.<sup>o</sup>, el concepto de Universidad. Define la Universidad de la siguiente manera: "La Universidad es un servicio público, al que corresponde la gestión de la Educación Superior mediante la docencia, el estudio y la investigación".

Esta misma ley le otorga las siguientes funciones:

- 1. "La preparación para el ejercicio de las actividades profesionales que exijan la aplicación de conocimientos y métodos científicos, o para la creación artística".
- 2. "La creación, desarrollo, transmisión y crítica de la ciencia, la técnica y la cultura".
- 3. "El apoyo científico y técnico al desarrollo cultural, social y económico, tanto nacional como de las comunidades autónomas".
- 4. "La extensión de la cultura universitaria".

De lo anterior se deduce que la Universidad posee dos funciones primordiales: la creación y la transmisión de conocimientos. Mediante la transmisión de conocimientos se prepara a las personas que se forman en ella, para ejercer actividades donde se requieren altos niveles de competencia y especialización. La producción de nuevos conocimientos, por medio de la investigación, permite que se avance en el desarrollo científico, técnico y cultural. La plasmación de ambas tareas se muestra en la sociedad en forma de profesionales cualificados, en la difusión de la cultura, en la investigación, y en la colaboración de la Universidad con otras instituciones para el desarrollo del bienestar de la comunidad.

En una sociedad como la nuestra, tan compleja y tecnificada, la transmisión de los conocimientos está alcanzando una gran diversificación y especialización. La gran cantidad de conocimientos que se van generando y acumulando a los anteriores, hace que la solución para una preparación completa sea la especialización. Pero las personas que se educan en la Universidad no son sólo especialistas, sino que también deben poseer un nivel cultural y estar en contacto con la Sociedad en la cual se encuentran inmersos. Es por ello, que el profesor no debe ser, en una de sus vertientes, un mero transmisor de información, sino que su responsabilidad incluye la preparación de los alumnos para adquirir y ejercer un pensamiento libre, crítico y dialogante, haciendo que la educación sea lo más integral posible.

A partir de ésto es lógico que se derive una mayor difusión de la cultura, entendiendo que es falaz hablar de tal concepto, si los valores de una cultura abierta y dialogante no están profundamente enraizados en un número cada vez mayor de individuos. Por lo tanto, los mismos universitarios son, o han de ser, auténticos motores de la elevación del nivel cultural del entorno, expresando con su actuación los valores de convivencia y progreso de los que acabamos de hablar.

El tercer punto que hemos citado es el de la investigación. Es evidente que la Universidad no puede reducirse a ser un núcleo divulgador de cultura, máxime en una sociedad que muestra una creciente descentralización y diversificación de la oferta cultural. Ni tampoco le basta con convertirse en un organismo expendedor de diplomas y títulos. La Universidad tiene en la creación e investigación una de sus razones de ser, a la que no puede renunciar sin desvirtuar el significado de la misma institución. La enseñanza universitaria ha de estar íntimamente relacionada con la capacidad investigadora e innovadora. El profesor no es un mero transmisor pasivo de cultura previamente generada por otros, sino un profesional creativo, que en su contacto directo y continuo con su actividad, es capaz de aceptar el reto de ensanchar los límites del conocimiento, lo que a su vez le capacita especialmente para formar de manera activa y vívida a otras personas, es decir, para ampliar el círculo de individuos indagadores e intelectualmente inquietos. La investigación del profesor universitario (o del estudiante en formación), tiende a enmarcarse en una línea de trabajo que comparte con otros compañeros, lo que permite un intercambio de ideas y un enriquecimiento de la comunidad académica y de los individuos que la componen.

Finalmente, de estas labores de creación, surgidas en principio en el interior de la Universidad, pueden y deben surgir vínculos con la Sociedad. En estos vínculos, la Universidad aporta sus cuadros de investigadores cualificados, y formados en técnicas y conocimientos susceptibles de ser aprovechados por el entorno socioeconómico, completando iniciativas surgidas en colaboración con otras entidades. En la búsqueda de la sintonía entre Universidad y Sociedad, es vital que la formación que se dé a los futuros titulados sea la que la Sociedad va a necesitar. Es decir, la Universidad tiene la responsabilidad de conocer las necesidades de la Sociedad y de adecuar los planes de estudio a las mismas. No obstante, y aún en el caso de que esta responsabilidad sea realmente asumida, conseguir una sintonía total no será fácil. Ésto es así por varios factores que dificultan el conocimiento de las necesidades de la Sociedad:

- Interesan, no las necesidades actuales, sino las futuras. Sería necesario estudiar la situación actual, y su evolución, para extrapolar a un mínimo de cuatro o seis años.
- La realidad social es compleja. A veces es difícil obtener estadísticas fiables.
- La sociedad actual está creando nuevas actividades continuamente.

No obstante, y en cualquier caso, la Universidad tendrá la obligación de tener en cuenta las necesidades sociales, aún a riesgo de equivocarse.

La Ley de Reforma Universitaria articula a las Universidades para llevar a cabo sus funciones en: "Departamentos, Facultades, Escuelas Universitarias e Institutos

| Curso   | Total  |
|---------|--------|
| 1996/97 | 57.719 |
| 1997/98 | 58.658 |
| 1998/99 | 59.503 |
| 1999/00 | 59.242 |
| 2000/01 | 58.946 |

Cuadro 2.1: Número de alumnos en la Universidad de Granada.

Universitarios, así como por aquellos Centros, que legalmente puedan ser creados". Cada uno de los órganos mencionados, tiene atribuidas las siguientes funciones:

- Los Departamentos "están encargados de organizar y desarrollar la investigación, y enseñanzas propias de sus respectivas áreas de conocimiento, en uno o varios Centros".
- Las Facultades, Escuelas Técnicas Superiores, Escuelas Universitarias: "están encargadas de la gestión administrativa y organización de la enseñanza universitaria, conducentes a la obtención de títulos académicos".
- Institutos Universitarios. "Son centros fundamentalmente dedicados a la investigación científica y técnica o a la creación artística, pudiendo realizar actividades docentes referidas a enseñanzas especializadas o cursos de doctorado, y proporcionar asesoramiento técnico en el ámbito de su competencia".

Por tanto, recae en los Departamentos la responsabilidad de la mayor parte de las misiones de la Universidad, debiendo entenderse las funciones de éstos con los mismos matices que las de la Universidad, ya que son consecuencia directa de aquellas.

#### 2.2. La Universidad de Granada

Fundada en 1531 por Carlos V, la Universidad de Granada es el foco cultural e intelectual en Andalucía Oriental. Granada cuenta con una de las universidades más antiguas y con más titulaciones de España. En la actualidad oferta más de 50 titulaciones diferentes, y posee un volumen de cerca de 60.000 alumnos. Si bien la mayoría de los alumnos proceden de la provincia de Granada, podemos destacar un alto porcentaje proveniente de otras provincias andaluzas, del resto de España, y de un gran número de alumnos extranjeros. Estos datos se pueden ver en la tabla 2.1.

La Universidad de Granada ha tenido tradicionalmente un perfil humanista desde su creación. En los últimos años, se ha desarrollado un perfil tecnológico con la implantación de la Escuela de Caminos, la Escuela Técnica Superior de Arquitectura y la E.T.S. de Ingeniería Informática. En la tabla 2.1 se muestran los estudios que actualmente se imparten en la Universidad.

- Facultades
	- Bellas Artes
- Ciencias
- Ciencias de la Actividad Física y el Deporte
- Ciencias de la Educación
- Ciencias Económicas y Empresariales
- Ciencias Políticas y Sociología
- Derecho
- Documentación
- Farmacia
- Filosofía y Letras
- Medicina
- Odontología
- Psicología
- Traducción e Interpretación
- Escuelas Superiores
	- Arquitectura
	- Ingeniería de Caminos, C. y Puertos
	- Ingeniería Informática
- Escuelas Universitarias
	- Arquitectura Técnica
	- Ciencias de la Salud
	- Relaciones Laborales
	- Trabajo Social

La Universidad de Granada tradicionalmente se ha organizado sobre los Campus de la Cartuja y Fuentenueva. En el Campus de la Cartuja se ubicaron la mayoría de las carreras de perfil humanista mientras que el Campus de Fuentenueva albergaba a aquellos estudios de perfil científico-técnico. Las excepciones son la Facultad de Derecho, que se encuentra en la zona más céntrica de la ciudad junto al museo botánico, mientras que Medicina se que se alberga en la Avda. Madrid junto al Clínico. Una de las pretensiones de la ciudad y de la propia Universidad es la de agrupar todas las carreras relacionadas con Medicina en un nuevo Campus, el Campus de la Salud, habiendo comenzado las obras para su ubicación en la zona sur de Granada, lindando con Armilla.

Actualmente se están potenciando las carreras técnicas y se está construyendo una infraestructura propia para las mismas. En el caso de Arquitectura se ha optado por un edificio emblemático, el Hospital Militar, en pleno barrio del Realejo, mientras que otros estudios técnicos se albergarán en un nuevo edificio, el Centro Politécnico, que se está construyendo en el Campus de Fuentenueva. Sin embargo la E.T.S. de Ingeniería Informática poseerá un centro propio junto a la Facultad de Bellas Artes, de modo que se creará un pequeño Campus en la Avda. Andalucía. Actualmente se está construyendo el nuevo edificio de Informática, el cual podrá acoger, en un futuro, los estudios de Telecomunicaciones.

Con esta distribución espacial se pone de manifiesto la importancia que posee la Universidad como centro cultural y de desarrollo en Granada. Los Campus universitarios se extienden por el paisaje granadino, siendo referentes en el crecimiento de la ciudad así como en la distribución de la población estudiantil.

#### 2.3. Los estudios de Informática en la Universidad de Granada

El primer curso de la Diplomatura de Informática de la Universidad de Granada se impartió en 1985/86. Su aprobación por parte del Consejo Andaluz de Universidades tuvo lugar con fecha de 27 de Septiembre de 1986, por parte del Consejo de Gobierno de la Junta de Andalucía con fecha de 7 de Noviembre de 1985 y la homologación del Consejo de Universidades tuvo lugar con fecha de 7 de Octubre de 1986 (B.O.E. de 25- XI-86). El segundo ciclo de los estudio de Informática comenzó en el curso académico 88/89; la Junta de Gobierno de la Universidad de Granada aprobó la creación del Curso Superior de Informática el 21 de Septiembre de 1988, la homologación del plan de estudios del segundo ciclo por el Consejo de Universidades, se realizó con fecha de 8 de enero de 1990 (B.O.E. del 21-II-90).

En el 28 de Septiembre de 1993 el Consejo de Universidades aprobó la homologación de tres nuevas titulaciones: Ingeniero en Informática, Ingeniero Técnico en Informática de Sistemas, e Ingeniero Técnico en Informática de Gestión. Al mismo tiempo, la Junta de Andalucía reconoce como centro a la Escuela Técnica Superior de Ingeniería Informática de la Universidad de Granada, que será la encargada de impartir las nuevas titulaciones. El Consejo de Universidades aprueba los planes de estudios (B.O.E. 4/10/1994) de las nuevas titulaciones, y éstos comienzan a impartirse en el curso académico 1994/95 conjuntamente con la antigua Diplomatura y Licenciatura.

El 9 de Mayo de 1994 se inaugura la sede actual de la Escuela Técnica Superior de Ingeniería Informática en la Avda. de Andalucía. El 15 de Abril de 1995 se constituye la primera Junta de Centro y el 4 de Mayo de 1995 fue elegido Director de la misma D. Rafael Molina Soriano. Como se ha comentado, actualmente se está construyendo el nuevo edificio.

La Escuela tiene establecidos números clausus para el acceso (80 en las ingenierías técnicas y 100 en la Superior). La demanda social es considerablemente superior, cerca de 800 solicitudes, lo que hace que la nota de corte para el ingreso sea de las más altas de la Universidad de Granada (la segunda más alta en el curso 2000/2001).

La tabla 2.2 muestra el volumen de alumnos por titulación en la ETSI Informática.

A continuación, presentamos un resumen los planes de estudios de Informática, elaborada y aprobada por la Comisión Docente de Informática de la Universidad de Granada.

La propuesta recoge las tres titulaciones en Informática. Para el título de Ingeniero en Informática, se ha optado por una duración de cinco cursos cuya distribución es:

Un primer ciclo, de dos cursos, que contiene exclusivamente asignaturas de materias troncales y obligatorias de Universidad.

| Curso   | $\rm{Dip}/\rm{Lic}$ | IS.       | <b>ITG</b>   | <b>ITS</b>     | <b>Total</b> |
|---------|---------------------|-----------|--------------|----------------|--------------|
| 1996/97 | 1.019/57.8%         | 249/14.1% | 251/14.2%    | 247/13.9%      | 1.766        |
| 1997/98 | 772/42.8%           | 432/23.9% | $304/16.8\%$ | 297/16.5%      | 1.805        |
| 1998/99 | 478/27.3%           | 589/33.6% | 350/20.0%    | $334/19.1\,\%$ | 1.751        |
| 1999/00 | $223/13.4\,\%$      | 682/40.9% | 395/23.7%    | 364/21.8%      | 1.664        |
| 2000/01 | 135/7.9%            | 753/44.5% | 410/24.2%    | 391/23.1%      | 1.689        |

Cuadro 2.2: Volumen de alumnos en la E.T.S.I.I..

- Un segundo ciclo, de tres cursos, que contiene asignaturas de materias troncales, obligatorias, y optativas.
- Una carga global de 392 créditos.
- Una carga semanal de 26.13 horas.

Para los títulos de Ingeniero Técnico en Informática de Sistemas e Ingeniero Técnico en Informática de Gestión, la distribución general es la siguiente:

- Dos primeros cursos conteniendo exclusivamente asignaturas de materias troncales y obligatorias de Universidad.
- Un tercer curso, que contiene asignaturas de materias troncales obligatorias y optativas.
- Con una carga global de 232 y 227 créditos, respectivamente.
- Una carga semanal de 25.77 y 25.22 horas, respectivamente.

Como características comunes a las tres titulaciones, destacaremos:

- El 10 % de créditos es de libre configuración, como dispone el Consejo de Universidades
- Los créditos prácticos están entre el 40 % y 50 % de total.
- No se exige trabajo o proyecto fin de carrera.
- Se otorgan créditos a prácticas de empresa, y a estudios realizados en el marco de convenios internacionales suscritos por la Universidad. (El número de créditos máximos otorgados es de 12, para el titulo de Ingeniero de Informática, y de 8 en los otros dos).

Las siguientes tablas muestran la distribución de las asignaturas que contienen materias troncales, obligatorias y optativas para cada titulación.

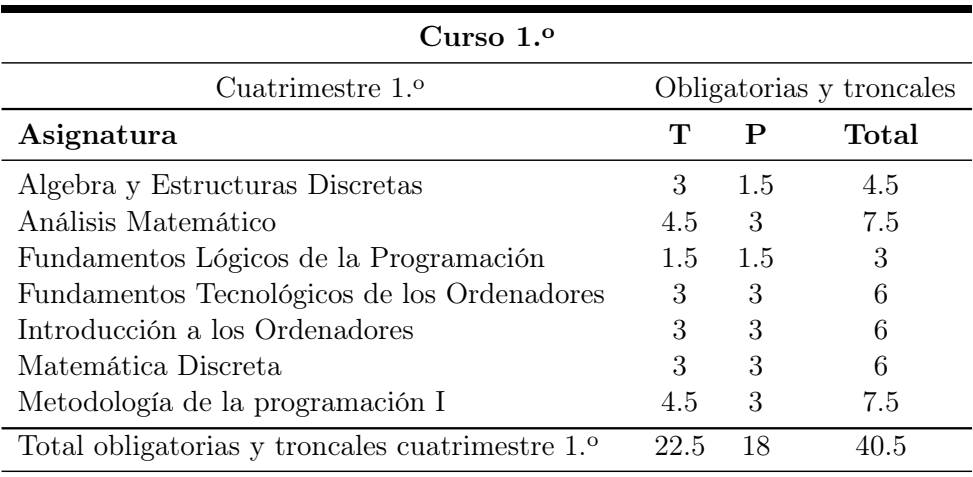

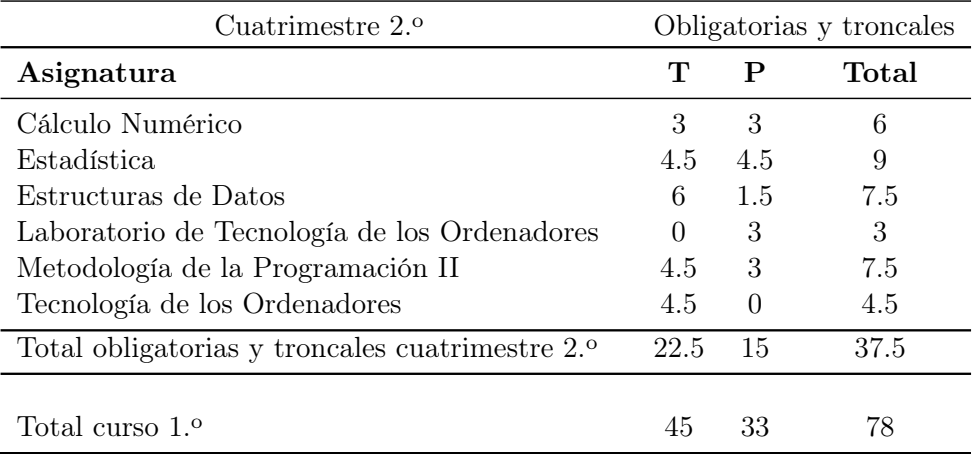

Cuadro 2.3: I.T. en Informática de Gestión. Asignaturas curso  $1.$ <sup>o</sup>.

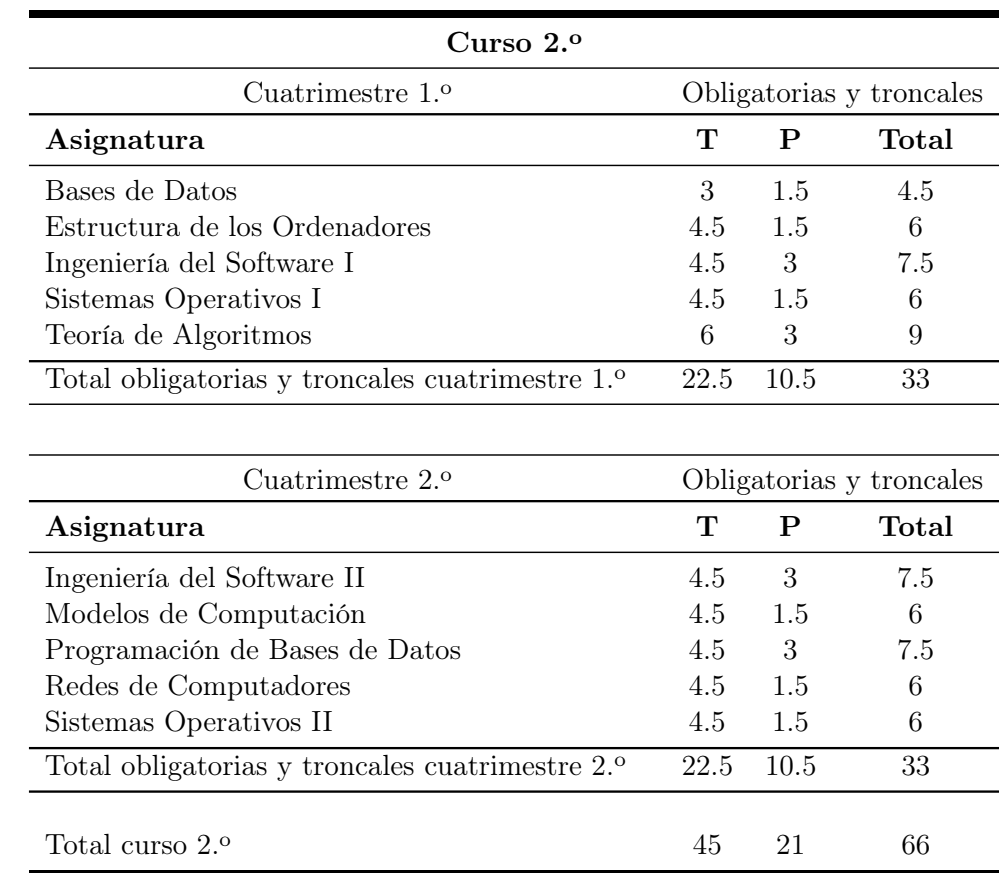

Cuadro 2.4: I.T. en Informática de Gestión. Asignaturas curso 2.º.

| Curso 3. <sup>o</sup>                                       |                          |             |       |  |
|-------------------------------------------------------------|--------------------------|-------------|-------|--|
| Cuatrimestre $1.0$                                          | Obligatorias y troncales |             |       |  |
| Asignatura                                                  | т                        | $\mathbf P$ | Total |  |
| Contabilidad                                                | 3                        | 3           | 6     |  |
| Total obligatorias y troncales cuatrimestre 1. <sup>o</sup> | 3                        | 3           | 6     |  |
|                                                             |                          | Optativas   |       |  |
| Asignatura                                                  | T                        | P           | Total |  |
| Auditoría Informática                                       | 3                        | 3           | 6     |  |
| Diseño de Interfaces de Usuario                             | 3                        | 3           | 6     |  |
| Fundamentos Físicos de los ordenadores                      | 4.5                      | 1.5         | 6     |  |
| Gestión de Sistemas Informáticos                            | 3                        | 3           | 6     |  |
| Informática Documental                                      | 3                        | 3           | 6     |  |
| Laboratorio de Transmisión de Datos y Redes                 | 3                        | 3           | 6     |  |
| Lenguajes de Programación                                   | 3                        | 3           | 6     |  |
| Modelos de Inteligencia Artificial                          | 3                        | 3           | 6     |  |
| Nuevas Tecnologías de Programación                          | 3                        | 3           | 6     |  |
| Ofimática                                                   | 3                        | 3           | 6     |  |
| Seguridad y Protección de Sistemas Informáticos             | 3                        | 3           | 6     |  |
| Sistemas Informáticos Distribuidos                          | 3                        | 3           | 6     |  |
| Sistemas Multimedia                                         | 3                        | 3           | 6     |  |
| Técnicas de Modelización de Sistemas                        | 3                        | 3           | 6     |  |
| Tecnología de Circuitos de Conmutación                      | 3                        | 3           | 6     |  |
| Traductores                                                 | 3                        | 3           | 6     |  |
| Total optativas cuatrimestre 1.º                            | 52.5                     | 46.5        | 99    |  |

Cuadro 2.5: I.T. en Informática de Gestión. Asignaturas curso 3.º. Cuatrimestre 1.o.

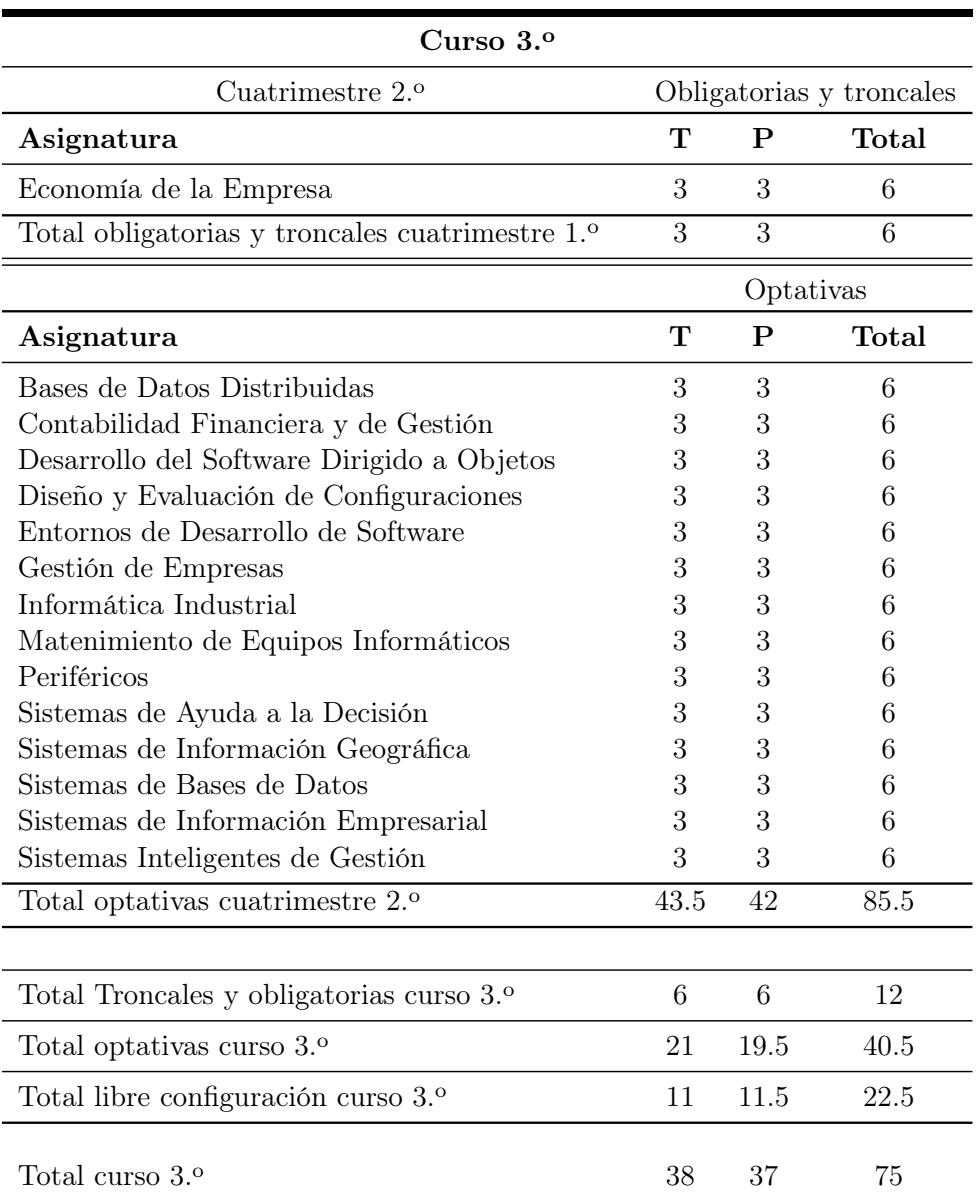

Cuadro 2.6: I.T. en Informática de Gestión. Asignaturas curso 3.º. Cuatrimestre 2.o.

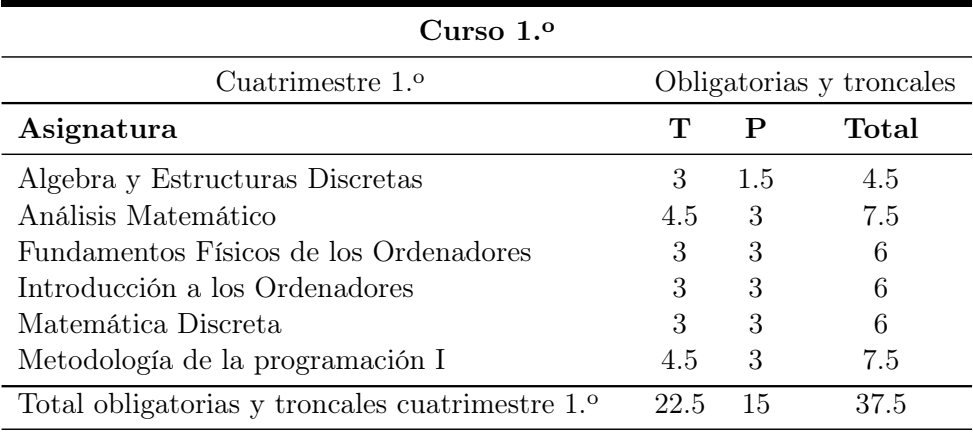

| Cuatrimestre 2. <sup>o</sup>                                | Obligatorias y troncales |     |       |
|-------------------------------------------------------------|--------------------------|-----|-------|
| Asignatura                                                  | Т                        | P   | Total |
| Cálculo Numérico                                            | 3                        | 3   | 6     |
| Estadística                                                 | 3                        | 4.5 | 7.5   |
| Estructuras de Datos                                        | 6                        | 1.5 | 7.5   |
| Fundamentos Tecnológicos de los Ordenadores                 | 1.5                      | 3   | 4.5   |
| Metodología de la Programación II                           | 4.5                      | 4.5 | 9     |
| Tecnología de los Ordenadores                               | 4.5                      | 1.5 | 6     |
| Total obligatorias y troncales cuatrimestre 2. <sup>o</sup> | 22.5                     | 18  | 40.5  |
| Total curso 1. <sup>o</sup>                                 | 45                       | 33  | 78    |

Cuadro 2.7: I.T. en Informática de Sistemas. Asignaturas curso 1.º.

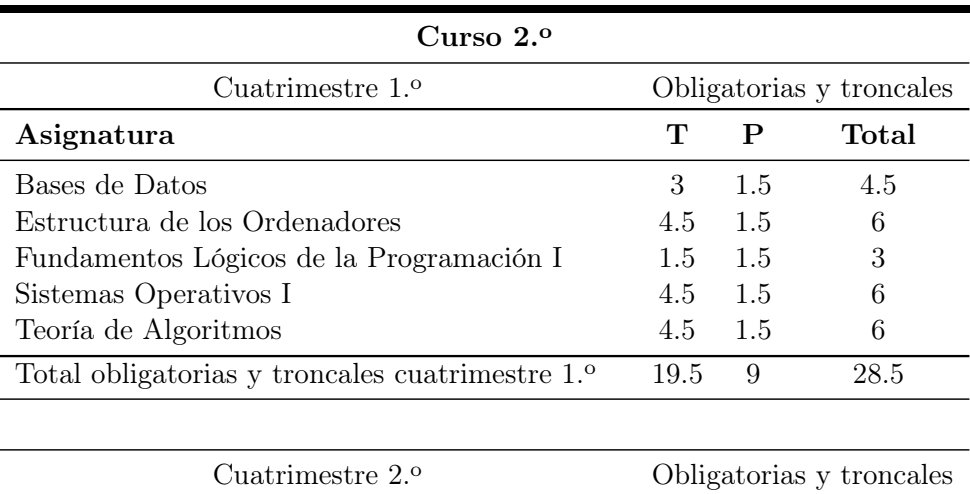

| Cuatrimestre 2.º                                            | Obligatorias y troncales |     |       |
|-------------------------------------------------------------|--------------------------|-----|-------|
| Asignatura                                                  | Т                        | P   | Total |
| Ingeniería del Software II                                  | 6                        | 3   | 9     |
| Modelos de Computación                                      | 7.5                      | 1.5 | 9     |
| Sistemas de Bases de Datos                                  | 4.5                      | 3   | 7.5   |
| Redes de Computadores                                       | 4.5                      | 3   | 7.5   |
| Sistemas Operativos II                                      | 4.5                      | 1.5 | 6     |
| Total obligatorias y troncales cuatrimestre 2. <sup>o</sup> | 22.5                     | 9   | 31.5  |
|                                                             |                          |     |       |
| Total Troncales y obligatorias curso 2. <sup>o</sup>        | 42                       | 18  | 60    |
| Total libre configuración curso 2.º                         | 3                        | 3   | 6     |
|                                                             |                          |     |       |
| Total curso 2.º                                             | 45                       | 21  | 66    |

Cuadro 2.8: I.T. en Informática de Sistemas. Asignaturas curso 2.º.

| Curso $3.9$                                     |                          |     |           |  |
|-------------------------------------------------|--------------------------|-----|-----------|--|
| Cuatrimestre 1.º                                | Obligatorias y troncales |     |           |  |
| Asignatura                                      | т                        | P   | Total     |  |
| Introducción al Diseño de Ordenadores           | 3                        | 1.5 | 6         |  |
| Redes de Ordenadores                            | 4.5                      | 1.5 | 6         |  |
| Traductores                                     | 6                        | 3   | 9         |  |
| Total obligatorias y troncales cuatrimestre 1.º | 13.5                     | 6   | 19.5      |  |
|                                                 |                          |     | Optativas |  |
| Asignatura                                      | т                        | P   | Total     |  |
| Auditoría Informática                           | 3                        | 3   | 6         |  |
| Diseño de Interfaces de Usuario                 | 3                        | 3   | 6         |  |
| Gestión de Sistemas Informáticos                | 3                        | 3   | 6         |  |
| Laboratorio de Transmisión de Datos y Redes     | 3                        | 3   | 6         |  |
| Lenguajes de Programación                       | 3                        | 3   | 6         |  |
| Modelos de Inteligencia Artificial              | 3                        | 3   | 6         |  |
| Nuevas Tecnologías de Programación              | 3                        | 3   | 6         |  |
| Procesamiento Digital de Señales                | 3                        | 3   | 6         |  |
| Programación Concurrente                        | 3                        | 3   | 6         |  |
| Seguridad y Protección de Sistemas Informáticos | 3                        | 3   | 6         |  |
| Sistemas Informáticos Distribuidos              | 3                        | 3   | 6         |  |
| Sistemas Multimedia                             | 3                        | 3   | 6         |  |
| Técnicas de Modelización de Sistemas            | 3                        | 3   | 6         |  |
| Tecnología de Circuitos de Conmutación          | 3                        | 3   | 6         |  |
| Total optativas cuatrimestre 1. <sup>o</sup>    | 40                       | 44  | 84        |  |

Cuadro 2.9: I.T. en Informática de Sistemas. Asignaturas curso 3.º curso. Cuatrimestre 1.<sup>o</sup>.

| Curso 3.º                                                  |                |                |                          |
|------------------------------------------------------------|----------------|----------------|--------------------------|
| Cuatrimestre 2.º                                           |                |                | Obligatorias y troncales |
| Asignatura                                                 | T              | $\mathbf{P}$   | <b>Total</b>             |
| Redes de Computadores II                                   | $\overline{0}$ | 3              | 3                        |
| Total obligatorias y troncales cuatrimestre 2.º            | $\overline{0}$ | $\overline{3}$ | 3                        |
|                                                            |                | Optativas      |                          |
| Asignatura                                                 | T              | $\mathbf{P}$   | <b>Total</b>             |
| Ampliación de Ingeniería del Software                      | 3              | 3              | 6                        |
| Arquitectura de Sistemas Basados en Micropro-<br>cesadores | 3              | 3              | 6                        |
| Bases de Datos Distribuidas                                | 3              | 3              | 6                        |
| Codificación y Compresión de Datos                         | 3              | 3              | 6                        |
| Desarrollo de Sistemas en Tiempo Real                      | 3              | 3              | 6                        |
| Desarrollo del Software Dirigido a Objetos                 | 3              | 3              | 6                        |
| Diseño y Evaluación de Configuraciones                     | 3              | 3              | 6                        |
| Diseño y Simulación de Sistemas                            | 3              | 3              | 6                        |
| Entornos de Desarrollo de Software                         | 3              | 3              | 6                        |
| Fundamentos de Informática Gráfica                         | 3              | 3              | 6                        |
| Informática Industrial                                     | 3              | 3              | 6                        |
| Matenimiento de Equipos Informáticos                       | 3              | 3              | 6                        |
| Periféricos                                                | 3              | 3              | 6                        |
| Programación de Bases de Datos                             | 3              | 3              | 6                        |
| Sistemas Inteligentes de Gestión                           | 3              | 3              | 6                        |
| Total optativas cuatrimestre 2.º                           | 46.5           | 45             | 91.5                     |
|                                                            |                |                |                          |
| Total Troncales y obligatorias curso 3.º                   | 13.5           | 9              | 22.5                     |
| Total optativas a elegir curso 3.º                         | 18             | 18             | 36                       |
| Total libre configuración curso $3.^{\rm o}$               | 9              | 7.5            | 16.5                     |
| Total curso 3. <sup>o</sup>                                | 40.5           | 34.5           | 75                       |

Cuadro 2.10: I.T. en Informática de Sistemas. Asignaturas 3.º curso. Cuatrimestre  $2.$ <sup>o</sup>.

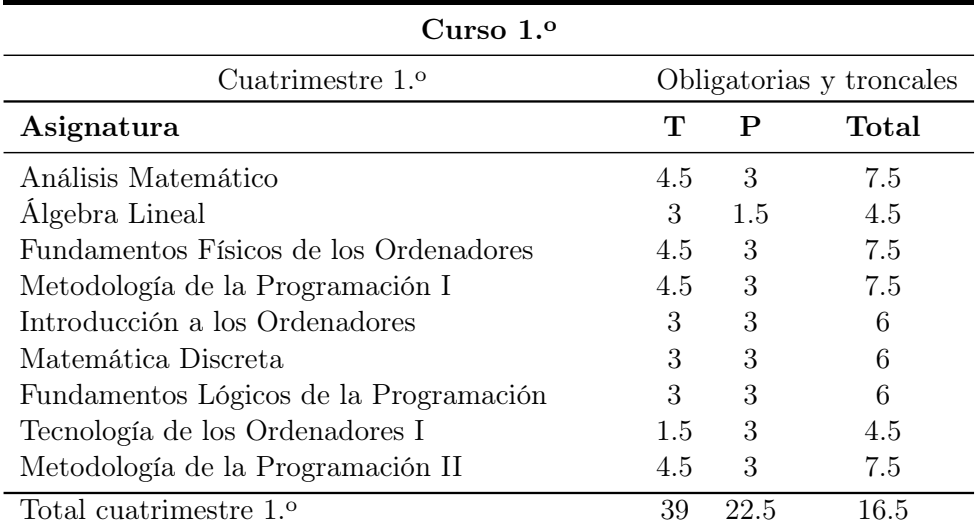

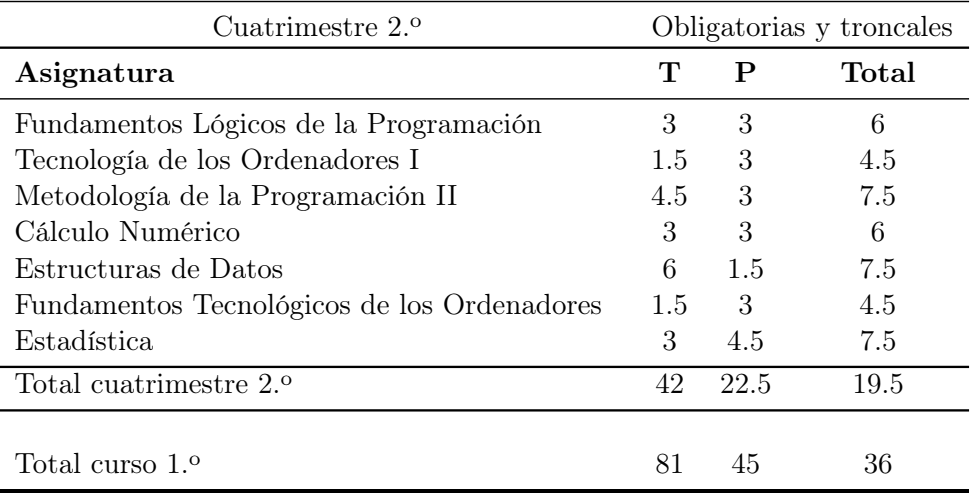

Cuadro 2.11: I. Informática. Asignaturas curso 1.º.

| $C$ urso $2.9$                     |                          |      |       |
|------------------------------------|--------------------------|------|-------|
| Cuatrimestre 1. <sup>o</sup>       | Obligatorias y troncales |      |       |
| Asignatura                         | т                        | P    | Total |
| Análisis y Diseño de Algoritmos    | 6                        | 3    | 9     |
| Estructura de Ordenadores I        | 3                        | 3    | 6     |
| Sistemas Operativos I              | 4.5                      | 1.5  | 6     |
| Tecnología de Ordenadores II       | 3                        | 1.5  | 4.5   |
| Bases de Datos I                   | 3                        | 1.5  | 4.5   |
| Modelos de la Computación I        | 3                        | 1.5  | 4.5   |
| Total cuatrimestre 1. <sup>o</sup> | 34.5                     | 22.5 | 12    |
|                                    |                          |      |       |
| Cuatrimestre 2.º                   | Obligatorias y troncales |      |       |
| Asignatura                         | Т                        | P    | Total |
| Sistema Operativos II              | 4.5                      | 1.5  | 6     |
| Bases de Datos II                  | 4.5                      | 3    | 7.5   |
| Estructura de Ordenadores II       | 6                        | 3    | 9     |
| Modelos de Computación II          | 6                        | 1.5  | 7.5   |
| Total cuatrimestre 2.º             | 27                       | 18   | 9     |
|                                    |                          |      |       |
| Total curso 2.º                    | 61.5                     | 40.5 | 21    |

Cuadro 2.12: I. Informática. Asignaturas curso 2.º.

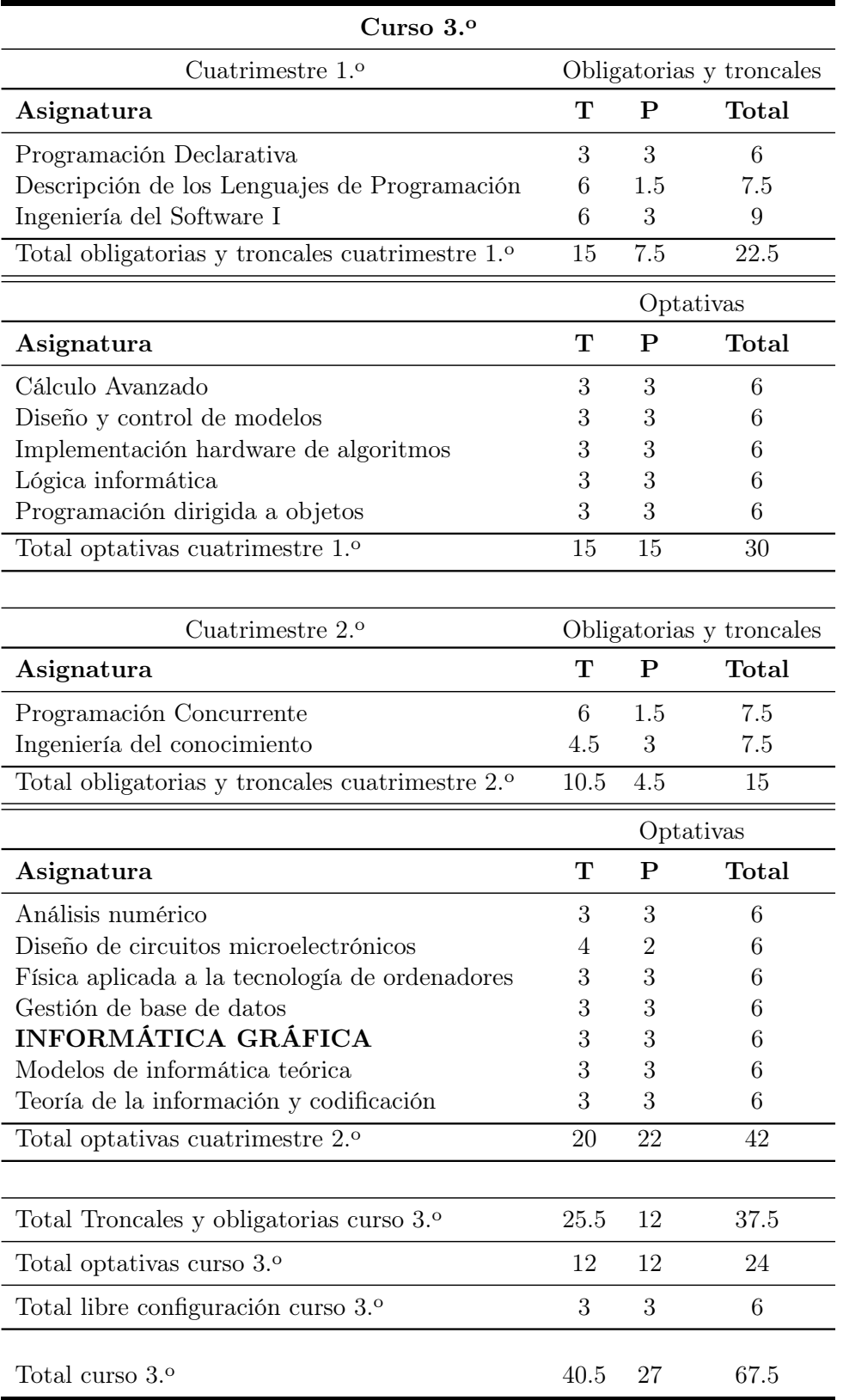

Cuadro 2.13: I. Informática. Asignaturas curso 3.º.

| Curso 4.º                                                   |                          |                |              |
|-------------------------------------------------------------|--------------------------|----------------|--------------|
| Cuatrimestre 1.º                                            | Obligatorias y troncales |                |              |
| Asignatura                                                  | т                        | $\mathbf{P}$   | Total        |
| Ingeniería del Software II                                  | 6                        | 3              | 9            |
| Inteligencia Artificial                                     | 4.5                      | 4.5            | 9            |
| Transmisión de Datos y Redes de Ordenadores                 | 4.5                      | 1.5            | 6            |
| Total obligatorias y troncales cuatrimestre 1.º             | 15                       | 9              | 24           |
|                                                             |                          |                | Optativas    |
| Asignatura                                                  | т                        | P              | <b>Total</b> |
| Algorítmica                                                 | 3                        | 3              | 6            |
| Controladores Lógicos Programables                          | 3                        | 3              | 6            |
| Diseño Asistido por Ordenador                               | 3                        | 3              | 6            |
| Programación Distribuida y Paralela                         | 3                        | 3              | 6            |
| Sistemas de Control Digital                                 | 3                        | 3              | 6            |
| Visión Artificial                                           | 3                        | 3              | 6            |
| Total optativas cuatrimestre 1.º                            | 18                       | 18             | 36           |
|                                                             |                          |                |              |
| Cuatrimestre 2.º                                            | Obligatorias y troncales |                |              |
| Asignatura                                                  | Т                        | P              | <b>Total</b> |
| Ingeniería del Software III                                 | 6                        | 1.5            | 7.5          |
| Procesadores de Lenguajes                                   | 4.5                      | 3              | 7.5          |
| Transmisión de Datos y Redes de Ordenadores                 | 3                        | 1.5            | 4.5          |
| H                                                           |                          |                |              |
| Total obligatorias y troncales cuatrimestre 2. <sup>o</sup> | 15                       | 7.5            | 22.5         |
|                                                             |                          |                | Optativas    |
| Asignatura                                                  | т                        | P              | Total        |
| Criptografía                                                | 3                        | 3              | 6            |
| Modelos Avanzados de Bases de Datos                         | 3                        | 3              | 6            |
| Robótica Industrial                                         | 3                        | 3              | 6            |
| Síntesis Automática de Arquitecturas VLSI                   | 3                        | 3              | 6            |
| Visualización y Realismo                                    | 3                        | 3              | 6            |
| Total optativas cuatrimestre 2.º                            | 15                       | 15             | 30           |
|                                                             |                          |                |              |
| Total Troncales y obligatorias curso 4. <sup>o</sup>        | $30\,$                   | 16.5           | 46.5         |
| Total optativas curso 4.º                                   | 12                       | 12             | 24           |
| Total libre configuración curso 4.º                         | $\overline{0}$           | $\overline{0}$ | $\theta$     |
| Total curso 3.º                                             | 42                       | 28.5           | 70.5         |

Cuadro 2.14: I. Informática. Asignaturas curso 4.º.

| Curso 5.º                                                   |          |                          |                          |
|-------------------------------------------------------------|----------|--------------------------|--------------------------|
| Cuatrimestre 1.º                                            |          | Obligatorias y troncales |                          |
| Asignatura                                                  | т        | $\mathbf P$              | <b>Total</b>             |
| Arquitectura de Ordenadores I                               | 4.5      | 1.5                      | 6                        |
| Modelos de la Inteligencia Artificial                       | 4.5      | 3                        | 7.5                      |
| Proyectos Informáticos I                                    | $\Omega$ | 7.5                      | 7.5                      |
| Total obligatorias y troncales cuatrimestre 1. <sup>o</sup> | 7.5      | 10.5                     | 18                       |
|                                                             |          | Optativas                |                          |
| Asignatura                                                  | т        | $\mathbf P$              | <b>Total</b>             |
| Cálculo Simbólico                                           | 3        | 3                        | 6                        |
| Diseño Automático de Sistemas Digitales                     | 3        | 3                        | 6                        |
| Ingeniería del Conocimiento (ampliación)                    | 3        | 3                        | 6                        |
| Reconocimiento de formas                                    | 3        | 3                        | 6                        |
| Semántica de Lenguajes y Programación                       | 3        | 3                        | 6                        |
| Sistemas de Información                                     | 3        | 3                        | 6                        |
| Teoría de Señal y de la Comunicación                        | 3        | 3                        | 6                        |
| Total optativas cuatrimestre 1. <sup>o</sup>                | 20       | 22                       | 42                       |
|                                                             |          |                          |                          |
| Cuatrimestre 2.º                                            |          |                          | Obligatorias y troncales |
| Asignatura                                                  | т        | P                        | <b>Total</b>             |
| Arquitectura de Computadores II                             | 3        | 1.5                      | 4.5                      |
| Proyectos Informáticos                                      | 0        | 7.5                      | 7.5                      |
| Total obligatorias y troncales cuatrimestre 2.º             | 3        | 9                        | 12                       |
|                                                             |          | Optativas                |                          |
| Asignatura                                                  | т        | $\mathbf P$              | <b>Total</b>             |
| Arquitecturas Especializadas                                | 3        | 3                        | 6                        |
| Bioinformática                                              | 4        | $\overline{2}$           | 6                        |
| Derecho e Informática                                       | 3        | 3                        | 6                        |
| Diseño de Sistemas Operativos                               | 3        | 3                        | 6                        |
| Interfaces Software en Lenguaje Natural                     | 3        | 3                        | 6                        |
| Neurocomputación                                            | 3        | 3                        | 6                        |
| Procesamiento de la Voz                                     | 3        | 3                        | 6                        |
| Total optativas cuatrimestre 2. <sup>o</sup>                | 21       | 21                       | 42                       |
|                                                             |          |                          |                          |
| Total Troncales y obligatorias curso 5. <sup>o</sup>        | 10.5     | 19.5                     | 30                       |
| Total optativas curso 5. <sup>o</sup>                       | 16.5     | 16.5                     | 33                       |
| Total libre configuración curso 5.º                         | 15       | 16.5                     | 31.5                     |
| Total curso 5.º                                             | 39       | 49.5                     | 88.5                     |

Cuadro 2.15: I. Informática. Asignaturas curso 5.º.

#### 2.3.1. Recursos humanos

Las tres titulaciones que actualmente se ofertan en la Escuela son impartidas por unos 150 profesores que pertenecen a los siguientes Departamentos:

- Administración de Empresas y Marketing
- Álgebra
- Análisis Matemático
- Arquitectura y Tecnología de las Computadoras
- Ciencias de la Computación e Inteligencia Artificial
- Derecho Civil
- Economía Financiera y Contabilidad
- Electrónica y Tecnología de Computadoras
- Estadística e Investigación Operativa
- Física Aplicada
- Lenguajes y Sistemas Informáticos
- Matemática Aplicada

De todos estos Departamentos, la mayor parte de la carga docente es soportada fundamentalmente por Lenguajes y Sistemas Informáticos y Ciencias de la Computación e Inteligencia Artificial, siendo su proporción de participación cercana al 60 % de la carga docente.

Además de las titulaciones comentadas anteriormente, en la Escuela se imparten estudios de tercer ciclo de los que podríamos destacar los siguientes:

- Tratamiento de la Información en Inteligencia Artificial, impartido por el Departamento de Ciencias de la Computación e Inteligencia Artificial.
- Nuevas perspectivas en Microelectrónica y Tecnología de las computadoras, impartido por los departamentos de Arquitectura y tecnología de las computadoras y de Electrónica y Arquitectura de Computadoras.
- Métodos y Técnicas avanzadas de Desarrollo de Software, impartido por el Departamento de Lenguajes y Sistemas Informáticos.

#### 2.3.2. Recursos materiales

La E.T.S.I.I. dispone de un conjunto de laboratorios de prácticas conectados en red que cuentan con:

**Hardware** 

- 2 servidores de ficheros, NFS y UNIX, Sun SPARC 10 con 2 procesadores, 64 MB RAM y 19 Gbytes de disco duro.
- 1 servidor de cálculo Solaris Sun SPARC 1000 (Turing), con 4 procesadores, 380 MB RAM.
- 1 servidor Linux con una torre CD-ROM.
- 1 servidor Linux con funciones de servidor web de la Escuela (wwwetsi2.ugr.es)

y un conjunto de puestos de trabajo distribuidos de la siguiente forma:

Los recursos hardware de las aulas de informática de la Facultad de Ciencias son:

- Aula 1 44 Pentium 233, 32 MB RAM.
- Aula 2 26 terminales X y 3 estaciones de trabajo.
- Aula 3.1 5 Pentium 133, 32 MB RAM 9 Pentium 166, 32 MB RAM.
- $\bullet$  Aula 3.2 15 Pentium 100, 32 MB RAM, tarjeta de sonido y CD-ROM.
- Aula 4 22 Pentium II 350, 32MB RAM.
- Aula 5 32 Pentium II 350, 32MB RAM.
- Aula 6 (acceso libre, previa reserva) 15 Pentium 166, 32MB RAM. 10 Pentium 233, 32 MB RAM. 2 terminales X.
- Aula 7 (laboratorio de arquitectura de ordenadores 10 PC 486 a 66 MHZ, 16 MB RAM.
- Aula 8 (laboratorio de electrónica 15 puestos con generadores de señal, osciloscopio, polímetro, etc.
- Aula 9 (laboratorio de redes) 15 PC 486 a 33 MHZ, 16 MB RAM 1 servidor Linux ( Pentium 166, 32MB RAM, CD-ROM) 1 servidor Novell ( Pentium 166, 32 MB RAM, CD-ROM).
- Aula 10 30 Pentium II 233, 32MB RAM.
- Laboratorio de transferencia tecnológica 25 Pentium 166, 32MB RAM, tarjeta de sonido y CD-ROM.
- Laboratorio de robótica 3 PC 486 a 33 MHZ, 16 MB RAM.

Para acceder a los servidores de ficheros, los alumnos tienen asignado una identificación consistente en su D.N.I. (o pasaporte) cambiando el primer carácter por una X o una Y.

El servidor de cálculo es accesible vía modem. Las aulas están conectadas a Internet y permiten el intercambio de correo electrónico dentro y fuera de la Universidad.

Los alumnos de las asignaturas Fundamentos Físicos de los Ordenadores y Fundamentos Tecnológicos de los Ordenadores realizan parte de sus prácticas en laboratorios ubicados en la Facultad de Ciencias (Campus Universitario de Fuentenueva).

■ Software

Además, el centro dispone de una biblioteca que cuenta con unas 2.500 monografías, y está suscrita a 171 revistas (impresas o en CDROM). Cuenta con unas 60 plazas para consultas y dispone de 3 ordenadores para el acceso a catálogos, uso de escáner, fotocopiadora, etc.

#### Medios audiovisuales

La Escuela cuenta con retroproyectores en todas las aulas, con un vídeo y una televisión en el aula 0.1, y con un carro de medios audiovisuales con posibilidad de proyección de imágenes y reproducción de sonido desde ordenador o vídeo en alta resolución, contando con un PC multimedia conectable a la red. Además se dispone de dos pantallas de cristal liquido (LCD), un retroproyector portátil, un proyector de diapositivas, dos equipos portátiles de megafonía y dos proyectores multimedia SVGA.

#### Otras Actividades

La E.T.S.I. de Informática organiza y gestiona una serie de actividades complementarias dedicadas a la mejor formación de los alumnos y a su adaptación al mundo laboral. De estas actividades, podemos destacar las siguientes:

Prácticas en empresa. Coordina un programa de prácticas de alumnos en empresas (organizado por el Vicerectorado de Fomento y Relaciones Universidad-Empresa), que facilita la incorporación de los alumnos a la realización de prácticas en la empresa. Este programa está dirigido a los alumnos de 3er curso de las Ingenierías técnicas y a los alumnos de 5.<sup>o</sup> de la Ingeniería Superior. El objetivo es que los alumnos adquieran experiencia en la empresa mediante contratos temporales a tiempo parcial.

Estudios en el extranjero. Participa activamente en una serie de programas que favorecen la movilidad de estudiantes con universidades extranjeras. Los programas a los cuales se pueden acoger los alumnos son el programa de convenios bilaterales entre universidades, concertado con universidades norteamericanas como la Universidad de Miami, Berkeley, Illinois, etc., Intercampus, con América Latina, y Sócrates, con Universidades europeas.

En este ámbito también podemos destacar que la E.T.S.I. Informática participa activamente en el programa para la formación de mayores, existiendo una oferta docente específica para el aula de mayores.
| Centro                     | Asignatura                           | <b>Alumnos</b> |
|----------------------------|--------------------------------------|----------------|
| ETS. Arquitectura          | Diseño asistido por Ordenador        | 52             |
|                            | Técnicas de Visualización y Presen-  | 26             |
|                            | tación                               |                |
| Fac. Bellas Artes          | Introducción a las técnicas informá- | 50             |
|                            | ticas                                |                |
|                            | Diseño Ambiental asistido por Orde-  | 20             |
|                            | nador                                |                |
|                            | Nuevas Tecnologías en el tratamien-  | 60             |
|                            | to de la Imagen                      |                |
|                            | Procesos de creación artística, au-  | 120            |
|                            | diov. y multimedia                   |                |
|                            | Animación 3D                         | 60             |
| Fac. Económ./Empresariales | Introducción a la Informática        | 600            |
|                            | Ofimática                            | 200            |
| F. Trad. Intér.            | Informática aplicada a la traducción | 40             |
| Lcd. Geografía             | Introducción a la Informática        | 20             |
| L. H. y CC. Música         | Tecnología musical                   | 50             |

Cuadro 2.16: Asignaturas impartidas en otros centros.

## 2.3.3. El departamento de Lenguajes y Sistemas Informáticos

El Departamento de Lenguajes y Sistemas Informáticos se creó en la Universidad de Granada el 21 de Abril de 1989. En la actualidad está integrado por 39 profesores. La docencia está centrada en la E.T.S.I. de Informática, si bien se imparte docencia en otras titulaciones como la Facultad de Bellas Artes, Facultad de Ciencias Económicas y Empresariales, Escuela Superior de Arquitectura, Facultad de Traductores e Intérpretes o Facultad de Filosofía y Letras (tabla 2.16).

El Departamento ha ido creciendo rápidamente hasta llegar a la cifra actual de profesores. La implantación tan rápida de los estudios, así como la docencia que se posee en otros centros, ha hecho que sea un departamento joven (tabla 2.17).

El Departamento se completa con el personal de Administración y Servicios que lo forman un auxiliar administrativo y un técnico de laboratorio. La docencia impartida por el Departamento se distribuye entre los diversos centros de la siguiente forma.

El departamento posee una larga tradición en la docencia de Informática Gráfica, que se traduce en la impartición de las asignaturas relacionadas en la E.T.S. de Ingeniería Informática así como en otras impartidas en la Facultad de Bellas Artes y en la Escuela Superior de Arquitectura.

## 2.3.4. Los estudiantes

En este punto estamos interesados en describir las características de los estudiantes de Informática de esta Universidad, con el objetivo de conocer cuál es exactamente el estado y circunstancias del destinatario de nuestro labor docente.

En el decreto 943/1986 (B.O.E. del 5-5-86), se regula el proceso de preinscripción

| <b>Nivel Docente</b>                 | Número |
|--------------------------------------|--------|
| Catedrático de Universidad           |        |
| Titulares de Universidad             | 5      |
| Titulares de Escuela Universitaria   | 12     |
| Titulares de Universidad Interinos   | 1      |
| Asociados a Tiempo Completo tipo III | 1      |
| Asociados a Tiempo Completo tipo II  | 18     |
| Asociados a Tiempo Parcial           | 2      |
| Total                                |        |

Cuadro 2.17: Niveles docentes.

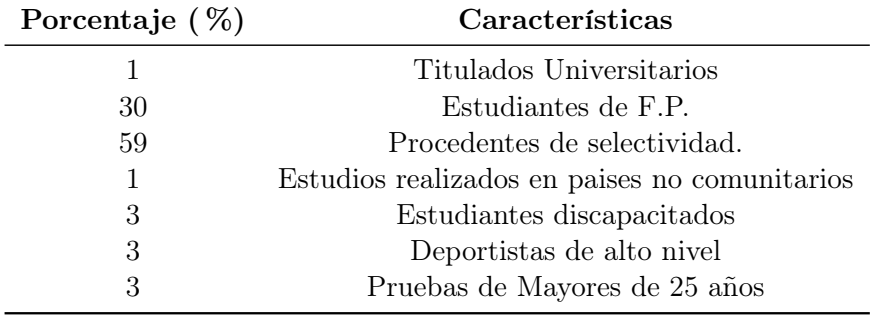

Cuadro 2.18: Porcentajes de plazas de entrada.

y acceso a Centros Universitarios, estando establecido el límite de 355 plazas (85 para cada titulación y 100 para la preinscripción de acceso directo al segundo ciclo) para los Estudios de Informática, y se establecen los siguientes porcentajes de las plazas de entrada (tabla 2.18):

Si podemos asignar una cualidad a la población de estudiantes, ésta es, sin duda, su heterogeneidad, hecho que no es difícil detectar durante el desarrollo de las clases. Las mayores diferencias se establecen entre los alumnos procedentes de F.P., los de C.O.U. y los de la L.O.G.S.E.. Sus principales características se pueden resumir de la siguiente forma:

- Los alumnos procedentes de F.P., en general, tienen bastantes conocimientos en cuestiones prácticas de distintas materias de Informática. La mayoría procede de la rama de Electrónica, o la rama Administrativa (especialidad de Informática). Teniendo una base más sólida en hardware unos y en software otros. Sin embargo, suelen presentar deficiencias en las disciplinas de carácter científico-teórico.
- Los alumnos que procedían de C.O.U., en su mayoría, posían una buena base teórica. En general, tenían un gran desconocimiento en cuestiones prácticas de la Informática.
- Están empezando a llegar los primeros alumnos que cursado la nueva planificación y políticas de educación establecidas por la L.O.G.S.E.. Quizás sea un poco

prematuro exponer alguna conclusión sobre la preparación de estos alumnos, pero parece que existe cierto acuerdo entre los docentes (algunos con los que el candidato ha comentado el asunto), en que se aprecia un bajada en el nivel cultural de los mismos, hablando en terminos de medias, Pero también existen casos particulares, que aumąnque no dejan de ser anecdóticos, no por ello dejan de llamar la atención, como el que un alumno no sea capaz, en primer curso de carrera, de resolver una división de un valor por infinito. Por lo que conoce el cándidato, parece que se ha dejado, en exclusiva, a la Universidad, el papel de "malo", de filtro excluyente, lo cual, a la larga, puede hacer que se devalue como un todo el sistema educativo español, y por tanto sus estudiantes, que tendrán menos posibilidades de competir en el exterior (y probablemente, en el interior).

Otros subgrupos que se pueden detectar son:

- Alumnos con experiencia profesional en diversos campos de informática, y que, por tanto, dominan de forma especial alguna parte de la materia.
- Alumnos titulados universitarios, sobre todo en materias científicas, que poseen, por tanto, una preparación en ciertos aspectos, y un desarrollo mayor de capacidades mentales como la abstracción.
- Alumnos con ciertas dificultades en el idioma, (el número de alumnos extranjeros en los distintos cursos académicos varía entre 30-59).

#### 2.3.5. El profesor

Como se ha comentado anteriormente, las actividades de un profesor de universidad se desarrollan en tres grandes áreas de aplicación: la investigación, la enseñanza y la gestión. No cabe duda que la investigación es la actividad que más prestigio otorga a los profesores, y es, amenudo, la que proporciona mayores satisfacciones personales y mejores rendimientos económicos para los Departamentos. No es menos cierto que, para alcanzar una productividad científica satisfactoria, sean necesarios suficientes recursos materiales y, sobre todo, una dedicación no siempre fácil de conseguir. Ésto es aún más cierto, cuando el profesor está procediendo a su propia preparación, lo cual sucede cuando éste es contratado para realizar dicha actividad. Durante un período de tiempo, el profesor se prepara y madura la asignatura o asignaturas que le sean asignadas. Pasado ese período, el profesor tiene los suficientes conocimientos para poder afirmar que domina la asignatura y, por tanto, que la puede enseñar con plenas garantías a sus alumnos. Esta adaptación es normal en cualquier actividad. Por otra parte, el profesor debe estar afectado de una renovación y reciclaje continuo que le permita mantenerse siempre actualizado. Esta actividad de reciclaje y renovación es afectada por la actividad investigadora, la cual arranca una vez se obtienen los suficientes conocimientos acerca de algún tema. El reconocimiento de una buena labor investigadora y docente debería ser incentivada dando mayores facilidades a su realización.

La enseñanza debe ser considerada como un componente de igual importancia a los otros componentes de la actividad universitaria. Para ello hace falta que sea incentivada, de igual manera que la investigación. Parece haberse producido en los últimos años, por parte de los estamentos universitarios, una toma de conciencia de

la necesidad de mejorar su calidad. El primer paso para la mejora de la enseñanza ha sido la evaluación de la calidad de la docencia desempeñada por los profesores. Se ha comentado que estas pruebas no definen correctamente la problemática que pueda tener un profesor con su asignatura y no aportan soluciones o vías de mejora que puedan ser consideradas por el mismo. Por otra parte, esta prueba parece que sólo sirve para valorar negativamente las evaluaciones que se le hagan al profesor, pero no positivamente. Es necesario poner la enseñanza en su justa posición, castigando al mal enseñante y premiando al bueno, pero parece que actualmente no se ha encontrado la forma y manera de hacerlo.

## Capítulo 3

# Metodología

## 3.1. Elementos de la docencia

Los elementos de la docencia son aquellos que responden a las preguntas: *j* quién enseña?, ¿a quién se enseña? y ¿qué se enseña?. Dichos elementos son el profesor, el alumno y el currículum. Todos ellos están unidos por un fin que es la enseñanza, la transferencia de información, de tal forma que este proceso no sea sólo de comunicación, sino que prepare al sujeto que es educado para la investigación, desarrollo y aplicación de dichos conocimientos.

A continuación se comentarán los diferentes componentes.

## 3.1.1. El profesor

Dentro del sistema educativo, el profesor es la parte encargada de la formación del alumno mediante la enseñanza del currículum, pero no es ésta su única misión, ya que también recae sobre el profesor la misión de prepararlo integralmente, para que se incluya correctamente en su entorno social.

Por tanto, las misiones que tiene el profesor son:

- La enseñanza de una serie de conocimientos.
- El desarrollo de una serie de capacidades y habilidades como pueden ser el estudio, la capacidad de abstracción, el espíritu creativo y crítico, etc.
- Por último, pero no menos importante, la preparación humana del individuo, reflejado en la propia actitud del educador.

Para llevar a cabo estos puntos, el profesor debe poseer una serie de cualidades como son:

- Capacidad de organización y sistematización de los temas que explica, exponiéndolos de forma clara, adaptados a los conocimientos previos de los alumnos, y siguiendo una ordenación que facilite la enseñanza y concatenación de los distintos conceptos.
- Capacidad de incentivación del alumno, suscitando su interés en la materia, así como capacidad de raciocinio, de crítica y de dialogo.

Capacidad de autoobservación y autocrítica que permita mejorar la actividad de la enseñanza.

Como principio inherente de cualquier enseñante a de estar la vocación, que permita afrontar y superar los diferentes problemas que tiene el profesor, de una forma correcta y no frustrante. En la sociedad en la que estamos, muchas veces sucede que las personas no desarrollan las actividades que desean sino las que pueden, lo cual anula el requisito de la vocación, y puede llevar a la frustración. En estos casos, podemos hablar de malos profesores, profesores desencantados y profesores "de mínimos". Otra fuente de tensión puede ser la poca valoración del trabajo que se efectúa, ya sea socialmente, económicamente o por parte del alumno.

#### 3.1.2. El alumno

El alumno es el receptor de la docencia. El alumno universitario suele encontrarse en una fase importante de su desarrollo intelectual. Sus capacidades para adquirir conocimientos y las materias aprendidas en períodos educativos anteriores, hacen que esté preparado para introducirse en una nueva fase de aprendizaje cuyas bases son la lógica, el raciocinio, la experimentación, la inducción, y la comprensión y elaboración de materias abstractas. El profesor debe actuar activamente en la creación y desarrollo de estas habilidades, como elemento añadido e imprescindible de la propia enseñanza. Por tanto, el alumno debe comportarse como receptor de una serie de conocimientos, habilidades y capacidades, accediendo a dicha información, pero a la vez juzgando y analizando, considerando al profesor no como un ser infalible, sino como una persona que guía y educa, bajo el criterio de realizar un bien individual y colectivo a la vez, plasmado en la ayuda a la realización personal y profesional del alumno. Por otro lado, el profesor se encuentra en el aula un colectivo heterogéneo de estudiantes, con niveles de conocimientos e intereses diversos. Debe ser la capacidad de integrar esos diversos niveles, capacidades, personalidades, etc., una cualidad más del profesor, si desea alcanzar unos resultados satisfactorios. Un último aspecto deseable en el universitario, es su capacidad de comunicación con el profesor, de tal forma que sirva de retroalimentación a éste último. Esta acción sirve para que el profesor pueda ir corrigiendo los fallos que tenga, y mejorar sus capacidades.

En referencia a este último punto, hay que decir que aunque este tipo de comunicación es absolutamente necesaria, muchas veces choca con una serie de impedimentos que la convierten en algo difícil de realizar. Así, por parte del profesor estaría la incapacidad de comunicarse y de transmitir un atmósfera que lo permita; ésto sería una mala cualidad y por tanto debería ser corregida y eliminada, con la posibilidad, de no ser así, de convertirse en un mal profesor y, por tanto, desempeñar incorrectamente su función. Pero también sucede que el alumno, inmerso en una serie de circunstancias, no se atreva o no pueda comunicarse con el profesor, lo cual puede convertir el problema en un círculo cerrado. Así sucede cuando el alumno se matricula en asignaturas sólo para obtener los créditos y, por tanto, el grado de interés puede limitarse a aprobar; o cuando se impone, o se le impone, la realización de un gran número de materias y por tanto no tiene tiempo para dedicarlo a la asignatura con un cierto nivel de eficacia; o porque no le "cae" bien el profesor que la imparte, la no disponibilidad de material en buenas condiciones, etc., etc.. Todos estos elementos hacen que las ideas que se desean se transformen en realidades que se adaptan. No es ésta una idea de vencimiento ante los problemas, sino de cercanía con la realidad, pero con la esperanza, la voluntad, de hacerlo evolucionar hacia algo más desarrollado y cercano a la teoría.

#### 3.1.3. El currículum

Se puede definir el currículum como un plan que conduce explícitamente a un proceso concreto y determinado de enseñanza-aprendizaje. Es, por tanto, un conjunto interrelacionado de conceptos, propósitos y normas, estructurado con antelación a las acciones que se quieren realizar. Es decir, es un sistema conceptual destinado a conducir acciones. Además, éste debe ser un sistema retroalimentado, de tal forma que puedan cambiarse los conceptos para alcanzar más fielmente los objetivos impuestos.

Los diseños curriculares han de ser formulados explícitamente, manejando adecuadamente aquellos elementos decididos de antemano, y siguiendo una estrategia educativa. De entre estos elementos podemos encontrar: los objetivos educativos, los contenidos, las estrategias de enseñanza, la evaluación, los medios técnicos y humanos, y los factores de organización (espacio, tiempo, etc.).

Los elementos constituyentes de un currículum son los siguientes:

- Objetivos educativos: propósitos educativos generales que se persiguen en un proceso particular de enseñanza-aprendizaje.
- Programa de estudios: conjunto de contenidos seleccionados para el logro de los objetivos curriculares, así como la organización y secuencia en que deben ser abordados dichos contenidos, su importancia relativa y el tiempo previsto para su aprendizaje.
- Sistema de evaluación: organización adoptada respecto a la evaluación, promoción y acreditación de los alumnos, en función de los objetivos curriculares.

Siguiendo el modelo de Tyler [McGrath, 1991], un currículum consta de los siguientes pasos:

1. Formular los objetivos curriculares

La construcción de un currículum se inicia al formular los objetivos educativos pues, en función de ellos, se encontrará la razón de ser, la justificación y la dirección del proceso de enseñanza-aprendizaje que será guiado por el currículum. Mediante los objetivos educativos se hace una descripción global de los aprendizajes, que deben producirse al termino de un proceso concreto de enseñanza-aprendizaje, considerados valiosos por la comunidad en la que se halla inmersa la institución académica, porque con ellos, se contribuye a satisfacer una necesidad o conjunto de necesidades sociales. Además, estarán presentes aquellas demandas sociales plasmadas por los representantes de la comunidad hacia el sistema educativo, y que tienen su origen en la legislación aplicable y en el conjunto de teorías, normas y valores prevalentes en las instituciones. Éstos serán los objetivos constitucionales.

2. Elaborar el programa de estudios

Los contenidos que permitirán el aprendizaje de los objetivos educativos forman el programa de estudios. Para conseguir la asimilación de los contenidos presentes en el programa, en función de los objetivos previstos, se utilizarán diferentes elementos de enseñanza.

3. Diseñar el sistema de evaluación

Consiste, una vez se ha establecido el programa de estudios, en establecer cómo serán las políticas, los procedimientos e instrumentos que se utilizarán en la evaluación de el aprendizaje y del propio currículum, esto último, como forma de confrontar unos objetivos establecidos con unas realidades alcanzadas.

A continuación se comentarán los diferentes elementos de enseñanza y de evaluación.

## 3.2. Elementos de la enseñanza

Dentro de este apartado se van a ver aquellos componentes, dentro del currículum, que permite la impartición de los conocimientos. Estos componentes serán las clases de teoría, las clases de problemas, las clases prácticas y las tutorías

## 3.2.1. Las clases de teoría

Las clases de teoría están dedicadas a la exposición de los conceptos teóricos de la asignatura, y a la resolución de ejercicios y ejemplos, para ilustrarlos. Se caracterizan porque en ellas el profesor presenta una visión completa, ordenada y sistematizada de los contenidos de la asignatura. Normalmente, en la Universidad, el número de estudiantes determina que el modelo de exposición sea de tipo magistral.

Este modelo de clase resulta en principio poco interactivo y por ello, para que sean efectivas, es necesario una minuciosa preparación por parte del profesor. Ésto conlleva la puesta al día, una buena distribución del tiempo, estructuración de la explicación, teniendo en cuenta las interrelaciones entre los conceptos, y adaptación al nivel de conocimientos previos del alumno. No se ha de olvidar un buen estilo expositivo, claridad, amenidad, buena entonación, con cambios de ritmos para mantener la atención del alumno, y enfatizar en puntos concretos, formular preguntas y solicitar comentarios, etc.

El desarrollo de las lecciones seguirá habitualmente el esquema siguiente:

- Presentación del contenido de la sesión (antecedentes, marco general, esquema de la lección, etc.).
- Desarrollo.
- Resumen de la lección.

La presentación del contenido de la sesión es particularmente importante para situar la lección dentro del programa global de la asignatura. Normalmente, al principio de la sesión, se comentarán dudas y se harán preguntas referentes al tema anterior, tratando de resolver problemas de mal entendimiento y asimilación del contenido explicado con anterioridad. Hemos comprobado que no es costumbre habitual, pese a lo que se reitera en ello, que el alumno dedique cierto tiempo, diariamente, al estudio y entendimiento de los conceptos enseñados, y mucho menos, que el alumno lea con anterioridad el tema que se va a explicar, con el fin de resolver las dudas que se le presenten durante la exposición, no queriendo decir con esto, que la clase pierde su significado de enseñanza, sino que el alumno ha tenido tiempo de captar cierta información que lo colocará en el contexto de la lección más fácilmente. Por desgracia, y debido en parte a los diversos motivos comentado en el apartado referente a los alumnos, éstos sólo estudian la materia cuando es necesario, entendiendo por necesario cuando se acerca el examen. Es ésta una mala costumbre, cuya solución necesita de grandes dosis de imaginación, nuevos conceptos y medios educativos. Quisiéramos reincidir en el tema de que el estudio diario es recomendado continuamente por parte del profesorado, teniendo en la mayoría de los casos poco eco.

Una vez se ha hecho una introducción del tema a explicar, situándolo en el contexto general, se pasará al desarrollo de la lección. Una práctica, que proporciona buenos resultados, consiste en plantear situaciones cuyo conjunto de preguntas y respuestas llevan al planteamiento de los conocimientos que se pretende aportar con la lección. De esta manera se hace que el alumno no se convierta en un elemento pasivo sino que se provoque su participación. Consideramos que el tema de la participación activa por parte del alumno es un elemento clave dentro de la educación. Permite que el alumno use sus conocimientos y los pueda contrastar con los del profesor y compañeros, haciendo que adquiera soltura en la capacidad de comunicar sus ideas y opiniones. Por desgracia, también en este caso, no suele ser numeroso el conjunto de alumnos que se integran en esta dinámica, influyendo para ello causas como la vergüenza a hablar en público y comentar ideas, que ellos no tienen como certeras, temor a un falso ridículo, o el no-entendimiento o conocimiento de la materia. Hemos contrastado que este falso ridículo, o "temor escénico", inhibe a la mayoría de los alumnos. Es, además, un efecto que se retroalimenta, ya que el alumno que siente vergüenza de sí mismo, por lo que los demás dicen o hagan, a su vez forma parte del conjunto de los que hacen lo mismo con los demás. Así, un alumno que es curioso y pregunta con asiduidad, es considerado, muchas veces, como un "elemento raro". Es aquí donde el profesor debe actuar con gran tacto para conseguir que el alumnado, en su conjunto, consiga un grado de confianza y naturalidad que le facilite comunicarse sin ningún temor con el profesor. Es curioso como muchos que desean realizar cuestiones o comentarios en clase, no lo hacen hasta que encuentran al profesor en privado, por ejemplo, las horas de tutorías.

Un componente muy importante del desarrollo teórico de la lección es la práctica. Ésto es, la presentación de ejemplos-problemas que permitan la asimilación más rápida de los contenidos teóricos. Éste es un hecho que ha podido ser comprobado fehacientemente, y especialmente en ciertos temas de un alto contenido teóricoabstracto: el alumno no termina de encajar las ideas explicadas en sus esquemas mentales, hasta que no le es mostrado un ejemplo, que le permita ver el problema de una forma menos abstracta. Si partiéramos de un esquema de enseñanza que siguiera el ciclo teoría, modelado e implementación, parece ser que el orden, en muchos casos, debería invertirse, presentando al principio una realización concreta como puede ser un ejemplo.

En la última parte de cada lección se presentará una síntesis de las principales ideas que, eventualmente, permitirá enlazar con el contenido de las siguientes clases. También debe utilizar esta última parte de la lección, para comprobar si los conocimientos básicos ha sido entendidos, mediante el uso de preguntas y la obtención de repuestas, lo cual, como ya se ha comentado, no es siempre tarea fácil.

Las lecciones de gráficos requieren, a menudo, la utilización de un proyector de

transparencias y de diapositivas, e incluso, un vídeo. El proyector de transparencias es un complemento ideal en las lecciones en las que hay que realizar dibujos complejos en la pizarra. Las diapositivas son fundamentales para la explicación de temas como la iluminación, el color o las texturas. Existen juegos de diapositivas especialmente editadas para la enseñanza de los gráficos (ACM SIGGRAPH, etc.). El vídeo se utilizará para hacer demostraciones concretas o para introducir temas y conceptos. El alumno de gráficos es muy receptivo al uso de estos medios que muchas veces permiten mostrar ciertos conceptos de manera muy intuitiva, haciendo que los alumnos se sientan más motivados.

Hay que decir, por otra parte, que para ciertos temas se hace necesario el uso de otras herramientas que permitan, como en el caso de los ejemplos, una mejor asimilación de los contenidos. Serían una especie de ejemplos "físicos", entendiendo por físicos, cosas materiales. Así, por ejemplo, en los temas dedicados al espacio tridimensional, ocurre, como se ha podido comprobar, que el alumno no "ve" lo que se le dibuja en la pizarra o se le muestra mediante el proyector de transparencias o diapositivas; no es capaz de imaginarse un sistema de coordenadas tridimensionales en el espacio, o un sistema de vista incluido en un sistema de coordenadas del mundo, etc. Para ello se ha pensado en una serie de programas que permiten visualizar la escena, o el propio sistema de vista y la proyección. Pensamos que sería un complemento ideal el uso de material que permita al alumno visualizar, no de forma imaginaria, todos estos componentes.

## 3.2.2. Las clases de problemas

Las clases de problemas constituyen una ocasión de enfrentarse a la materia desde un enfoque más práctico, o bien permiten realizar reflexiones más profundas, en ciertos aspectos puntuales, de los contenidos teóricos. Su principal objetivo consiste en la asimilación y aplicación de los conceptos adquiridos en las clases teóricas.

Además, representan una vía útil para favorecer la participación e integración de todos los implicados en el proceso enseñanza-aprendizaje, así como presentan una oportunidad adecuada para fomentar el pensamiento crítico.

Para conseguir los objetivos planteados, es necesario tener en cuenta las siguientes consideraciones:

- Facilitar al alumno el enunciado de los problemas con la antelación suficiente para que pueda enfrentarse a su resolución. Lo que se ha comprobado en la realidad, es que el alumno, de nuevo suponemos que debido a los problemas comentados anteriormente, no se plantea, de una manera firme, la resolución de los problemas, cayendo en la opción más fácil de ver como se resuelven por parte del profesor. También se reproduce el problema del "miedo escénico" cuando se le solicita que salgan a resolver algún problema. Como consecuencia de esta forma de actuar sucede, a veces, que el alumno comenta a la salida del examen que los problemas que se han puesto no se habían visto en clase. Se produce una dinámica en la cual se pierde el sentido de las clase de problemas, ayudar a entender y a desarrollar la capacidad de raciocinio, crítica, lógica, etc., y se entra en la dinámica de la memorización: sólo se saben resolver aquellos problemas que son iguales o muy parecidos, en forma y fondo, a los vistos en las clases de problemas.
- La complejidad de los problemas debe ser creciente, permitiendo dirigir el pro-

ceso de aprendizaje del alumno a través de las reflexiones realizadas, o capacidades adquiridas en cada problema o grupo de problemas.

Un camino útil para fomentar el pensamiento crítico puede ser el planteamiento de problemas con soluciones abiertas, induciendo la presentación de distintas alternativas y su discusión.

Por último, comentar la gran aceptación que tienen las clases de problemas que se producen con anterioridad a los exámenes. Este hecho se produce debido a que, por desgracia, el alumno, en general, deja la preparación de la asignatura para unos días antes del examen, lo cual entronca, de nuevo, con la problemática comentada en los apartados anteriores

## 3.2.3. Las prácticas

Las prácticas de laboratorio es uno de los pilares esenciales en la docencia de la mayoría de las disciplinas. De acuerdo con el informe ACM/IEEE-CS Computing currículum Task Force [Force, 1991], las prácticas tienen por objeto demostrar la aplicación de los principios de diseño expuestos en la teoría. Su misión es, también, la de permitir el aprendizaje de las técnicas y los instrumentos, tanto de software como de hardware, que los estudiantes habrán de manejar en su vida profesional. Por último, son la ocasión de realizar un proceso completo de diseño, incluyendo aspectos en los que difícilmente se puede incidir en la clase, como por ejemplo la redacción de un informe de prácticas, el análisis de los resultados, etc.. Las prácticas contribuyen también a cubrir otros tres objetivos pedagógicos, "Other Educational Experiences", de acuerdo con la terminología empleada en el informe de ACM/IEEE-CS [Force, 1991]: la experiencia del trabajo en equipo, la comunicación oral y escrita, y la familiarización con la profesión.

Las clases de laboratorio han de ser planificadas y supervisadas con cuidado. Para obtener los mejores resultados, se debe facilitar al estudiante un guión descriptivo sobre el desarrollo de cada práctica, donde deberá estar suficientemente claro qué resultados se esperan conseguir. Con la posesión de este guión por parte del estudiante, con anterioridad al desarrollo de la práctica, éste llegará a la sesión de laboratorio, con los conocimientos y perspectiva adecuados para el buen aprovechamiento del tiempo de laboratorio. También es necesaria una perfecta coordinación con las clases teóricas.

La elaboración del material de prácticas, ya sean guiones, puesta a punto de demostraciones o implementación de programas de pruebas, supone una dedicación importante en horas por parte de los profesores. La organización de la docencia de estas asignaturas debería tener en cuenta esta dedicación, y liberar, en la medida de lo posible, al profesor responsable de ellas de parte de sus horas de clase. La supervisión del trabajo de laboratorio es otro de los medios, con los que cuenta el profesor, para establecer un acercamiento al alumno, fomentando el diálogo alumno-profesor.

En la asignatura de gráficos se ha optado por el desarrollo de unas prácticas escalonadas, en las cuales el nivel de complejidad va aumentando progresivamente, produciéndose de manera síncrona con el desarrollo de la teoría. Se usa una metodología en la cual el alumno parte desde una base mínima y va construyendo un sistema mas avanzado a lo largo del curso. Esta metodología está evolucionando continuamente, y hace que se pueda cambiar en función de la necesidades y las disposiciones

materiales. Es éste un factor principal, ya que condiciona las capacidades que se podrán desarrollar. En el caso de los gráficos y como se recoge en los últimos currículum [Denning and Others, 1989a], [Force, 1991], el material deber estar actualizado, tanto en el apartado de software como de hardware, con los medios necesarios para su mantenimiento para que se eviten ciertos problemas (virus, mal funcionamiento, etc.), que provocan la desilusión y la confusión del alumno.

## 3.2.4. Seminarios

Los seminarios suponen una actividad complementaría, idónea para la formación del estudiante, y, a su vez, un complemento para las clases teóricas.

Pueden se impartidos por el profesor o por los propios alumnos, y pueden versar sobre algún tema que suscite un interés por parte de los estudiantes, o bien sobre algún tema seleccionado por el profesor, con vistas a profundizar en puntos de la materia que en las clases no permiten un tratamiento muy extenso.

Entre sus principales ventajas, cuando son desarrollados por los alumnos, tenemos: fomentar la iniciativa, aprender a manejar las fuentes bibliográficas, favorecer el diálogo profesor-alumno, adquirir soltura expositiva para estructurar y sintetizar conocimientos.

#### 3.2.5. Tutorías

Las horas de consulta son un complemento indispensable a las clases. Con las tutorías se intenta obtener contacto individual profesor-alumno más intenso, en un esfuerzo de aproximación a la enseñanza individualizada. Los profesores deben reservar una horas, en conformidad con el Real Decreto de 30 de abril de 1985, el cual establece la introducción del sistema de tutorías en el régimen del profesorado universitario de nuestro país, para que los estudiantes puedan ir a verles y preguntarles dudas o información adicional. De esta manera, se permite complementar las explicaciones de las clases, con una atención más personalizada, como se ha comentado anteriormente. Para el profesor, las consultas son la ocasión de conocer mejor a los estudiantes y además de tener algún eco de sus clases. Puede constituir una forma de evaluación de profesor, si éste establece la suficiente confianza con el alumno, tanto en negativo como positivo. El profesor puede observar si existen deficiencias conceptuales o de base, haciendo que tome las medidas oportunas para subsanarlas en las próximas clases. En otras palabras, permiten una autoevaluación continua del profesor.

Nuestra experiencia es que esta facilidad es muy poco utilizada por los alumnos, y sólo en las cercanías de los exámenes, un día o dos antes, o en la entrega de prácticas, se produce una mayor asistencia.

## 3.3. Evaluación

Evaluar significa examinar el grado de adecuación entre un conjunto de informaciones y un conjunto de criterios adaptados al objetivo fijado, con el fin de tomar una decisión. Luego, no es una acción puntual ni un proceso de control, sino una intervención sistemática en el proceso de enseñanza-aprendizaje. Con él se pretende conocer la situación actual del proceso, y prever la decisiones más adecuadas para modificar la acción docente, si procede, y mejorar la acción discente.

Se pueden considerar funciones de la evaluación las siguientes:

- Ayudar al que aprende a darse cuenta de cómo debe cambiar o desarrollar su comportamiento (retroalimentación del alumno).
- Permitir al estudiante obtener satisfacción cuando está haciendo algo adecuadamente (función de refuerzo).
- Proporcionar al estudiante una base para ulteriores decisiones sobre lo que aprende (con qué recursos cuenta, qué recursos necesita adquirir y qué acción se le puede recomendar al respecto).
- Discernir la adecuación de la metodología empleada y del profesorado que la aplica.
- Suministrar información para revisar el programa de estudios.

Queda claro, pues, que la evaluación afecta a todo el sistema educativo, formado por alumnos, profesores, metodología, programa, etc., y que se realiza para tomar decisiones pedagógicas.

## 3.3.1. Marco general para la evaluación del estudiante

La evaluación del alumno debería consistir en una valoración global del proceso de enseñanza aplicado y sus resultados. Los principales aspectos a estimar son: capacidad crítica, coherencia entre los conocimientos prácticos y teóricos, conocimientos de las disciplinas, actitud y ética profesional, y metodologías adquiridas. Siendo realistas, consideramos que la evaluación actual, en la Universidad, se centra, prioritariamente, en la estimación del rendimiento en las asignaturas, dejando a un lado otros factores que influyen en el desarrollo del alumno como persona y futuro profesional.

La evaluación del alumno estará basada en información recogida a lo largo de la impartición de la asignatura. Esta informacion hace referencia a los objetivos establecidos, y a los criterios que se consideran como signos de su consecución. Como hemos comentado anteriormente, no debe ser un acción puntal, sino que debe de llevarse a cabo a lo largo de todo el proceso enseñanza-aprendizaje. A este tipo de evaluación, se le suele denominar evaluación continua, y para su realización se aprovecha cualquier situación natural y adecuada durante el aprendizaje, en la que se puedan recoger esas informaciones. Este tipo de evaluación es más justo, ya que reduce el factor suerte, siempre presente, para bien o para mal, en los exámenes. También permite evaluar otros aspectos de la formación de los estudiantes, como la iniciativa, la regularidad o la capacidad de trabajo. Se corresponde mejor a la realidad de la evaluación de los profesionales en el mundo laboral. Por último, permite presionar, de forma continua, a los estudiantes que, sobre todo en el primer año de Universidad, carecen, muchas veces, de hábitos regulares de estudio.

Debido a la consabida masificación, es utópico pensar en aplicar esta estrategia con fines de calificación en la Universidad. No obstante, el profesor puede usar cualquier situación adecuada para evaluar formativamente a sus alumnos. En general se suelen usar estrategias de evaluación puntual. Para su realización se crea una situación que induzca a la consecución, por parte del profesor, de las informaciones significativas.

Las estrategias y métodos usados para la evaluación del alumno deben cumplir dos requisitos fundamentales: validez (una prueba debe medir el objetivo deseado) y fiabilidad (exactitud y precisión del procedimiento usado). Algunas de las principales estrategias y métodos de evaluación son:

Pruebas orales

Son válidas para medir los parámetros de conocimientos, capacidad operativa y expositiva, y también la creatividad. Tienen la ventaja de la cercanía comunicativa entre estudiante y profesor, y, en contra, pueden caer en subjetividades derivadas del estado de ánimo del alumno ante el encuentro, predisposición empática del profesor, etc.. Además es inviable su aplicación en cursos con gran un número de alumnos, por el gran tiempo que requieren.

- Pruebas escritas
	- De tipo ensayo ("Exámenes por temas") Permiten detectar aspectos tales como la originalidad, creatividad y capacidad de razonar. Sin embargo son poco objetivas, conllevan mucho tiempo en su corrección, y pueden recoger un espectro pequeño de objetivos.
	- Pruebas objetivas ("Exámenes de tipo test") Entre sus principales ventajas tenemos las de ser objetivas, cubrir un gran rango de objetivos en poco tiempo, facilidad de corrección y calificación, y, en contra, está lo laborioso de su confección, la dificultad para valorar habilidades mentales de alto nivel, etc.
	- Preguntas de respuesta restringida ("Preguntas cortas") Intentan conjugar las ventajas de los tests y de las pruebas de ensayo, de modo que se pueden evaluar aprendizajes de objetivos simples y complejos al mismo tiempo.

Teniendo en cuenta las consideraciones anteriores, el profesor debe elegir cuidadosamente el tipo de prueba a usar.

## 3.3.2. La evaluación del profesor

Esta evaluación tiene dos vertientes, una en la que se indaga si el profesor ha alcanzado el dominio de sus objetivos globales como docente, y otra en la que debe de permitir una eventual fase de ajuste. Algunas de las estrategias más comunes para la evaluación del profesor son las siguientes:

- Valoración del profesor por los alumnos Suele ser la más utilizada en la universidades, y consiste en la cumplimentación, por parte de los alumnos, de cuestionarios sobre la actuación profesional del profesor. En general, si es la única estrategia utilizada, su valor se considera muy limitado, pues mide la satisfacción del alumno con la enseñanza, más que la calidad de la misma.
- Evaluaciones realizadas por los compañeros del profesor Se suele usar en algunas universidades y, en general, son sesiones de observación de la clase.
- Evaluación del profesor a través de su productividad en la investigación Como ya hemos comentando, las principales funciones de la universidad son la enseñanza y la investigación. Esta última, ayuda al profesor a mantenerse al día, estimulando su pensamiento crítico y redundando, de forma positiva, en su labor docente.
- Medida del rendimiento de los alumnos

Aunque se utiliza, no tiene gran aceptación debido a que el conjunto de variables, que inciden en el proceso enseñanza-aprendizaje (número de alumnos en clase, currículum, nivel sociocultural, etc.), sobrepasan al control del profesor.

Autoevaluación

La autoevaluación procede de la autoexigencia interna de mejorar la práctica profesional. El profesor debe de observarse y autoevaluarse, de modo que indague en su conocimiento de la disciplina impartida, y en el manejo de métodos docentes; en la sistematización de su enseñanza, en su actitud ante los alumnos; en el grado de renovación en que se halle inmerso, en su capacidad de establecer relaciones francas y maduras con los estudiantes y con sus compañeros; en las cualidades emocionales que influyen en su entorno (humor, control de sí mismo, paciencia, etc.).

También podría recabar información directamente de sus alumnos, sobre el modo en que es percibido por ellos. En este sentido, convendría hacer encuestas anónimas a los estudiantes. Ésto se ha llevado a cabo no obteniendo resultados en la mayoría de los casos: se les pedía a los alumnos que rellenaran, de forma anónima, una serie de cuestiones en sus casas, con la posibilidad de incluir comentarios y soluciones a los problemas que observaran. El número de alumnos que se molestaban en hacerlo era tan reducido, que al final no lo entregaban para que no se supiera quienes eran, o por vergüenza. Sólo cuando se dedicó una hora de clase a tal menester, y con un profesor vigilando, se consiguieron algunos resultados.

## 3.4. Conclusiones

Como se ha descrito en los apartados anteriores, existen una serie de ideas teóricas que se desearía llevar a la práctica, pero que los condicionantes reales lo impiden de alguna manera, como los problemas estructurales, sociales, económicos, etc.. Todos estos condicionantes-realidades alejan los objetivos de los fines alcanzados. Por tanto, sólo queda la opción de adaptarse, haciéndolo lo mejor que se pueda, pero intentando, en todo momento, buscar nuevas soluciones que permitan evolucionar de manera positiva.

A continuación no se pretenden dar soluciones infalibles para estos problemas, sino opciones que consideramos podrían dar mejor resultado.

Haría falta desmasificar los diversos estudios. Ésto se podría hacer en parte mediante una especialización. Esta política se está llevando a cabo actualmente. También tendría varios puntos positivos: la especialización que está solicitando la Sociedad, una mejor adaptación a los gustos y deseos de los posibles estudiantes, una repartición del número de alumnos y, por tanto, una menor masificación, nuevos mercados de trabajo y las expectativas que produciría en los alumnos.

Con respecto al profesorado habría que buscar un mejor sistema de evaluación, más integral y completo, y que en función de éste, la docencia fuera también valorada, positiva o negativamente.

Respecto a la enseñanza, parece que todas estas evoluciones deberían afectar, también, a la forma de enseñar. Además, muchas asignaturas, como es el caso de la Informática Gráfica, son recientes y el temario está continuamente creciendo. Una posible solución es la repartición de contenidos en diversas asignaturas, lo cual lleva a la especialización, o lleva a la búsqueda de nuevos métodos. En este último caso, se podría hablar de una compresión de información para se impartida en la misma cantidad de tiempo. Así, por ejemplo, se puede recurrir a nuevas técnicas multimedia que integren diversos medios y permitan una asimilación de conocimientos más rápida y eficiente. Ésto es especialmente cierto, en las asignaturas relacionadas con gráficos.

## Capítulo 4

# La Informática Gráfica

## 4.1. Justificación

Antes de que los humanos pudieran escribir hacían dibujos. Al principio, los humanos usaron sus dedos y manos llenos de pigmentos para plasmar en las paredes de las cuevas sus experiencias, sus sueños y sus temores. Marcaron las piedras con señales de lanzas y flechas, tallando o usando hollín. Después, para la comunicación, se empezaron a usar las manos con la arcilla, tallar la madera, tejer la ropa, los fuegos artificiales en el cielo, las plumas sobre el papel y la impresión con imprenta sobre papel. Más tarde, se usaron y usan aerógrafos, equipos de dibujo, cámaras y televisión. A esta secuencia de eventos se ha añadido la producción de gráficos mediante el ordenador. Es de esta última posibilidad de la que se va a hablar a continuación.

Al principio, el uso de los gráficos generados por ordenador tuvo como principal motivo el poder representar, de una forma más comprensible, los datos numéricos. Esta capacidad de integración permite convertir grandes cantidades de datos numéricos en entidades gráficas, como diagramas de barras, tartas, etc., que son más fácilmente asimilables por los humanos. Aunque estas ventajas han sido evidentes desde el principio, las limitaciones impuestas por el hardware han hecho que sólo el desarrollo de este último, halla permitido un mayor avance y extensión de los gráficos.

El uso de los ordenadores se ha extendido a todas las ramas de la producción, la ciencia, el diseño, el arte y a otras actividades humanas. Y aunque, al principio, la posibilidad de obtener una simple representación gráfica era muy costosa, limitada al uso de caracteres en algunos casos, hoy en día es difícil ver alguna tarea o programa que no haga uso de los gráficos por ordenador. El desarrollo que se ha producido en esta rama de la informática, alcanzado en los últimos cuarenta años, ha sido muy grande.

Antes de nada, pasamos a exponer qué se entiende por Gráficos por Ordenador e Informática Gráfica. El concepto de Gráficos por Ordenador engloba lo que es tanto la producción como el tratamiento de imágenes. Siguiendo a [Carson, 1993a], "Gráficos por Ordenador es la creación, manipulación, análisis, e interacción de las representaciones pictóricas de objetos y datos usando ordenadores". De esta definición, y en función de lo que nos interesa, habría que decir que la Informática Gráfica sería la parte de los Gráficos por Ordenador que hace referencia a la producción, en el sentido de síntesis como oposición al análisis. Por tanto, es éste un concepto gené-

rico que se podría definir como "la síntesis pictórica de objetos reales o imaginarios basada en sus modelos de ordenador" ([Foley et al., 1992] 1.1, pág. 2-3), o como la obtención e interacción sobre imágenes creadas por un ordenador, en una definición más personal. En esta definición, el concepto principal es que el ordenador sirve para generar imágenes, y son las propias imágenes el fin, el objetivo, no un medio. De esta forma se podría distinguir de un campo relacionado como es el tratamiento de imágenes, en el cual el proceso es contrario, ésto es, analizar la escena o reconstruir modelos 2D o 3D a partir de las imágenes. El procesado de imágenes tiene como subáreas la mejora de imágenes, la detección y el reconocimiento de formas, el análisis de escenas y la visión por ordenador. Estás dos áreas, la Informática Gráfica y el tratamiento de imágenes, comparten una zona en común debido a que las dos usan el mismo medio, ésto es, la memoria de imagen y las pantallas de barrido. Así, mientras en un área, el proceso de imágenes, puede tener por objetivo la eliminación de ruido o la obtención de perfiles, en la otra, los gráficos por ordenador, la mejora puede consistir en eliminar los efectos de la pixelación para obtener un mejor resultado visual. Además, en la definición aparece el termino interacción. No es sólo la producción de imágenes el fin de la Informática Gráfica, sino también el que puedan ser manipuladas, generalmente respondiendo a estímulos, eventos o actos producidos por el usuario. Este hecho implica dos actos, por una parte que las imágenes pueden no ser estáticas, siendo un ejemplo claro la animación, y por otro, que el aspecto y comportamiento de las imágenes producidas van a ser controlados por el usuario u otro agente activador. Estas dos capacidades permiten ir mas allá en la asimilación de información, sobre todo en aquellos que dependen del tiempo, y en los que se necesita interactuar con el sistema. Un ejemplo extremo de ambas capacidades sería la llamada realidad virtual, en la cual se deben producir, en tiempo real, imágenes que dependen del entorno y de la acción del agente activador. En este campo de los Gráficos por ordenador han aparecido nuevos dispositivos de entrada y hará que lo mismo suceda con los de salida, que, posiblemente, lleve a una interrelación con otra rama como puede ser la cibernética.

## 4.2. Historia

Los orígenes de los gráficos y, por extensión, de la Informática Gráfica, como se ha apuntado en la justificación, se remontan a la historia de la expresión gráfica, la cual es tan antigua como la propia humanidad. El dibujo, la pintura y la escultura han sido, durante milenios, el medio de comunicación, por excelencia, entre los hombres, anteriores a la escritura y probablemente al propio lenguaje. La de representación de datos es la aplicación más extendida de los gráficos: situaciones reales o imaginarias, conceptos, ideas y sentimientos. La gran ventaja de los gráficos, respecto de otras formas de comunicación, como la palabra o la escritura, es que pueden ser entendidos y comprendidos por personas de todo el mundo. Es bien conocido el proverbio chino "una imagen vale más que mil palabras". Y haciendo una extrapolación para la animación (por ordenador), habría que decir que "una animación vale más que diez mil imágenes estáticas". Lo cual quiere decir, que las imágenes tienen, en la mayoría de los casos, un mayor contenido semántico, y que la posibilidad de ver el cambio lo incrementa aún mas. Las imágenes facilitan, en la mayoría de los casos, la concepción de ideas. Así, es normalmente más fácil entender una formulación o un modelo matemático cuando es representado mediante información gráfica. En ciencias más empíricas, como la biología, la anatomía o la geología, el paso de la observación de fenómenos naturales a su representación mediante ilustraciones, ha sido muchas veces el origen de la abstracción que ha permitido hallar una explicación a estos fenómenos.

Numerosos avances tecnológicos han contribuido a la mejora de la expresión gráfica a lo largo de la historia. De todos ellos los que más han afectado su desarrollo son la fotografía, el cine y el ordenador. Estos tres medios no han sido meras herramientas para conseguir un fin, obtener dibujos e imágenes, sino que se han convertido en una forma de arte per se. Así ha sucedido con la fotografía, la cual no ha desplazado a la pintura en el arte, sino que se ha integrado en el mismo. En las ciencias, ha permitido explorar dominios hasta entonces desconocidos, contribuyendo de forma decisiva a su avance. El ordenador aporta también mucho más que asistencia al dibujo, al diseño y a la visualización. Así, de acuerdo con su propio creador, [Mandelbrot, 1982], la geometría fractal no hubiese podido ser concebida de no existir los ordenadores. La Informática Gráfica brinda ahora la posibilidad de explorar de forma interactiva, mundos de escala diferente a la humana y universos virtuales, abriendo así enormes perspectivas de desarrollo a todas las ciencias.

A continuación, basándonos en [Tost, 1993], se hará un repaso cronológico de los eventos, tanto hardware con software, que han ido formando la breve, pero intensa, historia de la Informática Gráfica.

■ 1947

• Hardware

Se suele considerar como el inicio de los gráficos por ordenador la construcción en 1947, en el Massachussetts Institute of Technology (MIT), del ordenador Whirlwind, el cual usaba pantallas TRC, y mediante un lápiz óptico rudimentario interaccionaba con la aplicación [Hurst, 1989].

- 1950-1959
	- Hardware

En 1950 el MIT recibió el encargo de desarrollar un equipo prototipo para defensa aérea. Este sistema estaba basado en pantalla del tipo Charcatron y Typotron, las cuales combinaban un haz de electrones con una máscara de caracteres. La entrada se hacía mediante un lápiz óptico que permitía seleccionar información gráfica. A mediados de los 50, el sistema SAGE de defensa aérea fue construido por IBM, basándose en este proyecto.

• Software

En la década de los 50, los primeros programas gráficos desarrollados por Adams sobre el Whirlwind, se limitaban prácticamente al dibujo de funciones matemáticas, como el conocido bouncing ball, resultado de la resolución de tres ecuaciones diferenciales.

#### ■ 1960-1969

• Hardware

El arranque efectivo de los gráficos por ordenador no se produce hasta la segunda generación de ordenadores. A principios de los sesenta se crearon en el MIT los computadores TX-0, TX-1 y TX-2 que trabajaban con pantallas vectoriales.

Coincidiendo con la tercera generación de ordenadores, se desarrollan nuevos dispositivos de entrada como la tableta digitalizadora y el ratón

[Englebart and English, 1968], y se investigan los dispositivos vectoriales: trazadores (plotters) y pantallas. Las pantallas que se utilizaban hasta aquel momento eran vectoriales y de refresco, las cuales utilizaban el disco para almacenar la lista de segmentos, puntos y caracteres a proyectar en pantalla (display list), debido al coste de la memoria. El efecto de parpadeo (flickering), causado por la baja velocidad de refresco, era el inconveniente mayor de estas pantallas, que se solucionó en 1968 cuando Tektronix lanzó al mercado las pantallas de memoria DVST 4006 y 4010. A finales de los 60 se empieza a integrar un miniordenador en cada pantalla, para realizar la tarea de refresco e interacción con el usuario. Asimismo aparece un hardware especializado para pantallas de refresco que puede llevar a cabo directamente transformaciones geométricas, recorte y proyecciones. Un ejemplo de ello es el Line Drawing System-1 de la compañía Evans y Sutherland, cofundada por Ivan Sutherland. Fue éste un gran salto cualitativo que ha sido comentado por autores como Van Dam [van Dam, 1984], destacando de nuevo, como los avances del hardware permiten y facilitan los del software.

• Software

En el año 1963, Ivan Sutherland escribió, en el marco de su tesis doctoral [Sutherland, 1963], un conjunto de programas gráficos interactivos 2D para el TX-2, empezando verdaderamente el desarrollo de la Informática Gráfica. La tesis de Sutherland, titulada "Sketchpad: a man-machine graphical communication system", planteó, por primera vez, la necesidad de diseñar estructuras de datos 2D que permitieran describir completamente y de forma no ambigua los objetos gráficos, de forma independiente de las imágenes concretas a obtener. Las estructuras de datos establecían una distinción entre la topología y la geometría de los objetos gráficos, y permitían crear jerarquías de símbolos que podían ser instanciados para formar una escena determinada.

Sutherland también planteó en Sketchpad el problema de la comunicación hombre-máquina, desarrollando métodos de interacción con la aplicación, mediante lápiz óptico y teclado. Una de las primeras aplicaciones de Sketchpad fue el diseño de un sistema de creación interactiva de programas por instanciación de bloques [Hurst, 1989], los cuales gozaban por aquella época de mucha popularidad entre los programadores. A partir de ahí, la investigación de soluciones a este problema, el de la interacción, se desarrollo, en paralelo, a la búsqueda de esquemas de representación y algoritmos de visualización. De acuerdo con Foley [Foley et al., 1992], una vez alcanzado un nivel razonable de eficiencia de los computadores (UPC y memoria), un objetivo prioritario del desarrollo de los gráficos, es la mejora de la eficiencia del usuario en la utilización de aplicaciones, puesto que la rapidez y comodidad de la interacción hombre-máquina, es determinante para el éxito comercial de una aplicación.

Steve Coons [Coons, 1967], que trabajaba en el M.I.T. pero colaboraba con la empresa de automóviles Ford, propuso entre 1960 y 1964 un esquema de interpolación de una superficie rectangular entre cuatro curvas frontera, e introdujo el concepto de vector de torsión (twist vector). Las superficies de Coons, formadas por trozos bicúbicos del mismo nombre (bicubically blended patches), resolvían el problema de la creación de superficies por interpolación de una malla de perfiles, digitalizados sobre modelos reales. A finales de los 60, Williams Gordon [Gordon, 1969], de la General Motors, generalizó el método de Coons, permitiendo una interpolación de los trozos entre cualquier número de curvas.

También durante estos años, a principios de los 60, se inician las primeras investigaciones sobre métodos de visualización realista para escenas 3D. En aquel momento las pantallas vectoriales de las que se disponía limitaban las visualizaciones a dibujos de alambres. Por ello, el primer paso hacia la obtención de imágenes más realistas fue la eliminación de líneas ocultas [Sutherland et al., 1973]. El primer algoritmo [Roberts, 1963], se basaba en una comparación exhaustiva de todas las aristas de la escena entre sí. El autor, Larry Roberts, había colaborado con Sutherland en el diseño del sistema anteriormente mencionado, de escritura automática de programas por diagramas de bloques de Sketchpad. Otro algoritmo de eliminación de líneas ocultas es el de Appel [Appel, 1967] . Con la aparición de las pantallas por barrido, nació la posibilidad de visualizar con llenado de áreas. Así, se desarrollaron algoritmos basados en la coherencia de área [Warnock, 1970]. Durante esta década se inicia la investigación en torno a los periféricos gráficos de interacción, la cual es considerada como una rama de los gráficos. Uno de los pioneros en este campo es Douglas Engelbart [Englebart and English, 1968] que trabajó con el concepto de cursor.

## 1970-1979

## • Hardware

El principal avance en hardware gráfico, durante la década de los 70, fue la comercialización de las pantallas por barrido (raster scan), basadas en la utilización de memoria de pantalla (frame buffer). Aunque estos dispositivos ya existían anteriormente, no se disponía de la memoria necesaria para almacenar su contenido, para lo cual se usaba el disco. Este abaratamiento de las memorias se debió a la aparición de los V.L.S.I.. Esto potenció su utilización y pronto desplazaron a las pantallas vectoriales: las pantallas por barrido eran considerablemente más baratas que las vectoriales, reducían el efecto de parpadeo y, sobre todo, permitían hacer rellenado de áreas, mientras que las vectoriales sólo soportaban dibujos de líneas, poco realistas.

## • Software

La disciplina del diseño de superficies esculpidas es, a partir de 1974, designada con el nombre de C.A.G.D. (Computer Aided Geometric Design) [Barnhill and Riesenfeld, 1974]. La teoría de curvas de Bézier [Bézier, 1972], desarrollada independientemente, desde finales de los 50, por Pierre Bézier en Renault y De Casteljau en Citroën, daría un enorme impulso al desarrollo del C.A.G.D.. De acuerdo con Farin [Farin, 1993], uno de los mayores atractivos de esta teoría es que combina el enfoque geométrico intuitivo del algoritmo de De Casteljau para la construcción de curvas, con una potente base matemática derivada de su expresión explícita en forma de polinomios de Berstein. El sistema Unisurf [Bézier, 1974] está basado en esta teoría. De Boor y Riesenfield iniciaron en el año 1972 la teoría de los B-Splines [DeBoor, 1978], que es, de hecho, una generalización de las curvas de Bézier y los splines.

El estudio del diseño de objetos sólidos, delimitados fundamentalmente por caras planas, se inicia más tarde que la investigación de curvas y superficies. A principios de los 70 ya se utilizaba el modelo de alambres, así llamado porque se basa en la representación de las aristas y vértices de los sólidos. Hasta finales de los 70 [Requicha, 1980], no se sentaron las bases teóricas del modelado de sólidos, y se definieron criterios de evaluación de los esquemas de representación de sólidos. El modelo de alambres, presentaba el inconveniente de ser ambiguo. Se investigaron otros esquemas de representación, como el modelo de fronteras y la Geometría Constructiva de Sólidos. El modelo de fronteras [Baer et al., 1979] almacena información geométrica y topología completa de la frontera del sólido, y puede tener distintas formas según las relaciones en las que se base.

El problema de la representación de objetos naturales [Mandelbrot, 1982] fue investigado en 1975 por Benoit Mandelbrot del IBM Watson Research Center. Este investigador, inspirándose en los trabajos de matemáticos del siglo diecinueve como Julia y Poincaré, creó el termino de fractal (fracción de) para designar "formas geométricas tan complejas en sus detalles como en su forma general" [Mandelbrot, 1989].

Con respecto al realismo, aparecen otros algoritmos de eliminación de líneas ocultas como el de Loutrel [Loutrel, 1970], y para áreas el algoritmo de eliminación de partes ocultas por barrido línea por línea [Watkins, 1970]. Asimismo, aparecieron los modelos empíricos de iluminación de Lambert y Phong [Phong, 1975], así como los métodos de suavizado de Gouraud [Gouraud, 1971] y Phong que permiten simular la apariencia de superficies curvadas suaves en objetos aproximados por caras planas. Catmull [Catmull, 1978] propuso un método de visualización de superficies bicúbicas, y desarrollo el algoritmo de eliminación de partes ocultas del Z-buffer, poco utilizado en aquella época, pero que sería reutilizado posteriormente, hasta el punto de ser el algoritmo que la mayor parte de las estaciones de trabajo gráficas actuales tienen implementado por hardware. Otras técnicas de realismo investigadas durante los 70 son las texturas [Newell, 1976], las transparencias y el cálculo de sombras [Crow, 1977], [Weiler and Atherton, 1977]. Asimismo, la visualización de los modelos fractales anteriormente comentados, permiten obtener imágenes realistas de síntesis de objetos o paisajes naturales.

El gran desarrollo del software gráfico, durante la década de los 70, puso de manifiesto la necesidad de una estandarización de las primitivas de entrada y de salida, que posibilitará el diseño de programas de aplicación independientes de los dispositivos. Dos iniciativas distintas, una americana y otra europea dieron lugar, en 1979, a dos librerías gráficas, C.O.R.E. del G.S.P.C. Siggraph y G.K.S. (Graphical Kernel System), respectivamente. El G.K.S., 2D, consiste en un conjunto de primitivas de salida y entrada gráficas, con lo que se puede trabajar con el sistema de coordenadas más adecuado para la aplicación concreta (coordenadas del mundo), de forma independiente de los dispositivos de entrada y salida [Enderle et al., 1984]. Permite, además, estructurar la información visualizada en los llamados segmentos.

Los científicos de Xerox Parc introducen, durante la década de los 70, la selección directa de menús de opciones, los iconos y las ventanas, conceptos muy importantes en la interacción hombre-máquina, que serán recogidos en los siguientes años.

- 1980-1989
	- Hardware

A principios de los 80, la aparición comercial de los ordenadores personales supuso un abaratamiento del hardware gráfico y determinó una ampliación decisiva del mercado de los gráficos. Se crean más procesadores gráficos y aparecen las estaciones de trabajo gráficas, conectadas entre sí por red, las cuales incorporan U.C.P., memoria central, procesador y acelerador gráfico, monitor, periféricos de entrada y almacenamiento auxiliar.

• Software

Referente al diseño de curvas y superficies, se buscan soluciones para mejorar el control sobre el diseño [Boehm et al., 1984] y conseguir mayor continuidad entre trozos [Barsky, 1988]. Asimismo se investigan esquemas de representación más flexibles, por ejemplo utilizando conceptos de continuidad geométrica [Vinacua and Brunet, 1989], y se estudian operaciones y algoritmos más robustos. Se investiga en el dominio de representación de superficies algebraicas [Sederberg, 1985], superficies de topología no rectangular entre trozos [Farin, 1986], y superficies deformables [Sederberg and Parry, 1986].

La Geometría Constructiva de Sólidos (C.S.G.,Constructive Solid Geometry [Requicha and Voelker, 1982]), se basa en la representación de las operaciones booleanas regularizadas entre objetos primitivos. Al comparar el modelo de fronteras y la G.C.S., ambos modelos presentan ventajas e inconvenientes contrapuestos: el modelo de fronteras, al contrario que la G.C.S., se visualiza fácilmente, pero sus operaciones booleanas son complejas. Las dificultades inherentes a ambos modelos condujeron a la propuesta de otros modelos, como por ejemplo el de árboles octales basado en una división recursiva del espacio en octantes cúbicos hasta llegar a cubos uniformes, exteriores o interiores al sólido, o a cubos de tamaño mínimo [Meagher, 1982]. Con posterioridad, aparecieron extensiones de este modelo que permiten guardar también nodos-vértice y nodos-caras [Ayala et al., 1985]. Cada modelo presenta ventajas e inconvenientes, pero ninguno de ellos es óptimo. Por esto, se investiga en modelado de sólidos orientado a mejorar la eficiencia y robustez de los algoritmos de manipulación [Hoffman et al., 1988], y a hallar modelos híbridos y algoritmos de conversión entre modelos, que permitan aprovechar las ventajas de cada uno de ellos [Requicha and Voelker, 1982].

Las imágenes obtenidas basadas en fractales se incorporan a películas de animación como la que Loren Carpenter, uno de los fundadores de la empresa Lucas Film y posteriormente Pixar, presentó en 1980, que simulaba un vuelo por encima de una cordillera. Se estudian los sistemas de Partículas de Reeves [Reeves and Blau, 1985], para representar hierbas, fuentes de agua, hojas, etc.

El modelado de volúmenes de datos captados por registro directo o por simulación es tratado en esta década. Se atribuye a MacCormick, en el

87, el nacimiento de este campo. El informe acuñó el termino de VisC (Visualization in Scientific Computing), una denominación bajo la cual se engloban, a menudo, tanto los trabajos sobre visualización de datos propiamente dicha (volume rendering) como los de modelado (volumen modeling). El principal esquema de representación de volúmenes ha sido el modelo de vóxeles, que consisten en una división del espacio en celdas de idéntico tamaño, los vóxeles, de topología cúbica. Se proponen numerosos algoritmos de visualización, y otros basados en la visualización directa del volumen, adaptando algoritmos "clásicos", como los anteriormente citados de Z-buffer y trazado de rayos (ver siguiente apartado), a este tipo de modelo [Udapa, 1983], [Westoer, 1989], [Levoy, 1990].

A principios de los 80, algunos autores [Fuchs et al., 1980] propusieron un método de eliminación de partes ocultas que explotaba la coherencia temporal: el algoritmo está basado en una estructuración jerárquica de las caras de la escena (el árbol Partición Binaria del Espacio (Binary Space partition, B.S.P.)), válida para cualquier posición del observador entorno a la escena. Por las mismas fechas, Turner Whitted [Whitted, 1980] propuso un modelo de iluminación analítico, que, a diferencia de los modelos empíricos utilizados hasta entonces, tomaba en cuenta el efecto de las interreflexiones entre las superficies de la escena. Las imágenes obtenidas con el algoritmo de trazado de rayos, basado en este modelo, tardaban horas y a veces días en ser calculadas, pero ofrecían un elevado nivel de realismo para ambientes muy especulares, e incluían efectos de transparencias y de sombras. A mediados de la misma década, se desarrollo un modelo de iluminación alternativo, la radiosidad [Goral et al., 1984], basado en el cálculo del balance de energía entre los elementos de superficie de un entorno que permite modelizar ambientes difusos. Se comienzan a investigar métodos que permitan combinar el enfoque de ambos modelos [Wallace et al., 1987], reduciendo su coste. Otros avances a destacar a lo largo de este período son las texturas para simular rugosidad [Perlin and Hoffert, 1989], [Heckbert, 1986].

El G.K.S. se elige como estándar A.N.S.I. en 1985. La extensión a 3D del G.K.S., G.K.S.-3D, se declara estándar en 1988 al mismo tiempo que otro sistema 3D el P.H.I.G.S. [Arnold and Duce, 1990] (Programmer's Hierarchical Interactive Graphics System), que, posibilita una estructuración jerárquica de la información. El P.H.I.G.S.+ es una reciente extensión del P.H.I.G.S. que incluye funciones avanzadas de visualización.

A principio de los 80, Apple Computer hace uso de los conceptos investigados por Xerox, referentes a interface, para sus computadores Macintosh, cuyo interface con el usuario, totalmente gráfico, está basada en la idea de escritorio (desktop), donde están representados los iconos que el usuario selecciona directamente con el ratón (pointing y clicking). En opinión de Van Dam [van Dam, 1984], el interface de Macintosh era, a pesar de algunas deficiencias, el mejor para ordenadores personales a mediados de los 80. Pronto, toda la gama de ordenadores personales incorporaría interfaces similares como el Intuition para Amiga, el Windows para PC compatibles I.B.M. y el G.E.M. para Atari. Sin embargo, todos estos sistemas estaban diseñados para entornos mono-usuario y, en aras de una mayor eficacia, utilizaban al máximo las capacidades hardware de las máquinas, siendo en

consecuencia no portables. En 1984, en el M.I.T., nació el proyecto Athena [Poutain, 1989] dedicado a la investigación de un protocolo de comunicación que permitiera, a distintos usuarios, trabajar en red sobre distintas estaciones gráficas. El resultado de este trabajo fue el sistema X-Windows, un sistema gráfico de ventanas distribuido e independiente del hardware. En 1986 se creó el consorcio X que agrupa, junto al M.I.T., la mayor parte de fabricantes de estaciones de trabajo como Apple, HP, Sun, D.E.C. e I.B.M., y que es responsable del desarrollo posterior de X. Alrededor de X-Windows se han ido desarrollando numerosos conjuntos de herramientas (toolkits) para diseñar interfaces, como el popular OSF/Motif, OpenLook y InterViews.

#### 1990-2001

• Hardware

Dentro del hardware hay que reseñar que ha continuado, en la mayoría de las áreas, el avance que se venía produciéndose en años anteriores. Desde que Gordon Moore estableciera su ley, por la cual la densidad de los chips se duplica cada 18 meses, la misma se ha demostrado cierta hasta nuestros días, lo cual ha implicado avances exponenciales en la potencia de los microprocesadores, permitiendo resolver problemas que hace unos pocos años eran impensables. Un cambio revolucionario se ha producido con la aparición de la Telaraña Mundial (World Wide Web). De ser algo desconocido a principios de la década, se ha convertido en un fenómeno mundial, sobre el que, incluso, se está basando parte de la economía de los próximos años.

En cuanto al área de gráficos hay que destacar, así mismo, el avance que se ha producido en los procesadores gráficos, la ampliación de la resolución y del número de colores de las pantallas, como vaticinaba Owen[Owen, 1991a]. Así, si a principios de la década era normal encontrar una tarjeta gráfica VGA, con una resolución de 640x480 y 16 colores, a día de hoy, lo normal es trabajar en color real y con resoluciones de 1280x1024 y superiores, habiéndose multiplicado la cantidad de memoria gráfica por 128, aproximadamente, en estos diez años.

Otro gran avance que se observa en los últimos años es la progresiva implantación de los gráficos tridimensionales. El gran aumento de potencia de los procesadores ha hecho que en los mismos se haya pasado de incluir la funcionalidad necesaria para trabajar con información bidimensional, a poder trabajar con información tridimensional de una manera rápida y efectiva. Tanto es así, que en los últimos dos años se ha observado un desarrollo explosivo en las tarjetas gráficas de carácter genérico, impulsadas por las necesidades cada vez mayores de los juegos.

A pesar de las previsiones de Clark[Clark, 1992] y Allison[Allister, 1992], aun no se ha producido una total integración de las señales de audio y vídeo (aplicaciones multimedia), la adaptación a la televisión digital y el desarrollo de equipos de visualización estereoscópica. Asimismo, la investigación sobre monitores basados en tecnología no CRT, como los de plasma y cristal líquido, ha avanzado pero sigue sin desbancar a la tecnología CRT, principalmente por motivos económicos.

Se han diversificado las impresoras y los trazadores, obteniéndose en la

actualidad impresiones en color de calidad fotográfica. Recientemente, la investigación en torno a la tecnología de entrada ha incorporado, junto a los ya clásicos ratón y caja de botones, nuevos dispositivos como las pantallas táctiles, los escáneres (scanners) y los periféricos sensoriales (guantes, cascos, sensores, etc, de aplicación en Realidad Virtual). Finalmente se investiga en torno a las arquitecturas gráficas especializadas de propósito específico y propósito general.

• Software

Se siguen investigando las superficies deformables [Coquillart, 1990]. La investigación en modelado de sólidos sigue orientada hacia la mejora de distintos algoritmos y modelos, basados en los desarrollados [Hoffman et al., 1988], [Requicha and Voelker, 1982].

También se han propuesto modelos híbridos que permitan representar a la vez sólidos y superficies [Vinacua, 1991], y esquemas de representación de dominio más amplio que permitan representar estructuras geométricas más variadas, como sólidos con fracturas o estructuras internas [Rossignac, 1991]. Otro tema de estudio es la mejora de las herramientas de diseño de sólidos, que en la actualidad están mayoritariamente basadas en barridos y operaciones booleanas más o menos camufladas bajo el nombre de operaciones de mecanizado. Dentro de este campo, cabe destacar, el análisis de la viabilidad del diseño paramétrico, basado en restricciones. También se investigan nuevas herramientas como las deformaciones de modelos [Martín et al., 2000] y la interpolación entre modelos. Por otra parte se trabaja en el campo de los lenguajes de alto nivel tanto para especificar operaciones de modelado como para describir modelos [Tost, 1991].

Se investigan las L-gramáticas [Prusinkiewickz and Lindermayer, 1990], como sistema para representar árboles y plantas.

Respecto al realismo, en la actualidad se siguen investigando métodos que permitan combinar el trazado de rayos y la radiosidad, reducir sus costes, sea mejorando los algoritmos en base al aprovechamiento de formas de coherencia espacial [Pueyo, 1991] y temporales [Shenchang, 1990], sea implementando los algoritmos en arquitecturas paralelas. Las texturas para simular rugosidad siguen siendo un tema de investigación abierto [Fournier, 1990].

En visualización científica, se investigan actualmente otros esquemas de representación más compactos [Muraki, 1992]. Se proponen nuevos algoritmos de visualización de volúmenes, basados en la adaptación de técnicas conocidas [Levoy, 1990].

En esta última se ha producido un mayor desarrollo en la investigación para la producción de visualización no fotorrealista o visualización expresiva. El objetivo, a diferencia de la visualización fotorrealista, consiste en transmitir de la forma más eficiente la información gráfica. Aunque en general una imagen realista suele ser el medio ideal para transmitir información visual, hay caso en los que, incluso, puede ser hasta perjudicial, como por ejemplo en la descripción esquemática de una pieza. Otros ejemplos son la animación de aspecto clásico y la ilustración.

En la actualidad la estandarización de los paquetes gráficos ha avanzado un poco mas que con anterioridad. Dentro de las funciontecas que implementan la funcionalidad de más bajo nivel OpenGL se ha impuesto sobre otros estándares, aunque Direct3D, de Micosoft, ha ganado cierta relevancia en el área de los juegos. Existen además otras librerías gráficas de propósito específico, como el Renderman de Pixar [Upstill, 1990] para visualización realista, de uso muy extendido. El problema de los estándares se debe, en parte, a que el proceso de declaración de un estándar es muy lento y por tanto, cuando el paquete es declarado estándar, ya está en parte desfasado [Greenberg, 1988]. Otra explicación es que no se ha alcanzado hasta hace relativamente poco tiempo, el grado de madurez necesario para dar una mayor formalización a los gráficos. Así Fiume [Fiume, 1986], afirma que una profundización en la semántica de los gráficos es necesaria para el desarrollo de estándares y lenguajes gráficos de programación, así como para definir una base para la evolución comparada de software y hardware gráfico. Asimismo, una base matemática unificada facilitaría las comparaciones entre técnicas, sus clasificaciones y los cálculos de complejidad y computabilidad.

Un estándar que se ha afianzado es el X-Windows, el cual se ha ido popularizando desplazando otros sistemas e imponiéndose como estándar. PHIGS+ ha sido sistituido progresivamente por OpenGL, en entornos Unix, y por DirectX en entornos Windows.

El desarrollo tanto del hardware como del software ha permitido la aparición de una industria de efectos especiales para películas ("Parque Jurásico","Terminato II", etc), e incluso películas completas de animación por ordenador ("Toy Story", "Hormiga Z', etc.)

#### 4.2.1. Conclusiones parciales

En este apartado, hemos presentado los principales avances que han marcado la corta historia de la Informática Gráfica, destacando, por una parte, la estrecha relación existente entre el desarrollo del hardware y del software gráfico y, por otra parte, su amplio rango de aplicaciones.

En nuestra opinión, la Informática Gráfica está, se está consolidando como una ciencia en sí. Su futuro está encaminado hacia el desarrollo de métodos de representación de mayor dominio y hacia la mejora de los algoritmos de manipulación y visualización de estos modelos. Por otra parte, al igual que en la programación, se tiende a una, cada vez mayor, formalización y sistematización de los modelos y los métodos en los que se apoya.

## 4.3. Aplicaciones

Los campos de aplicación han aumentado muy rápidamente, en relación con las crecientes capacidades gráficas, que están cada vez más cerca de mercados muy amplios. Entre la lista de aplicaciones podemos destacar las siguientes:

Ingeniería asistida por ordenador

Dentro de la ingeniería quizás sean el dibujo y diseño, las aplicaciones que predominen en las cuales se haga uso intensivo de los gráficos. En este tipo de aplicación, los gráficos se usan para diseñar componentes y sistemas mecánicos, eléctricos, electromecánicos, electrónicos o arquitectónicos.

Dentro de los sistemas mecánicos se pueden incluir la producción de industrias tan importantes como pueden ser la automovilística, la aeronáutica, la naval, la espacial, la producción de maquinaria, etc. Las ventajas que se aportan son numerosas, incluyendo la creación y visualización interactiva de los diseños, la obtención de dibujos, el estudio de la respuesta del diseño a distintos componentes en la fase llamada de postproceso, etc..

Simulación y animación para visualización científica, entretenimiento y educación

La simulación fue una de las áreas que más prontamente se desarrolló dentro del campo de la Informática gráfica. Así, la compañía Evans y Sutherland, creada por dos pioneros de los gráficos por ordenador, ha tenido a este campo como objetivo de la producción de sus sistemas. De hecho, se han realizado costosos proyectos con el fin de producir simulaciones realistas, como por ejemplo la de los simuladores de vuelo, de conducción en coche, de manejo de tanques, etc, mediante los cuales se han obtenido unos grandes beneficios.

Cada vez más, los gráficos son usados como herramienta de visualización de modelos matemáticos y físicos, como pueden ser el flujo de fluidos, la relatividad, reacciones químicas y nucleares, sistemas fisiológicos, estudio de órganos, deformaciones mecánicas y otro tipo de reacciones de los componentes. Esta área es lo que se ha venido a llamar como visualización científica.

Otro campo en el cual se está produciendo un gran avance es en la producción de animación, sobre todo tridimensional, mostrada en anuncios y otros programas de televisión. Habría que destacar el papel prioritario que está teniendo la introducción de imágenes sintéticas en películas actuales de gran éxito, sin las cuales, algunas serían muy caras de producir o no alcanzarían tal nivel de calidad, siendo en algunas de ellas el principal elemento y atractivo.

## Interfaces de usuario

Actualmente hay una tendencia a que los interfaces de usuario sean gráficos, basados en la metáfora del escritorio (desktop), incluyendo las facilidades de el control y manejo de ventanas y otras entidades, que permiten que el uso del ordenador sea más fácil para personas sin conocimientos previos.

Generación interactiva de dibujos en ciencia, comercio y tecnología Hoy es común encontrar diagramas de barras, de tarta, etc., para la representación de datos estadísticos, o la producción de gráficos para representar funciones matemáticas que faciliten su entendimiento.

#### Publicación electrónica y automatización de oficinas

Los gráficos han irrumpido con gran fuerza en el campo de la publicación, convirtiéndose en una revolución. Así, se puede observar como la introducción de la edición electrónica ha hecho que desaparezca maquinaria como la linotipia. Cada vez hay un mayor desplazamiento de tareas, de tal forma que son ahora realizadas mediante un ordenador. Así sucede con la composición y otras etapas de la producción de una publicación. Actualmente parece que lo único que no se ha modificado es el proceso de impresión, realizado mediante el método de offset y con el uso de planchas. Pero incluso la producción de estas planchas está empezando a cambiar, existiendo la posibilidad de obtener dichas planchas a partir de lo que se ha compuesto en la pantalla del ordenador. Esta producción de documentos no se está limitando ha obtener publicaciones en papel,

sino que dentro de lo que se ha venido a llamar automatización de oficinas se observa, un cada vez mayor uso de documentos electrónicos, cuya distribución y permanencia se realiza en el ordenador. Es lo que se llama la oficina sin papel.

Arte, diseño gráfico y comercio

Algunos artistas están encontrando en el ordenador una nueva herramienta para expresar su creatividad. Así, cambian la paleta y el pincel por los correspondientes equivalentes electrónicos. Otros encuentran en el ordenador no una nueva herramienta sino el único medio de alcanzar sus objetivos. Dentro del campo comercial, educativo, etc., cada vez son más usadas presentaciones que hacen uso intensivo de los gráficos generados por ordenador.

Control de procesos

Otro uso común es la representación gráfica de actividades y procesos. Así, el flujo y control de materias y herramientas es controlado de una forma gráfica. Ejemplos son las aplicaciones militares de control de armamento, las pantallas que muestran la instrumentación de un avión de forma gráfica en una pantalla o proyectada en el parabrisas, o la información que un controlador aéreo visualiza en un moderno sistema de radar.

Cartografía y sistemas de información geográfica

Es ésta otra área donde las nuevas técnicas están supliendo rápidamente a las tradicionales. Actualmente la creación de mapas se realiza de forma digital. Fotografías, tomadas por satélites o por aviones, son digitalizadas, convertidas en cotas, en información forestal, de acuíferos, etc. Más tarde, todos estos datos son tratados y representados gráficamente. Una derivación son los sistemas de información geográfica, en los cuales se integran bases de datos y gráficos permitiendo realizar cuestiones de forma gráfica.

Sistemas médicos

Este tipo de aplicaciones son bastante modernas, pero las ventajas que están aportando son, en algunos casos, revolucionarias. Se están utilizando sistemas para permitir visualizar las grandes cantidades de datos que se producen en una tomografía. A partir de los cortes obtenidos, se están generando reproducciones tridimensionales que están permitiendo el entender mejor y poder tratar con mayor eficacia ciertas enfermedades. Mediante este tipo de técnica se está intentando producir la visualización tridimensional en tiempo real. Se están empezando a usar sistemas de realidad virtual para entrenar a cirujanos al igual que se hace con los pilotos de avión.

## 4.4. Planificación de la Informática Gráfica

A continuación se hace un estudio de diversos currícula, algunos planteados por asociaciones de reconocido interés internacional, como A.C.M., I.E.E.E., etc., y otros de carácter nacional.

## 4.4.1. Situación en diversos currícula

Como actividad necesaria para un enfoque correcto de la asignatura, se ha realizado un estudio de los diversos currícula que a lo largo de los años han ido apareciendo, y su relación con la Informática Gráfica. Este estudio permite obtener una serie de parámetros, importantes a la hora de realizar comparaciones con la estructura de la asignatura aquí presentada.

Dentro del conjunto de currícula aquí comentados, es preciso señalar la especial incidencia que han tenido y tienen los presentados por las asociaciones A.C.M. e I.E.E.E.-C.S. en los planes de estudios actuales.

A continuación se expondrán de una forma no exhaustiva los puntos más importantes que se han encontrado, en general y relacionados con la asignatura, en los diversos currículum y artículos, emitiendo en su caso un comentario o juicio relacionado con lo expuesto. La exposición se hará de una forma cronológica.

Currículum '78 de A.C.M. [Austing et al., 1979]

Aún habiendo un anterior currículum de la A.C.M., en 1968, es en éste en el primero en el cual aparecen los Gráficos, aunque no estén incluidos dentro de las asignaturas obligatorias, sino solamente dentro de los temas especiales, para los cuales ni se especifican objetivos ni contenidos.

- Estudios de master '81 de A.C.M. En 1981 los Gráficos son propuestos como materia optativa en los cursos de master. Este curso, el CS35, aparece poco definido, pero parece estar centrado en el 2D [Anderson and Burton, 1988].
- Currículum de I.E.E.E. '83 [Board, 1983]

En este currículum se desarrolla de forma modular, estructurándose en lo que se llama "área temática" (Subject Area). Esta estructura permite una mejor adaptación a los diversos planes de estudios. Las áreas temáticas, permitirán un tratamiento completo de un área técnica específica mediante una colección de conceptos.

Es resaltable como en el diseño del núcleo, el conjunto de conceptos fundamentales de un campo, entendiendo como fundamental el hecho de que cambien lentamente, no aparece ninguna asignatura de Gráficos. Solamente en la área temática 9, SA9 Interfacing and Communication, módulo 6, Human Interfaces, aparece alguna materia relacionada con las asignaturas de Gráficos. El propósito de este módulo es mostrar las distintas facetas del interface hombre-máquina, y presenta como pre-requisitos el módulo 6, Input/Output programming techniques, del área temática 3, System Software and Software Engeneering. Los conceptos que se presentan son:

- 1. Requerimientos de un interface hombre-máquina amigable.
- 2. Mecanismos para establecer un diálogo.
	- Teclas de función, mando de control (joystick), ratón, lápiz luminoso y unidad de reconocimiento de voz.
	- Tecnologías de pantallas.
	- T.R.C. (C.R.T.), paneles de plasma, cristal líquido, D.E.L. (L.E.D.) y proyección de T.V.
- 3. Consideraciones de programación para interfaces con dispositivos de entrada/salida.

Concretando en la asignatura de Gráficos, dentro de los temas avanzados, se introduce una asignatura de Gráficos por ordenador (advanced subject matter

22), cuyo fin es "presentar las arquitecturas, las técnicas de hardware y software, así como los algoritmos para la presentación de información al usuario en forma gráfica y para la entrada de esta información". La asignatura está compuesta de los siguientes módulos:

- M1 Introducción a la programación gráfica: principales conceptos y utilización de un paquete gráfico sencillo.
- M2 Hardware gráfico: pantallas y periféricos de entrada.
- M3 Algoritmos para la implementación de un paquete gráfico 2D sencillo.
- M4 Diseño de interfaces de usuario y mecanismos de interacción.
- M5 Transformaciones geométricas 2D y 3D, proyecciones y recortado.
- M6 Algoritmos de pixelación y antialias
- M7 Arquitecturas basadas en memoria de imagen (raster). Operaciones directas de manipulación Bitmap.
- M8 Realismo: eliminación de líneas y partes ocultas, iluminación, suavizado y trazado de rayos (ray-tracing).
- M9 Color.
- M10 Bases de datos gráficas. Jerarquías de objetos.
- M11 Representación de curvas (Hermite, Bezier, B-Splines) y superficies (paramétricas cúbicas). Visualización de superficies.
- M12 Representación de sólidos: esquemas de fonteras (B-rep) y Geometría Constructiva de Sólidos (CSG).

Observando esta estructura se puede ver un predominio de los Gráficos 2D (7 de los 12 módulos) con respecto a los Gráficos 3D ( 2 de los 12 módulos). Asimismo se ve un enfoque globalista, por otra parte opción bastante común cuando sólo existe una asignatura de Gráficos en el plan de estudios, primando los aspectos de implementación 2D y de los interfaces con el usuario.

El laboratorio presenta 3 estados:

- 1. Introductorio
- 2. Resolución de problemas
- 3. Diseño creativo
- $\bullet$  1.<sup>o</sup> Estado

Función: motivar el "aprender a hacer", facilitar el uso de ordenador. Esto se realiza en dos pasos:

- 1. El estudiante gana entendimiento en el sistema prediseñado
- 2. Hacer cambios y observar los resultados o extender las capacidades del sistema investigado.
- 2.<sup>o</sup> Estado

Función: reforzar el estado anterior. La meta es el desarrollo de habilidades para solucionar problemas mediante una secuencia de asignaciones de creciente dificultad, que impliquen soluciones en una variedad de aplicaciones.

 $\bullet$  3.º Estado

Función: reforzar la solución de los problemas. Se presentan entornos y situaciones más complejos con la posibilidad del trabajo en equipo. También se debería crear la necesidad de una buena documentación de los diseños. Deben incluirse libros de incidencias (log books), donde se incluyen las posibles soluciones a cada problema, las decisiones tomadas y el por qué.

Los objetivos del laboratorio deben ser:

- Proporcionar experiencia en el uso del ordenador y herramientas asociadas.
- Motivar al estudiante para que cuestione, verifique y gane experiencia en los conceptos explicados en la teoría.
- Integrar conocimientos.
- Proporcionar experiencia en la toma de decisiones.
- Reforzar la importancia de un buen diseño, estructura, herramientas de desarrollo y documentación y proporcionar un entendimiento de las técnicas de manejo necesarias en los proyectos con equipos.
- Proporcionar experiencia en la escritura de documentos y en las presentaciones orales.
- Curriculum de la Unesco [UNESCO, 1984]

En este curriculum, diseñado modularmente, se incluye una asignatura de Gráficos. Ésta se divide en cinco módulos para los cuales se especifica su peso relativo, en tantos por cien sobre el total.

- M1 Dispositivos gráficos de salida (20 %).
- M2 Técnicas gráficas básicas: sistemas de coordenadas, transformaciones geométricas y visualización (25 %).
- M3 Gráficos interactivos: dispositivos de entrada (25 %).
- M4 Lenguajes gráficos: primitivas de visualización (20 %).
- M5 Introducción a los gráficos 3D (10 %).

Hay que resaltar la poca importancia de los gráficos 3D frente a otros temas, tendencia apuntada en la introducción.

Recomendaciones de Ohlson [Ohlson, 1986]

En 1986 Ohlson presenta una serie de recomendaciones en la cuales se justifica la inclusión de los Gráficos dentro de los planes de estudio debido al crecimiento que dicho campo había tenido. Estos datos son posteriormente corroborados por un estudio [Anderson and Burton, 1988], que mostró que en 1988, un 97 % de las instituciones que ofrecían programa de doctorado, enseñaban ya una o dos asignaturas de Gráficos a distintos niveles de formación, lo cual era revelador del interés que esta temática despertaba.

Olhson propone una estructuración en dos asignaturas. La primera asignatura sería obligatoria, recogiendo los aspectos referentes a la interacción hombreordenador, incluyendo una descripción de los dispositivos de entrada y salida,

una introducción a las primitivas gráficas de salida, incluyendo las de texto, incidiendo en aspectos psicológicos de la comunicación, así como en el diseño de lenguajes. La segunda asignatura, optativa, estaría centrada en los algoritmos gráficos, con ocho temas que abarcan:

- T1 Arquitectura de las pantallas gráficas.
- T2 Matemáticas básicas 2D y 3D.
- T3 Proceso de visualización 3D.
- T4 Arquitecturas avanzadas para gráficos matriciales y vectoriales.
- T5 Diseño de software para sistemas 3D.
- T6 Eliminación de partes ocultas.
- T7 Matemáticas avanzadas de superficies.
- T8 Realismo.

En esta propuesta Ohlson diferencia una asignatura, la obligatoria, en la cual se imparten los conocimientos referentes a la comunicación hombre-máquina, que sería apropiada para cualquier estudiante, de la otra asignatura, optativa, la cual profundiza más en el tema de los gráficos, para aquellos estudiantes que estuvieran interesados.

Curriculum de Gibbs y Tucker [Gibbs and Tucker, 1986]

En este trabajo los autores hacen referencia a currículum anteriores, A.C.M.'78, en los cuales ven el problema de la definición que se da a la Informática, a la cual se ve como una disciplina. Por tanto, se buscan un cuerpo coherente de principios científicos que permanezcan, más que permitir que las necesidades y prioridades tecnológicas particulares guíen la disciplina. Se le debe dar mayor importancia a la enseñanza de los principios que a las aplicaciones y tecnologías.

Define la Informática como el estudio sistemático de algoritmos y estructuras de datos, específicamente:

- 1. Sus propiedades formales.
- 2. Sus realizaciones mecánicas y lingĄísticas.
- 3. Sus aplicaciones.

Dentro de este esquema existe una precedencia que conlleva la idea comentada anteriormente:

- a Si se presentan primero las propiedades formales se está hablando de Informática.
- b Si se presentan primero las realizaciones se hablará de ingeniería (en Informática).
- c En caso de que primen las aplicaciones entonces se habla de Sistemas de Información.

En consonancia con las ideas presentadas, el currículum diseñado está organizado a tres niveles: introducción y materias básicas (CS1, CS2), núcleo (CO1, CO2, CO3, CO4) y once materias optativas (EL1,.., EL11). Dentro de las materias básicas se recomienda el cursar al menos tres de las cuales dos deben pertenecer al conjunto EL1 a EL5. Las materias relacionadas con los Gráficos son Simulación (EL7) y Gráficos (EL8). De nuevo se pone en evidencia la poca importancia dada a dicha asignatura.

Curriculum "Computing as a discipline" de A.C.M.'89 [Denning and Others, 1989a]

Este informe fue realizado por el "Task force on the core of Computer Science" de A.C.M. con la intervención I.E.E.E.-C.S.. Este grupo se formó en 1985, con idea de establecer una definición de la disciplina y hacer recomendaciones para la creación de cursos introductorios, lo que formaría la base del currículum.

En este informe se hace una reflexión acerca de la Informática, Computer Science, Computer Engineering, Informatic, etc., de lo que es y qué lo forma. Este estudio permite un mejor entendimiento del resto del informe. El problema referente a la ciencia, Computer Science, y a la ingeniería, Computer Engineering, es descrito como un problema de implementación. Ambas tienen los mismos núcleos educativos, se diferencian en el enfoque mediante el que se plasman: una, la científica, enfoca más en el análisis y la abstracción mientras que la otra, la ingenieril, se enfoca más en la abstracción y el diseño.

De hecho, estos tres conceptos, teoría, abstracción y diseño, conforman los paradigmas de la disciplina. La teoría está basada en las matemáticas, la abstracción (modelado) basada en el método científico experimental, y el diseño (implementación) teniendo como base la ingeniería. La Informática es una mezcla única de teoría, abstracción y diseño. En función de los siguiente cuatro criterios, unidad del tema objeto, componente teórica substancial, abstracción significativa e importantes resultados de diseño e implementación, se obtienen 9 diferentes subáreas de conocimiento.

Las subáreas en que se divide la Informática son:

- 1. Algoritmos y estructuras de datos.
- 2. Lenguajes de programación.
- 3. Arquitectura.
- 4. Cálculo numérico y simbólico.
- 5. Sistemas operativos.
- 6. Metodología e ingeniería del software.
- 7. Bases de datos y recuperación de información.
- 8. Inteligencia artificial y robótica.
- 9. Comunicación hombre-máquina.

En este informe se reconoce el problema de la comunicación hombre-ordenador como un subárea de conocimiento básica. Teniendo como objetivo el estudio de la transferencia eficiente de información entre el hombre y el ordenador, los temas hacen referencia, básicamente, al campo de los Gráficos.

Dentro de cada uno de los paradigmas, teoría, abstracción e implementación se incluyen los siguientes elementos:

- Teoría
	- 1. Geometría de dos y más dimensiones, incluyendo geometría analítica, proyectiva, afín y computacional.
- 2. Teoría del color.
- 3. Psicología cognitiva.
- 4. Como áreas soporte: análisis de Fourier, álgebra lineal, teoría de grafos, autómatas, física y análisis.
- Abstracción
	- 1. Algoritmos para mostrar imágenes incluyendo métodos de suavizado, líneas ocultas, trazado de rayos, superficies ocultas, superficies transparentes, sombras, iluminación, aristas, mapas de color, representación mediante splines, realismo, texturado, antialias, coherencia, fractales, animación y representación de imágenes como una jerarquía.
	- 2. Modelos para el diseño asistido por ordenador (C.A.D., Computer Aided Design).
	- 3. Representación en el ordenador de objetos físicos.
	- 4. Procesado de imágenes y métodos de mejora.
	- 5. Comunicación hombre-máquina, incluyendo estudios psicológicos de los modos de interacción que reducen el error humano y mejoran la productividad.
- Diseño
	- 1. Implementación de algoritmos gráficos sobre varios dispositivos gráficos, incluyendo pantallas vectoriales y por barrido, y en varios dispositivos de copia permanente (hardcopy).
	- 2. Diseño e implementación de algoritmos gráficos experimentales para un rango creciente de modelos y fenómenos.
	- 3. Uso correcto de los gráficos en color; reproducción fiel de colores en pantalla y en dispositivos de copia permanente.
	- 4. Estándares gráficos (ejemplo G.K.S., P.H.I.G.S., V.D.I.), lenguajes gráficos (ejemplo Postscript) y paquetes gráficos especiales (ejemplo MOGLI para química).
	- 5. Implementación de varios técnicas para interfaces de usuario incluyendo la manipulación directa de dispositivos de mapas de bits y técnicas de pantalla para dispositivos de caracteres.
	- 6. Implementación de varios formatos estándar de intercambio de ficheros, para transferencia de transformación entre diferentes sistemas y máquinas.
	- 7. Sistemas de D.A.O. (C.A.D.) productivos.
	- 8. Sistemas productivos de mejora de imágenes (ejemplo JPL para imágenes recibidas por satélite).

Como comentario a este trabajo, decir en primer lugar que tiene la importancia de haber reconocido el tema de los Gráficos, mediante el área temática de la comunicación hombre-ordenador, como básico en la construcción de un plan de estudios. Por otra parte, este buen punto de partida no se ejemplifica en ninguno de los currículum mostrados, lo cual produce cierta idea de precariedad y de inestabilidad.

Curriculum'91 de A.C.M. [Force, 1991] Debido a que el informe "Computing as a discipline" tenía como misión la

definición de un núcleo de temas y no la totalidad de un currículum, se forma un nuevo grupo en febrero de 1988 para obtener dichas recomendaciones. De nuevo es un informe producido por ambas organizaciones A.C.M. e I.E.E.E.-C.S., cuyo conjunto es adaptable a una gran variedad de entornos, científicos, artísticos, ingenieriles, etc. Tomando como base el documento anterior, se presentan una serie de conceptos y se reforman otros:

- 1. Se siguen manteniendo las nueve áreas temáticas como conocimientos necesarios en cualquier plan de estudios.
- 2. Igual sucede con los tres paradigmas, teoría, abstracción y diseño, aunque ahora se les llama procesos.
- 3. Se recoge y define un concepto, apuntado por el anterior trabajo, llamado afinidad de grupos (affinity groups), que aquí son llamados conceptos recurrentes. Éstos pueden aparecer en cualquier área temática y en cualquier proceso, permitiendo obtener un factor común en la definición de las asignaturas. Los conceptos recurrentes son: la ligadura o implementación (binding), complejidad de grandes problemas (complexity of large problems), modelos conceptuales y formales (conceptual and formal models), consistencia y completitud (consistency and completeness), eficiencia (efficiency), evolución (evolution), niveles de abstracción (levels of abstraction), ordenación en el espacio (ordering in space), ordenación en el tiempo (ordering in time), reuso (reuse), seguridad (security) y trade-off y consecuencias (trade-offs and consecuences).
- 4. Establece la necesidad de la obtención de conocimientos referentes a los hechos culturales, sociales, éticos y legales que se relacionan con la Informática.
- 5. Dentro de las áreas temáticas se establecen los requerimiento comunes, conocimientos que deben considerarse como esenciales para cualquier estudiante. Estos requerimientos comunes son formalizados en las llamadas unidades de conocimiento (knowledge unit), las cuales permiten una mayor flexibilidad en la definición de una asignatura, curso o plan de estudios.

En este informe se incluye de nuevo el problema de la comunicación hombreordenador como área de conocimiento que forme parte del núcleo común en la Informática, y se define de una forma más clara el resto de los conocimientos en gráficos, incluyendo dentro de esta unidad temática HU (Human-Computer Interaction), la Informática Gráfica, así como en los temas avanzados, de formación complementaría o de especialidad (Advanced material-Computer Graphics). Propone también un tema avanzado sobre interfaces (Advanced Material Computer-Human Interface).

La unidad temática HU está compuesta por dos temas, divididos en tres lecciones cada uno:

- HU1:Interfaces de usuario (*User Interfaces*)
	- L1 Periféricos de entrada: ratón, tabletas, teclados,...
	- L2 Interfaces de usuario.
	- L3 Principales características de los paquetes de herramientas (toolkits) para el diseño de interfaces.
- HU2: Gráficos por ordenador (*Computer Graphics*)
	- L1 Periféricos gráficos de salida: pantallas, trazadores (plotters),...
	- L2 Primitivas gráficas 2D y 3D.
	- L3 Librerías y paquetes gráficos, estándares.

La unidad HU2 tiene como prerequisitos las unidades SE1 (Fundamental Problem-Solving concepts) y álgebra lineal.

El enfoque adoptado toma en cuenta las recomendaciones de Ohlson [Ohlson, 1986] en cuanto que se pone énfasis en la interación. Ésto es así ya que este tema atañe a todos los diseñadores y usuarios de software, sea éste gráfico o no. La formación necesaria para diseñar un interfaz ha de incluir un conocimiento de los dispositivos de entrada, de los mecanismos de presentación y lectura de datos, así como cierta práctica en la utilización de las librerías y conjuntos de herramientas (toolkits) de interacción. Estos tres puntos son precisamente el objeto de las tres lecciones de HU1. Por otra parte, para presentar ideas, mostrar resultados o simular modelos y experimentos, desde cualquier área de la Informática, es necesario conocer, como usuarios de librerías gráficas, los mecanismos de visualización de datos 2D y 3D, así como los periféricos gráficos de entrada y salida. Las lecciones de HU2 abarcan esta temática. Resumiendo, el enfoque que se da en ambos módulos es de formación de usuarios en conjuntos de herramientas (toolkits) y librerías gráficas, un enfoque adecuado si se tiene en cuenta que esta unidad temática es obligatoria y, por lo tanto, dirigida a estudiantes de especialidades distintas a las de los Gráficos. El hecho de que el número total de horas lectivas asociadas sea sólo de 8 tiene una menor justificación. Esto implica que la presentación de las lecciones lo será de una forma bastante superficial.

Como se ha mencionado anteriormente, la asignatura Gráficos por Ordenador (Computer Graphics) está incluida dentro de los temas avanzados. El temario presenta los problemas de representación, manipulación y visualización de los gráficos 2D y 3D y, en particular, las transformaciones geométricas 2D y 3D, la iluminación, el realismo, la interacción gráfica con el usuario y la animación por ordenador. En cambio no existe una descripción de la otra asignatura avanzada Interface Hombre-Ordenador (Computer-Human Interface).

La asignatura de Gráficos por Ordenador (Computer Graphics), aparece como uno de los temas avanzados a elegir entre otros como Semántica y Verificación, Computación Simbólica, Compiladores e Inteligencia Artificial, en el plan de estudios ejemplo. Ésto no ocurre con la asignatura Interface hombre-ordenador.

Este informe ha recibido distintas críticas por parte de varios autores. Cunningham [Cunnighan, 1991] comenta que, en general, es correcto, pero encuentra cuatro puntos discordantes: la Informática debe ser considerada como la ciencia de la información y no bajo términos científicos o ingenieriles. La mezcla de los puntos de vista científico e ingenieril no le parece correcta. Parece difícil obtener un núcleo, que contenga todas las unidades de conocimiento. Por último, y relacionado con los Gráficos, debido al intento de incluir las nueve áreas temáticas dentro del núcleo ha hecho que la unidad HU tenga un número de horas reducido y por tanto, posee un carácter general y superficial. Por otra parte, comenta que los autores no parecen tener muy claro el papel conceptual que representan los Gráficos, incluyéndose, por ello, en los diferentes ejemplos de currículums, incluso, extrañamente, en el grupo de Sistemas Basados en Conocimientos (Knowledge-Based Systems). Ninguno de los currícula ejemplo incluye el curso avanzado de Interacción Hombre-Ordenador. Respecto a ésto, Cunninghan dice: "Quizás la interacción hombre-ordenador se ignora hoy de igual forma que la asignatura gráficos por ordenador estaba en la última ronda de las recomendaciones del currículum".

Schaller [Schaller, 1993] afirma que el contenido en gráficos es netamente insuficiente. Las asignaturas de gráficos tienen un amplio contenido; una visión generalista y superficial de las mismas, incluso con un temario restringido como el de HU2, no permite apreciar los problemas planteados ni el alcance de las soluciones existentes.

A.C.M. Computing Curricula 2001 [Force, 2001]

Desde la aparición del Currículum de A.C.M. de 1991, han habido una serie de artículos referentes a la educación en gráficos, algunos orientados a criticar dicho trabajo, y otros aportando nueva información sobre planes des estudios, materias, etc.. Pero ninguno de ellos suele tener tan profundas implicaciones como es el currículum propuesto por ACM. Debido a ello, y aunque sólo esté en fase de borrador, se expone a continuación cual es la propuesta que se hace, y hacemos una crítica a dicha propuesta.

En otoño de 1998, I.E.E.E. y A.C.M. establecen un grupo para producir una revisión en profundidad del Currículum de 1991 y desarrollar una versión revisada para el año 2001, que tenga en cuenta los últimos desarrollos tecnológicos que han ocurrido en la última década y que influirán en la próxima.

El hecho más importante que ha ocurrido en la última década ha sido el de la expansión de la disciplina, de tal forma que la informática ya es parte importante en otros estudios.

En los últimos diez años se han producido cambios tecnológicos que han hecho que aparezcan nuevas materias, que adquieran mayor importancia otras, y que algunas la pierdan, y cambios culturales, como la expansión del uso del ordenador, etc., que afectan a la forma de enseñar.

Como resultado de la expansión, se crean nuevas áreas de conocimiento, que o bien son de nueva aparición, o bien son producto de la división de un área antigua.

Este es el caso de la Informática gráfica, que se desliga de la unidad de HU (Human Computer Interaction).

Así, la propuesta es la siguiente.

Gráficos (GR)

- 1. Sistemas Gráficos
- 2. Técnicas fundamentales en gráficos
- 3. Visualización Básica
- 4. Modelado geométrico básico
- 5. Visualización
- 6. Realidad Virtual
- 7. Animación por Ordenador
- 8. Visualización avanzada
- 9. Modelado geométrico avanzado
- 10. Tecnologías multimedia
- 11. Compresión y descompresión
- 12. Aplicaciones multimedia y contenido de autor
- 13. Servidores multimedia y sistemas de ficheros
- 14. Sistemas multimedia en red y distribuidos

Hay que destacar el hecho de la gran expansión que sufre la Informática Gráfica que pasa de ser un apartado de un área de conocimiento, a formar, por derecho propio, un área nueva, la cual es, incluso, la que posee un mayor número de apartados. Pero, por otro lado, y a pesar de informes anteriores, y de la evidente importancia que ha ganado el área de los gráficos por ordenador en nuestros días, es la única, junto con *Computational Science* (CN), que no tiene asignados horas en la propuesta de núcleo del currículum. Llama la atención esta discriminación frente a otras áreas(Social and Professional Issues, 16 core hours), SP1. History of computing (1), SP2. Social context of computing (2),...), frente a disposiciones de tipo "práctico-políticas" (le enseñanza de la matemática discreta desligada de las mátemáticas), o a disposiciones históricas.

Por no estar, actualmente, el informe terminado, no me atrevo a hacer un crítica más en profundidad, pero todo apunta a que, como ocurrió con el currículum del 91, éste nazca con serias deficiencias en el área de los gráficos.

### 4.4.2. Asignaturas de Gráficos en planes de estudios extranjeros

A.C.M. SIGGRAPH está llevando a cabo una serie de tareas con el fin de apoyar la educación en gráficos por ordenador, y en el uso del ordenador en la educación. Para ello se creó el Comité de Educación. Los esfuerzos de este comité han estado orientados hacia tres áreas: recursos para los educadores, planes de estudios y actividades relacionadas con A.C.M. SIGGRAPH. Una de las actividades es el Directorio de Educación de Gráficos por Ordenador (Computer Graphics Educational Directory), mediante el cual se realizan encuestas entre las universidades americanas, principalmente, pero también de otros países, con idea de recompilar información acerca de las asignaturas de Gráficos que se imparten en ellas, el hardware sobre el que se realizan las prácticas y los libros de texto utilizados. En el último informe [Ferguson, 1993] se distinguen cinco grupos de asignaturas:

- Conceptos y sistemas gráficos.
- $\blacksquare$  Ingeniería y DAO/FAO (CAD/CAM).
- Arte, Arquitectura y diseño.
- Geografía.
- Otros.

Centrándonos en el primer grupo de asignaturas se pueden distinguir básicamente, de manera general, cuatro tipos de asignaturas [Tost, 1993]:

- Introducción a los Gráficos, generalmente de nivel undergraduate, lo que corresponde habitualmente al primer o segundo ciclo de los estudios españoles, que aparecen bajo los nombres de Computer Graphics (I), Introduction to Computer Graphics, žem Interactive Computer Graphics (I), Introduction to Graphics, etc..
- Gráficos avanzados, en la mayoría de los casos de nivel graduated, intermedio entre nuestro segundo y tercer ciclo, que aparecen bajo los nombres de Computer Graphics (II), Interactive Computer Graphics (II), Advanced Computer Graphics, etc..
- Las asignaturas especializadas, también de nivel graduated, que aparecen bajo los nombres de Advanced Rendering Techniques, Visualization, Scientific Visualization, Fractals, etc..
- **Los proyectos.**

A continuación se expone información recogida sobre los planes de estudios que actualmente se imparten en la Universidad de Brown, en la Universidad de Cambridge, el Georgia College, la Universidad de Alberta (Cánada) y la Georgia State University.

### Universidad de Brown

# Introducción a los gráficos por Ordenador (Introduction to Computer Graphics) Programa

- 1. Mecánica
- 2. Introducción I
- 3. Introducción II
- 4. Transformaciones
- 5. Visión I
- 6. Visión II
- 7. Visión III
- 8. Conversión por barrido
- 9. Recortado
- 10. Color I
- 11. Color II
- 12. Procesado de imagen I
- 13. Procesado de imagen II
- 14. Procesado de imagen III
- 15. Realismo
- 16. Iluminación
- 17. Trazado de rayos
- 18. Trazado de rayos y polígonos
- 19. Visibilidad de superficies
- 20. Radiosidad
- 21. Interfaces de usuario I
- 22. Interfaces de usuario II
- 23. Animación

Otros cursos relacionados con los gráficos:

- Introducción a la Informática Gráfica
- Temas sobre Animación Algorítmica
- Factores Humanos y Diseño de Interfaces de Usuarios
- Visualización Científica
- Gráficos por Ordenador Interactivos
- Geometría Computacional

## Universidad de Cambridge

# Informática Gráfica y Procesado de Imagen (Computer Graphics and Image processing) Programa

1. Base.

¿Qué es una imagen? ¿Qué es la Informática Gráfica, el procesado de imagen, y la visión por ordenador? ¿Cómo se interrelacionan? Captura de Imágenes. Visualización de Imágenes. La visión humana. Resolución y cuantización. Color y espacios de color. Almacenamiento de imágenes en memoria, doble báfer. Dispositivos de salida: funcionamiento de TRCs, LCDs, e impresora. [3 lecturas]

2. Gráficos 2D.

Dibujo de una línea recta. Dibujo de círculos y elipses. Curvas cúbicas: especificación y dibujado. Recorte de líneas. Relleno de polígonos. Recorte de polígonos. Transformaciones 2D, vectores y matrices, coordenadas homogéneas. "Trucos". Usos de los gráficos 2D: Interacción Hombre-Ordenador, escritura, diseño. [4 lecturas]

3. Gráficos 3D.

Proyecciones: ortográfica y perspectiva. Transformaciones 3D y matrices. Recorte 3D. Curvas 3D. Conversión por barrido 3D. Z-buffer. A-buffer. Trazado de rayos. Iluminación: teoría, suavizado plano, Gouraud, Phong. Correspondencia de texturas. [6 lecturas]

4. Procesado de imagen. Operaciones sobre imágenes: filtrado, procesado de puntos, composición. Medios-tonos (halftoning) y punteado (dithering), difusión del error. Codificación y compresión: codificación por diferencias, predictiva, y run length. Transformación de codificación (incluye JPEG). [3 lecturas]

### **Objetivos**

Al final del curso los estudiantes deben ser capaces de:

• Explicar el funcionamiento básico del ojo humano y como ésto afecta a la resolución, cuantización, y representación del color en imágenes digitales

- Describir un número de espacios de color y sus características.
- Explicar como funcionan un tubo de rayos catódicos, una pantalla de cristal líquido, y las impresoras láser.
- Describir y explicar los siguientes algoritmos: Bresenham de línea, punto-medio de línea, punto-medio del círculo, curva cúbica de Bezier, simplificación de cadena de Douglas y Puker, recorte de líneas de Cohen-Sutherland, relleno por línea de barrido, recorte de polígonos de Sutherland-Hodgman, ordenación en profundidad, árbol de partición binaria del espacio, z-báfer, A-báfer, trazado de rayos y difusión del error.
- Uso de matrices y coordenadas homogéneas para representar y realizar transformaciones en 2D y 3D.
- Compresión y uso de las proyecciones de 3D a 2D, volumen de visión y recortado 3D.
- Comprensión de las curvas y parches de Bezier.
- Comprensión del muestreo y super muestreo.
- Comprensión de las técnicas de iluminación y cómo son aplicadas a la conversión por barrido de polígonos y al trazado de rayos.
- Explicar como usar el filtrado, el procesado por puntos, operaciones aritméticas en el Procesado de imagen y describir un número de ejemplos.
- Explicar como funcionan los medios-tonos, el punteado y la difusión del error.
- Entender y ser capaz de explicar la compresión de imágenes y como funcional algunas técnicas

### Bibliografía

Foley, J.D., van Dam, A., Feiner, S.K. & Hughes, J.F. (1990). Computer Graphics: Principles and Practice.Addison-Wesley (2nd ed.). Gonzalez, R.C. & Woods, R.E. (1992). Digital Image Processing. Addison-Wesley. [Gonzalez, R.C. & Wintz, P. (1977). Digital Image Processing.]

# Gráficos Avanzados y Interacción Humano-Ordenador (Advanced Graphics and HCI) Programa

- Parte A. Modelado 3D [8 lecturas]
	- 1. Modelado 3D básico. Revisión del el trazado de rayos, conversión de polígonos por línea de barrido, y métodos de obtener imágenes a partir de modelos 3D: pros y contras de cada método. El polígono: dibujado y forma de acelerar el mismo mediante hardware. Mallas de polígonos: estructuras de datos.
	- 2. Primivas gráficas. Plano, polígono, esfera, cilindro, cono, caja, disco, toro, cuádricas, supercuádricas. Cálculo de la intersección de un rayo para el trazado de rayos. Conversión de primitivas en polígonos.
- 3. Splines. Revisión de las curvas y superficies de Bezier. Bsplines, desde los B-splines uniformes, no-racionales hasta los no-uniformes, racionales (NURBS). [2 lecturas]
- 4. Otros mecanismos de modelado 3D. Modelos de generación: extrusión, revolución, barrido, cilindros generalizados. Geometría Constructiva de Sólidos (Constructive Solid Geometry (CSG)): teoría de conjuntos aplicada a los objetos sólidos. Superficies implícitas y vóxeles: píxeles 3D y el algoritmo marching cubes.
- 5. Iluminación. Revisión de la aproximación básica: difusa + especular + ambiente. Radiosidad: resolución de la ecuación de reflexión difusa entre objetos para obtener imágenes más realistas.
- 6. Temas de investigación en gráficos. Visión general y visión particular en relación la deformación libre de formas, animación y el modelado de objetos naturales. [2 lecturas]
- Parte B. Interacción Humano-Ordenador [4 lecturas]
	- 1. Introducción: ciclo del dialogo. La máquina virtual humana: ley de Hick, modelo de procesador humano, ley de Fitts, ley de la práctica.
	- 2. Evaluación del sistema: análisis de usabilidad, GOMS, modelado a nivel de teclas. Diseño conceptual y modelos mentales.
	- 3. Diseño de un interface de usuario: adquisición de conocimiento, diseño y evaluación de las pruebas del usuario.
	- 4. Nuevos interfaces de usuario.

### Objectivos

Al final del curso los estudiantes deben ser capaces de:

- Explicar los puntos fuertes y débiles del trazado de rayos, conversión por barridos de polígonos y dibujado de líneas; describir aplicaciones ejemplos para cada primitiva gráfica, obtener un algoritmo de cálculo de intersección para cada una, y descripción de como se pueden aproximar por polígonos.
- Definir funciones base de los NUBS, usar NURBS de tal manera que puedan definir un círculo, y explicar porqué son usado preferentemente frente a otros mecanismos de especificación de curvas y superficies.
- Describir y explicar como usar modelos generativos, la geometría constructiva de sólidos, las superficies implícitas, y la visualización de vóxeles. Describir cómo cada representación puede ser convertida a polígonos.
- Explicar el algoritmo de radiosidad.
- Describir los trabajos actuales de investigación.
- Describir la máquina virtual humana y derivar modelos cuantitativos de ella.
- Uso de modelos sicológicos para analizar sistemas interactivos.
- Aplicar un rango de técnicas para predecir el comportamiento de las interfaces de usuario.
- Diseñar y probar un experimento para evaluar un nuevo interfaz de usuario.

### Bibliografía

Foley, J.D., van Dam, A., Feiner, S.K. & Hughes, J.F. (1990). Computer Graphics: Principles and Practice. Addison-Wesley (2nd ed.). [3DM]

Rogers, D.F. & Adams, J.A. (1990). Mathematical Elements for Computer Graphics. McGraw-Hill (2nd ed.). [3DM]

Newman, W.M. & Lamming, M.G. (1995). Interactive System Design. Addison-Wesley. [HCI]

Borenstein, N.S. (1991). Programming as if People Mattered. Princeton. [HCI]

### Geogia College

# Gráficos por Ordenador (Computer Graphics)

### Programa

- 1. Hardware gráfico matricial
- 2. líneas, círculos y antialias sencillos
- 3. Polígonos
- 4. Transformaciones 2D
- 5. Ventanas y puertos de visión
- 6. Recorte
- 7. Revisión de matemáticas para 3D
- 8. Modelado básico
- 9. Proyecciones
- 10. Determinación de las superficies visibles
- 11. Iluminación
- 12. Suavizado
- 13. Algoritmos de intersección para el trazado de rayos
- 14. Reflexión y Refracción
- 15. recortado 3D
- 16. Color
- 17. Cuaterniones

### Bibliografía

Computer Graphics: Principles and Practice, 2nd Edition in C by Foley, van Dam, Feiner and Hughes

### Universida de Alberta (Canada)

Introducción a los Gráficos por ordenador (Introduction to Computer Graphics) Programa

Gráficos matriciales, primitivas de salida, ventanas, recorte y transformaciones, transformaciones 3D, modelado y visualización, eliminación de líneas y superficies ocultas, color y suavizado, uso de texturas, trazado de rayos y suavizado avanzado, y otros temas avanzados.

### Bibliografía

1.J. D. Foley, A. van Dam, S. K. Feiner, J. F. Hughes, and R. L. Phillips (1993). Introduction to Computer Graphics. Addison-Wesley. 2.J. D. Foley, A. van Dam, S. K. Feiner, and J. F. Hughes (1997). Computer Graphics: Principles and Practice. Second Edition in C. Addison-Wesley.

### Georgia State University

# Algortimos para Gráficos por Ordenador (Computer Graphics Algorithms) Programa

Algoritmos usados en la programación de gráficos por ordenador. Ventanas, puertos de visión, transformaciones de modelado en 2 y 3 dimensiones, transformación de vista y eliminación de partes ocultas. Estándares gráficos para el hardware y el software.

# Imágenes en los Gáficos por ordenador (Computer Graphics Imaging)

### Programa

Técnicas de modelado incluyendo el reglado, extrusiones, superficies de revolución, geometría constructiva de sólidos, modelado procedural, metabolas y otras. Técnicas de síntesis de imágenes, incluyendo gráficos por barrido, trasado de rayos y radiosidad. Antialias, correspondencia de superficies, sombras, iluminación, etc.

# Animación por Ordenador (Computer Animation)

### Programa

Animación 3D por ordenador incluyendo las técnicas clásicas de animación, animación por acetatos, dibujos clave, modelado basado en modelos físicos, animación de personajes, iluminación, localización y movimiento de la cámara, difusión por movimiento (motion blur), composición, etc.

### 4.4.3. Asignaturas de Gráficos en planes de estudios españoles

La introducción de asignaturas de Gráficos, en aquellas universidades donde no había, ha sido propiciada por la elaboración de nuevos planes de estudios. Se han realizado una serie de actividades con el fin de intercambiar información acerca de la enseñanza de los Gráficos en España. Así, en 1988, se celebra una reunión en Barcelona aprovechando la reunión anual del Capítulo español de Eurographics. Una reunión de características similares se celebró en junio de 1992, en la segunda edición del 2.<sup>o</sup> Congreso Español de Informática Gráfica (CEIG'92). En esa ocasión se

reunieron representantes de 14 centros donde se imparte o se prevé impartir asignaturas del área. Siguiendo esta trayectoria de reuniones, la última, la segunda reunión de docencia de informática gráfica, con representantes de 12 centros, se celebró en Junio de 1993 durante el 3er. Congreso Español de Informática Gráfica (CEIG'93) celebrado en Granada. En ella hubo un intercambio de experiencias y de problemáticas que se presentaban. En especial, hubo un debate con el título: "Los gráficos en los nuevos planes de estudios españoles: objetivos de la formación en gráficos de los estudiantes". Por una parte se confirmó la importancia que habían adquirido los Gráficos en los planes de estudios y por otra, se planteó cuales eran los objetivos que se debían perseguir en dicha enseñanza. Una vez más se hizo notable la falta de material en la mayoría de los centros, contando con recursos bastante escasos y obsoletos. También se observó la relativa homogeneidad de las materias y conceptos impartidos, diferenciándose algunos centros en el grado de especialidad aplicada, como por ejemplo la Universidad de la Islas Baleares que se centra en la producción de imágenes sintéticas.

En los últimos congresos CEIG se ha realizado también una reunión sobre docencia, en las cuales se ha incidido en que se debe buscar la forma de hacer ver a las autoridades docentes españolas la importancia cada vez mayor de los gráficos por ordenador, en todos los ordenas de la sociedad, pero que dicha importancia no se ve reflejada en las consecuentes directivas.

A continuación se expone información recogida sobre los planes de estudios que actualmente se imparten en la Universidad Politécnica de Cataluña, la Universidad de Zaragoza, la Universidad de Las Palmas de Gran Canaria, la Universidad de Málaga, la Universidad de las Islas Baleares y la Universidad Jaime I de Castellón. Ésta información ha sido recogida de las páginas Web de las distintas universidades, variando en gran manera la información disponible en cada una de ellas.

# Universidad Politécnica de Cataluña

Gráficos por Computador (Gràfics en Computador)

Tipo: optativa

Créditos:  $3.0$  Teoría +  $1.5$  Problemas +  $1.5$  Prácticas Departamento: L.S.I.

# Programa

- 1. Introducción a la informática gráfica. Aplicaciones Introducción a la informática gráfica. Aplicaciones
- 2. Dispositivos gráficos de salida
- 3. Color. El color en los dispositivos de salida Estructuración de la información gráfica 2D y 3D.
- 4. Proceso de visualización bidimensional. Bibliotecas gráficas Bibliotecas gráficas 2D y 3D.
	- a) Definición. Sistemas de coordenadas.
	- b) Inicialización. Primitivas gráficas de salida Sortida.
	- c) Ejemplos: Open-GL, Xlib, algoritmos estándar.
	- d) El procesos de visualización.
- 5. Transformación mundo\_2D a dispositivo Proceso de visualización 3D.
	- a) Estructuración
- b) Sistemas de Coordenadas.
- c) Pixelización.
- d) Visualización en modelo de alambres.
- 6. Pixelización de primitivas
	- Proceso de Visualización 2D.
		- a) Estructuración del "pipeline" de visualización.
		- b) Transformación mundo-dispositivo.
		- c) Pixelización de primitivas.
		- d) Antialias.
- 7. Rasterización de primitivas. Análisis de la visibilidad
	- a) Concepto formales
	- b) Eliminación de caras traseras
	- c) Algoritmo z-báfer
- 8. Estructuración de la información bidimensional. Color
	- a) Definicion del modelo de Color
	- b) Models R.G.B., C.M.Y., H.L.S., C.I.E.
	- c) Conversió entre modelos
	- d) Relación con el hardware gráfico
- 9. Interacción gráfica. Dispositivos de entrada. Primitivas: tipos y modos. Modelos de iluminación
	- a) Definición
	- b) Modelos empíricos: Ambiente, Lambert, Phong
	- c) Coloreado de polígonos: técnica Gouraud y Phong
	- d) Aplicación para el suavizado de aristas
- 10. Selección de información gráfica bidimensional. Interacción hombremáquina.
	- a) Dispositivos gráficos de entrada
	- b) Primitivas de entrada. Modos de operación
	- c) Selección de información gráfica 2D y 3D

### Bibliografía

Bibliografía básica

- Hearn D., Baker, P Computer Graphics Ed. Prentice Hall , 1994

- Johnson E., Reichard K XWindow Applications Programming Ed. Management Information Source Inc , 1989

- Foley J., van Dam. A., Feiner S., Hugues J., Phillips R Introduction tocomputer graphics Ed. Addison-Wesley , 1993

- Colecció de problemes i apunts laboratori de l'assignatura

- M. Woo, J. neider, T. Davis Oper-GL, Programming Guide (second edition) Ed. Addison Wesley , 1996

Bibliografía complementaria

- Foley, J., van Dam, A. Feiner, S. Hughes, J Computer Graphics: Principles and Practice Ed. Addison-Wesley , 1993

- Nye A "Xlib Programming Manual for version 11"(vol.1). "XLib Reference Manual". (vol.2) Ed. OReilly & Associates, Inc , 1990

- Watt, A 3D computer graphics Ed. Addison Wesley , 1993

- Burguer P., Gillies D Interactive Computer Graphics: functional, procedural and decive-level methods Ed. Addison-Wesley , 1989

- Loustan J., Dillon M Linear Geometry with Computer Graphics Ed. Marcel Dekker, Inc. New York , 1993

- Mortensen M Computer Graphics Handbook: Geometry and Mathematics Ed. Industrial Press , 1990

Modelado Geométrico por Computador (Modelatge Geomètric amb Computador)

Créditos: 4.5 (1.5 T 1.5 P 1.5 L)

Departamento: L.S.I.

### Programa

- 1. Introducción al modelado geométrico y al D.A.O. (C.A.D.).
- 2. Modelado geométrico de sólidos. Análisis y comparación de los pricipales esquemas de representación.
- 3. El modelo de alambres.
- 4. El modelo de fronteras. Representación, interrogación y operaciones.
- 5. Diseño y representación de curvas.
- 6. Diseño y representación de superficies.
- 7. Modelado de objetos complejos: fractales.

### Bibliografía

Bibliografia básica

- FOLEY, VAN DAM, FEINER, HUGHES Principles and Practice (2ona ed.) Ed. Addison Wesley , 1991

- MANTYLA, M Introduction to solid Modeling Ed. Computer Science Press, Rockville, MD , 1988

- MORTENSON, M Geometric Modeling Ed. J. Wiley, NY , 1985 Bibliografía complementaria

- HOFFMANN, C Geometric and Solid Modeling: an Introduction Ed. Morgan Kaufmann Publishers, San Mateo, California , 1989

- FARIN, G Curves and Surfaces for Computer Aided Design Ed. Academic Press , 1990

- PEITGEN,H-O, SAUPE,D. The Science of Fractal Images Ed. Springer Verlag , 1988

Visualización Realista por Ordenador (Visualització Realista en Computador)

Créditos: 4.5 (1.5 T 1.5 P 1.5 L)

Departamento: L.S.I.

# Programa

- 1. Introducción a la síntesis de imagenes realistas.
- 2. Mecanismos de transporte de la luz.
- 3. Ecuación de visualización.
- 4. Trazado de rayos (Ray-Tracing)
- 5. Radiosidad (Radiosity)
- 6. Texturas

### Bibliografía

Bibliografía básica

- FOLEY; VAN DAM; FEINER; HUGHES Principles and Practice Ed. Addison Wesley, 2ona Edició , 1991 - - GLASSNER An Introduction to Ray-tracing Ed. Academic Press , 1989

Bibliografía complementaria

- Cohen i Wallace Radiosity and Realistic Image Synthesis Ed. Academic Press , 1993

### Universida de Zaragoza

### Informática Gráfica

Tipo: optativa Creditos: 6

Departamento: L.S.I.

### Objetivos

Esta asignatura explica por qué y cómo se utiliza el computador para generar gráficos e imágenes sintéticas. Forma, color y movimiento, son las piedras angulares del procesamiento visual y por lo tanto de la asignatura de Informática Gráfica. La propuesta docente que se hace pretende ofrecer la formación básica necesaria para que el alumno pueda conocer la forma profesional de posibilidades que ofrece hoy en día la Informática Gráfica.

### Programa

- 1. Introducción. Evolución histórica.
- 2. Hardware gráfico.
- 3. Visualización 2D.
- 4. Visualización 3D.
- 5. Rendering de objetos poligonales.
- 6. Aceleradores gráficos.
- 7. Estándares gráficos: Open GL, Renderman

### Prácticas

- 1. Introducción
- 2. Transformaciones I
- 3. Transformaciones II
- 4. Iluminación
- 5. Materiales

Las prácticas se realizan con OpenGL.

### Bibliografía

FOLEY, James D., VAN DAM, Andries,STEVEN K. Feiner, HUG-HES, John, F.: Computer Graphics. Principles and Practice.Second Edition, Addison-Wesley. 1990.

HEARN, Donald, BAKER, Pauline.: Gráficas por computadora. Prentice Hall Hispanoamericana S.A..

# Modelado Geométrico de Solidos

Tipo: optativa

Créditos: 6

Departamento: I.I.S.

### Objetivos

Esta asignatura explica como se describe matemática y algorítmicamente la información de la forma geométrica de cualquier tipo de objeto ya sea natural o artificial de cara a ser interpretada por un computador.

### Programa

- 1. Introducción
- 2. Evolución histórica
- 3. Conceptos básicos de:
	- a) Geometría Analítica
	- b) Geometría Diferencial
	- c) Interpolación y Aproximación de funciones
- 4. Modelado geométrico de objetos euclídeos
	- a) Curvas
	- b) Superficies
	- c) Sólidos
- 5. Modelado geométrico de objetos fractales
	- a) Fractales determinísticos Lineales No lineales Fractales aleatorios
- 6. Técnicas de implementación
	- a) Directa
	- b) Procedural
- 7. Discusión de ejemplos prácticos
- 8. Estándares Gráficos: OpenGL, Renderman

### Prácticas

- 1. Interpolación de curvas: Spline cúbico
- 2. Aproximación de curvas: B-splines
- 3. Interpolación de superficies: Superficies Coons
- 4. Aproximación de superficies: Superficies N.U.R.B.S.
- 5. Fractales: Conjuntos de Julia y de Mandelbrot

### Bibliografía

FOLEY, James, VAN DAM, Andries, FEINER, Steven K., HUG-HES, John F.:Computer Graphics. Principles and Practice. Second Edition. Addison-Wesley. 1990

MARTTI, Mäntyla.: An Introduction to Solid Modeling. Computer Science Press. 1988.

BARNSLEY, M. F.: The science of fractal images. Springer-Verlag. 1988

ADAMS, Rogers.: Mathematical Elements for Computer Graphics. Ed. McGraw-Hill. Second Edition. 1990.

### Universidad de Las Palmas de Gran Canaria

# Fundamentos Gráficos por Computador

Objetivos

Estamos interesados en que el alumno adquiera un conocimiento de las técnicas matemáticas y algorítmicas necesarias para visualizar y representar objetos y de la mejor manera posible sobre la pantalla de un ordenador, el cual deberá permitirle el enfrentarse al desarrollo de una aplicación gráfica completa. Para ello queremos que se acostumbre en primer lugar a la programación de las distintas técnicas gráficas básicas, y una vez logrado este propósito, le enfrentaremos al desarrollo de una aplicación gráfica completa. Para ello daremos una visión del hardware existente en el mercado y de las librerías gráficas estándar (OpenGL, Direct3D)

### Programa

- 1. Introducción a la informática gráfica
	- a) Definición. Visión General
	- b) Tecnologías de Salida
	- c) Sistemas Gráficos Interactivos
	- d) Evolución Histórica de los Gráficos por Ordenador
- 2. Primitivas 2D
	- a) Algoritmos de Dibujo de Líneas
	- b) Algoritmos de Dibujo de Círculos
	- c) Algoritmos de Relleno
	- d) Generación de Caracteres
	- e) Aliasing
- 3. Transformaciones geométricas en 2D
	- a) Transformaciones Básicas
	- b) Representación Matricial. Coordenadas Homogéneas
	- c) Otras Transformaciones
	- d) Transformación de Vista
	- e) Algoritmos de Recorte
- 4. Transformaciones geométricas en 3D
	- a) Sistemas de Coordenadas
	- b) Transformaciones
	- c) Composición de Transformaciones
	- d) Rotación General
	- e) Transformación de Sistemas de Coordenadas
- 5. Vistas en 3D
	- a) Proyecciones
	- b) Transformación de vista
	- c) Cámara Virtual
	- d) Recorte 3D
- 6. Representación de curvas y superficies
	- a) Mallas Poligonales (Meshes)
- b) Curvas Cúbicas Paramétricas
- c) Superficies Bicúbicas Paramétricas
- d) Superficies Cuádricas
- 7. Representación de sólidos
	- a) Modelos de Alambre
	- b) Representación Poligonal
	- c) Patches Bicúbicos
	- d) Geometría Sólida Constructiva
	- e) Técnicas de Subdivisión Espacial
- 8. Visibilidad
	- a) Conceptos y Técnicas Generales
	- b) Eliminación de Líneas Ocultas
	- c) Eliminación de Superficies Ocultas
- 9. Iluminación
	- a) Modelos de Iluminación
	- b) Modelos de Sombreado para Polígonos
	- c) Detalles de la Superficie
	- d) Sombras
	- e) Transparencias
- 10. Hardware gráfico
	- a) Tecnologías de Visualización Gráfica
	- b) Tarjetas Gráficas
	- c) Estaciones de Trabajo Gráficas
	- d) Dispositivos de Interacción
- 11. Otros estándares gráficos
	- a) Introducción a V.R.M.L.
	- b) Introducción a Java3D
	- c) Introducción a OpenInventor

### Bibliografía

Gráficos 3D; Agustín Trujillo; Servicio de Publicaciones del DIS 1997.

Computer Graphics, Principles and Practice; Foley & Van Dam; Addison-Wesley 1990.

3D Computer Graphics; Alan Watt; Addison-Wesley 1993.

Computer Graphics; Hearn & Baker; Prentice-Hall 1994.

OpenGL Programming Guide; Neider & Davis & Woo; Addison Wesley 1996.

OpenGL Programming for Windows; Ron Fosner; Addison Wesley 1997.

Inside DirectX; Bargen & Donnelly; Microsoft Programming Series 1998.

Reality Architecture: Building 3D Worlds in Java and VRML; Alistair Descartes & Martin McCarthy; Microsoft Programming Series 1998.

### Universidad de Málaga

### Técnicas Gráficas

Tipo: optativa

Créditos: 4.5

Departamento: Lenguajes y Ciencias de la Computación

### Programa

- 1. Introducción a los gráficos por ordenador.
- 2. Geometría en 2D y transformaciones homogéneas.
- 3. Gráficos en 2D: conceptos fundamentales y el "viewing pipeline".
- 4. Geometría en 3D, transformaciones homogéneas y en perspectiva.
- 5. Gráficos en 3D : conceptos fundamentales y el "viewing pipeline".
- 6. Algoritmos continuos de eliminación de líneas y superficies ocultas.
- 7. Representaciones paramétricas modelado de sólidos y estructuras de datos.
- 8. Óptica geométrica y modelos de iluminación local.
- 9. Modelos del color y colorimetría.
- 10. Trazados de rayos ("ray tracing") y modelos de iluminación global.
- 11. "Radiosity" como modelo de iluminación global.
- 12. "Mapping" de texturas y patrones. Generación de texturas.
- 13. Técnicas de animación y simulación dinámica.
- 14. Técnicas de visualización científica.

#### Bibliografía

J. D. FOLEY, A. VAN DAM, S. K. FEINER, J. F. HUGHES and R. L. PHILLIPS, Introduction to Computer Graphics, Addison-Wesley, 1994. (Traducido al castellano por Addison-Wesley Iberoamericana, 1996)

D. HEARN and M. P. BAKER, Computer Graphics, second edition, Prentice-Hall, 1994. (Traducido al castellano por Prentice-Hall, 1995)

D. F. ROGERS, Procedural Elements for Computer Graphics, Mc-Graw-Hill, 1985.

D. F. ROGERS and J. A. ADAMS, Mathematical Elements for Computer Graphics, second edition, McGraw-Hill, 1990.

J. D. FOLEY, A. VAN DAM, S. K. FEINER and HUGHES, Computer Graphics: Principles and Practice, second edition, Addison-Wesley, 1990.

A. WATT, 3D Computer Graphics, second edition, Academic Press, 1988.

A. WATT and M. WATT, Advanced Animation and Rendering Techniques. Theory and Practice, Addison-Wesley, 1992.

A. GLASSNER (editor), An Introduction to Ray Tracing, Academic Press, 1988.

## Universidad de las Islas Baleares

### Informàtica Gràfica II

Tipo: obligatoria Créditos:  $3+3$ Programa Hardware i software per a sistemes gràfics. Sistemes multimèdia.

Animació per Computador

Tipo: optativa Créditos:  $3 + 3$ 

### Programa

Tècniques d'animació per computador. Visualització i modelatge dinàmic. Aplicacions artístiques i d'enginyeria de l'animació.

### Universidad Jaime I (Castellón)

Informatica Gráfica Tipo: optativa Créditos: 5

### 4.4.4. Conclusiones

Como se puede comprobar de la lectura de los distintos currícula que se han ido presentando, a lo largo de los años se comprueba que los Gráficos han ido ganando importancia: desde el curriculum A.C.M. de 1978, en el que apenas aparece algún tema relacionado, hasta el último currículum A.C.M. de 2001 ,en el que entran a formar parte del núcleo de asignaturas. De todas formas y como se ha expuesto, el reducido número de horas y su importancia parecen estar superados por la realidad, ésto es, cada vez hay un mayor interés en el campo de los Gráficos y un mayor número de centros los incluyen, y aquellos que ya los tenían hacen aumentar el número de cursos y se especializan. El ser un campo relativamente nuevo hace que el temario este continuamente ampliándose con nuevas teorías y técnicas, lo cual implica la necesidad de una mayor cantidad de tiempo para su impartición. Esto podría llevar a que en el futuro, se comience a plantear una especialización en Gráficos, como sucede, por ejemplo, en la Universidad de Coimbra, y que se vislumbra en los nuevos planes de estudios de algunas universidades españolas, donde son comunes tres, cuatro y cinco asignaturas de Gráficos. Las aplicaciones de la Informática gráfica son cada vez mayores, lo cual está permitiendo el que se esté incluyendo en diversas carreras científicas como la ingeniería industrial, la arquitectura, la geología, la medicina, etc, y en otras carreras como la de bellas artes, etc.

De lo expuesto en los currícula y en los ejemplos de planes de estudios, se observa que existen dos líneas generales en la enseñanza de la Informática Gráfica. Por una parte la interacción hombre-máquina y por otra los Gráficos por Ordenador. La primera, debida a su generalidad, con la posibilidad de ser impartida en distintas especialidades, mientras que la segunda, actualmente, es opción de especialización en gráficos. Esta división es posible que sea debida al punto de vista adoptado y a la importancia concedida. Ésto es, existe una enseñanza a distintos niveles, dependiendo básicamente de los destinatarios de la enseñanza, del número de horas de clase, de los medios disponibles y del nivel de la asignatura dentro de la carrera: centrándose en el problema de la interacción o haciendo una introducción a los gráficos.

# 4.5. Las asignaturas de gráficos en la E.T.S.I.I.

Las asignaturas de Gráficos en Granada han sido, tradicionalmente, impartidos por el Departamento de Lenguajes y Sistemas Informáticos. Las asignaturas que han formado dicho contenido han sido Informática Gráfica, para la cual se presenta este proyecto docente, y Diseño Asistido por Ordenador. Tanto la Informática Gráfica como Diseño Asistido por Ordenador comenzaron a impartirse en el curso 89/90. Ambas asignaturas complementaban sus temarios. La asignatura de Informática Gráfica fue impartida desde el principio por el candidato, siendo actualmente el profesor con mayor esperiencia en su impartición. Con la implantación de los nuevos estudios, y debido al menor número de créditos de las nuevas asignaturas, hubo una división del contenido de la asignatura de Informática Gráfica entre las nuevas asignaturas: Informática Gráfica, con los contenidos básicos, y Visualización y Realismo, con contenidos más especializados. La asignatura Diseño Asistido por ordenador también se vio afectada, perdiendo ciertos contenidos que pasaron a formar parte de la asignatura Diseño de Interfaces de Usuario. Apareció también una asignatura de gráficos en la Ingeniería de Sistemas: Fundamentos de Informática Gráfica. Es una asignatura con un temario extenso, pero que por motivos de tiempo, se deben impartir de forma básica.

A continuación se muestran los temarios de las tres asignaturas:

### Visualización y Realismo

Tipo: Optativa

Créditos: 3T+3P

### Temario

- 1. Introducción. Los problemas de visibilidad e iluminación.
- 2. Eliminación de partes ocultas. Métodos de recortado líneas y polígonos. Métodos de listas de prioridad (B.S.P. y ordenación en Z). Método de Zbáfer. Métodos de subdivisión de la imagen (Warnock, Scan-Line, Trazado de Rayos). Estudio comparativo.
- 3. Tratamiento informático del color. La naturaleza del color. Modelo físico y unidades. Modelos computacionales simplificados. Reproducción de colores. La percepción humana del color. Modelos perceptuales.
- 4. Métodos de sombreado sencillos. Iluminación local. Modelos sencillos de iluminación local. Componentes. Métodos de interpolación: Gouroud. Phong. Trazado de rayos. Técnicas eficientes: texturas, mapa de perturbación normal, mapa de entorno.
- 5. Métodos de síntesis fotorrealista. Iluminación global. Transporte de luz en entornos arbitrarios. Trazado de rayos distribuido y método estocástico. Métodos de radiosidad y fotosimulación. Métodos híbridos.
- 6. Métodos de visualización de volúmenes. Métodos de proyección. Métodos de trazado de rayos.

#### Diseño Asistido por Ordenador

Tipo: optativa

Créditos: 3P+3T

### Temario

1. Introducción.

Concepto de Diseño. Proceso tradicional de diseño. Concepto de C.A.D.. Estructura general de un sistema C.A.D.. Campos de aplicación.

- 2. Representación y gestión de modelos geométricos. Concepto de modelo geométrico. Estructuración y representación del modelo. Instanciación. Modelos jerárquicos. Display list. Estándares gráficos. Interacción. Edición del modelo.
- 3. Diseño de curvas y superficies. Diseño de curvas. Curvas de Bezier. Splines. B-Splines. Curvas racionales. Representación de superficies. Generación mediante curvas y perfiles. Generación a partir de malla.
- 4. Modelado de sólidos. Representación de sólidos. Método de fronteras. Geometría constructiva de sólidos. Descomposición en celdas. Métodos de visualización y edición.
- 5. Modelado de volúmenes. Concepto de sólido heterogéneo. Representación por enumeración. Octrees. Construcción y edición. Visualización y cálculo de propiedades.
- 6. Postproceso. Simulación. Visualización de datos. Documentación del diseño.

### Fundamentos de Informática Gráfica

Tipo: optativa

Créditos: 3T+3P

#### Temario

- 1. Estructura de un sistema gráfico. Conceptos generales.
- 2. Gráficos en 2D. Transformaciones geométricas. Proceso de visualización en 2D. Recortado de primitivas de salida.
- 3. Sistemas Raster: Dispositivos raster. Rasterización de líneas. Rellenado de polígonos. Antialiasing.
- 4. Gráficos en 3D. Transformaciones geométricas. Proyecciones. Visualización. Recortado.
- 5. Modelado geométrico: Curvas. Superficies. Sólidos.
- 6. Eliminación de partes ocultas: Tipos de algoritmos. Z-buffer, Scan-line y Pintor. Técnicas de optimización.
- 7. Visualización Realista: Representación del color. Iluminación local. Suavizado. Texturas. Ray tracing. Métodos de Radiosidad.

# 4.6. Nuestro enfoque de la asignatura

En la definición del presente proyecto docente se han tenido en cuenta varios factores que han influido profundamente en la forma final. Dichos factores han sido los currículum ya descritos, el plan de estudios que se sigue actualmente en la Universidad de Granada y por último el entorno en el cual se desarrolla, tanto en lo referente a medios humanos como materiales. En lo referente al informe de A.C.M./I.E.E.E.

|       |     | Curso Alumnos curso 3.º Alumnos asignatura Relación % |         |
|-------|-----|-------------------------------------------------------|---------|
| 96/97 | 39  | 39                                                    | $100\%$ |
| 97/98 | 72  | 88                                                    | 122%    |
| 98/99 | 105 | 109                                                   | 101%    |
| 99/00 | 97  | 77                                                    | 79%     |
| 00/01 | 74  | 74                                                    | 100 %   |

Cuadro 4.1: Número de alumnos matriculas en la asignatura Informática Gráfica.

[Force, 1991], el proyecto docente sigue dichas líneas, aunque dicho seguimiento se realiza usando una estructura diferente.

De hecho, siguiendo el informe de A.C.M./I.E.E.E. se estructuran los estudios relativos a gráficos en tres asignaturas, una de introducción a los gráficos, otra más avanzada y el Diseño Asistido por Ordenador, además de la asignatura sobre Interfaces de Usuario y Cominicación Humano-Ordenador.

Dentro de este esquema general, la asignatura ha ido variando en función de los resultados y las necesidades que se han ido presentando. Así, los temas dedicados al hardware y a sistemas basados en memoria de imagen (raster), han pasado de tener un gran peso dentro de la asignatura a ser aligerados en contenidos y profundidad.

La experiencia acumulada durante los diez últimos años en la impartición de la asignatura Informática Gráfica, nos ha permitido plantear el presente proyecto docente, el cual, en la mayoría de sus contenidos, sigue al actual. Además, se pretenden usar otros medios que aumenten la capacidad de entendimiento como son los programas educativos. Se ha realizado un proyecto cuyo fin es cubrir el temario del presente proyecto docente, con el objetivo de que sea utilizado como herramienta de apoyo a la enseñanza. La asignatura ha gozado de una gran aceptación entre los alumnos (tabla 4.1), aunque como ya se ha comentado, un factor importante son las notas, como se puede ver por la anomalía que ocurrió en el curso pasado.

En un contacto más cercano con el alumnado, en general, se muestra bastante satisfecho con los contenidos mostrados. Como se ha comentado anteriormente, el proyecto docente que se presenta está basado en el impartido actualmente en la asignatura Informática Gráfica. La asignatura sigue una planificación que debe ser observada como un conjunto coherente de conceptos interrelacionados, de tal forma que para alcanzar uno de ellos es necesario haber visto el anterior. Este tipo de planificación cíclico, acumulativo y en espiral, en la cual se abordan los mismos conceptos de forma recurrente a lo largo del curso, creemos que posee varias ventajas:

- Los alumnos asimilan mejor si los conceptos son vistos varias veces y de distinta forma a lo largo del curso.
- Esta visión repetida de un mismo concepto, pero enfocado desde distinto puntos de vista, el cual variará en función de la acumulación previa de conocimientos, permite que el alumno no vea las cosas de una sola forma.

Las prácticas que se han programado, como complemento de la parte teórica y de problemas, siguen el desarrollo del temario. Las prácticas han sido planificadas para que el alumno obtenga realizaciones y de los conceptos expuestos en las clases teóricas, siguiendo el informe de ACM/IEEE [Force, 1991]. En el entorno y la situación actual, además, las prácticas cumplen el requisito de hacer que el alumno desarrolle y haga evolucionar las ideas que posee acerca de los contenidos teóricos expuestos. Contrastando lo que cree conocer, con lo que se espera obtener, el propio alumno se enfrenta a sus errores, dudas, desconocimiento, etc., y busca la solución correcta, corrigiendo esquemas mentales, si es necesario, con la ayuda del profesor, o corrigiendo problemas de implementación, permitiendo que dichos conocimientos adquieran las solidez de lo aprendido y entendido.

Para poder alcanzar estos objetivos, la concepción, planificación y plasmación de las prácticas debe realizarse de una forma clara y objetiva, exponiendo cuales son los medios que se deben utilizar y cuales son los objetivos que se consideran necesarios para alcanzar el nivel planificado. Los guiones que se exponen deben ser autoexplicativos, incluyendo todos los conceptos y explicaciones necesarias para que puedan ser llevadas a cabo. Ésto es aún más importante cuando, debido a la falta de material y otras circunstancias, cada vez más alumnos realizan dichas prácticas en sus casas. Las prácticas serán explicadas por el profesor, comentando en su caso posibles alternativas, pero dejando que sea el alumno el que opte por la solución que considere apropiada tras realizar un estudio de las alternativas. Otra cualidad que poseen las prácticas es la de cubrir otros objetivos complementarios como son la experiencia de trabajar en equipo, el desarrollar la capacidad para producir trabajos correctos, tanto en cuanto a capacidad de comunicación como de presentación, y el ir adquiriendo ciertos hábitos y cualidades necesarias en el desarrollo de la profesión.

Una vez establecidos los fines de las prácticas, hay que observar una serie de circunstancias que suceden en la realidad y que modifican en cierta forma este marco ideal. Por una parte está la escasez de medios, de ordenadores y de software actualizados. A pesar de que existe una adaptación a lo que se dispone, sucede que a veces no hay un mantenimiento y entonces no sólo es un problema de calidad sino que se agrava el de la cantidad. Es por ello que numerosos alumnos poseen su ordenador particular donde realizan las prácticas. Ésto, a veces, conlleva, por parte de algunos estudiantes, un descuido en la comprobación de las mismas, dejándola, en un acto de poca responsabilidad, para el día de la entrega. Otra circunstancia es el hecho de que, debido a que la nota de las prácticas se basa en que las mismas alcancen un nivel preestablecido. Aunque esposible que algunos estudiantes opten por la posibilidad más fácil de intentar copiar, este tipo de actuaciones está limitado en el sentido de que el alumno conoce desde el principio de curso, que en el examen se introducirán preguntas referentes a las prácticas, teniendo tal peso relativo que sin tener aprobada dicha parte no se podrá aprobar el examen. Los problemas que se presentaron en la impartición de los primeros cursos con las prácticas, a parte de los materiales, se debieron al gran numero de alumnos, lo cual implicaba varios grupos de prácticas y varios profesores corrigiendo dichas prácticas.

### 4.6.1. Evaluación en la asignatura Informática Gráfica

Antes de nada hay que indicar que en los diez años que llevo impartiendo la asignatura, la forma de evaluar los conocimientos de los alumnos a ido variando intentando, por todos los medios, cumplir el objetivo de obtener una información fidedigna de los conocimientos y habilidades adquiridos, intentando, a la vez, que el propio método de evaluación no se convierta en un elemento que atemorice a los alumnos. Respecto a este último punto, hay que destacar la insistencia con que los alumnos solicitan la no realización de exámenes, y que, en cambio, su evaluación se base sólo en trabajos.

Se han probado distintas alternativas, comprobando que algunas, a pesar de que en teoría parecían muy buenas, se han mostrado alejadas de la realidad. Por ejemplo, se ha probado la posibilidad de sólo evaluar con las prácticas. Pero para permitir que cada uno pudiera demostrar su interés y su capacidad, se ofreció a los alumnos la posibilidad de poder decidir su nota final en función del conjunto de prácticas que decidieran elegir. Las prácticas eran muy variadas, con distinta puntuación en función de su dificultad y del problema a resolver. Pensando que el darle a los propios alumnos la responsabilidad de elegir la nota que querían elegir sería una buena opción, la realidad demostró que la misma era poco efectiva: la mayoría de los alumnos cogieron las prácticas más fáciles, y lo que fue peor, sólo en número suficiente para poder aprobar. Cuando además se dió la posibilidad de acudir a un examen teórico para subir nota, la asistencia fue casi nula. Ésto ha hecho cuestionarnos continuamente si la asignatura es lo suficientemente atractiva a los ojos de los alumnos. Mientras que las respuesta, en general, es que sí, hay que indicar que hay un elemento más poderoso que el interés o no en aprender: la nota; ésto es, a los alumnos les interesa más aprobar que la cantidad y calidad del conocimiento que puedan adquirir. Siendo una generalidad, no se puede aplicar a todo el mundo, pero lo cierto es que se observa esta tendencia. Los profesores no sólo deben enseñar bien y de forma amena, además tienen que aprobar, sobre todo si la asignatura es optativa, si desean tener un número suficiente de alumnos a quien impartir las clases. (Resulta curioso, y tambien triste, oir comentarios diciendo que tal asignatura está bien o mal, incidiendo en si es fácil o no el aprobar).

Teniendo en cuenta los distintos esquemas probados, actualmente hemos elegido el siguiente esquema: practicas más examen de teoría. Mediante las prácticas se puede aprobar, pero para sacar las notas más altas es necesario realizar un examen teórico, el cual no es obligatorio.

Los alumnos tienen que realizar unas prácticas a lo largo del curso, conforme se va impartiendo la teoría. Estas prácticas se evalúan con una nota de APTO o NO APTO, en función de unos objetivos previamente establecidos para cada práctica: si la práctica cumple los objetivos se evalúa como APTA, en caso contrario se evalúa como NO APTA.

Además de la corrección de las prácticas, semanalmente se va haciendo un seguimiento del desarrollo de las mismas por parte de los alumnos, sirviendo el profesor de guía, proporcionando formas, medios o conocimientos para que el propio alumno pueda resolver los problemas que se le presenten.

En función del número de prácticas APTAS, se puede o no aprobar el curso. Ésto es, la nota de prácticas tiene un mayor peso que el examen de teoría.

El examen de teoría permite complementar la nota final, de tal manera que para sacar buena nota es necesario realizarlo y aprobarlo. Se realizan tres pruebas escritas a lo largo del curso académico. Estás pruebas escritas tienen como fin, no sólo evaluar los conocimientos teóricos de la asignatura, sino la capacidad de resolución de problemas. Se puede decir, que los exámenes no pertenecen en particular a ninguno de los grupos comentados anteriormente, sino que es una mezcla de los tres. Ésto se ha hecho así porque la experiencia y las necesidades nos han permitido decidir que es dicha mezcla, la que cumple en un mayor y mejor grado el propósito de la evaluación del alumno. El tener las prácticas APTAS es condición necesaria para que dicho alumno pueda realizar el examen teórico; en caso contrario no podrá. Se observa que en este esquema, las prácticas hacen la función de filtro y, además tienen mayor preponderancia que la teoría. Ésto es así ya que hemos pensado, desde la creación de la asignatura, que estaba especialmente adaptada para darle un enfoque práctico, en el cual fuera a confluir la teoría. El hecho de que las prácticas no sean puntuadas, con una nota, se debe a la experiencia. En diversos cursos en los que se impartió la asignatura, se comprobó que la picaresca de los alumnos, la masificación, los escasos recursos materiales, el amplio número de profesores evaluando las prácticas, hacía que la evaluación no fuera todo lo consistente como era necesario.

# Capítulo 5

# Programa

# 5.1. Objetivos

La propuesta de programa que se va a desarrollar a continuación representa la plasmación de los objetivos que se proponen para la asignatura: establecer los conocimientos básicos relacionados con los gráficos por ordenador y desarrollar la capacidad de generar aplicaciones que hagan uso de los mismos. Mediante un esquema abajo-arriba, se van exponiendo los conceptos que representan los fundamentos de la informática gráfica y que permitirán un posterior seguimiento de asignaturas en los que se desarrollan conocimientos más específicos, como son el Diseño Asitido por Ordenador y la Visualización Realista. La componente práctica permite la asimilación y contrastación de los conocimientos teóricos, desarrollando a la vez las habilidades necesarias para el desarrollo de aplicaciones gráficas.

La línea seguida para la explicación de los conocimientos básicos parte de la componente hardware, y asciende, conceptualmente hablando, por la representación matricial, la cual se basa en el hardware, y que a su vez sirve de base para los gráficos bidimensionales. Los gráficos tridimensionales se exponen como una extensión de los bidimensionales. Por último, se exponen unos conocimientos básicos de animación y su desarrollo en la informática gráfica, terminando con un tema para conceptos fundamentales de estándares

El programa propuesto, de forma reducida, es el siguiente:

- Tema 1. Introducción.
	- Lección 1.
		- Concepto.
		- Historia.
	- Lección 2.
		- Aplicaciones.
		- Estructura general de un sistema gráfico.
		- Estructura de la cadena de visualización.
- Tema 2. Hardware.
	- lección 3.
		- Introducción.
- Representación de la imagen.
	- Vectorial.
	- matricial.
- Clasificación de los dispositivos de salida.
- Dispositivos de exhibición.
	- $\diamond$  Pantallas.
		- $\Diamond$  TRC.
			- Vectoriales.
			- Matriciales.
		- Planas.
			- LCD.
			- Plasma.
	- $\lozenge$  3D.
- Lección 4.
	- Copia permanente.
		- Papel.
			- $\diamond$  Trazadores.
			- $\diamond$  Impresoras.
		- Vídeo.
		- Película.
- Tema 3. Gráficos Matriciales.
	- Lección 5.
		- Introducción.
		- Coordenadas de dispositivo.
		- Direccionamiento de la memoria de imagen.
		- Representación de un punto.
		- Puertos de visión (viewport).
		- Primitivas de salida.
	- Lección 6.
		- Algoritmos de línea.
			- $\diamond$  Incremental.
			- $\Diamond$  D.D.A. (Diferential Digital Analyzer).
			- Bresenham.
	- Lección 7.
		- Algoritmos de círculo.
			- $\diamond$  Incremental.
			- $\diamond$  Bresemhan.
		- Otras primitivas.
	- Lección 8.
		- Operaciones con píxeles (rasterOps).
		- Efectos de la pixelación.
			- $\Diamond$  Alias.
			- Soluciones.
	- Lección 9.
		- Recortado.
			- Líneas
- Básico.
- Explícito.
- Por subdivisión de Cohen-Sutherland.
- Punto medio.
- Cyrus-Beck.
- Polígonos.
	- Sutherland-Hodgman.
	- Weiler-Atherton.
- Lección 10.
	- Rellenado.
		- Por línea de barrido.
		- Por inundación.
			- 4 y 8 conectado.
			- Por línea de barrido.
- Tema 4. Visualización 2D.
	- Lección 11.
		- Introducción.
		- Coordenadas de mundo. Ventana.
		- Transformación de visualización.
		- Coordenadas de dispositivo normalizado.
	- Lección 12.
		- Transformaciones geométricas 2D: rotaciones, escalados, traslaciones, deslizamientos,reflejos.
		- Matrices y coordenadas homogéneas.
	- Lección 13.
		- Coordenadas de modelado.
		- Transformación de modelado.
		- Visión global del recorte.
		- Eficiencia.
	- Lección 14.
		- Representación de la información.
- Tema 5. Visualización 3D.
	- Lección 15.
		- Introducción.
		- Coordenadas de mundo.
		- Transformaciones geométricas 3D.
		- Matrices y coordenadas homogéneas.
		- Coordenadas de modelado.
	- Lección 16.
		- Proyección.
			- Paralela.
			- Perspectiva.
	- Lección 17.
		- Sistema de coordenadas de vista.
- Volumen de visión.
- Normalización.
- Recorte.
- Lección 18.
	- Representación de la información.
- Tema 6. Animación.
	- Lección 19.
		- Animación.
		- Animación por imágenes clave.
			- Esquemas de interpolación.
			- Técnicas de esqueleto.
			- Otras técnicas.
	- Lección 20.
		- Animación procedural.
			- Objetos blandos.
			- Otras técnicas.
- Tema 7. Estándares y complementos.
	- Lección 21.
		- Introducción.
		- X Window.
		- OpenGL.
		- Otros estándares.

Antes de pasar a exponer el programa, se comentan la estructura seguida para la exposición de los diferentes conceptos, así como las convenciones notacionales y descriptivas. La estructura seguida para la descripción de cada tema es el siguiente:

# Tema n Título

1. Comentarios

Se expone una visión global de lo que se va a ver en el tema, planteando los diferentes conceptos y sus relaciones.

# 2. Desarrollo

Secuencia de las lecciones que componen el tema y los contenidos de cada una de ellas. Tiempo dedicado para cada lección.

# 3. Contenidos

# Lección m

- Exposición de los contenidos
- Exposición de los objetivos a alcanzar
- Bibliografía
	- Comentarios de la bibliografía básica, secundaria y especializada.

• Referencias de la bibliografía básica, secundaria y especializada con el siguiente formato:

[código del libro/artículo]

Apartado de la lección: comentarios apartado del libro, páginas del libro

Lección m+1

### Lección m+2

...

...

### 4. Temporización total

5. Notas didácticas

Se comentan ciertos posibles métodos y materiales para mejorar la exposición de dicha lección. Este punto sólo aparece en algunos temas.

El criterio que se ha seguido para la clasificación de la bibliografía en básica, secundaria y especializada, se basa en la apreciación de la capacidad del libro para exponer los conceptos con la claridad pedagógica y profundidad, deseados para ese programa docente. Así, se tienen libros básicos porque cubren lo que se quiere ver con el nivel deseado y con la facilidad de exposición que necesita el estudiante. Los libros clasificados como secundarios pueden considerarse, en la mayoría de los casos, como libros en los que vienen expuestos los conceptos con un menor nivel, o si el nivel es el mismo o parecido al de los libros básicos, su forma de exposición no se considera tan adecuada. En tal caso pueden considerarse como buenas referencias para poder comparar distintos autores y formas de exponer un mismo tema. La bibliografía especializada, en general, expone conceptos avanzados, o los básicos con un nivel de detalle muy alto, convirtiéndose en una bibliografía complementaria para profundizar en los diferentes conceptos. Otro criterio, que se ha considerado de gran importancia, es la posibilidad de buscar un libro cuyo contenido general sea bueno, y por tanto, que tenga más posibilidades de ser comprado por el alumno. Los libros mejor calificados son el Foley y el Hearn.

Teoría

# TEMA 1

# INTRODUCCIÓN

### Comentarios

Como es común a cualquier área de conocimiento, antes de mostrar los contenidos de dicha materia, hay que exponer cuales son los fundamentos que han facilitado la aparición de dicha disciplina. Por tanto, hay que definirla y comentar cuales son los eventos históricos que la han ido formando. Muchas veces, el apartado de la historia es ignorado, cuando lo cierto es que favorece el conocimiento y entendimiento de lo que se estudia, previniendo la repetición de esfuerzos y ayudando a situarse en el marco de referencia correcto. Asimismo, se deben dibujar las líneas de evolución que se seguirán en el futuro, exponiendo campos nuevos y posibilidades de desarrollo e investigación.

El otro componente que permite justificar, quizás con mayor facilidad de entendimiento, es el de las aplicaciones desarrolladas, necesidades de la sociedad y la industria que han tenido respuesta en el uso de los conocimientos de la disciplina, y que a la vez la hacen evolucionar. Siendo la Informática Gráfica una disciplina bastante reciente, se puede observar el gran desarrollo que ha tenido viendo como el número de aplicaciones no deja de crecer. Por último, forma parte de este primer tema la exposición de un sistema genérico de visualización, con la idea de mostrar al alumno el contenido integro de lo que va a ser la signatura. Para ello, se enseñará la cadena de visualización (visual pipeline), sus componentes y como están conectados. Además, y como comenta Owen [Owen, 1993a] se pretende que el alumno observe la asignatura como un conjunto de conocimientos y técnicas (los medios) que permiten visualizar (el fin). En nuestro caso particular, se opta por hacer que los conocimientos adquiridos sirvan de base para los que han de conocer, por ello se opta por recorrer la cadena de visualización desde la parte hardware hasta la parte referente al realismo.

## Desarrollo

- Lección 1.
	- 1.1 Concepto.
	- 1.2 Historia.

Temporización: 0.5h.

- Lección 2.
	- 1.3 Aplicaciones.
	- 1.4 Estructura general de un sistema gráfico.
	- 1.5 Estructura de la cadena de visualización.

Temporización: 0.5h.

# ■ Contenidos

• Lección 1

En esta primera lección se pretende dar una introducción a la asignatura. Para ello se expondrá una definición de lo que es la Informática Gráfica, contrastando definiciones de varios autores, entendido en el sentido de producción y síntesis, y no como análisis y reconocimiento, haciendo notar los puntos en común.

Para entender más claramente lo que se va a estudiar, hay que conocer lo que se ha hecho antes, de donde proviene, su historia. Por tanto, se hará un resumen de la breve pero intensa historia de la Informática Gráfica, dejando para el final ciertos apuntes de lo que se está desarrollando actualmente, y lo que puede llegar en un futuro próximo.

- Objetivos
	- Entender lo que es la Informática Gráfica.
	- Conocer el proceso histórico.
- Bibliografía

Como bibliografía básica para esta lección citamos a Foley y Salmon para exponer lo que se entiende por Informática Gráfica. Aunque los apartados son cortos, queda bastante claro el concepto y sus derivaciones. Otra definición interesante es la encontrada en Carson, explicando cada punto de los que componen dicha definición. Marshall hace un planteamiento desde el punto de vista de aparición de una nueva tecnología y de las capacidades y aplicaciones que surgen a partir de ella. Para la parte de la lección referente a la historia, ya que ningún libro pasa de comentarla brevemente, creemos que se ve mejor cubierta por [Tost, 1993]. En Marshall aparece una tabla con gráficos y los eventos históricos de la informática en general, y de los gráficos en particular.

Básica

[Salmon and Slater, 1987] 1.1: Breve introducción 1.1,4-5. 1.1: Diferencia entre análisis y síntesis 1.7, 27-28. [Foley et al., 1992] 1.1: Introducción y definición de Informática Gráfica 1.1, 2-3. [Watt and Policarpo, 1998] 1.1: Introducción y descripción de los elemntos que integran la Informática Gráfica, Prefacio, 17-19. [Marshall, 1987] 1.1: Introducción y definición 1.1-7, 2-11. 1.1: Planteamientos acerca de la aparición de una nueva tecnología y sus efectos 2.2, 25-27. 1.2: Historia en forma de tabla 1.8, 1-21.

[Newman and Sproull, 1981] 1.2: Historia, breve 1.1, 6-7. [Berger, 1991] 1.2: Historia, breve 1.2, 7-8.

• Lección 2

La forma de justificar algo es viendo para que sirve, cuales son los fines, su utilidad. Por ello se les expondrá a los alumnos algunas, las más relevantes, aplicaciones de la Informática Gráfica, comentando de qué manera son utilizados los gráficos en dichas aplicaciones, y los beneficios que aportan frente a su no uso.

Una vez justificada, de varias formas, la existencia de la asignatura, se pasará a plantear un esquema global de lo que va a ser el temario ,de tal forma que el alumno lo vea como un sistema integrado con unos objetivos claros. Para ello se mostrará la cadena de visualización, comentando superficialmente las funciones de cada módulo y como se interrelacionan. Se hará ver la correspondencia entre dicho estructura y la de la asignatura.

- Objetivos
	- Conocer las aplicaciones y usos de la Informática Gráfica.
	- Conocer un marco general de un sistema gráfico que sirva de base para el posterior desarrollo de la asignatura.
- Bibliografía

Como bibliografía básica de esta lección citamos el Salmon y el Hearn para la parte de aplicaciones. En esto dos libros aparecen muy bien comentadas las aplicaciones de la Informática Gráfica, estando mejor detalladas las del Salmon y con muchos dibujos y fotos representativas las del Hearn, incluso de procesado de imágenes. Para comentar la parte referente a la estructura de un sistema gráfico se usa el Foley por su claridad. También el Salmon y el Hearn hacen una clara descripción. Para la cadena de visualización los tres libros están bien, quizás destaque el Hearn por sus gráficos, pero ninguno lo trata como un apartado, sino que aparece a lo largo de los diversos temas.

Como bibliografía secundaría nombramos el Foley, no porque su descripción de aplicaciones se mala sino porque es menos completa que la de los anteriores títulos, pero con todo, resulta bastante interesante. Bastante menos completas son las expuestas en el Berger.

Como bibliografía especializada citamos en primer lugar el Marshall, ya que el libro, casi en su totalidad está dedicado a una descripción más en profundidad de diversas aplicaciones. También especializados pero sólo en un tema son el Davies y el Taylor dedicados al Diseño Asistido por Ordenador.

Básica

[Angel, 2000]

1.3: Presentación de las distintas aplicaciones de la I.G. 1.1, 2-5. 1.4: Breve descripción de la estructura de un sistema gráfico 1.1, 5. 1.5: Interesante descripción de la obtención de una imagen sintética y su comparación con una real 1.3-6,9-21. [Salmon and Slater, 1987]

1.3: Muy buena descripción de las aplicaciones 1.2, 5-20. 1.4: Definición de la cadena de visualización pero no en detalle, aunque si clarificadora 1.3, 20-21. [Hearn and Baker, 1986] 1.3: Descripción de aplicaciones muy extensa y con muchas fotos y dibujos; incluye procesado de imagen 1, 1-26. [Foley et al., 1992] 1.4: Descripción clara del marco conceptual de un sistema gráfico 1.6, 17.  $\diamond$ Secundaria [Foley et al., 1992] 1.3: Exposición de aplicaciones breve pero clara 1.3, 4-6. [Berger, 1991] 1.3: Exposición de las aplicaciones muy breve 1.3, 8-12. Especializada [Marshall, 1987] 1.3: Visión extensa y en detalle de varas aplicaciones de la Informática gráfica, 127-304.

[Davies et al., 1986]

1.3: Se muestran ejemplos de aplicaciones y usos más concretos del DAO 1.2, 2-6.

[Taylor, 1992]

1.3: Uso de los gráficos en el DAO. Visión general 1.1-10, 1-19.

Temporización total

Teoría: 1h.
# TEMA 2

# HARDWARE

#### Comentarios

Como se ha comentado para el tema anterior, una vez expuesta la estructura de un sistema visual, se parte, en este tema, con la enseñanza de lo que sería la último componente de la cadena de visualización, el hardware. En este caso, estamos interesados en los dispositivos que tienen que ver con la Informática Gráfica, debiendo algunos su existencia a desarrollos para cubrir necesidades de ésta. Se hace una clasificación entre los dispositivos de salida. Las referencias a los dispositivos de salida están ampliamente dominadas por las pantallas en sus diversas variedades, predominando actualmente los basados en tubos de rayos catódicos, T.R.C. (C.R.T.). Por ello se dedica una especial atención a estos últimos, mostrando sus principios de funcionamiento, aunque sin entrar en un gran detalle y especialización, pero sí apreciando conceptos que serán útiles para el alumno en su contacto con dichos dispositivos y en su entendimiento. Asimismo se muestra la diferencia existente entre los dispositivos que funcionan de forma vectorial y los que lo hacen por barrido, haciendo ver sus diferencias, ventajas y desventajas. En función de esto último, se razona la adopción del tipo barrido, en base al cual se derivaran diversas técnicas en temas posteriores. De nuevo y como idea recurrente en toda la asignatura, este tema formará la base del siguiente.

### Desarrollo

- Lección 3.
	- 2. Introducción.
	- 2.1 Representación de la imagen.
		- Vectorial.
		- Matricial.
	- 2.2 Clasificación de los dispositivos de salida.
	- 2.3 Dispositivos de exhibición.
		- $\Diamond$  2.3.1 Pantallas.
			- T.R.C.
				- . Vectoriales.
- . Matriciales.
- Planas.
	- . LCD.
	- . Plasma.
- $\diamond$  2.3.2 3D.

Temporización: 1.5h.

- Lección 4.
	- 2.4 Copia permanente.
		- $\Diamond$  2.4.1 Papel.
			- Trazadores.
			- Impresoras.
		- $\lozenge$  2.4.2 Vídeo.
		- 2.4.3 Película.

Temporización: 0.5h.

#### ■ Contenidos

• Lección 3

En esta lección se enseñarán los dispositivos de salida, comenzando por las pantallas. Una vez comentados los principios de funcionamiento de las pantallas TRC, se expondrán las diferencias entre pantallas de barrido y las vectoriales. Se mostrarán esquemas de un sistema de dibujado vectorial y otro por barrido, enseñando lo que es la memoria de imagen. Estos conceptos deben quedar claros ya que los temas siguientes se basan en considerar como objetivo, la memoria de imagen y por tanto, el dibujado por barrido. Se expondrán también los conceptos de refresco y su variedades, entrelazado y no entrelazado, y su relación con el fósforo y otras características técnicas de las pantallas. A continuación se enseñarán otros tipos de pantallas y sus principios de funcionamiento.

- Objetivos
	- Conocer la clasificación de los dispositivos.
	- Conocer los principios de funcionamiento de varios dispositivos de salida, en especial de las pantallas.
	- Conocer que es una memoria de imagen.
- Bibliografía

En general, para esta lección, todos los libros dan una visión de los dispositivos de salida bastante correcta, destacando alguno en una parte pero estando más flojo en otra. Siguiendo con el criterio de intentar no dispersar entre varios títulos a igualdad de características, optamos por citar como bibliografía básica el Foley, el Hearn y el Salmon. Para dispositivos 3D se cita el artículo de Mac Allister.

Como se ha comentado anteriormente, aquí están incluidos todos los demás libros que, en general, poseen una muy buena descripción de los dispositivos de salida y su funcionamiento.

Básica

[Foley et al., 1992]

2.1-3: Se hace una visión histórica del hardware y se ven las pantallas de almacenamiento y las matriciales con ejemplos en 1.5, 8-15. Se ve la tecnología de las pantallas, ancho de banda, refresco, máscara, de nuevo se comentan las pantallas de almacenamiento, los LCDs, plasma y se hace un estudio comparativo 4.2, 155-165. Se ve más en detalle el funcionamiento de la memoria de imagen y la tabla de colores en 4.3, 166-170. Se ven conceptos mas avanzados en 4.3, 170-184.

[Hearn and Baker, 1986]

2.1-3: Muestra los principios de funcionamiento de las pantallas y un ejemplo muy claro de la diferencia entre vectorial y matricial; también los de almacenamiento, plasma, LED y LCD, y láser. 2.3.2: Dispositivos exhibidores 3D 2.1, 28-40.

[Salmon and Slater, 1987]

2.1-3: Se hace un muy buen repaso, se ven varios tipos, de los dispositivos de salida, pantallas con dibujos y fotos 15.1, 512-544. Se comenta la memoria de imagen y brevemente las tablas de color 16.4, 558-563.

[Allister, 1992]

2.3.2: Visión global de los dispositivos exhibidores 3D 183-188.

 $\diamond$  Secundaria

[Davies et al., 1986]

2.1-3: Hace una clasificación de los dispositivos de salida bastante buena, con ejemplo de matricial y vectorial, se ven ejemplos de distintas pantallas y del alias y un ejemplo de tabla de color 5.1- 5.3, 98-108.

[Newman and Sproull, 1981]

2.1-3: Muestra las características de las pantallas y los distintos de tubos: máscara, almacenamiento; se ven varios tipos de pantallas aunque está orientado a lista de ordenas, dibujos 3.2, 33-51. Se explica lo que es la memoria de imagen, lo que es el barrido, el entrelazado y la tasa de aspecto 15.2, 215-217.

[Rogers, 1985]

2.1-3: Principios de funcionamiento de las pantallas y del vídeo, se ve el refresco entrelazado con cálculos de tiempo 1.6-8, 15-19. Muy bien expuesto el concepto de la memoria de imagen y tablas de color 1.5, 8-15.

[Berger, 1991]

2.1-3: Se da una breve presentación de la pantallas y su características, se ve el barrido y la tabla de color, y los dispositivos vectoriales muy brevemente 1.4, 12-23.

[Plastock and Kalley, 1987]

2.1-3: Se ve con bastante detalle los componentes y características de las pantallas, con dibujos de ejemplo bastante clarificadoras, se ve en detalle como se dibuja un píxel y los sistemas de coordenadas de dispositivo bastante bien; también la tasa de aspecto y la resolución 2.3, 32-43. Más brevemente otro tipo de pantallas 2.4, 43-47.

[Sproull et al., 1985]

2.1-3: Expone de forma breve las pantallas y otros dispositivos de salida 2.1-3, 13-24

• Lección 4

En esta lección se verán otros dispositivos de salida, realizando una clasificación y estudiando el modo de funcionamiento de cada uno de ellos.

- Objetivos
	- Conocer los principios de funcionamiento de varios dispositivos de salida de copia permanentes.
- Bibliografía

Citamos como bibliografía básica el Foley, el Hearn y el Salmon, en relación con la lección anterior.

En general, para esta lección, la bibliografía secundaria es la misma que la de la lección anterior.

Básica

[Foley et al., 1992]

2.4: Se hace un repaso a la tecnología usada en los dispositivo de copia permanentes, para trazadores, impresoras, etc., con estudio comparativo 4.1, 146-154.

[Hearn and Baker, 1986]

2.4: Dispositivos de copia permanente, impresoras, trazadores 2.2, 40-44.

[Salmon and Slater, 1987]

2.4: Dispositivos de salida permanente 18.1-7, 602-612

[Allister, 1992]

2.3.2: Visión global de los dispositivos exhibidores 3D 183-188.

 $\Diamond$  Secundaria [Davies et al., 1986]: 2.4: Hace un resumen muy breve de los dispositivos de copia permanente 2.7, 30-35. Se ven los trazadores y las impresoras con más detalle; también la película 5.4-6, 116-124.

[Sproull et al., 1985]: 2.1-3: Expone de forma breve las pantallas y otros dispositivos de salida 2.1-3, 13-24

### Temporización total

Teoría+Problemas: 2h.

# TEMA 3

# GRÁFICOS MATRICIALES

#### Comentarios

Una vez se ha establecido en el tema anterior que el dispositivo más usado para la salida de datos gráficos es la pantalla, en particular la que hace uso de una memoria de imagen, en este tema se pasan a analizar distintas técnicas y algoritmos que permiten la visualización de las primitivas gráficas, elementos básicos para componer una imagen. Se hace un estudio más profundo del concepto de memoria de imagen y su uso, apareciendo el concepto de sistema de coordenadas y de partición de la pantalla en zona o zonas de visión. Se muestran distintos algoritmos para convertir líneas, círculos y otras primitivas a píxeles. Aparecen en este tipo de dispositivos otro conjunto de operaciones que, para ciertos fines, se han demostrado especialmente útiles como son las operaciones con bloques de bits (rasterOps). Se muestran sus principios de funcionamiento y diversos ejemplos de su utilidad. Debido a que en el proceso de paso de las primitivas, en su forma vectorial a su forma en píxeles, se produce un muestreo, dicho muestreo produce un conjunto de errores, el submuestreo o alias (aliasing). Este concepto, sus derivaciones y como puede ser restringidos dichos efectos son estudiados. Cuando las primitivas no están incluidas totalmente dentro de la zona de visión surge el problema de eliminar dichas partes no visibles. Para ello se estudian diversas técnicas de recortado de diversas primitivas, observando ventajas y desventajas. Este apartado, referente al recortado, será completado en temas siguientes, cuando se vean los conceptos referentes a coordenadas de mundo y ventana. Por último, se estudian y analizan los diferentes algoritmos para realizar rellenados de polígonos, ya que esta característica, de los sistemas basados en memoria de imagen, es la que ha producido su generalización.

#### Desarrollo

- Lección 5.
	- 3. Introducción.
	- 3.1 Coordenadas de dispositivo.
	- 3.2 Direccionamiento de la memoria de imagen.
	- 3.3 Representación de un punto.
- 3.4 Puertos de visión.
- 3.5 Primitivas de salida.

Temporización: 0.5h.

- Lección 6.
	- 3.6 Algoritmos de línea.
		- $\Diamond$  3.6.1 Incremental.
		- $\circ$  3.6.2 D.D.A..
		- $\Diamond$  3.6.3 Bresenham.

Temporización: 1h.

- Lección 7.
	- 3.7 Algoritmos de círculo.
		- $\Diamond$  3.7.1 Incremental.
		- $\Diamond$  3.7.2 Bresenham.
	- 3.8 Otras primitivas.

Temporización: 0.5h.

- Lección 8.
	- 3.9 Operaciones con píxeles (rasterOps y morphing).
	- 3.10 Efectos de la pixelación.
		- $\diamond$  3.10.1 Alias.
		- $\delta$  3.10.2 Soluciones.

Temporización: 0.5h.

- Lección 9.
	- 3.11 Recortado.
		- $\Diamond$  3.11.1 Líneas.
			- Básico.
			- Explícito.
			- Por subdivisión de Cohen-Sutherland.
			- Punto medio.
			- Cyrus-Beck.
		- 3.11.2 Polígonos.
			- $\diamond$  Sutherland-Hodgman.
			- Weiler-Atherton.

Temporización: 1.5h.

- Lección 10.
	- 3.12 Rellenado.
		- 3.12.1 Por línea de barrido.
		- 3.12.2 Por inundación.
			- 4 y 8 conectado.
			- Por línea de barrido.

Temporización: 1h.

■ Contenidos

### • Lección 5

Una vez establecida la memoria de imagen como lugar donde se va a realizar la representación, se estudia el concepto de pixelación. Se enseñará la forma de direccionar la memoria de imagen y para ello, se establecerán las coordenadas de dispositivo. Como extensión se verá lo que es una zona de visión. Por último, se comentará lo que se consideran primitivas de salida, ya que algunas serán estudiadas en las lecciones siguientes. Se mostrará como se puede convertir la representación de un punto a su forma en la memoria de imagen.

- Objetivos
	- Conocer las coordenadas de dispositivo.
	- Conocer las zonas de imagen.
	- Conocer las primitivas de salida.
	- Conocer como se direcciona la memoria de imagen y como se representa un punto.
- Bibliografía

Para la bibliografía básica, para estos conceptos básicos, existen varios libros que los exponen claramente y por tanto, las mayores diferencias es en la forma de hacerlo. Los más completos, de todas formas, son el Hearn y el Plastock. El primero es muy completo. El segundo hace una exposición muy clara, con ejemplos. Para la parte de primitivas y de sus atributos, el Hearn es claro y con bastantes ejemplos. La parte referente a las zonas de visión se suele ver a la vez que la ventana, por tanto la bibliografía es la misma que la de ese apartado.

Como bibliografía secundaria citamos el Foley, Newman, Rogers, Hearn, Berger. Todos ellos muestran diferentes formas de exponer los mismos conceptos.

Debido a la problemática, no siempre atendida, que supone la elección del sistema de coordenadas y a las diversas soluciones, consideramos el Watt y el Glassner como bibliografía avanzada. El segundo dedica dos exposiciones a la elección del sistema de coordenadas.

Básica

[Hearn and Baker, 1986]

3.1-5: Direccionamiento con dibujo de ejemplo 3.2, 61-62. Primitivas y atributos de las primitivas 4.1, 79-83.

[Plastock and Kalley, 1987]

3.1-5: Conversión por barrido de un punto 3.2, 57. Se ve en detalle como se dibuja un píxel y los sistemas de coordenada de dispositivo 2.3, 32-43.

 $\diamond$  Secundaria

[Foley et al., 1992]

3.1-2: Direccionamiento y primitivas 2.1, 26-40. Coordenadas de dispositivos 6.6, 279-281

[Newman and Sproull, 1981]

3.1-2: Coordenadas de dispositivo 2.1, 18-19. Como se direcciona el píxel 5.3-5, 212-219

[Rogers, 1985]

3.1-2: Direccionamiento con optimización 2.12, 64-66.

[Berger, 1991] 3.4: Se ven las zona de visión 3.2, 69-70.

- Especializada
	- [Watt and Watt, 1992]

3.1-2: Muestra que tipo de operaciones se va a realizar a nivel de píxel, y en la pixelación muestra una serie de problemas que ocurren, con buenos ejemplo 1.3, 18-21.

[Glassner, 1990]

3.1-2: Exposición acerca de cuales son las coordenadas de un píxel 4, 246-248. Tratamiento correcto de los píxeles, como enteros 4, 249-256.

• Lección 6

Vista la forma de representar la primitiva de salida más sencilla, se pasa a la siguiente en dificultad que es la línea recta. Se expondrán las diversas consideraciones que hay que tener en cuenta en el hecho de pixelar una línea recta, ésto es, las restricciones que aparecen para pasar de lo que se podría llamar representación "ideal" de la recta, expuesta cuando se vieron las primitivas de salida, y como va a aparecer en la memoria de imagen. Se verán también las características ideales que deberían obtenerse para tener una buena representación y las limitaciones. Una vez expuestos estos puntos introductorios, se pasará al estudio de una serie de algoritmos de conversión a píxeles para líneas rectas. Este proceso se hará de una forma gradual, comenzando por la forma más básica y menos optimizada, evolucionando hacía mejores soluciones con mejores rendimientos. Así, se pasará desde un algoritmo con aritmética real a otro de aritmética entera, de un algoritmo incremental al algoritmo de Bresenham pasando por el ADD (DDA).

#### ◦ Objetivos

- Conocer las características en la conversión por barrido de las líneas rectas.
- Conocer los algoritmos para poder realizar la conversión.
- Bibliografía

Como bibliografía básica citamos dos libros: el Rogers y el Newman. Estos dos libros permiten una exposición clara de las necesidades a cubrir, Newman, y los métodos para alcanzarlo, Rogers. En especial, el segundo expone el tema de la pixelación de líneas de una forma muy clara y evolutiva, con gran cantidad de ejemplos y de codificaciones en pseudocódigo de los algoritmos. El complemento de toda esta cantidad de información es la exposición de las necesidades que debe alcanzar el algoritmo de pixelación, lo cual es expuesto de forma extensa y con detalle en el Newman. Aunque el Newman también hace un muy buen estudio de los algoritmos de conversión, el Rogers es más completo. También resulta interesante el Angel al presentar el los algoritmos de línea como una primitiva gráfica incluida en OpenGL. La bibliografía secundaria de esta lección se sitúa en esta posición por no alcanzar ni el nivel de detalle, ni claridad ni extensión que el Rogers. Los libros que citamos son el Hearn, Salmon, Berger y Plastock.

Para la bibliografía especializada citamos el Foley y el Glassner. El primero se podría incluir dentro de la lista de libros básicos por la claridad y extensión de las exposiciones, pero el desarrollo que hace no es tan gradual como el del Rogers. Además elige una versión, la del punto medio, que no es considerada en el temario, pero que tiene gran interés. También muestra como obtener líneas más gruesas y de distintos tipos. El Glassner incluye diversos algoritmos relacionados con la pixelación de rectas, destacando, en especial, una versión que cuadruplica la velocidad del Bresenham.

Básica

[Rogers, 1985]

3.6: Se ve con detalle el proceso de conversión de líneas comenzando desde el más básico hasta el avanzando, viendo en algunos su generalización a los ocho octantes, la versión general 2.1, 29-30. ADD 2.2, 30-34, Bresenham 2.3-5, 34-42.

[Newman and Sproull, 1981]

3.6: Los métodos incrementales los explica con ejemplo 2.2, 19-20. Los algoritmos de línea los presenta de forma clara, también las condiciones que se deben buscar 2.3, 20-22. ADD y Bresenham explicados de forma evolutiva y pseudocódigo 2.3, 22-27.

[Angel, 2000]

3.6: Se exponen los algortimos de líneas como una necesidad en el proceso de conversión de la descripción de las primitivas 7.8, 309-311. Bresenham 7.9,311-313.

 $\diamond$  Secundaria

[Hearn and Baker, 1986]

3.6: Se ven algoritmos de línea de forma sencilla y no extensa, con programa 3.2, 56-61.

[Berger, 1991]

3.6: Se ve el estudio de las rectas empezando por el caso sencillo, pasando por ADD en sus diferentes formas, con algoritmo 2.4, 37-49.

[Salmon and Slater, 1987]

3.6: Muy breve 4.6,100-104

[Plastock and Kalley, 1987]

3.6: Pixelación de líneas muy básico 3.3, 57-59.

Especializada

[Foley et al., 1992]

3.6: Se ve la conversión de líneas ADD y más en detalle el algoritmo de línea de punto medio 3.2, 72-81. Se ve como crear primitivas mas gruesas 3.9, 104-109. Como cambiar el estilo 3.10, 109-110. Técnicas avanzadas en líneas 19.2, 948-949.

[Glassner, 1990]

3.6: Cálculo rápido de intersecciones línea-arista en una rejilla, parecido al Bresenham 1,29-36. Algoritmo de Bresenham de línea 2,99-100. Una versión simétrica y con pasos dobles, muy interesante 2,101-104. Algoritmo para rellenar las uniones de dos líneas 2,107-113. Algoritmo para pixelar líneas gruesas 2,114-120.

• Lección 7

Para la lección 7 se sigue el mismo esquema comentado para la lección 6, exponiendo las características deseadas y las que se pueden obtener en la conversión de círculos. Se expondrá, de forma evolutiva, el paso de algoritmos menos eficientes a más eficientes. Se comentarán algoritmos para obtener otras primitivas como pueden ser elipses, espirales, etc.

#### ◦ Objetivos

- Conocer las características en la conversión por barrido de círculos.
- Conocer los algoritmos para poder realizar la conversión.
- Conocer el proceso de conversión de otras primitivas.
- Bibliografía

Como bibliografía básica citamos el Hearn, el Rogers y el Newman. El Hearn incluye los diverso métodos pero con diferente profundidad, más en el algoritmo de Bresenham. Pero debido a que no profundiza demasiado en ninguno de ellos se incluyen el Rogers, que expone muy bien el Bresenham de círculo y el Newman que hace lo mismo con el método incremental.

Como bibliografía secundaria citamos el Salmon y el Plastock.

Como bibliografía especializada se incluye el Foley en el cual se ve bien la simetría y el algoritmo de conversión del punto medio, así como la obtención de elipses; se ven éstas y otras primitivas más gruesas, técnicas avanzadas para círculos y cónicas. El Glassner incluye métodos rápidos de conversión.

Básica

[Hearn and Baker, 1986]

3.7-8: Círculo de forma incremental y Bresenham 3.6, 65-69. Elipses 3.6, 69-70.

[Rogers, 1985]

3.7: Bresenham de círculo 2.6, 42-50.

[Newman and Sproull, 1981]

3.7: Forma incremental del círculo 2.4, 27-28.

 $\Diamond$  Secundaria

[Salmon and Slater, 1987]

3.7-8: Forma incremental con programa y Bresenham 2.5, 50-57. Elipse 2.6, 58.

[Plastock and Kalley, 1987]

3.7-8: Círculo de forma básica 3.4, 59-62. Elipse 3.5, 62-65. Arcos y sectores 3.6, 65-66.

Especializada

[Foley et al., 1992]

3.7-8: Conversión del círculo y su simetría; círculo mediante algoritmo del punto medio 3.3, 81-87. Se ven en detalle la conversión de elipses 3.5, 88-91. Se ve como crear círculos y primitivas más gruesos 3.9, 104-109. Técnicas avanzadas para círculos y cónicas 19.2, 949-961. Otras primitivas gruesas 19.2, 961-976.

[Glassner, 1990]

3.8: Pixelación por barrido genérica 2, 84-86. Pixelación por barrido de polígonos cóncavos 2, 87-91. Pixelación rápida de polígonos arbitrarios 2, 92-97.

En esta lección se expondrán otro tipo de operaciones que se pueden realizar con la memoria de imagen. Este tipo de operaciones, las llamadas operaciones con bloques de píxeles o rasterOps, tratan a la memoria de imagen en su faceta de matriz de píxeles o zonas de memoria. Partiendo de dos operadores, zonas de memoria, y una operación de combinación, de entre las 16 operaciones booleanas posibles, se obtiene un nuevo resultado. Este tipo de operaciones permiten realizar ciertas aplicaciones que de otra forma serían muy costosas. Se comentarán y se harán ejemplos de estas aplicaciones: mover un cursor, rellenado con un patrón, operaciones con zonas de imagen, etc. También se verá la técnica del morphing. Para finalizar esta lección se analizarán más en detalle los problemas que surgen en la pixelación y en el uso de la memoria de imagen, los efectos de la resolución, el número de colores, etc. Una vez expuestos los problemas se expondrán algunas soluciones y se detallarán alguna técnicas de antialias, en especial, para líneas rectas.

- Objetivos
	- Conocer que son, cómo y para que se usan las operaciones con bloques de bits.
	- Entender los problemas que surgen en la representación de las primitivas en la memoria de imagen y posibles soluciones
- Bibliografía

Como bibliografía básica citamos el Foley por la completitud con que trata los temas de esta lección. De nuevo destaca su claridad y rigurosidad en los temas de alias y de ciertas operaciones con píxeles. Quizás sea un poco menos extenso en el tema de operaciones con bloques de bits. Para este apartado el Salmon hace una muy buena exposición.

En esta lección, la materia aportada por la bibliografía secundaria tiene también un alto nivel y resulta recomendable. Así, citamos el Rogers, el Hearn y el Plastock.

Para la bibliografía especializada existe un buen número de libros que tratan más en profundidad los conceptos vistos en esta lección, en especial los de alias y sus soluciones y algunas operaciones sobre píxeles, pero no sobre bloques de píxeles, cuya mejor exposición esta en el Salmon. Los libros que citamos son el Foley, por las operaciones con el canal alfa, manejo de ventanas y varias primitivas con antialias. Otro libro en el cual se profundiza en el tema del alias es el Watt [Watt and Watt, 1992]. El Glassner incluye algoritmos para cálculos de áreas, necesarios para algunas técnicas de antialias, se ven filtros, operaciones con el canal alfa, rotación de bloques de píxeles, etc. El Anderson es un libro dedicado completamente a una técnica avanzada de transformación de píxeles como es el morphing. El Heiny también incluye la técnica del morphing, aunque menos extensa.

◦ Básica

[Foley et al., 1992]

3.9: Se ve la técnica para realizar rotaciones con deslizamientos y su álgebra 17.5, 828-832. Manejo de ventanas con bloque de píxeles 19.8, 996-998.

3.10: Muy buen estudio del alias y antialias 14.10, 617-646. También se ve con muchos ejemplos, se ve el de línea, el algoritmo de Gupta para líneas 3.17, 132-140. Primitivas gruesas y primitivas con antialias 19.2, 961-976.

[Salmon and Slater, 1987]

3.9: Se ven muy bien lo de las operaciones con bloque de píxeles (rasterOps) 11.3, 334-340. Con ejemplos de rellenado y recorte 11.7, 348-350.

3.10: Se ve bien el tema del alias y técnicas para eliminarlo 13.7, 420-426.

[Angel, 2000]

3.10: Exposición del problema del alias, tanto espacial como temporal 7.11,320-322.

◦ Secundaria

[Rogers, 1985]

3.10: Efectos del alias con pequeños objetos y en animación, soluciones 2.25, 92-94. La integral de convolución 2.27, 98-101. Se ve el Bresenham con antialias 2.26, 95-98.

[Watt, 1990]

3.10: Se dedica un capítulo a técnicas de antialias 12.1, 269-281. [Hearn and Baker, 1986]

3.9: Muy breve operaciones con bloque de píxeles 5.6, 121.

3.10: Breve comentario del alias de líneas 3.3, 62-63.

[Plastock and Kalley, 1987]

3.9: Operaciones con bloques de píxeles muy básico 3.9, 69-70. Efectos de la pixelación 3.10, 71-72.

#### ◦ Especializada

[Foley et al., 1992]

3.9: La composición con el canal alfa 17.6, 835-843.

[Watt and Watt, 1992]

3.10: Se hace un muy buen estudio del alias 4.1, 111-137.

[Glassner, 1990]

3.9: Replicación de patrones en memoria de pantalla 2, 129-139. Filtros para remuestrear 3, 147-165. Suavizado de imágenes monocromas agrandadas 3, 166-170. Un algoritmo rápido para rotación de píxeles, usando deslizamientos 3, 179-195. Mezcla en canal alfa 3, 210-211.

3.10: 4 algoritmos para calcular áreas producto de intersección de dos primitivas que pueden ser aplicados para el antialias; intersección círculo y medio plano 1,38-39. Intersección círculo y una línea gruesa 1, 40-42. Intersección de dos círculos 1, 43-46. Filtros para antialias que minimiza el muestreo 3, 144-146. Solución para líneas con antialias 2, 105-106.

[Anderson, 1993]

3.9: Libro completo dedicado al morphing. Muy bien, con ejemplos y programas.

[Heiny, 1993]

3.9: Como técnica avanzada se incluye el morphing, con ejemplos en  $C y C++ 12, 355-365.$ 

• Lección 9

Hasta este momento se ha supuesto que había algo que solucionaba de forma automática la eliminación de las partes de las primitivas que no entraban totalmente dentro de la memoria de imagen o en las zonas de visión. Aquí se plantea dicha problemática exponiendo ejemplos y los efectos que podrían producir el no tenerlo en cuenta. Una vez planteada la necesidad de recortar las primitivas de salida se pasarán a estudiar diverso algoritmos. Se verán el algoritmo de Cohen-Sutherland y el de subdivisión por el punto medio. Se comentará Cyrus-beck. Las ventajas y desventajas del recortado en coordenadas de dispositivos no se verá hasta el siguiente tema.

- Objetivos
	- Entender en que consiste y para que sirve el recortado de primitivas.
	- Conocer varios algoritmos que permiten realizarlo.
- Bibliografía

Para la lección de recortado citamos dos libros que cubren muy bien los conceptos: el Foley y el Rogers. Ambos tratan en profundidad una gran variedad de algoritmos, siendo quizás más gradual el Rogers.

Como bibliografía secundaria citamos los siguientes libros: Newman, Hearn, Salmon, Berger, Plastock y Glassner. En general, la exposición de estos libros es buena, pero no tan completa como la de los anteriores.

Como bibliografía especializada citamos de nuevo al Foley y al Rogers. Ambos estudian en profundidad varios algoritmos de recorte, que no son expuestos en la lección, pero que resultan muy interesantes.

◦ Básica

[Rogers, 1985]

3.11: Se ve con gran nivel de detalle y en un proceso evolutivo los algoritmos de recorte básicos y su código 3.1, 111-121. Cohen-Sutherland subdivisión 3.2, 121-124. Subdivisión por el punto medio 3.3, 125-131. Para polígonos de Sutherland-Hodgman 3.16, 169-179.

[Foley et al., 1992]

3.11: Para el recorte de líneas viene el método de resolución de ecuaciones y el Cohen-Sutherland 3.12, 111-117. Recorte de polígonos de Sutherland-Hodgman 3.14, 124-127.

◦ Secundaria

[Newman and Sproull, 1981]

3.11: Recortado de línea, Algoritmo de clasificación de los puntos extremos 5.1, 65-67. Subdivisión del punto de medio 5.2, 67-68. Recorte de polígonos, principios de funcionamiento, esquema, ejemplo con los pasos intermedios y caso degenerado 5.4, 69-71.

[Hearn and Baker, 1986]

3.11: Se ve el recortado, Cohen-Sutherland, Subdivisión por el punto medio 6.2, 127-134. Recorte de polígonos de Sutherland-Hodgman 6.2, 134-139.

[Salmon and Slater, 1987]

3.11: Se ve el recortado de forma breve, Bresenham 4.3, 89-92. Recorte de polígonos 4.8, 111-117.

#### [Berger, 1991]

3.11: Recorte de puntos 3.5, 77. Recorte de rectas de Cohen-Sutherland, con algoritmo 3.6, 79-85. Recorte de polígonos de Sutherland-Hodgman 3.7, 85-88.

[Plastock and Kalley, 1987]

3.11: Recorte de líneas, breve, incide en Cohen-Sutherland; comenta el algoritmo de recorte del punto medio 5.3, 102-105. Recorte de polígonos de Sutherland-Hodgman 5.3, 105-106. [Glassner, 1990]

3.11: Algoritmo para recortar líneas contra polígonos 2, 121-128.

◦ Especializada

[Rogers, 1985]

3.11: Algoritmos generalizados 3.4, 131-135. Cyrus-Beck 3.5, 135-145. Weiler-Atherton 3.17, 179-185.

[Foley et al., 1992]

3.11: Recorte paramétrico, Cyrus-Beck 3.12, 117-124. Recorte de círculos y elipses 3.13, 124. Técnicas avanzadas de recortado, Nicholl-Lee-Nicholl 19.1, 925-928. Recorte contra rectángulos, Liang-Barsky 19.1, 930-937, Weyler-Atherton para polígonos 19.1, 937-945

• Lección 10

En esta lección se va a exponer otra operación que se realiza en la memoria de imagen y que tiene gran interés, como es el rellenado de polígonos. Ésto es así, pues como se ha comentado en el tema 2, la gran ventaja de los sistemas basados en memoria de imagen es que pueden obtenerse rellenados sólidos. Se expondrán en un principio las características deseables que deben poseer los algoritmos de rellenado. Una vez vistas dichas características se verán los dos tipo de rellenado que hay: por inundación y por línea de barrido, aclarando que en uno se trabaja directamente en la memoria de imagen, mientras que el otro lo hace con la representación de la primitiva. Se enseñarán, para cada tipo, los principios de funcionamiento, los problemas y como se solucionan. Así, para los algoritmos de inundación se comenzará por el más simple, el 4 conectado y se verá la problemática con la pila y con el tipo de figura a rellenar. Después de ver la ligera mejora que se obtiene con el 8 conectado se pasará a la versión más desarrollada, esto es, al algoritmo de rellenado por inundación por línea de barrido, exponiendo las ventajas que presenta frente a los anteriores. También se verá el rellenado por línea de barrido haciendo ver el uso de la coherencia y se analizarán los problemas que surgen, como son las aristas horizontales, la duplicación de vértices, etc. Se verá este algoritmo de una forma evolutiva, comenzando con una versión poco eficiente y llegando a una muy optimizada. Por último se comentará la forma de poder usar patrones de diferente forma a como se hizo en la lección de las operaciones con bloques de bits.

- Objetivos
	- Entender las características y la clasificación del rellenado de polígonos.
	- Conocer algoritmos de rellenado para ambos tipos, observando su ventajas e inconvenientes.

◦ Bibliografía

Para este apartado citamos como bibliografía básica el Foley. Se hace un estudio de la problemática que surge al rellenar los polígonos. Expuesto de una forma clara y evolutiva. Los dibujos de ejemplo son especialmente útiles. Siguiendo al Foley y con el mismo grado de detalle y extensión está el Rogers. Otro libro que citamos es el Hearn. Este libro cubre aproximadamente lo mismo que el Foley pero no con el detalle de éste. Un tercer libro muy interesante es el Angel debido a la exposición que hace de la conversión de poligonos y su relación con el z-bufer.

Como bibliografía secundaria citamos a los siguientes libros, los cuales exponen correctamente algún método: Berguer y Watt [Watt, 1990].

Básica

[Foley et al., 1992]

3.12: Viene muy bien el rellenado de rectángulos 3.5, 91-92. El de polígonos haciendo un estudio de las diferentes características 3.6, 92-99. Rellenado de elipses 3.7, 99-100, Inclusión de los patrones 3.8, 100-102. Se ve el algoritmo de rellenado por inundación por línea de barrido y 4 conectado 19.5, 980-982.

[Rogers, 1985]

3.12: Conversión por línea de barrido con gran detalle 2.8, 52-56 Problemática del rellenado y soluciones (toma las medias líneas, ver Watt), se ve de forma incremental 2.17-19, 70-79. Se ven los algoritmos de rellenado por inundación con mucho detalle, 4 y 8 conectado 2.22-3, 83-88. Y por línea de barrido 2.24, 88-92. [Hearn and Baker, 1986]

3.12: Rellenado por línea de barrido bastante bien comentado, con problemas y soluciones, comenta como modificarlo para patrones 4.3, 83-90. Antialias en los bordes 4.3, 91-92. 4 y 8 conectado 4.3, 92-94.

[Angel, 2000]

3.12: Aproximación muy interesante incluyendo la información que se extrae a la vez para el z-bufer 7.10.3, 316-320. También se exponen el concepto de la regla par-impar 7.10, 313-316.

 $\diamond$  Secundaria

[Berger, 1991]

3.12: Se ve una técnica de rellenado a base de líneas y de puntos que lo llama sombreado 4.2, 107-111. Se ve, no con mucho detalle, el algoritmo de inundación por línea de barrido 10.3,247-249. 4 conectado 10.3, 250-251. Rellenado por línea de barrido, con algoritmo y con ejemplo, teniendo en cuenta los vértices y otros problemas 10.4-5, 251-273. Para los patrones modifica el algoritmo de línea de barrido 10.6, 273-276.

[Watt, 1990]

3.12: Se ve el rellenado de polígonos, no profundamente, pero se ven problemas 5.1, 98-102.

## Temporización total

Teoría+problemas: 5h.

# TEMA 4

# VISUALIZACIÓN 2D

#### Comentarios

Siguiendo el desarrollo incremental establecido en la asignatura, se presenta, en este tema, la necesidad de salirse de los límites impuestos por el sistema de coordenadas del dispositivo y hacer que la definición de las primitivas se haga de forma más adaptable a las necesidades del usuario lleva a la definición del sistema de coordenadas del mundo. El concepto de ventana surge al tener que poner límite a la zona que se desea visualizar. Puesto que se han definido dos sistemas de coordenadas, el de mundo y el de dispositivo, hay que permitir que la información de un sistema se corresponda con el otro.

La transformación que permite hacer corresponder la información de la ventana a la que es mostrada en la zona de visión, es la llamada transformación de visualización. En un primer momento esta transformación 2D será estudiada como una transformación lineal, pasando posteriormente a ser estudiada como una secuencia de transformaciones geométricas. Tras plantear la necesidad de que la información representada en coordenadas de mundo puede ser mostrada en más de un dispositivo, hay que obtener una solución única e independiente del dispositivo final, que evite la repetición de esfuerzos. Se expone la definición del sistema de coordenadas de dispositivo normalizado. Se pasa después a la enseñanza de las transformaciones geométricas mediante una formulación explícita. Adquiridos los conocimientos acerca de las transformaciones geométricas, se muestra la posibilidad de crear un nuevo sistema de coordenadas que facilite, aún más, la adaptación a las necesidades de diseño del usuario.

Este nuevo sistema de coordenadas es el de modelado. A partir de estos conceptos, se explica la posibilidad de jerarquizar los sistemas de coordenadas maestras, y su plasmación en los llamados símbolos e instancias. Asimismo, se estudia el conjunto de transformaciones que permite pasar de un sistema de coordenadas maestras a otro. Llegados a este punto se comenta la posibilidad de ver la transformación de visualización como una secuencia de transformaciones geométricas. También se repasa la posibilidad de recortar cualquiera de los sistemas de coordenadas definidos, sus ventajas e inconvenientes. Tras ver las transformaciones geométricas en su forma explícita, se observa la necesidad de regularizar las operaciones para facilitar la concatenación de éstas. Se pasa a una representación matricial. Se produce una ruptura en el establecimiento de las matrices de 2x2 cuando se desea integrar la traslación, y por ello, se opta por la solución de aumentar la dimensión de las matrices y hacer que se puedan usar las coordenadas bidimensionales de las primitivas. Después de aportar la solución se hace un estudio más formal exponiendo el concepto de coordenada homogéneas y su significado.

En la última lección se expone la necesidad de representar y estructurar la información gráfica, las primitivas gráficas. Se presentan ejemplos en los cuales es necesario, y en los que no, dicha estructuración, comentando las ventajas aportadas.

#### **Desarrollo**

- Lección 11.
	- 4. Introducción.
	- 4.1 Coordenadas de mundo. Ventana.
	- 4.2 Transformación de visualización.
	- 4.3 Coordenadas de dispositivo normalizado.

Temporización: 1h.

- Lección 12.
	- 4.4 Transformaciones geométricas 2D: rotaciones, escalados, traslaciones, deslizamientos, simetrías.
	- 4.5 Matrices y coordenadas homogéneas.

Temporización: 2.5h.

- Lección 13.
	- 4.6 Coordenadas de modelado.
	- 4.7 Transformación de modelado.
	- 4.8 Visión global del recorte.
	- 4.9 Eficiencia.

Temporización: 2.5h.

• Lección 14

◦ 4.10 Representación de la información.

Temporización: 1h.

### ■ Contenidos

• Lección 11

Se exponen en esta lección los problemas de trabajar en coordenadas de dispositivos, por lo cual se plantea la necesidad de operar en un sistema más cercano al usuario, el sistema de coordenadas del mundo. Se expondrán sus características y las ventajas que aporta. La necesidad de limitar la información a visualizar hará que aparezca el concepto de ventana. Siguiendo el esquema evolutivo, este nuevo sistema de coordenadas llevará a la necesidad de obtener el medio para pasar, desde el sistema de coordenadas del mundo, sistema ideal, al sistema de coordenadas de dispositivo, sistema representativo y objetivo final. Esta operación será la transformación de visualización, la cual será expuesta como una transformación lineal. A continuación se observa la necesidad de eliminar la particularización

de implementaciones para dispositivo, y se ven las ventajas que aporta la independencia de dispositivo. La plasmación de estas ideas se hará mediante la definición del sistema de coordenadas de dispositivo normalizado y la aplicación de la transformación de visualización al sistema Coordenadas de mundo->coordenadas de dispositivo normalizado->coordenadas de dispositivo.

- Objetivos
	- Entender la necesidad del sistema de coordenadas de mundo y su definición.
	- Conocer el concepto de ventana.
	- Conocer la transformación de visualización.
	- Entender la necesidad de la independencia de dispositivo y la definición del sistema de coordenadas de dispositivo normalizado.
- Bibliografía

Como bibliografía básica citamos el Hearn y el Foley. Ambos libros destacan por la claridad de los ejemplos y de la explicación. Normalmente en los libros de texto aparecen los conceptos de ventana, zona de visión y transformación de visualización juntos, a diferencia de la forma elegida en este proyecto. Creemos que no es necesaria esta unión, siendo una forma más de exponer.

Como bibliografía secundaria citamos los siguientes libros: Newman, Berger, Plastock y Weiskamp. Los conceptos explicados son bastante sencillos y con las referencias básicas queda sobradamente cubiertos, por lo cual, todos los demás libros pertenecen a la categoría de secundarios, no existiendo bibliografía especializada.

Básica

[Hearn and Baker, 1986]

4.1-3: Explica los conceptos de ventana y viewport, coordenadas normalizadas, con dibujos 6.1,124-126. Formula explícita de la transformación de visualización 6.3,140-141.

[Foley et al., 1992]

4.1-3: Se ve la transformación de visualización, con dibujos, en forma explícita y como concatenación de transformaciones, también la matriz resultante 5.4,210-212.

 $\diamond$  Secundaria

[Newman and Sproull, 1981]

: 4.1-3: Introduce la transformación de visualización de forma breve y notación explícita, ejemplo gráfico 5.6,74-76.

[Berger, 1991]

4.1: Se ve la ventana brevemente 3.2, 66-69.

4.2: Transformación de visualización 3.4, 75-77.

4.3: Coordenadas de dispositivo normalizado 3.2, 71.

[Plastock and Kalley, 1987]

4.1-3: Se ve brevemente los conceptos de ventana, coordenadas de dispositivo normalizado y zonas de visión, así como la transformación de visualización 5.2, 100-101.

[Sproull et al., 1985]

4.2: Transformación de visualización, ejemplo claro. 11.2, 293-294.

4.3: El ejemplo gráfico clarifica muy bien los distintos sistemas de coordenadas 11.4, 298-301.

• Lección 12

En esta lección se expondrán las diversas transformaciones geométricas que se pueden aplicar, explicándolas en su forma explícita. Se estudiarán la rotación, el escalado, la traslación, los deslizamientos, las simetrías, etc. Se verá la forma de concatenar las transformaciones. Para poder regularizar la definición de las transformaciones y la concatenación, se expone el uso de matrices. Se muestra la versión matricial de las transformaciones. La necesidad de usar matrices de 3x3 en vez de 2x2 vista como medio de solucionar la inclusión de las traslaciones, se formaliza enseñando los conceptos relativos a coordenadas homogéneas y su relación con las coordenadas cartesianas, y el concepto de proyección que permite el paso de coordenadas homogéneas a cartesianas.

- Objetivos
	- Conocer la definición, forma y uso de las transformaciones geométricas.
	- $\diamond~$  Conocer la regularización de las transformaciones mediante el uso de matrices.
	- Entender el concepto y aplicación de las coordenadas homogéneas y proyección.
- Bibliografía

En general, las transformaciones geométricas bidimensionales están bien explicadas en la mayoría de los libros, estando la principal diferencia en los ejemplos y en los dibujos mostrados. De nuevo citamos como libros básicos el Foley y el Hearn, estando muy bien expuestas las concatenaciones. Otro libro muy claro es el Rogers [Rogers and Adams, 1976], con explicaciones de como se evoluciona hacía la nomenclatura matricial y su paso a homogéneas.

Como bibliografía especializada citamos el Glassner en el cual aparece un algoritmo para rotaciones rápidas.

Básica

[Foley et al., 1992]

4.4: Buena visión de las transformaciones con dibujos 5.1, 201- 203.

4.5: Uso de las coordenadas homogéneas y representación matricial 5.2, 204-208. La composición, con ejemplo dibujados 5.3, 208-210.

[Hearn and Baker, 1986]

4.4: Explicación clara y con dibujos de las transformaciones, forma explícita 5.1, 107-109. Otro tipos transformaciones, reflexiones, deslizamientos 5.4, 116-119.

4.5: Representación matricial y coordenadas homogéneas 5.1, 109- 111. La concatenación con ejemplos 5.3, 111-116.

[Rogers and Adams, 1976]

4.4-5: Explicación muy clara de las transformaciones y su paso a matricial y homogéneas 2, 25-44.

[Newman and Sproull, 1981]

4.4: Transformaciones con ejemplo gráficos 4.1, 53-55. Proceso de concatenación mediante un ejemplo y en forma explícita 4.2, 55- 57.

4.5: Representación matricial y concatenación 4.3, 57-60. Coordenadas homogéneas apéndice ii-1, 492-493.

[Berger, 1991]

4.4: Se ve de forma bastante extendida las transformaciones 5.2-5, 137-147.

4.5: Las matrices 5.7, 147-149. La concatenación 5.9, 151-153. [Plastock and Kalley, 1987]

4.4-5: Transformaciones y matrices vistos de forma simple 4.1-4, 82-83.

[Taylor, 1992]

4.4: Exposición muy breve de las transformaciones 2D 7.4, 259- 263.

[Sproull et al., 1985]

4.4-5: Se expone de forma breve pero clara, con ejemplos, las transformaciones 11.1-2, 289-293. Concatenación 11.3, 297.

- Especializada
- [Glassner, 1990]

4.4: Rotación rápida 8, 440-441.

• Lección 13

Las coordenadas de modelado surgen como extensión, en la libertad del usuario, para definición de su modelo. Habiendo visto las transformaciones en la lección anterior se facilita el entendimiento de la conversión de coordenadas de modelado a coordenadas de mundo, visto como una serie de transformaciones geométricas. Una vez estudiada esta facilidad, se comentan los conceptos de símbolo e instancia y las ventajas que aportan. Con el sistema de coordenadas de modelado se finaliza el conjunto de sistemas de coordenadas necesarios para los gráficos en dos dimensiones. Por ello se da un repaso a las características de cada uno de ellos en relación con lo demás. En particular se estudia el proceso de recortado, con la ventajas e inconvenientes que cada uno de ellos aporta. También se ve la transformación de visualización desde una perspectiva de secuencia de transformaciones geométricas sobre la ventana. Por último se hace un breve comentario referente a la eficiencia de usar matrices.

- Objetivos
	- Entender la necesidad del sistema de coordenadas de modelado y su definición.
	- Trasformación de modelado
	- Observar las relaciones y características de los diversos sistemas de coordenadas vistos como un conjunto relacionado.
- Bibliografía

Para los contenidos de esta lección citamos el Hearn y el Newman, por su descripción explícita de dichos conceptos, aunque también sirven los comentados para la lección anterior.

Básica

[Newman and Sproull, 1981]

4.6-8: Muy buena explicación de los símbolos y las instancias, con ejemplos gráficos, como se produce la secuencia de transformaciones, también se ve como afecta a la cadena de visualización y el recorte 9.3, 117-124.

[Hearn and Baker, 1986]

4.6-8: Hace una visión general, algo corta, pero con ejemplos muy claros 2.5, 50. Coordenadas de modelado y su transformación 15.2, 314-317.

 $\diamond$  Secundaria

[Plastock and Kalley, 1987]

4.6-8: Explica, de forma muy breve, la transformación de instancia, con ejemplos 4.5, 88-89.

[Foley et al., 1992]

4.9: La eficiencia 5.5, 212-213.

• Lección 14

Una vez vistas las características de la memoria de imagen y de la conversión por barrido, en el tema anterior, en esta lección se plantea el trabajar con representaciones, modelos, más complejos y la necesidad de estructurar dicha información gráfica, basándonos en modelos jerárquicos.

- Objetivos
	- Entender la necesidad de representar y estructurar la información gráfica.
- Bibliografía

Como bibliografía básica citamos el Hearn, el Sproull y el Salmon. El Hearn hace una descripción bastante extensa de los distintos conceptos que se exponen en esta lección, con ejemplo gráficos muy aclarativos de estructuras y jerarquías. Lo mejor del Sproull son los ejemplos, los cuales están expuestos con gran detalle y los diverso modelos presentados.

Básica

[Hearn and Baker, 1986]

4.10: Concepto de estructura, características y atributos 7.1, 144- 150. También las jerarquías 15.2, 318-321.

[Sproull et al., 1985]

4.10: Se ven muy bien, con ejemplos claros, los distintos formas de modelar, símbolos, instancias, jerarquías 12.1-7, 312-341.

[Salmon and Slater, 1987]

4.10: Introducción a las estructuras, se ven atributos 7.2-3, 191- 214.

 $\Diamond$  Secundaria

[Newman and Sproull, 1981]

4.10: Segmentación de forma sencilla 7.1, 92-99. Ejemplo de un circuito modelado con procedimientos como modelado geométrico 9.1, 112-117.

[Berger, 1991]

4.10: Se ve el tema de la segmentación, con operaciones y atributos 6.1, 162-179.

[Plastock and Kalley, 1987] 4.10: Se ve la estructuración de la información 11.3, 230-233.

## Temporización total

Teoría+problemas: 7h.

# TEMA 5

# VISUALIACIÓN 3D

#### Comentarios

En primer lugar se hace el estudio de las transformaciones geométricas en 3D, viéndolas como una extensión de las vistas en el tema anterior. Esta extensión se hace también en lo que hace referencia a la matrices y a las coordenadas homogéneas. Una vez obtenida la posibilidad de representar objetos en tres dimensiones aparece la necesidad de obtener una visión de éstos. Para ello es necesario proyectar. Se expone qué es proyectar y la clasificación de las proyecciones, haciendo el estudio de los distintos tipos y subtipos y sus características. A continuación se pasa a un apartado de suma importancia como es observar la escena desde posiciones diferentes, sin las restricciones impuestas en el apartado anterior. Para ello se define el sistema de coordenadas de vista. La escena que está en coordenadas de mundo es observada desde un nuevo sistema, el de vista. Se definen los parámetros que conforman dicho sistema y las distintas maneras de poder darlos. A continuación se definen los demás parámetros que permiten la obtención de la proyección: ventana, planos de corte, tipo de proyección, etc. Una vez se entiende lo que es el volumen de visión y la necesidad de limitar la información, se exponen algunos métodos para realizar el recorte. También se comenta el modo de normalizar el volumen de visión en caso de que sea necesario.

Se comenta las posibilidades de extensión del sistema visto en el tema anterior con la posibilidad de jerarquización de los componentes, conformando lo que podría ser una introducción a lo que se verá en el tema de estándares y librerías. Esta necesidad de enseñar la posibilidad de representar la información es debida, al igual que en el tema anterior, a que deben poseer dichos conocimientos para poder realizar las prácticas. También se hace un estudio de los esquemas de representación y jerarquización de la información, basándose para ello en PHIGS.

## Desarrollo

- Lección 15.
	- 5. Introducción.
	- 5.1 Coordenadas de mundo.
- 5.2 Transformaciones geométricas 3D.
- 5.3 Matrices y coordenadas homogéneas.
- 5.4 Coordenadas de modelado.

Temporización: 1h.

- Lección 16.
	- 5.5 Proyección.
		- $\diamond$  5.5.1 Paralela.
		- $\Diamond$  5.5.2 Perspectiva.

Temporización: 3h.

- Lección 17.
	- 5.6 Sistema de coordenadas de vista.
	- 5.7 Volumen de visión.
	- 5.8 Normalización.
	- 5.9 Recorte.

Temporización: 3h.

• Lección 18.

◦ 5.10 Representación de la información.

Temporización: 1h.

#### ■ Contenidos

• Lección 15

En esta lección se hace un extensión de lo visto en la lección 12, planteando el sistema de coordenadas del mundo y de modelado, así como las transformaciones geométricas, en 3 dimensiones. Se verán las dos nuevas transformaciones de rotación que aparecen. Lo mismo ocurre con el uso de matrices y coordenadas homogéneas.

- Objetivos
	- Conocer el sistema de coordenadas de mundo y de modelado en 3 dimensiones.
	- Conocer la definición, forma y uso de las transformaciones geométricas.
	- Conocer la regularización de las transformaciones mediante el uso de matrices y las coordenadas homogéneas.
- Bibliografía

La bibliografía básica de esta lección está formada por el Foley, el Hearn, el Angel y como complemento el Watt [Watt, 1990]. Al igual que en el caso de las dos dimensiones destacan los dos primeros libros por su claridad y sus ejemplos. El Angel está orientado hacia los gráficos tridimensionales, y en este tema destaca por su claridad y profundidad, así como por la posibilidad de contrastar los contenidos teóricos con los ejemplos que se proponen. También destaca por los dibujos de ejemplo el Watt. Comentar que, para exponer los parámetros para la visualización, destaca especialmente el Foley por su tratamiento intensivo y por lo pedagógico de sus ejemplos.

Como bibliografía secundaria citamos los siguientes libros: Newman, Berguer, Watt [Watt and Watt, 1992] y Taylor. En general hacen una buena exposición pero quedan por detrás de los comentados anteriormente.

Para la bibliografía especializada citamos el Glassner en el cual se presenta una visión de los cuaterniones, otra forma de expresar las transformaciones.

Básica

[Foley et al., 1992]

5.1-4: Se ve la representación matricial de las transformaciones y la composición de matrices, con ejemplos 3D 5.6, 213-217.

[Hearn and Baker, 1986]

5.1-4: Se ven bastante bien las transformaciones con dibujos y ejemplo; rotación sobre un eje 11.1-5, 221-231.

[Angel, 2000]

5.1-4: Exposición muy clara de los sistemas de coordenadas y el proceso de cambio de sistemas 4.3, 139-145, (y su implementación en OpenGL 4.3.6, 151-152). Aplicación de las coordenadas homogéneas 4.3.3, 145-150. Transformaciones 4.6, 163-173. Rotación sobre un eje genérico 4.8.4, 175-178. transformación de instancia 4.8.3, 174-175

[Watt, 1990]

5.1-4: Se ven las transformaciones 3D y coordenadas homogéneas, también la concatenación, muy bien los dibujos con las matrices 1.2, 2-10. También se ven transformaciones que deforman la estructura 1.3, 10-13.

Secundaria

[Newman and Sproull, 1981] 5.1-4: Transformaciones en forma vectorial 22.1, 3-336, coordenadas homogéneas 23.3, 363-365.

[Salmon and Slater, 1987]

5.1: Definición del sistema de coordenadas 13.2, 381-382.

5.3:Transformaciones coordenadas homogéneas 13.4, 390-397.

[Berger, 1991]

5.1: Sistema de coordenadas 11.2, 280-281.

5.2: Transformaciones 11.3, 282-291.

[Plastock and Kalley, 1987]

5.2: Transformaciones, muy básico 6.2, 118-120.

[Watt and Watt, 1992]

5.1: Sistema de coordenadas de mundo y locales 1.2,7

[Taylor, 1992]

5.2: Transformaciones 7.4, 263-266.

## Especializada

[Glassner, 1990]

5.3: Rotación rápida 8, 440-441. Método de realizar las transformaciones sin paso intermedios 9, 472-475. Uso de cuaterniones para codificar las transformaciones 9, 498-515.

• Lección 16

Una vez expuestas las formas de representar y transformar geométrica-

mente objetos tridimensionales, se plantea la necesidad de visualizar dicho modelo, y para ello es necesario, en general, pasar de la representación tridimensional a otra bidimensional, de tal forma que esta última es aplicable en algún medio, esto es, un dispositivo de salida. Está transformación es lo que llamaremos proyección. Se explicarán los parámetros que intervienen en cualquier proyección: proyectores y plano de proyección, intersección del proyector con el plano de proyección (la proyección) y la dirección o punto de convergencia de los proyectores. Este último parámetro permitirá una clasificación de las proyecciones en paralelas y de perspectiva. Para cada categoría se hará una subclasificación. Para cada tipo de proyección se verán sus características.

- Objetivos
	- Entender la necesidad de proyectar y los parámetros que la definen.
	- Conocer los distintos tipos de proyecciones, características y definición.
- Bibliografía

Para el apartado de la bibliografía básica para esta lección destacan tres libros: el Foley, el Rogers y el Angel. El Foley contiene una exposición clara y rigurosa con gran número de dibujos de ejemplo de un alto valor pedagógico. Basándose en los parámetros definidos, a la manera en que lo hace PHIGS, expone la proyección, la transformación de vista y la normalización del volumen de visión de forma no superada por otros libros. La formulación matemática es descrita en notación matricial de forma muy clara. Quizás el único inconveniente es que todas las fases del proceso están unidas y lo mismo sucede con las transformaciones. En este sentido, el Rogers hace una descripción matemática, con ejemplos muy clarificadores, de la proyección, destacando sobre el Foley en la formulación de la proyección paralela. El Angel presenta un gran número de dibujos que permiten facilitar el entendimiento del proceso de proyección. Resulta también muy interesante la comparación con el posicionamiento de una cámara. Un libro que merece atención en un punto concreto de esta lección es el Plastock, el cual expone de forma clara ciertas características de la proyección de perspectiva.

Dada la alta calidad del Foley, del Rogers y del Angel, los demás libros que citamos a continuación pertenecen a la categoría de bibliografía secundaria, aunque algunos de ellos, como el Hearn tienen también una visión bastante completa. Los libros son: el Hearn, el Berguer, el Watt [Watt and Watt, 1992] y el Watt [Watt, 1990].

Como bibliografía especializada, citamos el Glassner, en el cual se incluye un tema muy interesante sobre cartografía digital y formas de proyectar el globo terráqueo. También sobre la proyección cónica. En el Davies se incluye una exposición acerca de cómo se produce la percepción humana de la profundidad y otras características.

Básica

[Foley et al., 1992]

5.5: Tiene un muy buen estudio de la proyección con un gran número de dibujos y ejemplos 6.1, 230-237. Buena visión de las matemáticas de proyección llegando a una matriz genérica para cualquier tipo de proyección 6.4, 253-258.

[Angel, 2000]

5.5: Las imágenes que se presentan exponiendo el proceso de proyección resulta muy aclarativas 5.1, 194-205. Un punto que lo diferencia del resto de libros es la comparación entre dos posibilidades de poder definir los parámetros de visión 5.2.2, 206-209. [Rogers and Adams, 1976]

5.5: Proyección paralela y de perspectiva con ejemplos muy claros 3, 60-87.

[Plastock and Kalley, 1987]

5.5: Tabla de las distintas proyecciones 7.1, 131-133. Las anomalías de la perspectiva 7.1, 133-134. Descripción de la proyección paralela 7.4, 134-135. Y de la de perspectiva 7.3, 131-133.

 $\diamond$  Secundaria

[Hearn and Baker, 1986]

5.5: Expone los parámetros y principios de la proyección, con dibujos 12.1, 236. Proyecciones paralelas oblicuas 12.1, 237-240. Proyección de perspectiva de forma paramétrica 12.1, 240-241. [Berger, 1991]

5.5: Se ven las proyecciones pero de forma bastante superficial, sobre todo la paralela; la de perspectiva se expone mediante la formulación de triángulos semejantes 11.6, 296-301.

[Watt and Watt, 1992]

5.5: Estudio sencillo pero completo de la proyección de perspectiva, con parámetros de visión, fórmulas de las transformaciones, las coordenadas homogéneas y los efectos que producen 1.2, 10-14. [Watt, 1990]

5.5: Se ve la proyección de perspectiva con ejemplos y la forma matricial 1.4, 13-16.

Especializada

[Glassner, 1990]

5.5: Expone una visión global de la cartografía digital y distintos modos de proyectar 5, 307-320. Proyección cónica 5, 321-325. [Davies et al., 1986]

5.5: Percepción humana con una serie de ejemplos, como la detección de profundidad, el tamaño, la forma; muy bien 5.3, 109-115.

• Lección 17

Hasta el momento se han provisto los mecanismos para obtener la proyección de un modelo, pero sin ningún tipo de limitación de la información a representar, y situando todo el conjunto de parámetros en el sistema de coordenadas del mundo. Esto, por una parte, limita la libertad de observación y por otra, impide su representación al no estar limitada. Estos dos problemas suponen la propuesta de dos soluciones: la definición de las coordenadas de vista, que permitirá observar la escena desde cualquier posición, y la definición del volumen de visión, que limitará la información a representar. Se comienza por definir el sistema de vista y las ventajas que aporta.

Se pasa a continuación a ver los parámetros que definen este nuevo siste-

ma, comentando las diferentes formas que se pueden obtener (en general se usa nomenclatura de PHIGS). Se explica la construcción del sistema de vista en función de los parámetros dados. Para una mejor comprensión por parte del alumno se ha comprobado conveniente el asimilar dichos parámetros de definición a otros que le sean más naturales. Así, el sistema de vista se hace corresponder con el observador. Una vez se tiene definido el sistema de vista, se expone la transformación que permite pasar de la representación en coordenadas de mundo a coordenadas de vista. Esta transformación es una secuencia de transformaciones geométricas, que permite alinear el sistema de vista con el de coordenadas de mundo. Se verá un método mas óptimo para realizar dicha transformación aprovechando las ventajas de las matrices ortogonales.

La segunda necesidad, la de limitar la información, se expone explicando los parámetros que lo permiten y de que manera actúan. Así, se verá la necesidad de definir una ventana. Esta ventana y el tipo de proyección definen un volumen infinito de visión, el equivalente a la ventana en 2D. En relación con ciertas características explicadas en las proyecciones ( distorsión topológica, etc.), y se expone la necesidad de limitar por delante y por detrás el volumen de visión, mediante los llamados planos delantero y trasero de corte. Con esto se consigue un volumen finito, en el cual está contenido la parte de escena que va a ser visualizada. Este volumen será una pirámide truncada, el frustum, o un paralelepípedo en el caso de la proyección paralela. Igual que el caso 2D, ésto conlleva a que los objetos de la escena sean recortados contra dicho volumen antes de ser proyectados. Se comentará para ello una evolución del algoritmo de Sutherland. Para finalizar, se expone un visión global de los distintos sistemas de coordenadas que aparecen y su relación. Se verá, más en detalle, la normalización del volumen de visión en un cubo unitario, y la relación de éste con las coordenadas de dispositivo normalizado.

- Objetivos
	- Entender la necesidad de limitar la información y de definir el sistema de vista.
	- Conocer el sistema de vista y su definición.
	- Conocer la transformación de vista.
	- Conocer el volumen de visión y los parámetros que lo definen.
	- Conocer qué es y cómo se obtiene el volumen canónico.
	- Obtener una visión global del sistema de visualización.
- Bibliografía

Como se ha comentado para la lección anterior, para el apartado de la definición del sistema de vista, los parámetros y transformaciones asociadas, destaca un libro, el Foley. Los dibujos de ejemplo mostrando los parámetros del sistema de vista y las transformaciones aplicables al volumen de visión para convertirlo en canónico, tanto para proyecciones paralelas como de perspectiva. También se ve el recorte, incluso en coordenadas homogéneas. Otro libro que abarca todo, también de forma muy clara aunque no con la misma profundidad es el Hearn.

Para esta lección la bibliografía que citamos como secundaria tiene un carácter más complementario, sobre todo algunos títulos. Hay libros como el Watt [Watt and Watt, 1992] y el Watt [Watt, 1990] que hacen también una exposición muy clara y con bastante profundidad, incluso de forma evolutiva, de los conceptos vistos en esta lección. Son por tanto, referencias muy interesantes como complemento a la exposición del Foley. Otros libros interesantes son el Newman, el Rogers y el Berger.

◦ Básica

[Foley et al., 1992]

5.6-7: Buen planteamiento de la definición de los parámetros de vista, con ejemplos, dibujos, tanto para paralela como perspectiva; con ejemplos de lo que se ve en función de los parámetros de vista 6.2, 237-253.

5.8: Se ve también muy bien como se normalizan los volúmenes de visión tanto para paralela como perspectiva, con dibujos 6.5, 258-271.

5.9: Recorte contra el volumen normalizado 6.5, 271-274. Y en coordenadas homogéneas 6.5, 275-278. Como se corresponde con el dispositivo normalizado 6.5, 278.

5.6-9: Resumen de los pasos 6.5, 278-279. Resumen de los sistemas de coordenadas 6.6, 279-281.

[Hearn and Baker, 1986]

5.6: Transformación de vista y cómo y porqué se ponen los parámetros; muy clara la transformación de vista, con dibujo 12.2, 241-246. 5.7: Volumen de visión, con dibujos 12.2, 246-247.

5.8: Se ve la normalización del volumen de visión y un gráfico de la cadena de visualización 12.3, 248-252. Como se puede formalizar 12.5, 255-257.

5.9: Recortado 12.2, 247. Recorte contra el volumen normalizado 12.3, 252-253.

◦ Secundaria

[Watt and Watt, 1992]

: 5.6-7: Plantea el sistema de vista con el nombre de sistema de coordenadas del ojo o cámara, usa para dar los parámetros el formato de Pixar y muestra, siguiendo a Fiume, la transformación de vista obtenida de forma rápida (normalización de vectores ortogonales en formato columna) 1.2, 7-9.

5.9: Se ve el proceso de recortado 3D, e incide en el algoritmo de Sutherland; se ve también la cadena de visualización de forma gráfica, diferenciando entre espacios y procesos que se realizan 1.2, 14-18. [Watt, 1990]

5.6-7: Se ve el sistema de vista, pero de forma que evoluciona desde una forma sencilla 1.5, 16-19, hasta otra más completa 1.5, 19-21, y la mas general que coincide con PHIGS; añade un sumario de las características de cada parámetro en una tabla; ejemplos de los parámetros 1.5, 21-25.

5.9: Se ve un resumen de la cadena de visualización y comenta la normalización o volumen canónico 1.6, 26-29.

[Newman and Sproull, 1981]

5.6: Transformación de vista 22.7, 346-352.

5.8: Normalización 23.1-2, 356-363.

5.9: Recorte 3D 22.5, 342-344.

[Rogers, 1985]

5.9: Se ven varios algoritmos de recorte 3D 3.9, 152-155. Subdivisión por el punto medio 3.10, 155-157. Cyrus-Beck 3.11, 157-162. Recortado en coordenadas homogéneas 3.12, 162-164.

[Berger, 1991]

5.6: Transformación de visualización 11.5, 292-295. Parámetros que definen el sistema de vista 11.7, 303-315.

5.9: Recorte 11.7, 315-319.

• Lección 18

En esta lección se plantea la definición y uso de estructuras de datos que permitan la representación de componentes tridimensionales, para una posterior transformación y visualización. No se pretende dar una gran profundidad sino que sirva de base para posteriores desarrollos. Se comentará una estructura basado en vértices, aristas y caras (modelo de fronteras). También se comentará la forma de poder estructurar, jerarquizar, dicha información, para lo cual se tomara como referencia el PHIGS.

- Objetivos
	- Conocer una manera de poder representar objetos tridimensionales y su estructuración.
- Bibliografía

Para la bibliografía básica citamos el Foley y el Hearn. Ambos libros destacan, aunque siempre un poco más el Foley. Además, este último tiene un tema dedicado a la modelización y jerarquización de la información gráfica siguiendo una versión sencilla del PHIGS.

Como bibliografía secundaria citamos el Salmon, el Watt y el Watt & Watt.

Como bibliografía especializada sobre el PHIGS está el Howard.

Básica

[Foley et al., 1992]

5.10: Se ve un descripción de una representación poligonal 11.1, 473-475. Representación por fronteras 12.5, 542-548. Estructuración y SPHIGS (Simple PHIGS) 286-346.

[Hearn and Baker, 1986]

5.10: Se expone la codificación de modelos de fronteras, 193. Se ve como se puede estructurar la información gráfica 15.1, 310-314 [Watt and Policarpo, 1998]

5.10: Explicación muy clara y con dibujos de los distintos metodos que existen para modelar 2, 22-55.

 $\Diamond$  Secundaria

[Salmon and Slater, 1987]

5.10: Representación de los objetos 13.3, 382-383. Representación de aristas 13.1, 383.

[Watt and Watt, 1992]

5.10: Se ve la representación poligonal y hace una comparación entre la poligonal y la basada en aristas 1.1, 4-6.

[Watt, 1990]

5.10: Se ve la representación poligonal y de alambres, con dibujos y programas para dibujarlos 1.8, 31-35.

# Temporización total

Teoría+problemas: 8h.

## Notas didacticas

El estudio de las tres dimensiones es especialmente dificultoso de exponer debido a que se realiza normalmente en un medio bidimensional: pizarra o pantalla. Por tanto, es recomendable el acudir a medios que permitan al alumno acostumbrarse a imaginar conscientemente en 3 dimensiones. Para facilitar su asimilación, en los ejemplos se hacen corresponder los parámetros matemáticos con otros que le sean fáciles de entender al alumno.

# TEMA 6

# ANIMACIÓN

#### Comentarios

Una vez vistos los temas que forman la parte de visualización, y como se ha comentado en la introducción, se estudian otros temas a un nivel menos profundo, ya que de por sí podrían representar asignaturas o temas completos. En el apartado de modelado se hace una descripción de los distinto esquemas de representación tanto para curvas como superficies y sólidos. Por último se ven diversos modelos y técnicas para representar otro tipo de objetos naturales como pueden ser las nubes, fuego, montañas, etc. Así se ven fractales L-gramáticas, modelos de partículas, etc. Respecto a la animación habría que decir, siguiendo el dicho referente a los gráficos de que una imagen vale mas que mil palabras, que una animación vale mas que diez mil imágenes estáticas. Se ve una clasificación de la animación y diversas técnicas usadas tanto en dos como en tres dimensiones.

### **Desarrollo**

- Lección 19.
	- 6.2 Animación.
	- 6.2.1 Animación por imágenes clave.
		- Esquemas de interpolación.
		- Técnicas de esqueleto.
		- Otras técnicas.

Temporización: 3h.

- Lección 20.
	- 6.2.2 Animación procedural. Deformaciones.
		- Objetos blandos.
		- Otras técnicas.

Temporización: 2h.

### Contenidos

• Lección 19

En esta lección se pretende dar una visión global de lo que representa

una de las ramas de la Informática Gráfica, que tiene aplicaciones en la mayoría de las demás. Se hará un repaso a la historia de la animación. Posteriormente se verá la clasificación en animación bidimensional y tridimensional, haciendo la primera referencia al uso de técnicas tradicionales mientras que en la segunda los personajes están modelados tridimensionalmente. Para cada tipo se verán las ventajas que ha aportado el uso del ordenador y las diversas tareas que puede desempeñar. Para la animación bidimensional basada en fotogramas maestros se verán técnicas de interpolación, etc. Para la animación tridimensional se vera la aplicación de modelos cinéticos, deformación libre de formas, etc.

- Objetivos
	- Introducir al alumno en la animación por ordenador y sus diversas técnicas.
- Bibliografía

Como bibliografía básica citamos el Foley y el Watt. Se incluyen estos dos libro por ser de carácter general, pero tratar el tema de la animación con bastante extensión y profundidad. Ambos ven con mayor detalle los conceptos relacionados con la animación tridimensional. En este sentido hay que decir que ciertos puntos deben ser tomados de la bibliografía especializada.

Como bibliografía especializada, pero que hay que considerar como básica para el tema de animación, hay que citar el Thalmann y el Vince. Ambos dan una visión muy completa y en ciertos conceptos, como se ha apuntado, son bibliografía básica. Destaca el Vince por su claridad y facilidad de entendimiento.

Básica

[Foley et al., 1992]

6.1: Un tema dedicado a la animación viendo la clasificación entre convencional y asistida por ordenador 21.1, 1058-1060. La interpolación 21.1, 1060-1064. Efectos simples de animación, cambio en la tabla de color 21.1, 1064-1065. Lenguajes de animación 21.2, 1065-1070. Métodos de controlar la animación, con control explícito completo 21.3, 1070. Control procedural 21.3, 1070-71. Control basado en restricciones 21.3, 1071-1073. Muestreando actividad natural 21.3, 1073. Actores 21.3, 1073. Cinemática y dinámica 21.3, 1074-1076. Basada en modelo físicos 21.3, 1076-77. Reglas básicas de la animación 21.4, 1077-78.

[Watt and Watt, 1992]

6.1: Introducción 15, 339-368. Animación de estructuras articuladas 16, 369-394.

Especializada

[Vince, 1992]

6.1: Revisión de los gráficos por ordenador y el tema de la visualización, cámara, color, etc. 2,7-44. Animación tradicional 6, 137-142. Herramientas para la animación por ordenador, curvas de mezcla, etc., 7, 143-170. Entorno de la animación 3D, la cámara, iluminación 8, 171-208. Modelado y animación, estructuras enlazadas, logos volantes, la forma humana 9, 209-236. Técnicas especiales, imágenes clave, animación procedural, deformación li-
bre de forma, animación por desplazamiento, simulación de la dinámica, etc., 10, 327-258. Sistemas de animación 11, 259-272. Hardware para animación 12,273-278. Aplicaciones 13, 279-290. [Magnenat-Thalmann and Thalmann, 1990a]

6.1: Animación convencional 2.1-8, 3-11. Animación por ordenador 3.1-5, 13-17. Fotogramas maestros y sistemas de pintura 5.1- 11, 41-58. Control del movimiento en 3D 7.1-9, 71-85. Modelado humano y animación 10.1-9, 129-149. Lenguajes y sistemas de animación 11.1-7, 153-168. Control automático del movimiento 12.1-6, 175-187.

• Lección 20

En esta lección se hace una introducción a las nuevas técnicas que se utilizan en la animación por ordenador, tanto a nivel estético como expresivo. Se verá con especial detalle los métodos que permiten la deformación de los sólidos, como la deformación libre de forma, la transformacion no-lineal, etc..

- Objetivos
	- Introducir al alumno en las técnicas de deformación de sólidos.
- Bibliografía

También para esta lección son importantes el Foley y el Watt, especialmente este último.

Como bibliografía especializada, se destacan los artículos aparecidos en los últimos años sobre deformaciones.

- Básica
	- [Foley et al., 1992]

6.2: Problemas peculiares de la animación 21.5, 1078-1080.

[Watt and Watt, 1992]

6.2: Animación de objetos suaves 17, 395-413. Animación procedural, partículas etc. 18, 414-427.

Especializada

[Martín et al., 2000]

6.2: Últimas técnicas de deformaciones dependientes del observador.

[Watt and Policarpo, 1998]

6.2: No relacionado directamente con la producción de animación pero si con el aspecto de la misma, resulta muy interesante la lectura de la descripción de obtención de siluetas 10, 240-261.

## Temporización total

Teoría+Problemas: 5h.

## TEMA 7

# ESTÁNDARES Y COMPLEMENTOS

### Comentarios

Este ultimo tema pretende presentar los diversos estándares existentes, de los cuales se ha hablado en temas anteriores, un poco más profundamente.

### **Desarrollo**

- Lección 21.
	- 7. Introducción
	- 7.1 X Window.
	- 7.2 OpenGL.
	- 7.3 Otros estándares .

Temporización: 1h.

## Contenidos

• Lección 21

Esta última lección pretende dar una visón global de lo que son los estándares, para que sirven y como se usan. También se incluirá un comentario referente a los conjunto de herramientas para el desarrollo de aplicaciones.

- Objetivos
	- Conocer ventajas e inconveniente de los estándares.
	- Conocer varios estándares y su aplicabilidad.
	- Conocer lo que son los conjunto de herramientas
- Bibliografía

Para este tema la mayoría de los libros que podríamos introducir dentro de la categoría de bibliografía básica son libros que están dedicados exclusivamente a cada uno de los temas. A la vez serían libros pertenecientes a la categoría de bibliografía especializada. Por todo esto los libros que citamos son: el Upstill dedicado al Renderman, los tres libros de Adobe para PostScript, y los manuales de referencia de X Window y de OpenGL.

Como bibliografía secundaria citamos algunos libros especializados, pero menos completos, y aquellos libros que sin estar especializados

en un tema lo tratan con mayor o menor profundidad como el Foley, el Salmon, Watt y Sproull.

- Básica
	- [Angel, 2000]

7.2: Libro básico para la comprensión y utilización de OpenGL, debido al gran número de ejemplos que propone y estar siempre relacionados con unos contenidos teóricos que soportan a los prácticos. Las lecciones que resultan más cercanas a los contenidos de la asignatura son:  $1,2,4,5$  y partes del 7.

- [Upstill, 1990]
- 7.3 : Renderman

[Young, 1990] 7.1 : El sistema X Window.

 $\diamond$ Secundaria

[O'Reilly and Associates, 1991]

7.1 : X Window y conjuntos de herramientas.

[Salmon and Slater, 1987]

7.3 PostScript 10.4, 294-304.

[Foley et al., 1992]

7. : La portabilidad lleva a los estándares 1.5, 15-17.

7.3 :Lenguajes de descripción de página 19.9, 998-1006.

[Watt and Watt, 1992]

7.3 : Dedica un tema a los interfaces para realismo y en especial al Renderman 14, 322-366.

[Sproull et al., 1985]

7. : Comenta muy bien los estándares, ventajas y desventajas, con gráfico,1.2-4, 6-9.

## Temporización total

Teoría+problemas: 1h.

Prácticas

Para cada práctica que realicen los alumnos se les debe pedir los siguientes requisitos:

- Listado del programa fuente
- Disco con los fuentes, ejecutables y otros ficheros auxiliares.
- Documentación de la realización de la práctica, comentando problemas encontrados, soluciones propuestas, motivos de selección y forma de usar.

Todo esto se debe entregar incluido en una carpeta o usando algún otro tipo de presentación çorrecta"

Este conjunto de requisitos coincide en gran parte con los expuestos en [Schweitzer and Northrop, 1991]: Exposición del problema, forma de puntuar, requerimientos específicos (mínimos que se deben alcanzar) y ayudas, generalmente código, para realizar la práctica.

El número de prácticas diseñadas para cubrir el temario es cuatro y los temas relacionados serían: sistemas basados en memoria de imagen, transformaciones 2D, transformaciones 3D y proyección y animación. A continuación se describen más en detalle. Dentro de cada uno de los cuatro temas se incluyen diversas posibilidades para llevarlo a cabo. Existe una práctica inicial introductoria que sirve para que alumno pueda tener un primer contacto con las herramientas hardware y software que va a utilizar durante el curso. Esta práctica tiene una duración de dos horas.

1. Gráficos matriciales

Esta práctica tiene como objetivo el que el alumno implemente alguno de los algoritmos vistos en teoría. El alumno debe adquirir los conocimientos necesarios para entender este proceso y otros conceptos relacionados: memoria de imagen, zonas de visión, atributos y primeros contactos con una librería gráfica. Se realizará un estudio comparativo de los métodos implementados.

Posibles prácticas:

- Implementación de algoritmos de pixelación de línea.
- Implementación de algoritmos de pixelación de círculos
- Implementación de recortado de líneas o polígonos
- Implementación del rellenado de polígonos y su comparación
- Implementación de operaciones con bloques de píxeles
- Implementación de técnicas de antialias para líneas rectas.

Duración: 6h.

2. Transformaciones 2D

En esta práctica se implementarán las transformaciones 2D. Se programaran las transformaciones geométricas 2D y la transformación de visualización. En algún caso el desarrollo de esta última conllevará el uso de las coordenadas de dispositivo normalizado. Para completar la práctica, se verán también los conceptos de ventana y transformación de visualización. Para poder comprobar el funcionamiento se implementará una estructura de datos que contenga algún modelo determinado. En esta práctica se implementan las matemáticas

vistas relacionadas con las transformaciones, llegando a la forma matricial en coordenadas homogéneas.

Duración: 6h.

3. Transformaciones 3D, vista y proyección

El objetivo de esta práctica es que el alumno implemente alguna estructura de datos, soportando algún modelo 3D y que éste pueda ser visualizado. Para ello se permitirá la definición del sistema de vista y la posibilidad de variar el tipo de proyección y sus parámetros. Se extienden las capacidades de la practica 2. Duración: 8h.

4. Animación

El objetivo de esta práctica es que el alumno implemente alguna de las técnicas de deformación explicadas en teoría. Siendo más fácil de entender y de aplicar las Tranformaciones No-Lineales, se opta, en general, por su implementación, ya sea con modelos 2D o 3D.

Duración: 4h.

Como se observa, las prácticas poseen la misma continuidad que la teoría, permitiendo que los conocimientos y aplicaciones realizados en cada práctica sirvan, en su mayoría, para la implementación de la siguiente.

Problemas

El número de horas que se dedica a los problemas no está predeterminado de forma exacta, ya que, como se ha comprobado, depende de cada curso y de la forma de afrontar el tema. Ésto es, ya que pensamos, como ya se ha comentado, que la explicación de algún concepto, cuando va acompañada de un ejemplo práctico suele entenderse mejor, se hace uso de los problemas como forma de aclarar dichso conceptos, en función de las necesidades que se aprecien. En todo caso, el número aproximado de horas que se le dedica a los problemas es de unas cinco horas.

A continuación se expone una muestra de los problemas que se les presentan a los alumnos.

2. Hardware gráfico

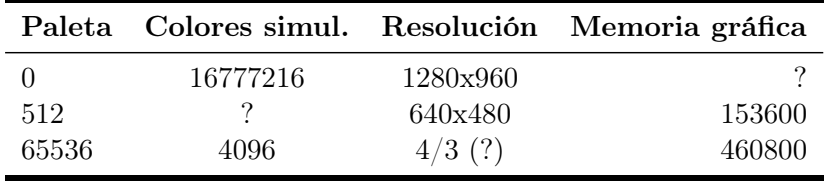

• Dada la siguiente tabla rellenar con los valores que faltan.

Memoria dada en bytes. 4/3 tasa de aspecto.

- ¿Cual es el tamaño mínimo de memoria que contiene la paleta (en bytes) para cada uno de los tres casos?
- Comentar en que consisten las siguientes características del fósforo: fluorescencia, fosforescencia y persistencia
- 3. Gráficos matriciales

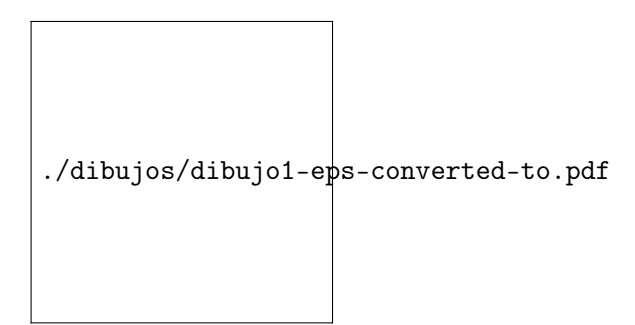

Figura 5.1

- Dada la figura 5.1, y tomando el algoritmo de recorte de polígonos de Hodgman-Sutherland, dibujar los sucesivos estados intermedios que se obtienen y la lista de vértices de dichos polígonos.
- Comentar que sucede cuando se aplica el algoritmo de recorte de Sutherland-Hodgman usando una ventana que no es convexa.
- Utilizando el algoritmo de recortado de Sutherland-Hodgman, razonar si dada la ventana A (figura 5.2) que esta formada por la unión de las ventanas cuadradas B y C (C está rotada 45 grados respecto de B), el recorte de un polígono con respecto a la ventana A será igual que recortar primero frente a B o C, y el polígono obtenido recortarlo posteriormente con respecto a C o B.

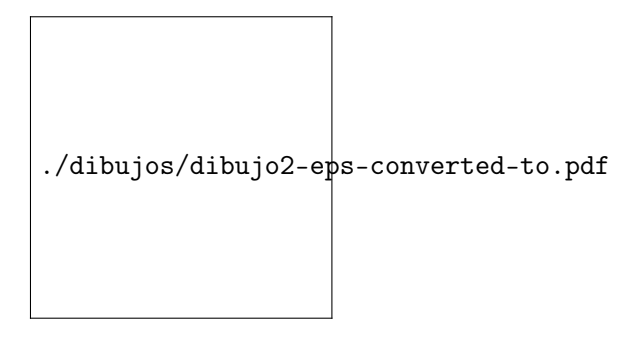

Figura 5.2

- Comentar las ventajas y desventajas de realizar el recortado en la ventana (coordenadas mundiales) o en el viewport (coordenadas de dispositivo).
- En el algoritmo de rellenado por línea de barrido.
	- ¿Se puede usar el algoritmo de Bresenham, sin modificar, para calcular las intersecciones para cualquier caso?. Soluciones.
	- ¿Que ocurre con las aristas horizontales?. Casos y soluciones.
- Sobre los algoritmos de la línea para el primer octante en dispositivos matriciales. ¿Qué sucede si la pendiente es mayor que 1?. Describir para cada caso.
	- 1. ecuación de la recta
	- 2. algoritmo DDA
	- 3. algoritmo de Bresenham
- Realizar el seguimiento del algoritmo de rellenado de polígonos por lista de aristas activas, de un polígono de al menos 7 lados.

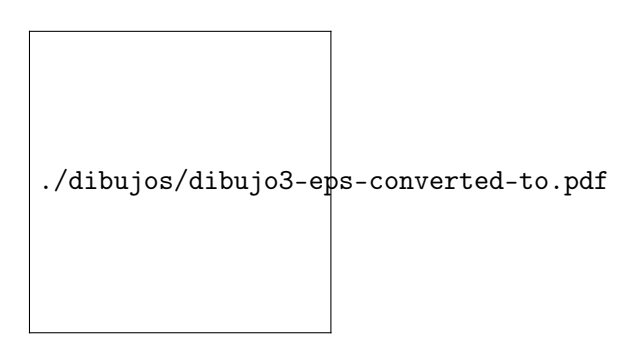

### Figura 5.3

- Indicar el efecto que se obtendría si se dibujase la recta  $(0,0)$   $(5,8)$  con los algoritmos de Bresenham y DDA de dibujo de rectas del primer octante  $(0\le$  pendiente $\le$ 1) (figura 5.3).
- Dado el algoritmo de rellenado por lista de aristas activas, modificarlo (añadir código) para que éste no sea sólido, sino que sea un patrón de líneas diagonales (45 grados), siendo la separación entre ellas de un píxel. Comentar en que parte del algoritmo habría que introducir el nuevo código.

• Dado el siguiente algoritmo de pixelación de líneas, comprobar si es correcto y en caso contrario cuales serían las modificaciones a realizar para que lo sea.

```
x=x1y=y1e1=-INCX
e2=INCY
plot(x,y);for i=1 to INCX
  e1=e1+e2if e1>=0 then
     y=y+1;e1=e1-2*INCX
  end
  x=x+1
  plot(x,y)
end
```
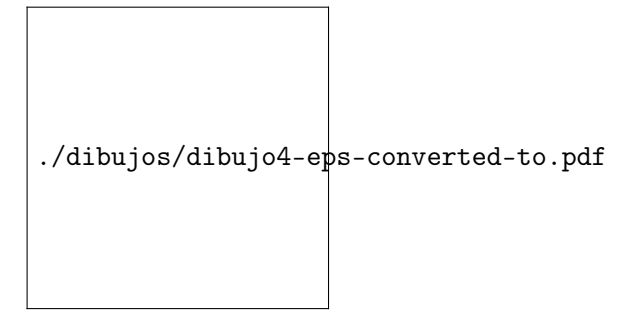

## Figura 5.4

- Implementar el algoritmo de rellenado por semilla 4 conectado. Explicar su funcionamiento. Dada la figura 5.4 determinar el resultado final si se rellena con un algoritmo 4 conectado y 8 conectado. Implementar también, el algoritmo de rellenado por inundación por línea de barrido. Explicar su funcionamiento. Usar la misma figura.
- 4. Visualización 2D.
	- Dado un procedimiento que dibuje un arco de circunferencia (argumentos: radio, centro, ángulo inicial, ángulo final), implementar un procedimiento para rellenar sectores circulares.

ARCO(int x, int y, int radio, real ang\\_ini, real ang\\_fin) RELLENAR\\_SECTOR(1 argumentos ?);

- Dado una semicircunferencia centrada en el origen y de radio unidad, obtener las transformaciones que permiten realizar la figura 5.5.
- Obtener la matriz de la transformación de visualización para la disposición de ventana y viewport de la figura 5.6.
- Realizar un esquema del proceso transformación de visualización, tal como se utiliza habitualmente en un sistema 2D.

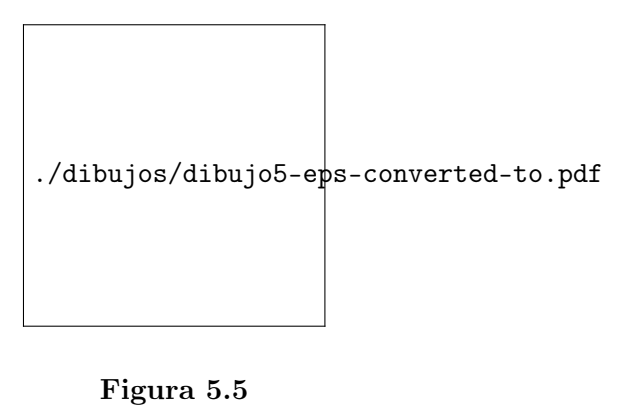

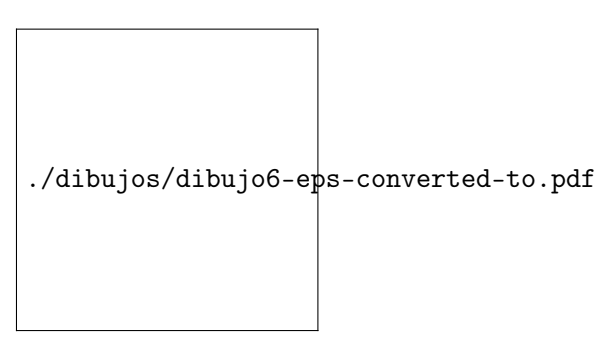

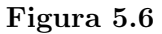

- Definir brevemente el concepto de transformación geométrica, indicando su representación y utilización.
- Obtener la transformación que permite pasar de coordenadas de dispositivo (suponer una tableta digitalizadora) a coordenadas de mundo en función de los parámetros de la figura.
- Obtener la matriz genérica que produce deslizamiento en X e Y.

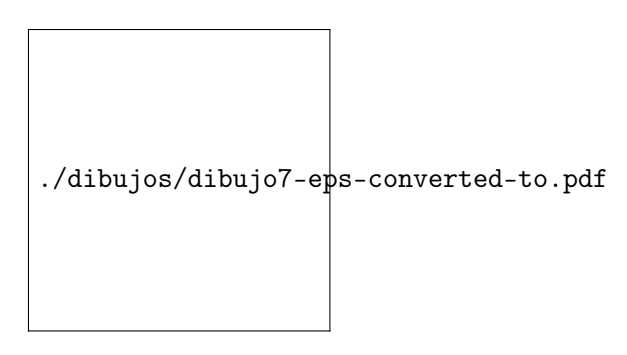

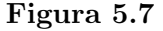

- Indicar las matrices de transformación necesarias para obtener las figuras finales a partir de las originales (figura 5.7). Las transformaciones deben ser geométricas: escalados, rotaciones, traslaciones y deformaciones.
- Obtener la transformación que permite visualizar dadas las siguientes ventana y viewport: Ventana(-2,-2,4,49), puerto visión( 50,50,500,250), siendo un sistema coordenado izquierdo.
- Dada una figura cualquiera, obtener los procedimientos que permitirían:
	- Obtener una simetría con respecto a un punto arbitrario (por rotación).
	- Partiendo del anterior, modificarlo para dibujar un pentágono.
- Describir el algoritmo de recorte de líneas de Cohen-Sutherland usando pseudocódigo.

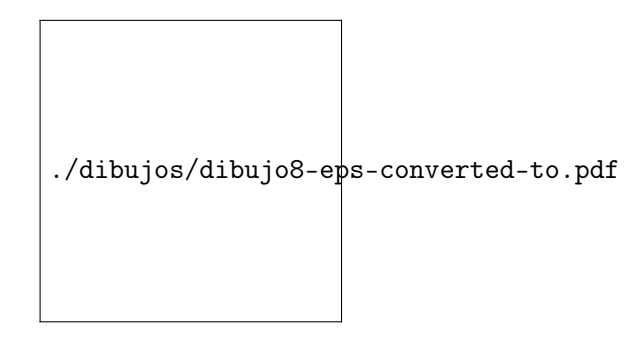

Figura 5.8

• Indicar las matrices de transformación que permiten realizar los movimientos representados en la figura 5.8.

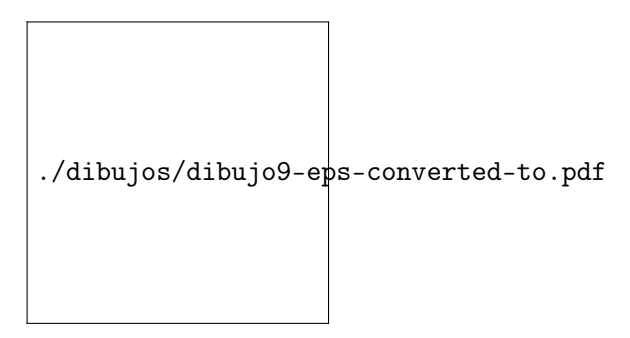

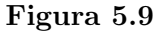

- Indicar como se puede obtener la figura que se muestra a partir de un cuadrado y un triángulo (figura 5.9).
- Obtener la transformación.
	- Para poder realizar una simetría con respecto a la recta de la figura.
	- Que permite pasar de la figura inicial a la final.
- Calcular la región del mundo que se visualiza en el píxel (1,1) de la vista definida por los puntos V1,V2 en un sistema 2D, estando la ventana definida por los puntos W1,W2.
- 5. Visualización 3D.
	- Calcular la matriz de transformación resultante de realizar las siguientes transformaciones:
		- 1. Traslación del origen al punto (1,1,1)
		- 2. Escalado de X e Y en 1/2 (reducir a la mitad)

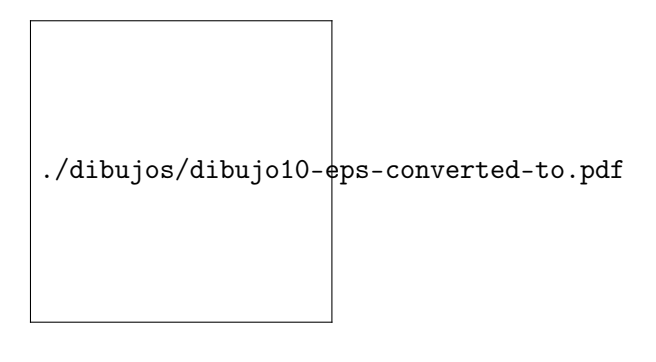

Figura 5.10

- 3. Proyectar sobre el plano X-Z
- Deducir los parámetros de vista que se deben utilizar para obtener la imagen que se muestra en la figura 5.10, a partir de un cubo con un vértice en el origen y otro en el punto (-1,-1,-1).
- Describir el proceso de paso de coordenadas del mundo a coordenadas de vista en 3D. Indicar como se calculan los distintos parámetros que intervienen.

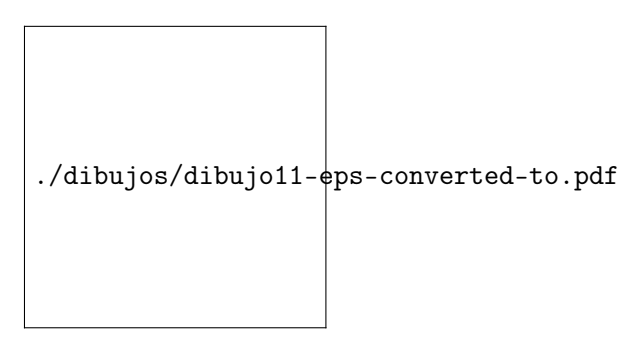

Figura 5.11

- Deducir los parámetros de vista que se deben utilizar para obtener la imagen que se muestra en la figura 5.11, a partir de un cubo con un vértice en el origen y otro en el punto (1,1,-1).
- Describir el algoritmo Z-buffer usando pseudocódigo.
- Explicar que pasa cuando se proyecta un segmento de recta que tiene un origen delante del centro de proyección y el otro detrás del C.P.
- Encontrar la matriz de proyección dados los parámetros de la siguiente manera: el centro de proyección esta en la posición (0, 0, 0) y el plano de proyección esta a una distancia 'd' del centro de proyección y paralelo al plano  $z = 04$ .
- Obtener la matriz de proyección perspectiva con los siguientes parámetros: centro de proyección  $(a, b, -d)$  y plano de proyección  $z = 0$ . Obtener el resultado de aplicar la matriz al punto siguiente (10, 10, 15).
- Calcular las ecuaciones de proyección de un punto en el espacio 3D sobre una semiesfera centrada en el origen y de radio unidad, estando el centro de proyección también en el origen (figura 5.12).

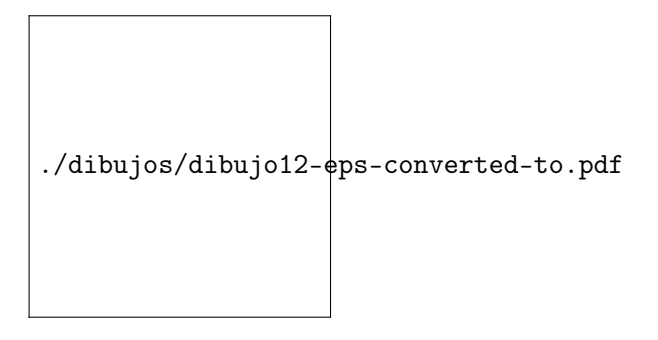

Figura 5.12

- Indicar las matrices de transformación necesarias para obtener la figura final a partir de la original. Las transformaciones deben ser geométricas: escalados, rotaciones, traslaciones y deformaciones.
- Obtener la matriz de transformación los casos siguientes:
	- Una proyección con perspectiva que posea el centro de proyección a una distancia d del origen y proyecte sobre el plano genérico  $z = n$ .
	- Un giro respecto al eje Y.
- Deducir la formula de la proyección de perspectiva. Implementar la matriz de tal forma que la proyección se haga en el plano  $z = p$ .
- Cual seria la proyección de un punto que viajara sobre el eje z desde mas infinito a menos infinito. Hacer el razonamiento por intervalos.
- 6. Animación.
	- Comentar las características de cada uno de los distintos esquemas de modelado expuestos. Ventajas e inconvenientes.
	- ¿En que se diferencian la animación por imágenes clave y la paramétrica?. Poner ejemplos.
	- Mostrar un ejemplo en el que se muestren los problemas de la interpolación lineal y las posibles soluciones.
	- Realizar un ejemplo 2D de deformación libre de forma.

# 5.2. Resumen

En la siguiente tabla se expone un resumen de los contenidos teóricos y prácticos con las horas dedicadas a cada uno.

| Semana         | $\mathrm{Temas}/\mathrm{Hora}~1$ |     | Temas/Hora 2   Prac./Hora 3 y 4 |
|----------------|----------------------------------|-----|---------------------------------|
| 1              | 1                                | 1,2 |                                 |
| $\overline{2}$ | 2                                | 3   |                                 |
| 3              | 3                                | 3   | Introducción                    |
| 4              | 3                                | 3   | Gráficos Matriciales            |
| 5              | 3                                | 4   | 11                              |
| 6              | 4                                | 4   | 11                              |
| 7              | 4                                | 4   | Visualización 2D                |
| 8              | 4                                | 4   | 11                              |
| 9              | 5                                | 5   | 11                              |
| 10             | 5                                | 5   | Visualización 3D                |
| 11             | 5                                | 5   | 11                              |
| 12             | 5                                | 5   | 11                              |
| 13             | 6                                | 6   | 11                              |
| 14             | 6                                | 6   | Animación                       |
| 15             | 6                                | 7   | 11                              |

Cuadro 5.1: Tabla resumen.

# PROYECTO INVESTIGADOR

# Capítulo 6

# Proyecto investigador

## 6.1. Introducción

A continuación se describe el contexto en el que se enmarca el presente proyecto investigador. Para ello nos centraremos en la organización del grupo de investigación de Informática Gráfica de Granada (GIIG), en el cual estoy incluido, y que está enmarcado en el Dpto. de Lenguajes y Sistemas Informáticos de la Universidad de Granada. En este grupo se ha desarrollado la mayor parte de la actividad investigadora. En este capítulo se comenta la estructura y evolución del grupo, recursos y líneas de investigación que actualmente se están llevando a cabo, así como una revisión de los proyectos, producción científica y recursos disponibles.

El Grupo de Investigación de Informática Gráfica (GIIG) formalmente se constituye en Diciembre de 1998 con la aceptación, por parte de la Dirección General de Universidades de la Consejería de Educación y Ciencia de la Junta de Andalucía, de la solicitud de creación del grupo de investigación, cuyo tema de trabajo será la Informática Gráfica (código TIC-167 Informática Gráfica). Actualmente 16 profesores del Departamento están ligados a esta área de Investigación. El grupo comenzó a formarse a principios de los años 90, dentro del grupo de investigación Lenguajes y Sistemas Informáticos, con los profesores D. Juan Carlos Torres Cantero, D. Vicente del Sol López y yo mismo.

Teniendo como eje principal la investigación en la generación de imágenes por ordenador, se han abordado diferentes líneas de investigación. Dichas líneas son:

- Síntesis de imágenes y cálculo de iluminación realista.
- La síntesis de imágenes estudia la forma de generar imágenes a partir de modelos de ordenador. En este proceso de generación se encuentran relacionados modelos geométricos de los objetos y otros modelos que representan distintos fenómenos, particularmente el de transmisión de energía luminosa. En el caso de la iluminación realista, el objetivo final es la producción de imágenes lo más parecidas a las reales, lo que se llama visualización fotorrealista, centrándose la investigación en el desarrollo de nuevos modelos o métodos que reproduzcan de forma lo más fiel posible la interacción entre la luz y los objetos,
- Representación y transmisión de modelos de sólidos y volúmenes. El modelado geométrico es una de los componentes fundamentales para la generación de imágenes sintéticas. Podemos considerar que un modelo es "la representación de alguna de las características de una entidad, concreta o abstracta"

[Foley et al., 1992]. En este campo, una área muy interesante es la investigación de modelo de representación que pueden ser aplicados a sólidos heterogéneos, de modo que permitan representar la información volumétrica sin ambigüedad, permitiendo establecer, como casos particulares, el resto de esquemas de representación tradicionales.

Sistemas interactivos y cooperativos

La complejidad del diseño de los sistemas interactivos se traduce en la necesidad de buscar un marco conceptual donde poder describir las propiedades deseables del sistema de un modo abstracto. Este objetivo se traduce en la extensión del modelo abstracto así como del lenguaje para la especificación de sistemas interactivos, así como para la especificación y diseño de interfaces de usuario. Paralelamente se están aplicando técnicas de especificación formal a aspectos concretos de los sistemas interactivos, tales como la formalización de los sistemas de manipulación directa, sistemas cooperativos y en el diseño visual.

Paralelización y optimización de aplicaciones gráficas.

Para la generación de imágenes sintéticas con un alto nivel de realismo es necesario aplicar numerosos y costosos cálculos, más aún si se necesita producir dichas imágenes a la suficiente velocidad como para poder interactuar con las mismas (juegos, realidad virtual, etc.). Para alcanzar dicho objetivo se estan estudiado métodos que permitan paralelizar los algoritmos de visualización, optimizándolos para distintos tipos de arquitecturas mono y multiprocesador.

Animación por ordenador y visualización expresiva.

La animación por ordenador es un área de grán interés en los ultimos años, debido a su aplicabilidad comercial, que puede comprobarse en el uso intensivo en la publicidad y en películas. Dentro de la animación por ordenador, la obtención de animación de aspecto bidimensional es un objetivo de investigación actual. A pesar de su aparente sencillez, resulta más complejo obtener imagenes de aspecto bidimensional que tridimensional. Es está mi línea princiapl de investigación, junto con la visualización expresiva, entendiendo por tal la capacidad de representar imágenes cuya característica principal radica no en la fidelidad con respecto a la realidad, sino en su capacidad de representar información cognitiva.

El grupo ha llevado a los proyectos de investigación y desarrollo que a continuación se detallan.

- DAO integrado para sistemas de iluminación y luminarias
	- Investigador Principal D. J. C. Torres
	- Investigadores V. del Sol, C. Ureña, J. Revelles, P. Cano, M. Cabrera, F. Velasco, F. Conde, M. Lastra.
	- Entidad Comisión Interministerial de Ciencia y Tecnología (CICYT).
	- N.º Proyecto TIC98-0973-C03-01
- Comienzo 1-9-1998
- Finalización 31-8-2001
- Sistema de simulación precisa de iluminación: métodos híbridos
	- Investigador Principal J. C. Torres
	- Investigadores C. Ureña, P. Cano, J. Revelles, M. Cabrera, V. Del Sol.
	- Entidad Comisión Interministerial de Ciencia y Tecnología (CICYT).
	- N.º Provecto TIC95-0614-C03-02
	- Comienzo 1-8-1995
	- Finalización 1-8-1998
- Desarrollo de un sistema de grabación de imágenes sintéticas en vídeo
	- Investigador Principal V. del Sol López
	- Investigadores C. Ureña, P. Cano, J. Revelles, M. Cabrera, V. Del Sol.
	- Entidad Contrato de investigación con el Centro de Informática MELKOR SL.
	- Comienzo 1-6-1994
	- Finalización 4 meses
- Desarrollo de un sistema de gestión de patrimonio inmueble
	- Investigador Principal
		- J. C. Torres Cantero
	- Investigadores C. Delgado, D. Martín, E. Ruiz, V. Del Sol, J.C. Torres, F.L. Gutierrez, P. Paderewski, M.J. Rodríguez, J.M. Zurita.
	- Entidad Data General España, S.A.
	- Comienzo 1-1-1989
	- Finalización 1-6-1990

En la tabla 6.1 se muestra a continuación se puede ver un resumen de la actividad desarrollada por el grupo en los últimos cuatro años:

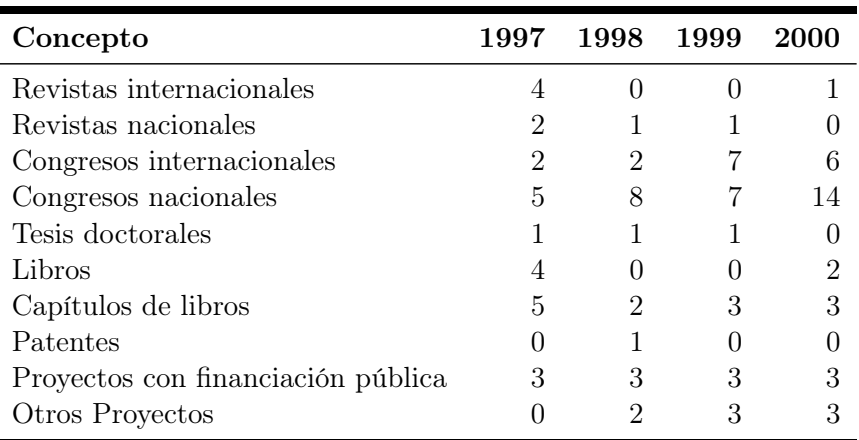

Cuadro 6.1: Resumen de la actividad del GIIG.

## 6.2. Animación y visualización expresiva

Animación significa "dotar de vida a algo inanimado"<sup>1</sup> en el contexto de los gráficos, se puede entender como la creación de la ilusión de que las cosas están vivas, de que cambian. Esta definición, no sólo incluye lo que normalmente se ha entendido por animación en el pasado, ésto es, la ilusión de movimiento al crear una serie de imágenes y proyectarlas a cierta velocidad, sino que también incluye otras posibilidades de cambio, como son las metamorfosis [Sederberg and Greenwood, 1992] o cambios de forma [Beier and Neely, 1992]. La ilusión de cambio suave, sin cortes ni brusquedades, se debe a la existencia de un fenómeno fisiológico del sistema visual humano, llamado persistencia de la visión. Cuando una serie de imágenes son presentadas en sucesión rápida, el sistema visual mezcla las imágenes. Si las sucesivas imágenes varían de una a otra ligeramente, el efecto final que se produce es el de la percepción de un continuo, de un cambio suave.

La visualización expresiva es un tipo de síntesis de imagen en la cual no es tan importante la fidelidad a una imagen real, y sí, en cambio, la información que contiene dicha imagen. Ésto es, importa más el fondo que la forma, o es más interesante mostrar qué es y no tanto cómo es. Un ejemplo de este tipo de visualización son los dibujos esquemáticos, en los cuales, generalmente, el fotorrealismo no interesa, y en cambio, el que se muestre información de que elementos componen una pieza mecánica es esencial; o también, un dibujo a carboncillo, en el cual se describe un objeto con un conjunto de trazos.

## 6.3. Antecedentes

Una vez expuestos los elementos que conforman el área de interés, paso a describir cuales son los objetivos con respecto a el mismo y la propuesta de investigación para alcanzarlos.

Para ello, en primer lugar, estableceré la motivación que llevó a plantearme la animación y la visualización expresiva como temas de investigación.

<sup>&</sup>lt;sup>1</sup>Animación proviene de a palabra latina *animus*, que significa dar vida a algo, la cual a su vez está relacionada con la palabra griega anemus, que significa aliento [Kromker and Hofmann, 1989].

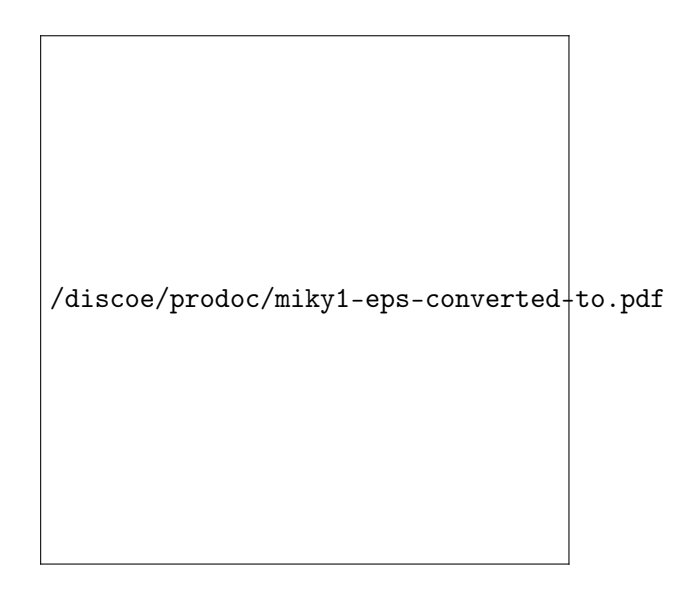

Figura 6.1: Dibujos clave.

Una situación que me llamaba la atención a principios de los años 90 era que mientras ya se estaba usando el ordenador para la producción de animación de aspecto realista, en general tridimensional, la animación clásica se seguía haciendo manualmente (aunque ya se empezaba a usar el ordenador para producir ciertos efectos y como herramienta de edición), lo cual implicaba un alto coste económico, debido a la necesidad de grandes equipos de producción. La duda que se me planteó fue la posibilidad de aplicar el ordenador a la animación clásica con la idea de facilitar su producción. Esta duda me llevo a iniciar la investigación sobre el tema, la cual resumo a continuación.

En el proceso de creación de una película de animación convencional o clásica, existen dos etapas que son fundamentales: el dibujado y el intercalado.

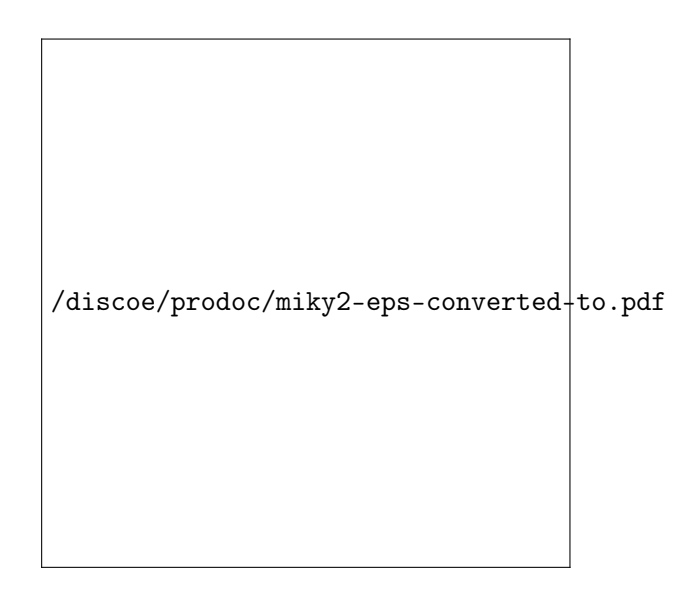

Figura 6.2: Intercalado entre dibujos clave.

En la etapa de dibujado, cada uno de los dibujos clave es creado partiendo del modelo mental que el dibujante tiene de lo que quiere representar, de sus ideas y emociones, de la forma de interpretar el personaje, de las vivencias y habilidades que el dibujante posee, etc. Ésto permite que los personajes tengan formas y conductas extrañas, las reglas de la perspectiva sean flexibles, y se puedan manejar las leyes de la física. Esta flexibilidad se plasma en una serie de trazos en el papel, el dibujo. Un ejemplo de dibujos clave se muestra en la Figura 6.1.

En la etapa de intercalado, el dibujante produce uno o varios dibujos intermedios que son interpolados a partir de los dos dibujos clave (Figura 6.2).

Para producir una animación son necesarios, al menos, 24 fotogramas por segundo (para animación de alta calidad). Ésto da una idea de la magnitud del esfuerzo necesario para crear un largometraje.

Por lo tanto, una manera de facilitar la producción de la animación clásica sería la de poder usar un ordenador para poder generar los dibujos claves y realizar el intercalado, o al menos, realizar esta última tarea, ya que parece más mecánica.

Por un lado, el dibujado es un proceso creativo que actualmente no se conoce lo suficientemente bien como para que pueda ser implementado en un ordenador. En cambio, el intercalado parece un trabajo "rutinario y pesado" ya que consiste en obtener imágenes intermedias partiendo de dos imágenes clave. En el caso de usar un ordenador, se tienen dos conjuntos de vértices que representan a la imagen inicial y a la final, y entre ambos se realiza una interpolación posicional. El gran problema que puede surgir es el de la discordancia entre las imágenes inicial y final. Esto es, entre la imagen inicial y la final existe un cierto grado de diferencia que debe ser "rellenada" con las imágenes intermedias. Si la diferencia es muy grande, la relación entre ambas imágenes no es fácil de obtener. El intercalador humano posee información que le permite relacionar ambas imágenes. Para un ordenador, la situación es mucho más difícil, ya que, no sólo debe hacer un ajuste entre el número de puntos de la imagen inicial y la final, sino que además se tiene que establecer la relación entre las partes adecuadas. Este problema se produce en la animación clásica, ya que los dibujos son proyecciones bidimensionales de personajes tridimensionales imaginados (en general), según son visualizados mentalmente por el dibujante. En la proyección hay una perdida de información, por ejemplo cuando partes de un personaje, debido a la posición en que se encuentra, tapan a otras partes [Catmull, 1978]. El intercalador humano puede inferir la composición y forma original del personaje. Ésto es muy difícil para un ordenador si no posee otra información adicional que no sean los dibujos clave. Es por ésto que no se puede implementar un intercalador genérico automático, actualmente.

En cambio, en la animación por ordenador no existen estos problemas. En este tipo de animación, el ordenador no es, sólamente, una herramienta de apoyo, sino que es un elemento necesario. La animación por ordenador consiste en la producción de una secuencia de imágenes, partiendo de los distintos modelos y datos que están definidos. La gran diferencia frente a la animación clásica, consiste en que, una vez tiene los modelos y datos que controlan la animación, es el propio ordenador el que gobierna la obtención de las imágenes, en el sentido de que no hay intervención humana.

Es este sentido de automatismo, y la posibilidad de manejar grandes volúmenes de datos a gran velocidad y precisión, los que convierten al ordenador en la herramienta que permite este tipo de animación. Lo que para un hombre pueden ser horas de trabajo, el obtener una perspectiva de un modelo, el ordenador lo hace rápidamente y sin errores. Si además pensamos que, para un solo segundo de animación, se necesitan al menos 24 dibujos, podemos alcanzar a ver lo imposible de la tarea, cuando se tienen que realizar miles de dibujos. En este sentido, el ordenador no reemplaza al dibujante en una tarea que ya se realizaba, sino que es el medio que lo ha permitido.

En comparación con el proceso de producción de un dibujo por parte del animador, el cual se limita a plasmar en el papel su imagen mental, poseyendo una gran inmediatez, el proceso de animación por ordenador suele ser más largo. En primer lugar, se debe crear un modelo 3D de cada uno de los componentes de la escena. Después, los objetos deben posicionarse dentro de un sistema de coordenadas de mundo, incluyendo la cámara sintética, fuentes de luz, etc. Una vez se tienen los objetos situados, hay que animarlos, producirles cambios: en posición, forma, color, etc. Para cada cambio que se produzca, se tiene que obtener una visualización (Rendering) de la escena, que puede incluir efectos como sombras, transparencias, texturas, eliminación de partes ocultas, etc. Por último, cada una de estas imágenes es grabada para una posterior reproducción.

La flexibilidad de la animación por ordenador no reside en que sus modelos estén formados por polígonos o parches de superficies, o en que sus transformaciones se realicen mediante matrices o cuaterniones, o en que se le aplique un modelo de iluminación, basado en la geometría y en fórmulas, para obtener las imágenes, sino que está en la posibilidad de crear mundos virtuales, con objetos y reglas no reales que pueden ser modificadas. El ordenador es insustituible en este tipo de animación, debido a la capacidad de producir imágenes a partir de modelos tridimensionales de forma rápida y efectiva. Ésta posibilidad está muy limitada en un dibujante por el tiempo que debe dedicarle para alcanzar el mismo nivel de realismo. Por ejemplo, una visión de un edificio, por dentro y por fuera, con características de materiales e iluminación, o la visualización de un flujo de gases, no se podrían realizar usando animación convencional, de forma realista, ya que las necesidades humanas, de recursos, de precisión, etc., limitan su realización.

Como resumen, se pueden destacar las ventajas e inconvenientes que aporta cada tipo de animación:

Animación convencional

Ha sido durante años la animación que ha predominado. Tiene una estética muy particular. Normalmente se ha orientado a la producción de personajes, entendiendo como tales versiones caricaturizadas de personas, animales y objetos. Es producida manualmente lo que aporta una extrema flexibilidad, pero la hace muy costosa en tiempo y dinero. La entrada del ordenador ha permitido facilitar ciertas tareas y reducir costes, y en la actualidad se está intentando la total automatización de la producción de la animación, y del intercalado. En las últimas producciones se aprecia una cada vez una mayor utilización de imágenes y efectos generados por ordenador dentro de las películas de animación convencional ("El Rey León", "Alexandra", "El príncipe de Egipto", "Tarzán", etc.).

Animación por ordenador

Este tipo de animación es cada vez más utilizada. Surgida con la llegada de los ordenadores y de la informática gráfica, se ha usado para la producción de imágenes a partir de modelos tridimensionales. Permite la creación virtual de mundos y objetos reales o imaginarios. Una vez definidos los distintos modelos

y parámetros que controlan la animación, la producción de la misma es un proceso automático. El coste de una producción por ordenador puede ser también muy alto pero, en general, estos costes no son comparables con lo que valdría realizar la misma producción mediante animación convencional, ya que, o bien no es posible, o bien para alcanzar el grado de realismo deseado, el coste sería mucho mayor. Actualmente, las imágenes de síntesis se están utilizando para crear o recrear entornos y cosas, que serían muy caras de producir realmente, o que no pueden crearse, entendiendo que existe una limitación económica o física. En los últimos años están apareciendo películas en las cuales, aunque la estética es tridimensional, se utilizan personajes *("Toy Story I y II"*, "Bichos" ("Bugs"), "Hormiga Z" ("AntZ") creándose un tipo de animación intermedia entre la pura 3D y la convencional.

Se puede apreciar que ambos tipos de animación tienen sus puntos fuertes y débiles, y que, en general, dichas características son complementarias. Por tanto, se puede hacer una exposición de las capacidades del sistema de animación ideal:

- Capacidad de producir animación de estética 2D y 3D indistintamente.
- Gran flexibilidad en la creación y modificación de los actores, los cuales pueden ser personajes, objetos reales o inventados.
- Economía de producción mediante la automatización de la misma.

Dados los requisitos del sistema que se considera ideal, se van a establecer las extensiones o añadidos que habría que incluir en los sistemas actuales, 2D y 3D, para alcanzar dichos objetivos.

No se puede partir de un sistema 2D debido a que posee menos información que uno 3D. Éste tipo de sistema no permite usar aquellos objetos y personajes que tengan una constitución tridimensional, caso que suele ser el más general. Se plantea la posibilidad de añadir ciertos niveles de inteligencia artificial que permitieran un reconocimiento de los elementos representados, tal como hace un intercalador. Pero en definitiva, ésto nos llevaría a la reconstrucción de un modelo 3D. Todas las operaciones que se realizan en el espacio 3D, movimientos de cámara, rotaciones, etc., no se podrían realizar. Lo mismo ocurriría con operaciones de iluminación, suavizado, etc. Ésto nos lleva a concluir que nuestro sistema ideal no se puede alcanzar partiendo de una extensión de un sistema 2D.

La otra posibilidad es partir de un sistema 3D. Por definición, dicho sistema tendría resueltas todas las capacidades necesarias para producir imágenes con apariencia tridimensional, así como operar con los modelos, también 3D, en el espacio. Las rotaciones, movimientos de cámara, iluminación, etc., se realizan fácilmente en un sistema 3D. De hecho, como se ha comentado, se usan para la producción de imágenes fotorrealistas, entendiendo como tal, aquellas que intentan representar las escenas lo más real posible, ésto es, los efectos de la luz sobre los objetos de la forma más aproximada posible. Obsérvese esta distinción, representación de los efectos de la luz, y no de los contenidos, en el sentido de que las escenas que se estén sintetizando pueden representar objetos reales, pero también pueden ser objetos imaginados o con personajes tipo "Toy Story". De hecho, este último ejemplo, junto con otros que se han comentado, demuestran que la animación 3D está bastante desarrollada. Los resultados que se obtienen actualmente son satisfactorios y la situación sólo puede mejorar con los avances, tanto software como hardware, que se hagan en el futuro.

Con este sistema también se podrá trabajar con animaciones puramente 2D, ya que sería un subconjunto del espacio 3D. Por tanto, la extensión que habría que incluir a este sistema sería el de poder trabajar con modelos 3D, pero que en su expresión bidimensional, tuvieran la apariencia y estética de un dibujo realizado a mano. Ésta es la capacidad que se pretende alcanzar: la "dibujización" de los modelos 3D.

## 6.4. Aportaciones

Una vez que se ha planteado el estudio de la problemática de la generación automática de animación con estética bidimensional, y se ha propuesto una solución al mismo (aunque en principio, ideal), se exponen a continuación los distintos desarrollos que se han realizador para aproximarse a dicho objetivo.

Tras el estudio de los distintos elementos necesarios para la producción de animación con estética bidimensional, se aprecia que hay una división entre lo que sería la componente estética y por otro lado la componente expresiva. La componente estética hace referencia a la forma, a los elementos gráficos que son necesarios para considerar que una imagen está hecha por un dibujante o un ilustrador. Los elementos estéticos que permiten reconocer a un dibujo como dibujado a mano, son las líneas de forma, lo que llamamos trazos, y el coloreado plano. Hay que destacar que estos elementos no son exclusivos de la animación, sino que son parte de lo hemos llamado visualización expresiva.

La componente expresiva es la que permite dar a los personajes la sensación de

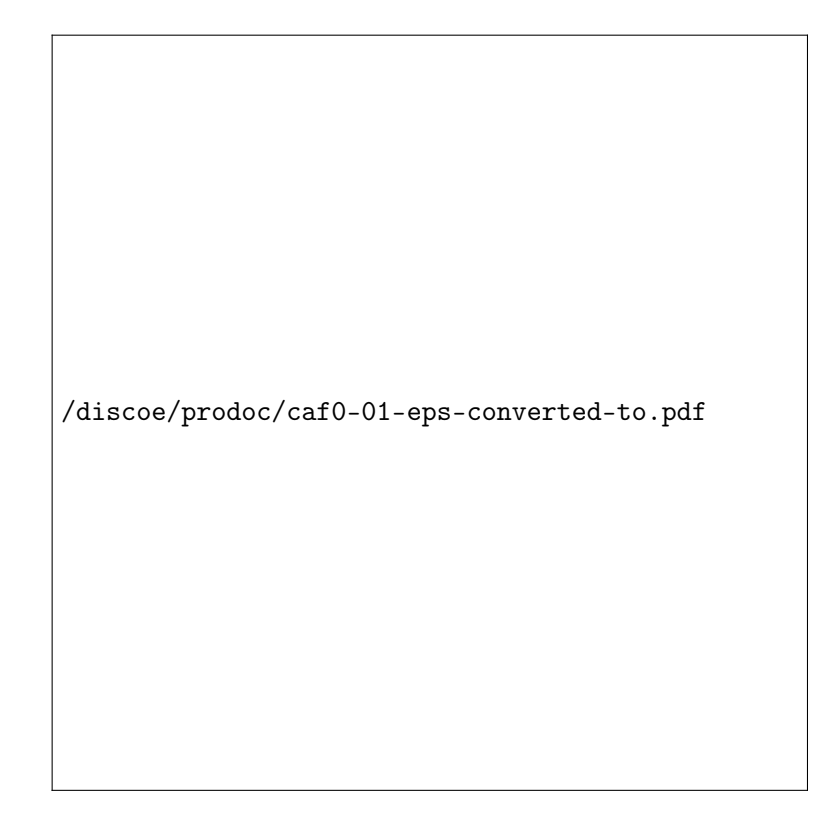

Figura 6.3: Trazos: siluetas y líneas de forma.

que están vivos, por sus formas, por sus movimientos, etc., en definitiva, por el alto grado de flexibilidad en la modificación de los modelos.

Antes de continuar, daremos una definición informal de lo que se consideran trazos y del coloreado plano.

Vamos a entender por trazos a las líneas que definen las formas del objeto (Figura 6.3). Son los elementos mediante los cuales se expresa el objeto. Se corresponderían con las líneas y curvas que haría el dibujante para obtener el dibujo. Dentro de este conjunto de líneas, abiertas y cerradas, se pueden distinguir dos tipos: aquellas que representan el limite físico del objeto, la/s silueta/s, y el resto, que normalmente delimitan otro tipo de características, y que llamaremos líneas de forma. Las líneas de forma, normalmente representan un cambio de color o tono, el cual está asociado a un cambio de la curvatura del objeto. Es importante determinar el por qué surgen las líneas de forma. Por un lado tenemos los cambios de color o tono que, como se ha dicho, están asociados a un cambio en la curvatura del objeto, pero también a la existencia de una o varias fuentes de luz que definen dicho cambio de color. Por otro lado tenemos la posibilidad de obtener siluetas y líneas de forma a partir de cambios de la curvatura independientemente de la existencia de fuentes de luz, relacionado con condiciones geométricas.

La componente relacionada con la expresividad es el otro elemento importante. Ya que se desea obtener imágenes lo más parecidas a la producidas manualmente, esta capacidad debe estar muy desarrollada, ya que como se ha comentado, la flexibilidad en cuanto a la forma es inherente a la producción de animación 2D. Como se verá, se han desarrollado métodos que permiten un grado de flexibilidad muy similar al alcanzado en 2D pero aplicado a modelos tridimensionales. Estos métodos se están aplicando con éxito en animaciones 3D.

Por tanto, se puede concluir que el problema de la obtención de animaciones con apariencia bidimensional a partir de modelos 3D se puede descomponer en dos líneas principales, un problema de visualización y otro de animación. Estos dos problemas serán las referencias principales en las siguientes secciones.

## 6.4.1. Componente estética

La solución del primer problema se alcanza con lo que hemos denominado trazos y el modelo formal de Luces Virtuales que le da soporte. También se ha desarrolla un método que permite determinar la visibilidad de cualquier conjunto de elementos geométricos, característica necesaria para la visualización de los trazos

#### El modelo Luces Virtuales

Una forma económica de representar objetos es usar líneas que muestren la forma del mismo: los trazos. Hay dos clases de trazos: las siluetas y las líneas de forma. Dado un observador, las siluetas son líneas que representan el limite entre la parte visible e invisible del objeto. Dada una o más luces, las líneas de forma son líneas que representan el limite entre distintos colores o tonos.

El modelo Luces Virtuales es un formalismo que nos permite representar las características de los trazos de una forma común. Y lo que es más importante, permite al usuario definir cuándo, cómo, dónde y qué elementos geométricos del modelos serán seleccionados como trazos. Esta característica es la que permite cambiar la apariencia de un objeto, pues aunque las siluetas no serán elementos que normalmente sean modificados (aunque se podría hacer para obtener efectos especiales), las líneas de forma pueden hacer que un objeto aparezca de una manera o de otra dependiendo de cuando y donde se dibujen. Este formalismo se puede usar con distintos modelos, como superficies paramétricas (curvas paramétricas), modelos poligonales (aristas), etc.

La principal ventaja del método reside en la posibilidad de separar el proceso de iluminación del de slección de trazos. Ésto se puede realizar gracias al uso de unos componentes externos, las luces virtuales, que especifican la localización de los trazos de forma flexible. La idea básica consiste en usar una iluminación virtual, que produce cambios virtuales en el color y las sombras, los cuales son usados para definir las siluetas. El método unifica la selección de los diferentes tipos de trazos, permitiendo al usuario definir y controlar donde, cuando y como aparecerán los mismos, pudiendo usar diferentes tipos de modelos geométricos 3D. La implementación actual usa modelos poligonales basados en triángulos.

La idea básica del modelo Luces Virtuales está en que, al igual que la luz puede ser usada para cambiar el color y las sombras de un objeto, se puede hacer algo similar para obtener los trazos. De esta manera, el usuario puede definir y controlar, de forma sencilla, cuando, como y donde aparecerán los trazos, usando un elemento externo parecido a las luces.

La característica que tienen en común las siluetas y las líneas de forma es que ambas son límites de propiedades visuales. La posibilidad de poder incluir ambos tipos de trazos bajo un mismo formalismo se podría alcanzar si las siluetas se pudieran controlar usando luces. La clave para llevar a cabo dicha integración consiste en asumir que las siluetas son límites, pero no entre partes visibles e invisibles (Figure 6.4.a), si no entre partes iluminadas y no iluminadas, cuando la fuente de luz está en la misma posición que el observador (Figure 6.4.b). Es importante observar que ser visible y estar iluminado representa lo mismo desde el punto de vista de una fuente de luz.

La importancia de esta aproximación es que se pueden usar luces para definir y

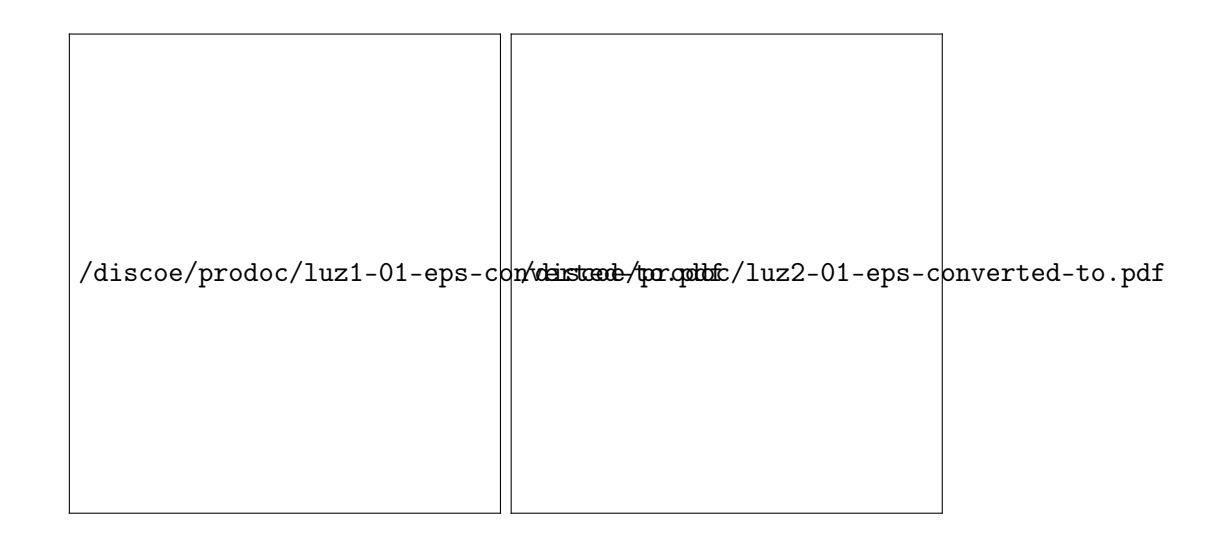

Figura 6.4: Las siluetas pueden entenderse como límites entre partes iluminadas y no iluminadas de un objeto.

controlar las siluetas y líneas de forma. Pero si se usaran luces reales, se provocaría un cambio en el color y las sombras, mientras que sólo se está interesado en producir trazos. Por ello es necesario introducir un componente externo: las luces virtuales. La diferencia entre luces reales y virtuales, está en que, mientras las luces reales producen cambios en el color y las sombras, las luces virtuales producen cambios que son usados para obtener los trazos. Ya que las luces virtuales no producen cambios en el color real del objeto, se pueden definir tantas como sean necesarias. De hecho, cada objeto tiene su conjunto de luces virtuales.

De igual manera que en el caso de las luces reales, las luces virtuales se usan para obtener el cálculo de una intensidad de luz reflejada, de la cual dependen los trazos. El modelo que se usa está basado en el modelo sencillo de iluminación [Foley et al., 1992], el cual basa el cálculo de la intensidad en tres componentes:  $I = I_{ambiente} + I_{difusa} + I_{especular}.$ 

En el modelo Luces Virtuales, las luces virtuales pueden ser clasificadas dependiendo de la clase de reflexión que es usada para obtener los trazos. Así, hay luces virtuales difusas y especulares, cada una con un modelo de reflexión asociado. No se ha incluido un tipo de luz virtual ambiental porque no se puede aplicar dicho modelo de reflexión para la obtención de trazos.

Las luces virtuales también pueden ser clasificadas dependiendo del efecto que producen, en relación a las componentes del modelos de iluminación sencillo. Así, una luz virtual difusa produce trazos que dependen sólo de la posición de la luz virtual. Una luz virtual especular produce trazos que dependen de la posición de la luz virtual y la posición del observador.

Ahora se puede dar una definición formal del modelo Luces Virtuales, el cual se compone de:

- Un modelo geométrico 3D válido.
- Las luces virtuales.
- Los modelos de iluminación.

El concepto de curvatura debe se explicado antes de presentar otros conceptos. Se usa el concepto de curvatura normal [Mortenson, 1985]. Dado un punto P de una superficie, el vector normal  $\vec{N}$ , y el plano W que incluye al vector normal (Figure 6.5), se puede rotar el plano W alrededor de la normal obteniéndose curvas que son la intersección del plano con la superficie. Dada una orientación para el plano W, la curvatura puede calcularse para la curva obtenida en el punto P. Esta curvatura es utilizada como una condición geométrica, definida como un intervalo  $C(c_1, c_2)$ . La condición de curvatura se satisface cuando el valor calculado de la curvatura está incluido entre los valores del intervalo. Si  $c_1$  y  $c_2$  son iguales, llamamos a esta condición curvatura fija, en otro caso, la llamamos curvatura relajada.

Definición 1 Un modelo geométrico 3D se dice que es válido cuando permite el cálculo del vector normal y la curvatura para cada punto de la superficie.

**Definición 2** Una luz virtual PLV es un punto en coordenadas homogéneas  $(x, y, z, w)$ .

Si  $w = 0$ , la luz virtual se encuentra en el infinito, y es llamada luz virtual no-local. Si  $w \neq 0$ , la luz está más cercana a la escena, y se le llama luz vitual local.

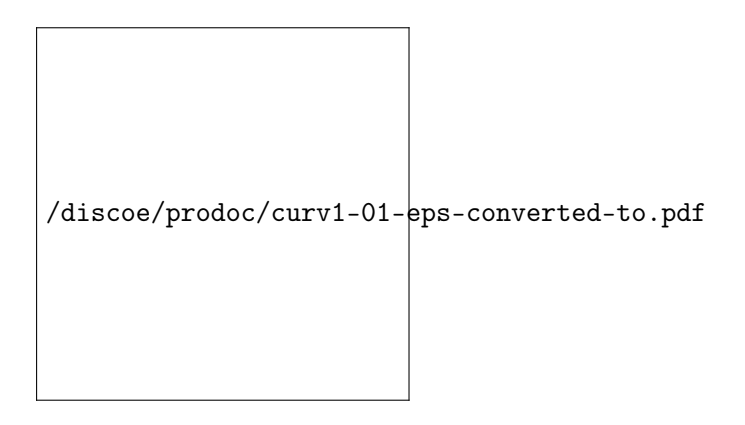

Figura 6.5: La curvatura se calcula usando la curva obtenida como resultado de la intersección entre el plano W y la superficie.

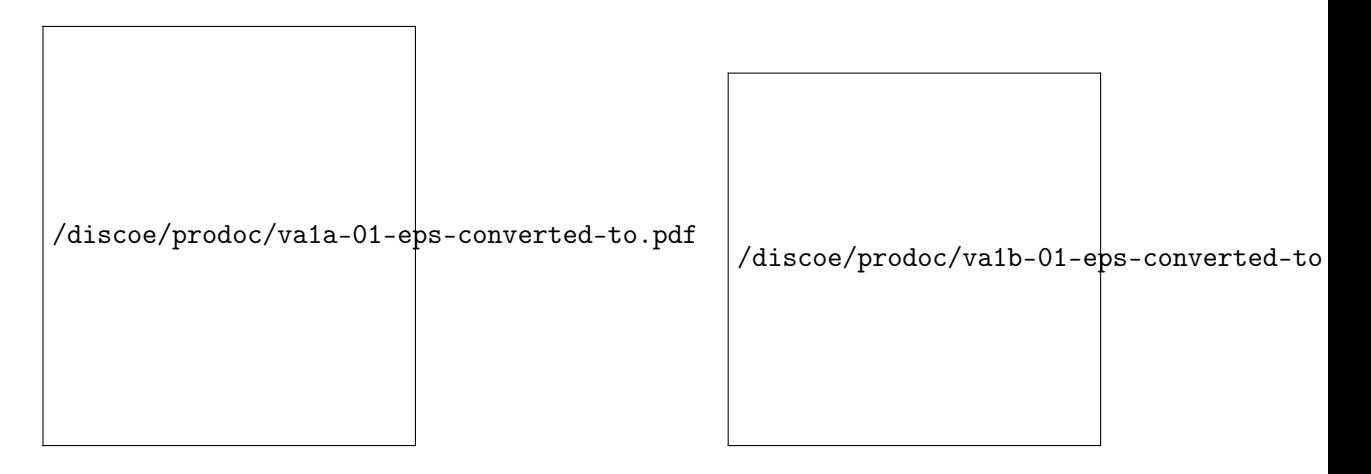

Figura 6.6: Se puede seleccionar que líneas serán visibles dependiendo de la curvatura. Todos los trazos son visibles en (a), mientras que aquellos que se encuentran en la zona cóncava, para la luz virtual que se encuentra en la parte superior, son eliminados (b).

Definición 3 Un modelo de iluminación difuso MID calcula un valor real I entre -1 y 1, para una luz virtual y para cada punto de la superficie, con la expresión:

 $I = cos\theta$ 

Donde  $\theta$  es el ángulo entre la normal de la superficie  $\vec{N}$  en un punto, y  $\vec{L}$ , el vector dirección hacia la luz virtual. Un modelo de iluminación difuso se asocia a una luz virtual para producir trazos que son independientes de la posición del observador.

Definición 4 Un modelo de iluminación especular MIE calcula un valor real I entre -1 y 1, para una luz virtual y para cada punto de la superficie, con la expresión:

 $I = cos \alpha$ 

Donde  $\alpha$  es el ángulo entre  $\vec{R}$ , el vector simétrico a  $\vec{L}$  en relación a  $\vec{N}$ , y  $\vec{V}$ , el vector dirección hacia el observador. Un modelo de iluminación especular se asocia a

|  | $\beta$ discoe/prodoc/caf11- $\beta$ Zdepseeppredoedető1 $p$ d $\phi$ Zdepseeppredoedető1 $p$ d $\theta$ 1-eps-converted-to.pdi |
|--|----------------------------------------------------------------------------------------------------|
|  |                                                                                                    |
|  |                                                                                                    |
|  |                                                                                                    |
|  |                                                                                                    |
|  |                                                                                                    |

Figura 6.7: Se puede controlar el que algunos elementos geométricos sean seleccionadas como trazos (b), o que no lo sean (c).

una luz virtual para producir trazos que dependen de la posición de la luz y también de la posición del observador. Una diferencia con la componente especular del modelo de iluminación sencillo es que la función coseno no tiene un exponente que represente el brillo del objeto ya que, como se verá más abajo, se puede producir el mismo efecto de una manera diferente.

Ya que sólo estamos interesados en cambios relativos de visibilidad o reflexión, la intensidad de las luces y los coeficientes de reflexión se pueden simplificar.

Como se explicó anteriormente, la curvatura depende de una curva la cual, a su vez, depende de la orientación del plano W. La curvatura es calculada usando la curva obtenida cuando la normal del plano  $W$  es perpendicular a  $\tilde{L}$ .

Definición 5 Dado un modelo geométrico 3D, una luz virtual, un modelo de iluminación difuso MID, y una condición de curvatura C, una silueta es el conjunto de puntos que satisface que la reflexión calculada en cada punto es igual a 0 y la curvatura satisface la condición C.

Es decir, las siluetas de un objeto son los límites entren las partes iluminadas y las no iluminadas, usando la condición de curvatura para restringir las partes seleccionadas.

La condición de curvatura se usa para seleccionar los trazos de las zonas convexas, cóncavas o de ambos tipos de zonas, usando, generalmente, la condición de curvatura relajada. En general, ésta es una posibilidad estética, en el sentido de que es el usuario el que selecciona los trazos de la zona cóncava y/o de la zona convexa, dependiendo de su gusto personal. Por ejemplo, en la Figura 6.6 hay un objeto cóncavo, el cual posee dos luces virtuales: una en la posición del observador y otra encima del objeto. La luz superior produce siluetas en zonas convexas y cóncavas del objeto, que son visibles por el usuario. En particular, en este ejemplo se ha decidido seleccionar sólo aquellos siluetas que pertenecen a zonas convexas.

La silueta "normal" es un caso especial: se produce cuando una luz virtual difusa se coloca en la misma posición que el observador. La característica especial consiste en que las siluetas que pertenecen a zonas cóncavas son invisibles, ya que son tapadas por otras partes del objeto. Cada objeto debe tener una sólo luz virtual para producir las siluetas "normales", y debe ser la misma para todos los objetos.

Definición 6 Dado un modelo geométrico 3D, una luz virtual, un modelo de iluminación, MID o MIE, una condición de curvatura C, y un número real  $R \neq 0$ , una
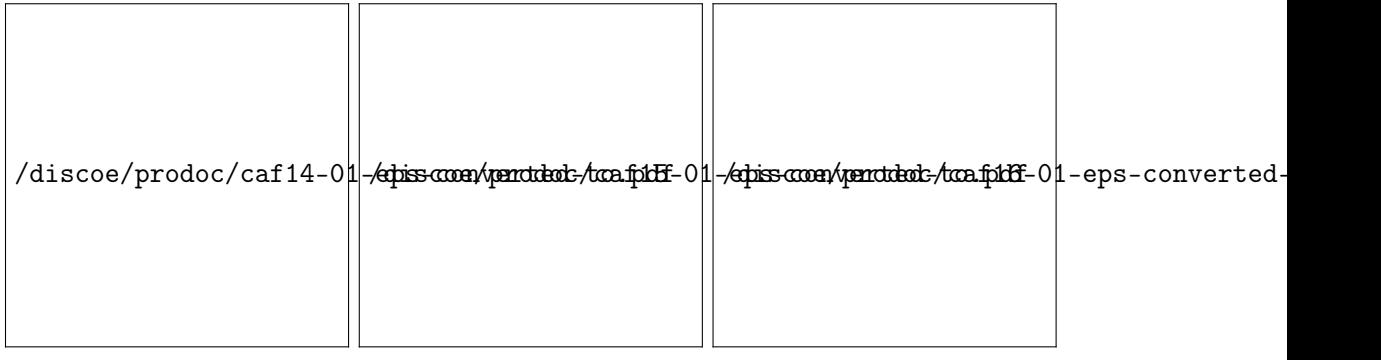

Figura 6.8: Definición de una prioridad cuando un trazo interno es seleccionado varias veces. Se produce una colisión entre las siluetas de (a) y (b). La silueta de (a) tiene priorida sobre la de (b). El resultado final se muestra en (c).

línea de forma es el conjunto de puntos que satisface que la reflexión es igual a R y la curvatura satisface la condición C.

Ahora queda claro que el efecto del exponente de la componente especular del modelo de iluminación simple, puede reproducirse con las luces virtuales usando el valor real R.

En algunos caso es necesario definir trazos que dependen de condiciones geométricas o son independiente de ninguna condición. Las condiciones geométricas puede producir siluetas que representan características especiales de la forma del objeto, como por ejemplo, una zona muy cóncava o muy convexa, arrugas, curvas isoparamétricas, etc.

En el segundo caso, la independencia de condición, el usuario puede controlar la aparición de trazos directamente. El usuario marca que partes de la geometría aparecerá como trazos, independientemente de las condiciones. Esta posibilidad permite marcar partes de la geometría para que no puedan ser seleccionadas como trazos. Esta opción es especialmente útil cuando se produce una combinación de piezas. En tal caso, puede ocurrir que aparezcan trazos en la zona de unión que no son deseables. Para evitarlo se pueden marcar dichas zonas como prohibidas para la selección de trazos (Figura 6.7).

Como se comentó anteriormente, cada objeto posee un conjunto de luces virtuales yde condiciones geométricas, y cada luz virtual y cada condición geométrica posee sus atributos. Debido a que varias luces virtuales y condiciones geométricas pueden seleccionar el mismo conjunto de puntos, es necesario decidir que atributos serán aplicados. Para ello se establece una prioridad, de tal manera que cada conjunto de puntos seleccionados posee un identificador a la luz virtual o condición geométrica que aplicará los atributos. Una vez se ha asociado una prioridad a un conjunto de puntos, el mismo no puede ser dibujado con otros atributos. En la Figura 6.8, el objeto tiene una luz virtual y una condición geométrica, lo que implica que algunos trazos son seleccionados dos veces, una vez para la luz virtual localizada en la posición del observador (a) y otra para la condición geométrica (b). El usuario determina que trazos tienen prioridad sobre los otros (c).

#### La implementación

El modelo general de las luces virtuales ha sido implementado usando un modelo geométrico basado en polígonos planos, específicamente triángulos, usando una variante de la estructura de datos de Aristas Aladas (Winged-Edged [Baumgart, 1975]).

En general, un modelo poligonal representa los objetos de forma aproximada. Las principales ventajas son su sencillez, el que se han desarrollado técnicas y métodos para trabajar con triángulos, que existe hardware que permite acelerar la visualización de dichos modelos, y que existen funciontecas que usan el triángulo como primitiva básica, como por ejemplo, OpenGL. Además, permiten de forma fácil, el cálculo de la normal y la curvatura.

El modelo poligonal basado en triángulos permite una fácil clasificación de la geometría que conformará a los trazos. En este caso, dichos elementos geométricos son las aristas. El problema que se plantea consiste en que mientras que es posible encontrar un conjunto de puntos que satisfacen una condición, definida por un sólo valor y usando una superficie continua, no siempre se puede hacer lo mismo cuando la superficie está aproximada poligonalmente. Por ejemplo, dado un valor a un vector normal, puede ocurrir que no haya caras con el valor de la normal igual al de la condición. Por ello, para usar modelos poligonales es necesario convertir los valores únicos a intervalos,  $(valor_1, valor_2)$ .

Es necesario adaptar las definiciones del modelo Luces Virtuales a las condiciones especiales de la representación poligonal. Todos los cálculos son realizados sobre las caras. Dada una arista y sus dos caras, el valor de reflexión de la arista se obtiene calculando la diferencia de las reflexiones de las caras. La curvatura en la arista es la curvatura entre las caras, la cual es calculada como el ángulo entre los dos vectores normales.

Es necesario definir cuando una cara está o no iluminada, antes de continuar con la redefinición de los trazos (como antes se comentó, los términos visible e iluminado son intercambiables para una luz virtual).

Definición 7 Una cara está iluminada por una luz virtual si el producto escalar entre la normal de la cara y el vector dirección hacia la fuente de luz es mayor que 0. En otro caso, la cara no está iluminada.

Definición 8 Dado un modelo 3D poligonal 2-variedad, una luz virtual, un modelo de iluminación MID, y una condición de curvatura  $C(c_1, c_2)$ , una arista es marcada como silueta si tiene una cara visible, la otra invisible y el ángulo entre las dos caras satisface la condición C.

La curvatura es implementada como un intervalo de ángulos. Dicho intervalo limita el valor del ángulo entre las normales de las dos caras. La condición de concavidad se expresa mediante el intervalo de ángulos entre 0 y 180 grados (Figura 6.9). La condición de convexidad se indica mediante el intervalo de ángulos entre 180 y 360 grados. Si el intervalo se define entre 0 y 360 grados, la condición de curvatura no tiene influencia.

Definición 9 Dado un modelo 3D poligonal 2-variedad, una luz virtual, un modelo de iluminación MID o MIE, una condición de curvatura  $C(c_1, c_2)$ , y un intervalo de números reales  $R(r_1, r_2)$ , una arista es marcada como una línea de forma si la

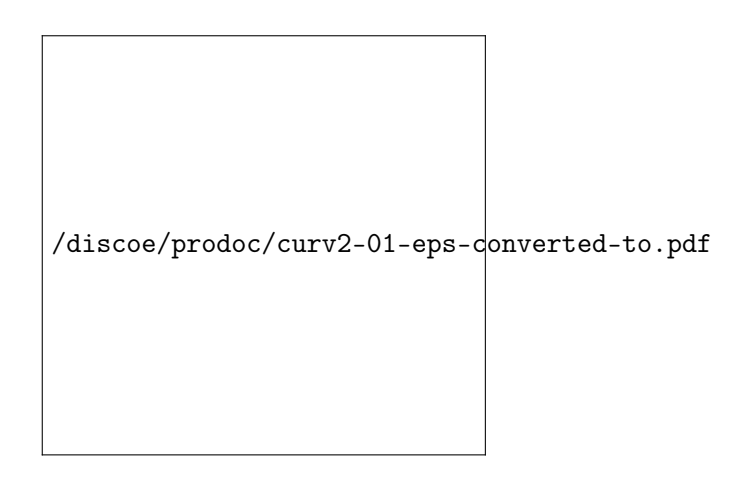

Figura 6.9: La curvatura se implementa como un intervalo de ángulos.

reflexión está incluida en el intervalo R y el ángulo entre las dos caras satisface la condición C.

Sólo se han implementado condiciones geométricas que hacen uso del intervalo de ángulos y la curvatura principal, la cual es calculada como el ángulo entre las normales de ambas caras. Por ejemplo, una condición geométrica permite extraer todas las aristas que dan la apariencia típica a la base de la cafetera. Ésto mismo se podría realizar con varias luces virtuales difusas.

Cada arista tiene un atributo que indica si puede o no ser seleccionada como trazo, indicando si la arista es siempre un trazo, no lo es nunca, o depende de las operaciones con las luces virtuales. Este atributo puede usarse para la selección directa de aristas, o para la prohibición de algunas de ellas.

El uso de un modelo 3D poligonal puede producir problemas con la continuidad de los trazos, que podemos clasificar como un problema en la continuidad en el espacio y un problema de continuidad en el tiempo. El primer problema no es solo de los trazos y las luces virtuales, ya que es inherente al modelo mismo, dependiendo del nivel de aproximación (ésto no es un problema cuando el modelo representado es poligonal).

El problema de la continuidad espacial se relaciona con la apariencia de escalera (staircasing) que pueden presentar los trazos cuando el modelo poligonal es sólo una aproximación. Este mismo problema ocurre cuando se aplica iluminación a un objeto y se puede apreciar su constitución poligonal.

### Extracción de los trazos

Los trazos son seleccionados usando el modelos de luces virtuales. Debido a que se pueden producir intersecciones entre los trazos seleccionados, es necesario obtener la relación de posición entre los mismos. Cuando se produce una intersección entre trazos, en dicho punto hay un cambio de visibilidad: una parte del objeto oculta otra parte. También pueden haber siluetas que estén totalmente incluidos dentro del objeto. En ilustración y animación clásica la forma, el "carácter" del trazo, depende de su disposición y relación con otros trazos: un trazo externo se dibuja normalmente más ancho que otro interno. El poder disponer de esta posibilidad de representación implica el tener que calcular las intersecciones entre trazos.

Las líneas de forma son interiores a la silueta del objeto. Si un elemento geométrico es clasificado como silueta y como línea de forma, se considera que será un trazo externo. Una vez los elementos geométricos son seleccionados, se deben formar cadenas. Aunque es posible visualizar los elementos geométricos individualmente, la formación de cadenas añade la posibilidad de tratarlos como un elemento único con sus propios atributos. Ésto es, cuando se visualiza una cadena es posible tener en cuenta el estado anterior y el siguiente para un elemento geométrico, y tomar uno u otro dependiendo del contexto, como por ejemplo hacer la línea más ancha, etc.

## 6.4.2. Componente expresiva

Una vez se han definido el modelo geométrico y los métodos para poder obtener los trazos, componentes que hacen referencia a la visualización, es necesario definir un método o esquema que nos permita crear una animación con dicho modelo. Además, el método de animación debe ser:

- Independiente de la representación.
- Fácil de utilizar.
- Intuitivo.
- Representación simple.
- Expresivo (permitir gran variedad de deformaciones).

De todas estas condiciones, nos resulta de especial interés la última, ya que el campo al cual se orienta el modelo es el de la animación bidimensional clásica. En la misma, es normal el uso de grandes deformaciones, y deformaciones que no son naturales. La Deformación Libre de Forma es el método que se usa generalmente, aunque presenta el inconveniente de tener una representación costosa. Por este motivo hemos decidido usar la Transformación No-Lineal, debido a que dicho método presenta todas las ventajas enumeradas, modificándola para que tenga control local.

La Transformación No-Lineal es una variación de las transformaciones geométricas, traslaciones, rotaciones, escalados, etc., en la que se modifica la propia transformación, dependiendo de la posición. A la función que relaciona posición y transformación la llamaremos función de control. Se puede entender que una transformación geométrica es una transformación no-lineal, cuya función es constante en todo el rango de definición del objeto (de ahora en adelante las llamaremos transformaciones constantes). Es decir, en una transformación geométrica constante, para todo punto  $(x, y, z)$  se le aplica la transformación constante T, obteniendo como resultado el punto  $(x', y', z') = T(x, y, z)$ . En una transformación no-lineal, la función T que se aplica a los puntos es variable y depende del propio punto, ésto es,  $(x', y', z') = T_{(x,y,z)}$ . Como se puede ver en la Figura 6.10, la función de control de la transformación geométrica es constante, mientras que para la transformación no-lineal es una recta. Para cada transformación se elige un eje de selección. El eje de selección indica que coordenada x, y, o z, del punto, se tomará como variable independiente de la función de control (Figura 6.11).

Barr define las siguientes TNLs:

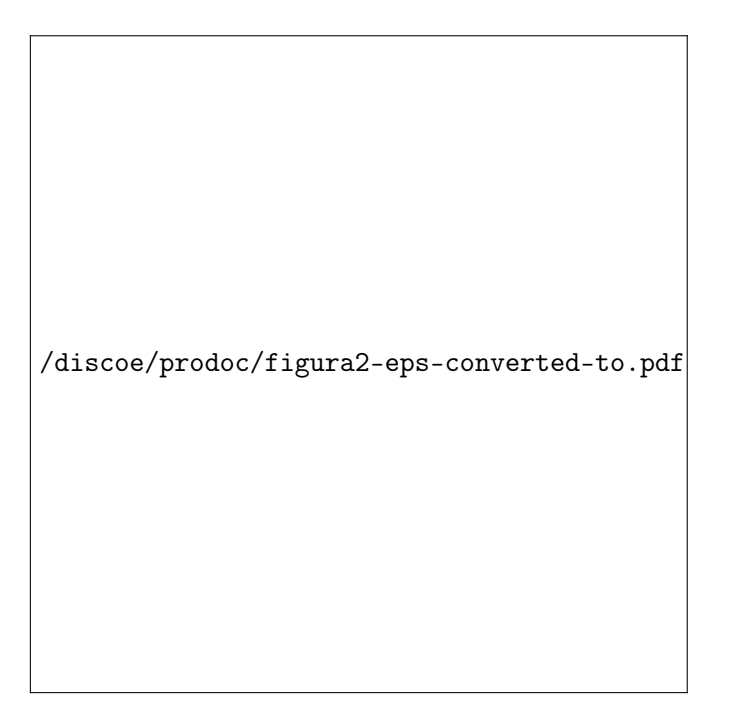

Figura 6.10: Transformación constante y no-lineal.

 $\blacksquare$  Afilar (*Tapering*)

El afilado consiste en una modificación de un escalado.

- $\blacksquare$  Torcer (*Twisting*) El torcimiento es una derivación de una rotación.
- $\blacksquare$  Doblar (*Bending*)

Un doblamiento a lo largo de un eje de selección consiste en una transformación compuesta. En una región se aplica un doblamiento y fuera de dicha región se aplica una rotación y una traslación.

Mientras que las transformaciones definidas por Barr permiten realizar ciertas modificaciones que resultan interesantes, éstas no poseen suficiente generalidad. Por ello se decide, a partir del esquema presentado, realizar una generalización de las mismas que permita una mayor flexibilidad en la capacidad de aplicación de las deformaciones, así como un tratamiento más completo en la forma de componer dichas transformaciones.

## Transformaciones No-Lineales Extendidas

En la generalización que se propone de la TNL, se parte de que se puede aplicar cualquier transformación geométrica afín. Se utiliza también un eje de selección con la misma funcionalidad que se ha comentado hasta ahora. Para poder alcanzar un mayor grado de flexibilidad en las deformaciones, se crea también lo que denominamos eje de aplicación, cuya función es decidir sobre que coordenada x, y o z, se va a aplicar la transformación (Figura 6.12). En el caso de las transformaciones de Barr, las coordenadas sobre las que se va a aplicar la transformación están fijadas. Como se puede apreciar, se está generalizando el mecanismo de Barr, en el sentido de que una

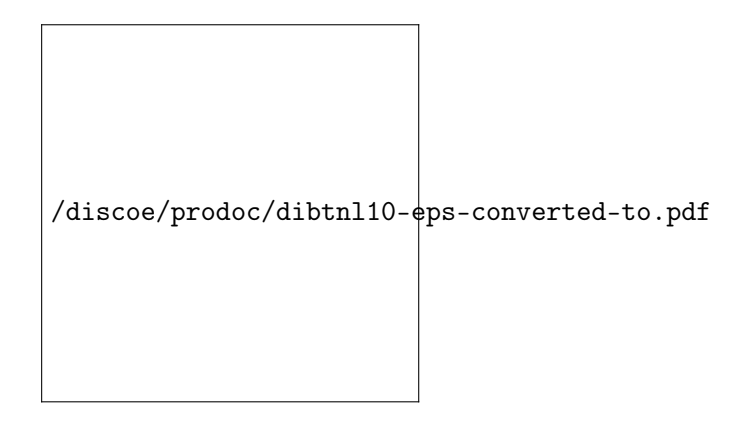

Figura 6.11: Diagrama de una Transformación No-lineal con eje de selección.

transformación de Barr puede equivaler a dos transformaciones de las propuestas, aplicándolas con el mismo eje de selección y variando el de aplicación. Por ejemplo, dado el eje de selección z y aplicando un afilado, para Barr quedaría como  $(x', y', z') =$  $(rx, ry, z)$ , con  $r = F(z)$ , mientras que con nuestra disposición quedaría como:

Eje de selección z 
$$
1)
$$
  $(x', y', z') = (rx, y, z)$   $r = f(z)$  Eje ap. x  $2)$   $(x'', y'', z'') = (x', ry', z')$   $r = f(z')$  Eje ap. y

El resultado final es el mismo, pero al incluir el eje de aplicación, se pueden crear transformaciones que no son posibles con el esquema de Barr.

Una función de control es aquella que define como va a variar el parámetro que controla la transformación no-lineal, en función del valor de una coordenada, que depende del eje de selección (Figura 6.10). Esta función se define en el rango de un valor mínimo y otro máximo que se suelen corresponder con los valores mínimo y máximo del conjunto de vértices para la coordenada indicada por el eje de selección. Lo importante de la función de control es que determina como se va a realizar el cambio de la variable que determina la transformación, por ejemplo, como va a variar el ángulo en una rotación. La forma de la función y los valores que pueden obtenerse son definidos a priori por el usuario, pero el rango en el cual se define puede ser cambiado dinámicamente. Este cambio permite definir la zona en la cual se desea que se aplique la transformación. Fuera de la zona se pueden tomar los valores constantes de los extremos, o permitir que la definición fuera de los extremos sea válida. Un ejemplo de como se usan las funciones de control para una rotación se puede ver en la Figura 6.10.

Como se puede observar, una vez se define una función de control, los valores que se obtienen de dicha función están relacionados con el valor de la coordenada, dependiendo la misma del eje de selección. Por tanto, se tendrá un rango de valores que vendrá determinado por los valores de la función para el valor mínimo y máximo de la coordenada. En la definición de la función de control, se debe conocer cual va a ser el rango de aplicación de la función, así como la forma en la cual se va a aplicar en función de la posición. Una vez se aplique la transformación, los valores de los vértices cambiarán de forma acorde a las deformación que se le aplica. Si se quiere aplicar una nueva transformación, es necesario que la función de control tenga en cuenta que los valores extremos han cambiado. En general, ésto no se conoce con anterioridad a la aplicación de las transformaciones, lo que nos lleva a buscar otro

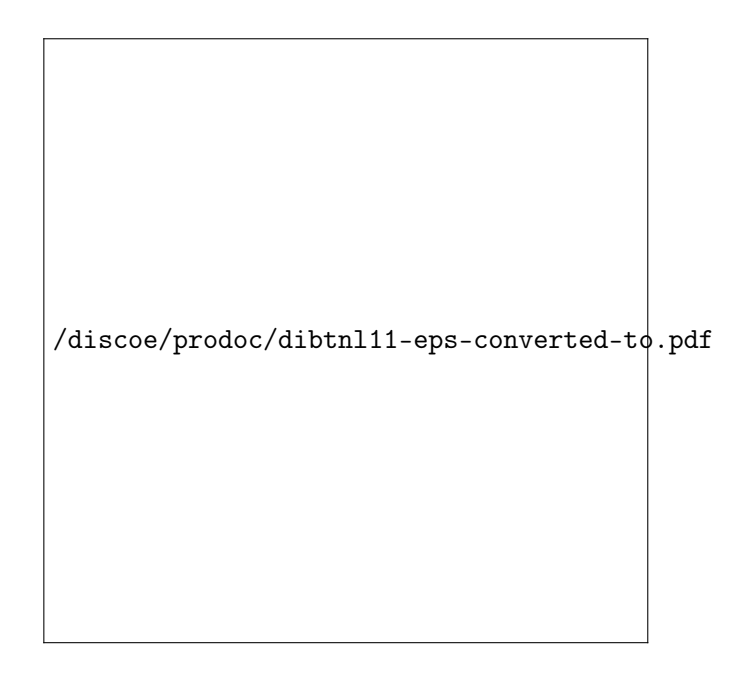

Figura 6.12: Diagrama de una Transformación No-lineal Extendida con eje de selección y eje de aplicación.

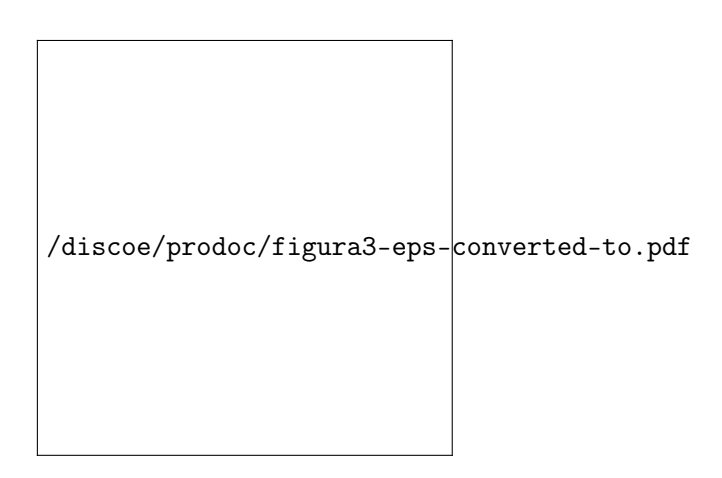

Figura 6.13: Mecanismo de lista inicial y lista final.

mecanismo que permita hacer independientes las transformaciones del momento en el cual son aplicadas. Una posible solución es la normalización de las funciones de control y, por tanto, una normalización de la geometría del objeto. Esta posibilidad implica que se tiene que aplicar una renormalización de la geometría de objeto cada vez que se aplica una transformación. Pero incluso esta renormalización puede llevar a resultados no intuitivos en la definición de las funciones de control.

La solución propuesta es utilizar los valores iniciales de los vértices de los objetos como valores para la definición de las transformaciones. Ésto es, el objeto inicial, cuando aún no se ha aplicado ningún tipo de transformación es utilizado para aplicar las transformaciones. Se puede decir que se parte de un objeto maestro a partir del cual se obtienen las sucesivas versiones del objeto transformado. Para implementar este mecanismo se utilizan dos listas de vértices: una lista que llamaremos inicial

y otra que llamaremos final (Figura 6.13). En la primera se introducen los valores iniciales de los vértices, que servirán para obtener el valor, dependiente del eje de selección, que se utilizará con la función de control. En la lista final se encuentran los vértices transformados (la primera vez coincide con el contenido de la lista inicial), a los cuales se aplicará la transformación. Los vértices de la lista final corresponden a las versiones transformadas de los vértices que se encuentran en la misma posición en la lista inicial. Esta forma de operar permite la aplicación de sucesivas transformaciones, obteniendo resultados que son intuitivos. Ya que las funciones son definidas dependiendo de un valor mínimo y un valor máximo de un parámetro (que se pueden ajustar dinámicamente dependiendo de ciertos atributos de control), mientras la lista inicial no cambie, dichos valores no tienen que ser modificados.

No obstante, existen situaciones en las que es necesario obtener los valores para las funciones de control de los vértices ya transformados, ésto ocurre, por ejemplo, cuando se combinan transformaciones constantes con transformaciones no-lineales. El mecanismo de dos listas permite dar una solución sencilla a este problema: simplemente hay que copiar el contenido de la lista final a la lista inicial, y a partir de dicho momento utilizar los nuevos valores para definir las transformaciones. En este caso, puesto que se tienen nuevas coordenadas iniciales, habrá que recalcular los valores máximo y mínimo, y reajustar las funciones de control. Este mecanismo permite concatenar transformaciones, ya sean constantes o no-lineales, de forma muy sencilla y bajo control del usuario. También debe estar supervisado por el usuario el efecto final de las transformaciones, controlando que no se produzcan variaciones en la topología del modelo, como autointersecciones, que pueden aparecer en giros muy exagerados.

### Transformaciones No-Lineales Extendidas Jerárquicas

La versión de las Transformaciones No-Lineales Extendidas (TNLE) que se ha comentado hasta el momento permite realizar transformaciones a objetos obteniendo resultados muy interesantes. No obstante, el método está limitado a objetos simples, es decir, no se puede usar en objetos compuestos de varias partes, si se desea que cada objeto sufra un tipo de transformación distinto. Si, además, existe una estructura jerárquica, las transformaciones se deben poder aplicar siguiendo dicha jerarquía. Para el caso de transformaciones constantes, no existe ningún problema y se han desarrollado soluciones como por ejemplo el uso de una pila de transformaciones (PHIGS, OpenGL). En el caso de las transformaciones no-lineales, y con la posibilidad de ser combinadas con transformaciones constantes, es necesario resolver dos problemas. Por ello se propone el método de las Transformaciones No-lineales Extendidas Jerárquicas (TNLEJ).

El primer problema consiste en encontrar la forma en la cual se aplica la transformación heredada de un objeto padre a un objeto hijo, ya que las deformaciones, como se ha comentado, se definen según las coordenadas iniciales de los objetos. Por otra parte, está el problema de la extensión de las funciones de control. Se pueden dar diversas situaciones en cuanto a la disposición de las coordenadas del objeto hijo con respecto a la definición de la función de control del objeto padre: que esté totalmente contenido, que esté parcialmente contenido o que esté fuera del rango de aplicación definido para el padre (Figura 6.14).

Para explicar la solución propuesta se parte de un ejemplo sencillo en el cual se simula una casa (Figura 6.15), en la que existe una jerarquía, en cuanto que

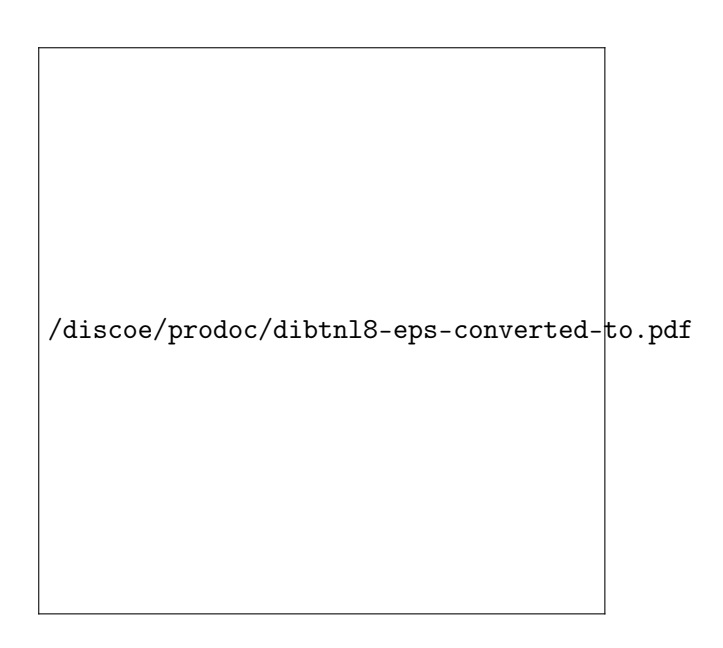

Figura 6.14: Posibilidades de relación entre funciones de control en una jerarquía.

/dis/dekrock<del>holektrik kalar social protes de maria protes de la control de de</del>

Figura 6.15: Ejemplo de Transformación No-Lineal Extendida Jerárquica.

el tejado, ojos y boca dependen del cuerpo de la casa. Los movimientos de dicho cuerpo se deben transmitir al resto de los componentes, pero, además, cada uno puede tener definidas sus propias transformaciones. En el ejemplo que se muestra en la Figura 6.15, el cuerpo de la casa se modifica de distintas maneras, mientras que el tejado sigue el movimiento del mismo sin sufrir ninguna transformación propia, al igual que la boca. Los ojos se abomban hacia afuera.

El primer problema se resuelve recolocando los objetos dependientes dentro del rango de las funciones de control de los objetos de los cuales dependen. Por ejemplo, ya que la casa se mueve, los ojos deben seguir el movimiento de la casa. En este caso, el rango de definición de los ojos está completamente contenido en el rango de definición de la casa. Para poder incluir un objeto de forma jerárquica dentro de otro se recurre al uso de transformaciones constantes, que al aplicarlas, hacen que los valores mínimo y máximo que definen el rango de aplicación cambien. Estas transformaciones se deben definir en el objeto padre. Para el caso del ejemplo, la transformación que la casa induce en los ojos, es una traslación de los mismos a la posición oportuna mediante una transformación constante, que, además, debe cambiar las coordenadas de la lista inicial de los ojos.

Como se ha comentado, el segundo problema es el rango de validez de la funciones de control. Se ha visto la solución en el caso de que el objeto dependiente esté totalmente contenido dentro del rango del objeto del que depende. Puede ocurrir que el rango de la función de control del objeto hijo esté parcialmente contenida o excluida del rango de la del padre. Ésto sucede, por ejemplo, en el caso del el tejado, el cual está totalmente fuera del rango del cuerpo de la casa, pero se quiere que siga los movimientos de la misma. El mecanismo propuesto para solucionar dicho problema

```
/discoe/prodoc/dibtnl9-eps-converted-to.pdf
```
Figura 6.16: Posibilidades de extensión para las funciones de control.

consiste en poder controlar la extensión de las funciones de control (Figura 6.16). El control de la forma en que se extiende la función de control del padre, es realizado mediante atributos del objeto hijo.

Las posibilidades que aparecen son:

- (a) Si la función define valores constantes en los extremos, calcular la pendiente de la curva en el punto extremo y extender la función de forma lineal.
- (b) Si la función está definida fuera de los límites, realizar una extensión de los mismos.

Esta operación de extensión se puede aplicar individualmente a cada una de las transformaciones del objeto padre, con lo cual se consigue una mayor flexibilidad, o se puede definir de una forma mas global a costa de un menor control. Las jerarquías son definidas por el usuario en función de sus necesidades de diseño.

## Animación

Mediante las TNLEJ se pueden obtener deformaciones en los objetos, pero estas deformaciones son estáticas, en el sentido de que para cada configuración de TNLEJ, se obtiene una imagen. Para producir una animación hay que obtener una secuencia de transformaciones. El uso de Transformaciones No-Lineales Extendidas Jerárquicas permite una fácil extensión para poder crear dichas secuencias.

Dado que lo que controla las transformaciones son las funciones de control, el mecanismo desarrollado para obtener una secuencia de deformaciones consiste en hacer que dichas funciones de control no sean estáticas sino que puedan evolucionar en el tiempo (Figura 6.17). Para ello, las funciones de control se definen mediante

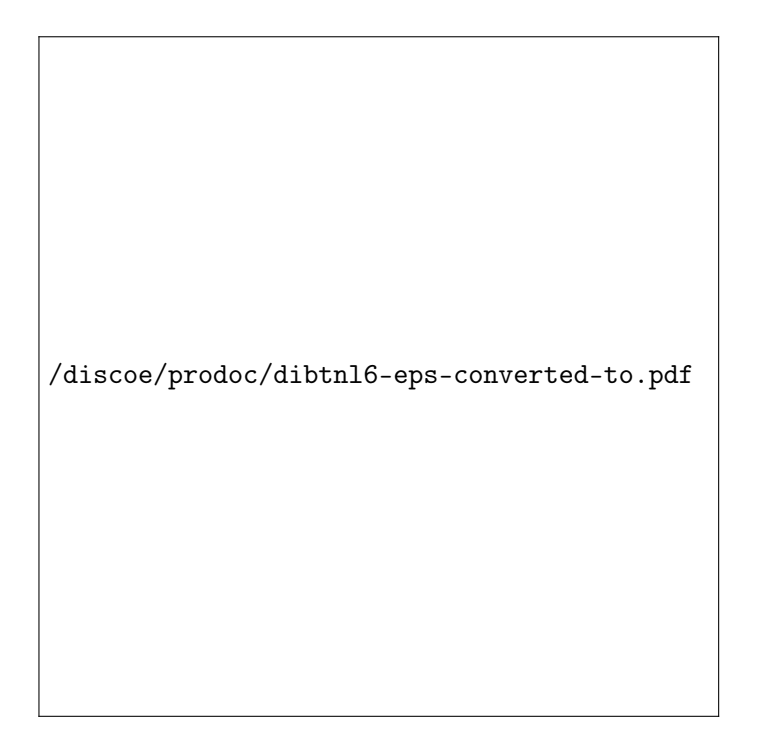

Figura 6.17: Dependencia funcional-temporal de la función de control.

parámetros que varían en el tiempo. Estas variaciones son representadas por funciones.

Por ejemplo, dada una curva B-spline definida por cuatro puntos, la posición de cada uno de ellos puede ser descrito por otras cuatro funciones, que a su vez pueden ser de cualquier tipo (de hecho, la superficie que representa las posiciones de la función de control no tiene porqué ser una superficie B-spline). La función que controla el primer punto podría ser lineal y la que controla el segundo ser una curva senoidal. Las curvas que permiten obtener la dinámica de los parámetros que definen las funciones de control, dependen de una función que las sincroniza y que hace el papel de reloj maestro.

Las funciones con que se usan son monoevaluadas y bidimensionales, ésto es, del tipo  $y = f(x)$ . La idea general del desarrollo de las funciones es que las mismas se definen mediante un conjunto de parámetros, los cuales no tienen porqué ser constantes sino variables, y esta variación se puede hacer en relación a otra función, que a su vez pueden tener todos o partes de los parámetros de definición dependientes de otras funciones, y así sucesivamente, hasta llegar hasta una función inicial que no depende de otras. Veamos como se definen nuestras funciones.

**Definición 10** una función de control f es una triada  $(g(\alpha))$ , rango-abcisas, rangoordenadas), siendo g la función que determina el comportamiento de la deformación, dependiente de  $\alpha$ , y rango-abcisas y rango-ordenadas dados por dos valores  $Min_{abscisa}$  $y$  Max<sub>abscisa</sub>, y Min<sub>ordenada</sub> y Max<sub>ordenada</sub> respectivamente.

Los rangos vienen determinados por la definición de las TNLEJ, ya que es necesario definir un rango de validez para la variable independiente, así como un rango de aplicación. La referencia aparece en la posibilidad de hacer que los valores  $Max y$   $Min$  del rango de las ordenadas sean dependientes de otras funciones recursivas. Ésto es,  $Min_{ordenada} = f_1(s)$  y  $Max_{ordenada} = f_2(t)$ , siendo  $f_1$  y  $f_2$  funciones recursivas. La otra posibilidad es que los valores de los rangos sean constantes,  $Min_{ordenada} = K$ y  $Max_{ordenada} = L$ , siendo K y L valores constantes. También se permite cualquier combinación, ésto es, una de los valores del rango es constante y el otro es dependiente. Aunque quizás la característica más importante de las funciones de control es que α pude hacerse que depende de otra función. Por tanto,  $\alpha = f(\beta)$ , que a su vez es dependiente de otra función, y así sucesivamente. En tal caso, no se definen las abscisas, ya que vendrán impuestas por lar ordenadas de la función de la cual dependa. Se debe imponer una condición de parada la cual se consigue mediante una función básica, que tiene la siguiente definición  $f_{bsica} = (y = x; 0 - 1, Min_{ordenada} - Max_{ordenada}).$ Por defecto  $Min_{ordenada} = 0$  y  $Max_{ordenada} = 1$  pero se pueden cambiar para ajustarlos a los valores deseados.

## 6.5. Objetivos

Una vez expuesto el trabajo realizado hasta la actualidad, a continuación se plantean las líneas de investigación que se están desarrollando o están comenzando a desarrollarse a partir de las componentes básicas.

Hay que destacar el que aunque en un principio los objetivos eran muy concretos, ésto es, la realización de un sistema que permitiera la producción de animación con una estética clásica, los desarrollos realizados encaminados a la solución del problema propuesto han demostrado una gran versatilidad en cuanto a su utilización. De tal forma que los conceptos de visualización expresiva y de deformación se convierten en componentes con una importancia intrínseca. Así, se están llevando a cabo nuevos desarrollos que utilizan las capacidades aportadas por dichos componentes.

Entre las nuevas líneas que se están abriendo y aquellas que se están desarrollando están:

- Visualización expresiva Estudio y desarrollo de un sistema 2D y medio para la producción de ilustración y animación.
- Transformaciones No-Lineales Generalización de las Transformaciones No-Lineales Extendidas Jerárquicas
- Aplicación
	- Integración en el proyecto PaVR
	- Estudio y desarrollo de métodos de control para las TNLEJ y las luces virtuales.
	- Aplicación del sistema a la generación de interfaces gráficos de agentes inteligentes.

Estos puntos son comentados con más detalle a continuación.

## 6.5.1. Visualización expresiva

Dentro de la sublínea orientada hacia la componente estética, se están estudiando nuevas posibilidades de desarrollo y de uso para las luces virtuales. Uno de los objetivos a cubrir en el futuro es la del desarrollo de un sistema que permita la creación de trazos con un grado de libertad y flexibilidad muy grandes, semejantes a los encontrados en sistemas de ilustración bidimensional, pero usando modelos tridimensionales. Aunque este era uno de los objetivos que se cumplieron con la presentación de la tesis, hay que decir que las posibilidades estéticas de los trazos eran óptimas para animación, el objetivo principal, pero para cierto casos, en ilustración, no daban la suficiente flexibilidad, como por ejemplo, grandes variaciones en el grosor, o en el estilo, uso de texturas, etc. Todo ello es muy fácil de realizar en un sistema 2D que utilice capas para organizar la información, pero bastante difícil si se parte de información tridimensional, como es nuestro deseo. Se han desarrollado algunas soluciones parciales, como por ejemplo la extensión de Opengl para los polígonos, o como el trabajo de [referencia], el cual elimina los problemas del método anterior. Con todo, siguen siendo bastante limitados en cuanto a las posibilidades de variar, en un rango amplio, los ditintos parámetros que pueden controlar un trazo.

Por ello, estamos estudiando la posibilidad de mejorar el método aplicado en el sistema Alhambra, de tal manera que, aunque se parta de información 3D, se obtenga que la información sea bidimensinal y distribuida por capas. Para ello, es necesario definir y obtener los trazos, para lo cual se usarán las luces virtuales, y también la división espacial de dicha información, pero teniendo en cuenta la posibilidad de interacción entre los trazos de distintos objetos, por lo cual será necesario el cálculo de las intersecciones.

Una vez realizado este proceso, el usario puede controlar los distintos parámetros que controlan los trazos de forma totalmente flexible.

### 6.5.2. Modelo general para las Transformaciones No-Lineales

Una de las líneas teóricas más importantes es la de las Transformaciones No-Lineales. Ésto es así debido a las posibles aplicaciones que pueden hacer uso de las mismas, ya que no se ciñen únicamente a la producción de animación, sino que puede aplicarse a todos aquellos campos en los que sea necesario trabajar con modelos sólidos, pero a la vez flexibles y deformables, como por ejemplo, la simulación en medicina. Se plantea, por ello, el estudio de un modelo general de transformaciones no-lineales, que permita un mayor control, para ciertas situaciones, no cubiertas con el modelo actual, pero usadas de un modo no realista, y por otro, la posibilidad de aplicar restricciones para que pueda controlarse el que las deformaciones cumplan con ciertos criterios, generalmente físicos, de mantenimiento del volumen, superficie, etc., de tal forma que puedan ser usadas para la simulación realista.

La primera es una propuesta en la que ya se está trabajando y de la que se están empezando a obtener los primeros resultados. Por lado, se estudia la generalización de la dimensionalidad de las funciones de control. Ésto es, las funciones de control que se han desarrollado hasta ahora son unidimensionales, de tal forma que las transformaciones se aplican sobre un plano. O dicho de otra manera, cuando se aplica una transformación, se ven afectados de igual manera todos los puntos que se hayan incluidos en el plano definido por la coordenada indicada por el eje de selección. Para muchas transformaciones esta posibilidad es suficiente. Pero hay ciertas transformaciones que necesitan un control más localizado. La primera extensión que se propone es la de utilizar funciones de control bidimensionales, con dos ejes de selección, y cuyo espacio de transformación es una línea. El paso lógico a esta extensión consiste en usar funciones de control tridimensionales, con lo cual se alcanzaría el mayor nivel de control, ya que se estaría definiendo la transformación que se aplica a cada punto, ya que el espacio sobre el que se define es puntual. Se usarían las tres coordenadas para obtener el valor del parámetro de la transformación. Como se puede observar, se extiende el rango de definición de funciones, estableciendo una relación entre control y complejidad, de tal forma que transformaciones que necesitan poco control se pueden implementar con funciones sencillas, y si se necesita un control muy localizado se utilizan funciones más complejas. La posibilidad de poder combinar transformaciones de distinto grado de complejidad es otra capacidad que resulta muy interesante. Gracias al mecanismo de listas inicial y final, su aplicación es fácilmente realizable.

Otro desarrollo que abre nuevas posibilidades es el del uso de otros sistemas de coordenadas para la definición, tanto de las transformaciones como de las funciones de control. Podríamos, en tal caso, usar sistemas de coordenadas polares y cilíndricas, permitiendo una mayor y mejor adaptación para la definición de cierto tipo de transformaciones.

Una variante de las TNLEJs, las deformaciones locales dependientes del observador, está abriendo nuevas posibilidades de aplicación en el campo expresivo de la animación y la ilustración. La idea principal consiste en que la forma de un objeto puede depender de la posición desde la cual es observada. Este recurso es muy normal en el campo de la ilustración y de la animación. La forma de implementarla consiste en hacer que los parámetros de controlan las funciones de control puedan depender de parámetros externos, como, por ejemplo, la cámara. De esta manera se puede conseguir que, por ejemplo, los componentes de un rostro sigan el movimiento del observador.

Una extensión de esta idea consiste en hacer que todos los objetos sean transformados, dependiendo del observador, pero que la transformación que es aplicada esté definida por el observador y no por los objetos. Ésto es, la cámara se convierte en un objeto más el cual aplica sus propias transformaciones al resto de los objetos. Debido a que la transformación se aplica de forma general, a estas transformaciones las denominamos deformaciones globales dependientes del observador. Tanto a nivel conceptual como de implementación, con esta variante se consigue que las transformaciones de visualización se conviertan en transformaciones de modelado, quedando únicamente la proyección paralela como forma de proyección.

## 6.5.3. Aplicación

Además de los desarrollo teóricos que se están realizando a partir del sistema Alhambra, también se están planteando otros a nivel de aplicación.

Una de las líneas más necesarias es la de implementar un interfaz de usuario que permita la definición, control y edición, tanto de las luces virtuales como de las TNLEJs. En este sentido, creemos que el uso de ambos métodos se vería ampliamente facilitado, ya que en sí, los formalismos no son excesivamente difíciles, pero resulta algo engorrosa la definición de los distintos parámetros que definen y controlan a las luces virtuales y las TNLEJs mediante ficheros de texto. Así, por ejemplo, para las luces virtuales, sería posible crear una interfaz que permitiera, de forma interactiva, la definición de las mismas, su posición u orientación, y sobre todo, observar la posición donde aparecen los trazos y como cambian éstos al cambiar la posición de las luces y/o del observador, o como afectan las condiciones geométricas. También paras las TNLEJs representarían un gran avance, ya que, por ejemplo, se podría ver de forma interactiva cual es el efecto que produce la modificación de las funciones de control, así como la composición de varias transformaciones. Para el caso de las TNLEJs, el desarrollo del interfaz será un poco más complicado ya que se debe estudiar cuales son los mecanismos o medios de diseño, como son los botones, los deslizadores, etc., más adecuados para hacerlos corresponder con las distintas transformaciones de tal manera que su uso resulte intuitivo.

Una las aplicaciones más importantes que se están desarrollando es la integración de los métodos de visualización y transformación dentro del proyecto europeo PaVR (www.maths.bath.co.uk/PAVR/ y www.cg.tuwien.ac.at/ francois/Public/PAVR/ PAVRML).

PaVR es un proyecto informal que implica a varios centros de investigación de distintas universidades de la Unión Europea. Este proyecto comenzó en Abril de 1998. Las centros involucrados son:

- University of Bath, England, UK Media Technology Research Centre Contact: Professor Philip Willis (Director) (P.J.Willis@bath.ac.uk)
- University of Glasgow, Scotland, UK Glasgow Interactive Systems Team (GIST) Contact: Dr John Patterson (Director) (jwp@dcs.gla.ac.uk)
- Ecoles des Mines, Nantes, France Contact: Gerard Hegron (hegron@info.emn.fr)
- Ecole Polytechnique Federale de Lausanne, Switzerland Computer Graphics Lab (EPFL-LIG) Contact: Professor Daniel Thalmann (thalmann@lig.di.epfl.ch)
- University of Geneva, Switzerland MIRALAB Contact: Professor Nadia Thalmann (thalmann@cui.unige.ch)

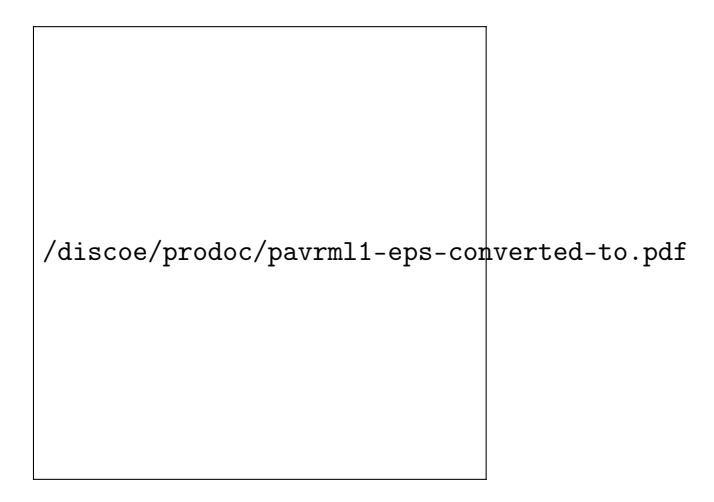

Figura 6.18: Arquitectura de PaVR.

- Technical University of Vienna, Austria Institute of Computer Graphics Contact: Professor Werner Purgathofer (wp@cg.tuwien.ac.at)
- Université Joseph Fourier, Grenoble, France iMAGIS / IMAG, BP 53 Contact: Jean-Dominique.Gascuel (PAVR.iMAGIS@imag.fr)
- Inst. National de Récherche en Informatique et en Automatique, Rennes, France IRISA / INSA Contact: Professor Bruno Arnaldi (arnaldi@irisa.fr)
- Universitat de les Illes Balears, Mallorca, Spain Departamenta de Matematiques e Informatica Contact: Professor Paco Perales (dmifpl0@anim.uib.es)
- Limburgs Universitair Centrum, Diepenbeek, Belgium Expertise Centre for Digital Media Contact: Frank van Reeth (fvreeth@luc.ac.be)

PaVRML es diseñado como una plataforma común de animación, permitiendo a los diferentes equipos de investigación cooperar en un entorno virtual distribuido (distributed virtual environment(DVE)). Este entorno virtual distribuido se basa en un grafo de escena compuesto de subgrafos que son actualizados por diferentes usuarios. Se usa una arquitectura cliente-servidor para la comunicación. Cada usuario puede ver la escena completa y reaccionar ante ella. Se utiliza un lenguaje para modelar basado en VRML 97. Otras ordenes son utilizadas para la actualización. La figura 6.18 muestra la arquitectura del entorno virtual distribnuido. Siendo el objetivo principal de este proyecto la producción de un sistema que permita generar animación y realidad virtual en un entorno distribuido, nuestra parte tiene como objetivo producir un visor que acepte PaVRML, y haga una visualización expresiva, basándose en las luces virtuales y las Transformaciones No-Lineales Extendidas Jerárquicas.

Una de las nueva líneas que se ha abierto, como fruto de las posibilidades gráficas del sistema Alhambra, es la de permitir la creación de interfaces gráficos para agentes inteligentes. Los agentes inteligentes son programas que colaboran con el usuario permitiéndole realizar tareas de una manera asistida, comprobando los patrones de comportamiento del usuario y su adaptación a la forma de operar de la aplicación o programa que está utilizando. Dentro de los diversos trabajos que se han desarrollado con respecto a dicho tema, se puede encontrar una división en la implementación de la interfaz gráfica que representa al agente. Por un lado existen representaciones antropomórficas muy realistas y por otro, versiones simplificadas de personajes con estética de dibujo animado, que en general no tienen porqué parecer humanos. El uso de estás representaciones simplificadas parece estar apoyado, de alguna manera, por el temor que pueden llegar a producir las versiones realistas, haciendo que el usuario sienta que está plenamente tutelado por "alguien" que sabe más que él, lo cual, en la mayoría de los caso no es cierto, produciendo profundas decepciones. En todo caso, el sistema Alhambra, y los métodos desarrollados en el mismo, permiten cubrir ambos objetivos, ésto es, se puede utilizar una visualización realista o una visualización expresiva, tanto con representaciones de caras humanas como con personajes.

Dentro de esta línea se abren nuevas posibilidades como son el uso de voz sincronizada con el movimiento de los agentes, la captura de movimiento y su aplicación a los mismos, etc.

## Capítulo 7

# Bibliografía

## 7.1. Bibliografía docencia

En lo referente a la bibliografía, queremos hacer notar una serie de circunstancias que consideramos que son bastante importantes. Quizás la primera, es la referente a la cantidad de libros que se deben tener, para poder afirmar que se posee la información necesaria para cubrir los contenidos del temario y otro tipo de actividades. En ese sentido, y hablando en términos muy teóricos, habría que decir que cuantos más mejor. Ésto permitiría poseer una bibliografía completa de todos los temas y, quizás más importante, sobre todo para objetivos docentes, que los distintos conceptos son analizados y desarrollados por distintos autores, lo cual permite seleccionar entre estos, aquel que mejor se adapte a la forma particular de entender y explicar los diversos conceptos.

Quizás, si se dispusieran de los medios necesarios, económicos, materiales (lugar para tenerlos), para inventariarlos, etc, sería una buena opción. Como se ha comentado anteriormente, de nuevo los recursos son limitados y por tanto hay que hacer un estudio de necesidades más selectivo. Este primer argumento, la imposibilidad económica de poseer todos los libros referentes a la asignatura, hay que añadir otra razón de peso como es la imposibilidad, en la mayoría de las situaciones, de que dicha cantidad de libros fuera estudiada y analizada con el nivel de detalle necesario por el profesor. Otro argumento es el que existen libros cuyo contenido está contrastado por su calidad y que se adaptan especialmente bien a ciertos temas.

En este sentido, y en apoyo del argumento de que es necesario contrastar contenidos, pensamos que no es necesario tener un gran número de libros, sino que con un número relativamente reducido de este tipo de libro de calidad, se pueden obtener los criterios de selección y los conocimientos necesarios para su aplicación. Ésto no limita el que se pueda poseer mayor cantidad de bibliografía, si ésto es posible. Todos estos puntos que se han apuntado harían referencia a la parte relacionada con la preparación del proyecto docente, de su estructura y temario, y de conceptos pedagógicos. Pero existe otro criterio que apoya está limitación en el número de títulos, basado en las necesidades y limitaciones del estudiante medio. Ésto es, en general los estudiantes no disponen de la posibilidad de adquirir un gran número de libros, lo cual incide en la necesidad de dicha reducción, si ésta es posible.

Se plantea entonces el buscar un libro que cubra el temario en toda su extensión, o la mayoría, y que lo haga con un buen nivel, tanto en profundidad como en claridad de exposición. Es cierto que en la mayoría de los casos, este tipo de libro es difícil de encontrar que es necesario un mayor número de libros, pero en el caso de la Informática Gráfica se puede decir que existen libros que se acercan mucho a dichos criterios [Foley et al., 1992], [Hearn and Baker, 1986]. Algunos de ellos son bastante asequibles para los alumnos. Por todo ello, el proyecto docente, en su estructuración bibliográfica, hace recaer el mayor peso de su preparación en esta bibliografía, que es considerada básica, además de muy recomendable. Se incluye una bibliografía de apoyo y otra y más especializada que permita tanto a profesor como a alumno desarrollar con plena satisfacción los diversos conceptos.

Los principales libros que se han usado siguiendo estos criterios han sido Foley [Foley et al., 1992], Hearn [Hearn and Baker, 1986], Rogers [Rogers, 1985], Watt [Watt, 1990] y Watt [Watt and Watt, 1992], en especial el primero cuya extensión de contenidos, profundidad, y claridad lo convierten en necesario para cualquiera que esté interesado en la Informática Gráfica. Cierto es que existen muy buenos libros, más especializados, para ciertos temas, pero como libro que sirva de compendio, nos parece especialmente recomendable. Debido también a su tamaño y calidad de presentación, sucede que no todos los alumnos pueden adquirirlo, en tal caso el Hearn es un libro también muy recomendable debido a la extensión, no tanto como el Foley, y por su claridad, aunque adolece de la profundidad y además, es más antiguo, pero existe en castellano. Quizás este hueco de libro completo y económico pueda ser cubierto por una nueva versión más simplificada y más limitada del Foley, que acaba de aparecer.

Esta selección de libros es apoyada en otros países. Así, como se demuestra en la encuesta realizada en 99 centros de EE.UU. y de Europa basados en los datos recogidos en [Ferguson, 1993]. El Foley es el libro más usado con gran diferencia, seguido del Hearn.

A continuación se muestra una tabla resumen de la bibliografía usada en los distintos temas.

Tema B. Básica B. Secundaria B. Especializada

1. Introducción

[Berger, 1991], [Foley et al., 1992] [Hearn and Baker, 1986], [Marshall, 1987], [Newman and Sproull, 1981], [Salmon and Slater, 1987], [Berger, 1991], [Foley et al., 1992], [Davies et al., 1986], [Marshall, 1987], [Taylor, 1992] [Watt and Policarpo, 1998],[Angel, 2000]

2. Hardware

[Allister, 1992], [Foley et al., 1992], [Hearn and Baker, 1986], [Salmon and Slater, 1987], [Berger, 1991], [Davies et al., 1986], [Foley et al., 1992], [Newman and Sproull, 1981],[Plastock and Kalley, 1987], [Rogers, 1985],[Sproull et al., 1985]

3. Gráficos Matriciales

[Berger, 1991], [Foley et al., 1992], [Hearn and Baker, 1986], [Newman and Sproull, 1981], [Plastock and Kalley, 1987], [Rogers, 1985], [Salmon and Slater, 1987], [Berger, 1991], [Foley et al., 1992], [Glassner, 1990], [Hearn and Baker, 1986], [Newman and Sproull, 1981], [Plastock and Kalley, 1987], [Rogers, 1985], [Salmon and Slater, 1987], [Watt, 1990], [Anderson, 1993], [Foley et al., 1992],

[Glassner, 1990], [Heiny, 1993], [Watt, 1990], [Watt and Watt, 1992]

4. Visualización 2D

[Foley et al., 1992], [Hearn and Baker, 1986], [Newman and Sproull, 1981], [Rogers and Adams, 1976], [Salmon and Slater, 1987], [Berger, 1991], [Foley et al., 1992], [Newman and Sproull, 1981], [Plastock and Kalley, 1987], [Sproull et al., 1985], [Taylor, 1992], [Glassner, 1990], [Angel, 2000]

5. Visualización 3D

[Foley et al., 1992], [Hearn and Baker, 1986], [Angel, 2000], [Rogers and Adams, 1976], [Watt, 1990], [Berger, 1991], [Newman and Sproull, 1981], [Plastock and Kalley, 1987], [Rogers, 1985], [Salmon and Slater, 1987], [Taylor, 1992], [Watt, 1990], [Watt and Watt, 1992], [Davies et al., 1986], [Glassner, 1990], [Howard et al., 1991],[Watt and Policarpo, 1998],[Plastock and Kalley, 1987]

## 6. Animación

[Foley et al., 1992], [Hearn and Baker, 1986], [Watt and Watt, 1992], [Berger, 1991], [Heiny, 1993], [Watt, 1990], [Watt and Watt, 1992], [Barnsley, 1988], [Farin, 1988], [Magnenat-Thalmann and Thalmann, 1990a], [Vince, 1992],[Watt and Policarpo, 1998], [Angel, 2000]

7. Estándares y librerías [Angel, 2000],[Hopgood et al., 1986], [Howard et al., 1991], [Young, 1990], [Foley et al., 1992], [Salmon and Slater, 1987], [Sproull et al., 1985], [Watt and Watt, 1992], [O'Reilly and Associates, 1991], [Upstill, 1990]

## 7.2. Bibliografía comentada del programa

[Adobe, 1988]

Adobe (1988). PostScript Language Program Design. Addison Wesley

Este libro pertenece a la colección de Adobe, los creadores de PostScript, y por tanto una referencia obligada si se quiere obtener información correcta cerca de la implementación, uso y aplicaciones de dicho lenguaje de descripción de página.

[Adobe, 1990] Adobe (1990). PostScript Language Reference Manual. Addison Wesley

Como su título indica, es el manual de referencia del lenguaje PostScript. Necesario si se quiere entender y profundizar en el tema.

[Anderson, 1993] Anderson, S. (1993). Morphing Magic. Sams Publishing

Libro que expone de forma clara y detallada en que consiste la técnica del morphing. Con un gran número de ejemplos, algunos haciendo referencia a películas famosas, y con los programas para poder obtener resultados, resulta muy interesante para exponer dicho apartado.

[Angel, 2000]

Angel, E. (2000). Interactive computer graphics. A top-down approach with OpenGL. Addison-Wesley

Libro de acracter generalista que presenta dos características que lo convierte en muy interesante: su aproximación de arriba-abajo y explicar y desarrollar los contenidos haciendo uso de la funcionteca gráfica OpenGL. A diferencia de la planificación presentada aqui, el auto opta por un desarrollo desde contenidos más complejos hacia los más sencillos. Como en el caso de la opción elegida por mi, existen también ventajas e inconvenientes, aunque probablemente sea la mejor opción si se desea utilizar OpenGL desde el primer momento como herramienta de programación. Po otro lado los contenidos se exponen de manera clara y los dibujos y ejemplos sirven tanto para fijar conocimientos como para explorar las posibilidades que ofrece esta funcionteca. [Barnsley, 1988]

Barnsley, M. (1988). Fractals Everywhere. Academic Press

El objetivo de este libro es enseñar la geometría fractal y como se puede usar para modelar objetos reales del mundo físico. Realiza un estudio muy en profundidad y de alto nivel, lo cual se sale de los objetivos propuesto para el tema dedicado a los fractales. Por ello se usa como un enfoque distinto para realizar la introducción a los fractales y se recomienda como libro especializado para un estudio más en profundidad de los mismos.

[Berger, 1991] Berger, M. (1991). Graficación por Computadora con Pascal. Addison-Wesley

Libro bastante completo pero no muy profundo, por lo cual debe tomarse como un libro de apoyo siendo su principal ventaja el que esté en castellano, aunque la traducción de ciertos términos no nos parece acertada. Otra ventaja es que se plantean los algoritmos de un gran numero de técnicas y métodos, en pascal. Destacar la mala calidad de muchos de los gráficos expuestos.

[Cohen and Wallace, 1993] Cohen, M. F. and Wallace, J. R. (1993). Radiosity and Realistic Image Synthesis. Academic Press

Este libro se incluye debido a que profundiza en el tema del realismo a través de la técnica de la radiosidad. Aportando las últimas técnicas desarrolladas, resulta muy interesante, pero sólo para alguien que tenga extensos conocimientos.

[Davies et al., 1986] Davies, B. L., Robothan, A. J., and Yarwood, A. (1986). Computer-Aided Drawing and Design. Chapman & Hall

Este libro, como otros que se incluyen en la bibliografía, son específicos para ciertos temas y su finalidad es poder profundizar en dicho temas. Aparte de este principal fin de especialización, incluye una introducción sobre las aplicaciones que puede servir para el primer tema. Existe también una visión bastante general de los dispositivos y del proceso de visualización.

[Farin, 1988]

Farin, G. (1988). Curves and Surfaces for Computer Aided Geometric Design: a Practical Guide. Academic Press

Libro dedicado, como su propio título indica, a las curva y superficies, destaca por su claridad de exposición y por el amplio repaso que efectúa a la teoría y técnicas referentes a curvas y superficies. Su introducción es muy interesante. Es un libro que sirve para introducir el tema de modelado.

[Foley et al., 1992]

Foley, J., van Dam, A., Feiner, S., and Hughes, J. F. (1992). Computer Graphics: Principles And Practice, 2 Edition. Addison-Wesley

Se puede considerar este libro, actualmente, como el mejor libro para la enseñanza de los Gráficos por Ordenador. Los motivos son varios: en sus 21 capítulos se abarca prácticamente todo el rango de métodos, técnicas, aplicaciones, etc, que se pueden incluir en los Gráficos por Ordenador, desde los gráficos 2D y 3D, hasta modelado, animación, color, interfaces de usuario, etc, etc. Todo ello tratado de forma clara, profunda y rigurosa, con gran numero de ilustraciones, ejercicios y referencias bibliográficas. Con una muy buena presentación, quizás su principal problema sea su coste, no asequible a todo el alumnado. Por todo ello es libro básico y fundamento de la construcción y organización del temario. Y aunque en ciertos temas es superado por otros más especializados, trazado de rayos [Watt and Watt, 1992], etc, destaca por su equilibrio, destacando su claridad y eficacia en algunos temas como el de visión en 3D (tema 6). Además posee una bibliografía muy completa. Un magnífico libro.

[Glassner, 1990]

Glassner, A. S. (1990). Graphics Gems. Academic Press

Primer libro de la colección "The Graphics Gems Series: a Collection of Practical Techniques for the Computer Graphics Programmer". Este libro contiene una selección de algoritmos y técnicas que suelen ser de gran utilidad para cualquier programador, y en el caso de la enseñanza, para observar problemas resueltos de una forma óptima o bajo otros planteamientos. Cubre un gran rango de problemas como los dedicados a intersecciones, trazado de rayos, transformaciones 2 y 3D, recortado, etc, etc. Otra ventaja es que unifica la nomenclatura usada para todos los problemas.

[Hopgood et al., 1986] Hopgood, F. R., Duce, D. A., Gallop, J. R., and Sutcliffe, D. C. (1986). Introduction to the Graphical Kernel System (GKS). Second Edition. Academic Press

Es éste un libro especializado en la exposición de los conceptos relacionados con el estándar GKS. Su contenido es explicado de forma clara y con dibujos de ejemplo que clarifican muchos conceptos. Además, incluyen el código necesario para producirlos.

[Hearn and Baker, 1986] Hearn, D. and Baker, P. M. (1986). Computer Graphics. Prentice-Hall

Posiblemente, junto con el [Foley et al., 1992], los mejores libros para enseñar Informática Gráfica. Sus ventajas son el incluir un temario completo, la claridad de los conceptos, los ejemplo y gráficos usados y su asequibilidad. Sus desventajas son la poca profundidad de algunos temas y el que ya esté un poco desfasado y superado. Consta de 16 capítulos que abarcan temas variados: hardware, primitivas de salida y atributos, transformaciones geométricas 2D y 3D, ventanas, segmentos, entrada,

proceso de visualización 3D, Eliminación de partes ocultas y diseño de interfaces.

[Heiny, 1993] Heiny, L. (1993). Advanced Graphics Programming using  $C/C_{++}$ . Wiley

Libro bastante completo en el tratamiento de técnicas avanzadas de realismo, formatos de almacenamiento de imágenes y Morphing. De lectura clara y con un nivel alto, está muy bien complementado con dibujos de ejemplo y con lo que representa su otra gran ventaja: la presentación de programas como plasmación de la teoría. Estos programas están escritos en C y en  $C_{++}$ . Algunos ejemplos obtenidos son de muy buen nivel. Entre los temas tratados destacan el de trazado de rayos y el de texturas. Por ello es muy recomendable para dicha lección.

[Howard et al., 1991]

Howard, T. L., Hewitt, W. T., Hubbold, R. S., and Wyrwas, K. M. (1991). A Practical Introduction to PHIGS and PHIGS PLUS. Addison Wesley

Libro especializado en el PHIGS, destaca por la claridad de su exposición y por lo bien que están tratados ciertos temas, como son el de la jerarquías y estructuras y el de los parámetros que intervienen en la definición de la vista, compitiendo, incluso, con el Foley. Muy recomendable.

[Holzgang, 1990] Holzgang, D. A. (1990). Display PostScript Programming. Addison Wesley

Dedicado a la versión de PostScript para pantalla. Interesante como especialización.

[Laurini and Derek, 1992] Laurini, R. and Derek, T. (1992). Fundamentals of Spatial Information Systems. Academic Press

Libro dedicado a los sistemas de información espacial con un nivel alto, se puede usar para dar nociones referentes a una de las aplicaciones de la Informática Gráfica: los sistemas de información geográfica.

[Leendert, 1990] Leendert, A. (1990). Graphics Programming in Turbo C. Wiley

Este libro, desde la perspectiva de la enseñanza, sólo destaca en el tema dedicado a los gráficos recurrentes y los fractales. Incluye programas de ejemplo en C.

[Leendert, 1992] Leendert, A. (1992). Programming Principles in Computer graphics. Second Edition. **Wiley** 

Libro que da un repaso no en profundidad de un temario que va desde 2D hasta la visualización 3D, con eliminación de partes ocultas, pero si ver el tema de realismo. Por tanto se queda algo corto en cuanto a cubrir objetivos. Su principal ventaja reside en la existencia de programas en C++, aunque apenas hace uso de las facilidades para programación orientada a objetos, para resolver los distintos problemas planteados.

[Marshall, 1987]

### Marshall, G. R. (1987). Computer Graphics in Application. Prentice-Hall

Libro dedicado a las aplicaciones de los gráficos por Ordenador, su principal ventaja es que aporta una visón más profunda y en detalle de diversas aplicaciones de la Informática gráfica como los gráficos para presentaciones, modelos y simulaciones, sistemas DAO y de pintura, publicación asistida por ordenador, etc. Para cada tema se exponen conceptos históricos y el desarrollo y ventajas, además de la forma de aplicarse de los gráficos. Contiene también una buena introducción histórica, capítulos sobre dispositivos de entrada y salida. Existe un apartado dedicado a la percepción humana muy completo.

[Mortenson, 1985]

Mortenson, M. E. (1985). Geometric Modeling. John Wiley & Sons

Libro bastante completo referente al modelado geométrico de sólidos y superficies. Aborda también elementos matemáticos como las intersecciones y las transformaciones geométricas. Expone los conceptos de forma muy clara y con ejemplos. Sirve para la introducción que se hace al modelado.

[Newman and Sproull, 1981]

Newman, W. M. and Sproull, R. F. (1981). Principles of Interactive Computer Graphics. Second Edition. McGraw-Hill

Libro muy completo, con un amplio temario cubriendo desde los gráficos matriciales, a segmentos, entrada, dispositivos, visualización 3D, eliminación de partes ocultas, sombreado, color, etc, etc. Se podría decir que es otro de los libros básicos por su amplitud temática, aunque no profundidad, y por su exposición. El problema de este libro es que ha sido superado por los años, aunque hay que decir que para bastantes temas, en los cuales apenas se han cambiado los contenidos, sigue siendo un libro interesante.

[G, 1990]

G, M. N. L. R. (1990). Visualization in Scientific Computing. IEEE Computer Society Press Tutorial

Conjunto de tutoriales dedicado a la visualización científica que permite obtener una visión general de lo que es este campo dentro de la Informática Gráfica. Incluye un gran numero de imágenes y dado que en general posee un nivel alto, su uso sería para mostrar las posibilidades y aplicaciones que se encuentran en esta rama de la Informática Gráfica.

[Plastock and Kalley, 1987] Plastock, R. A. and Kalley, G. (1987). Gráficas por Computadora.Teoría y 442 Problemas Resueltos. Serie Schaum. McGraw-Hill

Típico libro de la serie Schaum, con un resumen de teoría y una lista de preguntas y problemas resueltos. Trata de los siguientes temas: hardware gráfico, transformaciones geométricas 2 y 3D, proceso de visualización 3D, introducción al modelado de curvas y superficies, eliminación de partes ocultas y GKS. La principal finalidad de este libro es la resolución de problemas siendo su parte de teoría un mero recordatorio de los distintos temas. De todas formas, algunos de ellos están vistos con gran claridad lo cual puede facilitar al lector su entendimiento.

[Quercia and O'Reilly, 1989]

Quercia, V. and O'Reilly, T. (1989). X Window System User's Guide. The definitive Guides to the X Window System. O'Reilly & Associates

Libro de la colección de referencia del sistema X Windows. Este contiene la visión de X desde el punto de vista del usuario. En ese sentid resulta interesante pues expone conceptos de forma general sin llegar al detalle.

[Rogers and Adams, 1976] Rogers, D. F. and Adams, J. (1976). Mathematical Elements for Computer Graphics. McGraw-Hill

Libro clásico que contiene los fundamentos matemáticos para los gráficos: transformaciones 2D y 3D, proyecciones, curvas y superficies, etc. Se puede usar como libro complementario. Muy bien expuestas las trasformaciones de proyección.

[Rogers, 1985] Rogers, D. F. (1985). Procedural Elements for Computer Graphics. McGraw-Hill

Libro clásico en el cual se hace un repaso en profundidad a los siguientes temas: dispositivos, gráficos matriciales, recorte, eliminación de partes ocultas y realismo. Para todos estos temas se muestran diversos algoritmos y técnicas, dando en muchos casos el pseudocódigo y mostrando ejemplos muy en detalle para aclarar los conceptos. Para todas las técnicas que ya se consideran clásicas, se puede decir que es un libro muy recomendable, aunque también empieza a estar desfasado.

[Salmon and Slater, 1987] Salmon, R. and Slater, M. (1987). Computer Graphics. Systems and Concepts. Addison-Wesley

Libro de texto dedicado fundamentalmente a los gráficos 2D con un único capitulo muy general sobre 3D. Trata con cierto detalle el tema de la interacción. Está basado en el estándar GKS. Además, cuenta con un muy buen tema dedicado a las aplicaciones de la Informática Gráfica y otro a los dispositivos de entrada y salida. Quizás su poca profundidad y cierta nomenclatura un poco enrevesada, además de los años que tiene, le quiten cierto interés.

[Sproull et al., 1985] Sproull, R. F., Sutherland, W. R., and Ullner, M. K. (1985). Device-Independent Graphics. McGraw-Hill

Este libro está basado en el desarrollo de los gráficos interactivos y el estándar GKS. Hace una muy buena exposición de los temas dedicados a los segmentos y a la estructuración de la información gráfica. También hay una parte dedicada a ver distintos procedimientos para calcular intersecciones y otras operaciones en forma paramétrica. No destaca tanto en los demás temas, en algunos de los cuales hay excesiva ligereza: transformaciones, proyecciones, sistema de vista.

[Taylor, 1992] Taylor, D. L. (1992). Computer-Aided Design. Addison-Wesley

Libro de DAO en el que se hace un repaso bastante completo a todas las fases del proceso y a las técnicas utilizadas. El interés de la asignatura radicaría en la posibilidad de profundizar en una aplicación de la Informática Gráfica y en ciertos temas como son los dedicados a los gráficos (7), visualización (8) y modelado (visto como geometría 9).

[Magnenat-Thalmann and Thalmann, 1990a] Magnenat-Thalmann, N. and Thalmann, D. (1990a). Computer Animation: Theory And Practice. Second Edition. Springer Verlag

Es libro se puede considerar como básico para el tema de animación por ordenador, junto con [Vince, 1992], sobre todo para el apartado de la animación bidimensional. Incluye la mayor parte de las técnicas de animación 2D y 3D, con especial énfasis en la animación de personajes 3D. Es muy claro y contiene numerosos algoritmos.

[Upstill, 1990] Upstill, S. (1990). The Renderman Companion. Addison Wesley

Libro dedicado a la programación con Renderman. En cada capítulo hay una breve descripción de los conceptos introducidos, seguida de ejemplos de programación con Renderman. Este libro sirve de base para explicar ciertos conceptos básicos referentes a Renderman en el tema 8.

[Vince, 1992] Vince, J. (1992). 3-D Computer Animation. Addison-Wesley

Este libro es la base del desarrollo de la lección sobre animación, sobre todo para la parte 3D. Ésto es debido a su completitud, a su nivel, el cual es muy asequible, a la clara presentación de los conceptos, con ejercicios y resúmenes de puntos clave, y además incluyendo bibliografía, para algunos temas bastante completa aunque para otros un poco superficial. De los 14 capítulos que lo componen, los 6 primeros están dedicados a una introducción general a los gráficos 3D y los 8 restantes a la animación propiamente dicha.

[Watt and Policarpo, 1998]

Watt, A. and Policarpo, F. (1998). The computer image. Addison-Wesley

Aunque sea un libro que presenta sólo unos pocos puntos en común con la planificación expuesta, resulta ser un libro del mismo caracter que el Foley, en el sentido de su calidad y extensión, pero en este caso, tratando sobre temas más particulares. Es expecialmente interesante la descripción de las distintas posibilidades que existen al combinar procedimientos de síntesis con otros de procesado de imágenes. La introducción y la clasificación también resultan muy aclaradoras. [Watt, 1990]

Watt, M. (1990). Light-water interaction using backward beam tracing. ACM Computer Graphics, 24(4):377–386

Es este un libro dedicado, como su propio autor indica, a la introducción, de forma clara y comprensiva de las técnicas necesarias para obtener imágenes sombreadas de objetos tridimensionales. En este sentido es un libro muy completo, con los conceptos claros y con un nivel de profundización bastante bueno. Puede por todo esto considerarse como libro básico para el tema de visualización 3D y realismo. Hay que decir que en ciertos temas avanzados no profundiza en exceso, seguramente porque ésto es cubierto en otro libro suyo [Watt and Watt, 1992]. El libro incluye catorce capítulos, empezando por conceptos básico de la visualización 3D, siguiendo con modelos sencillo de iluminación y siguiendo con técnicas más avanzadas de sombreado,

trazado de rayos, radiosidad, técnicas de antialias, color, etc.

[Watt, 1993] Watt, A. (1993). 3D Computer Graphics. Second Edition. Addison-Wesley

Segunda edición de libro anterior contiene un gran número de modificaciones y adiciones, aunque en general mantiene la misma estructura. Incluye además temas nuevos como los de visualización de volúmenes y modelos avanzados como fractales, etc.

[Watt and Watt, 1992] Watt, A. and Watt, M. (1992). Advanced Animation And Rendering Techniques. Theory And Practice. Addison-Wesley

Libro de conceptos muy avanzados referentes a realismo, con una gran profundidad en los temas, expuesto de forma clara y con ejemplos. Supone una serie de conocimientos, cubiertos por su otro libro [Watt, 1993], pasando directamente a la exposición de las diversas técnicas para obtener realismo. Muy moderno, contiene los últimos avances en este campo. Este libro no se puede considerar básico para la signatura Informática Gráfica y sí para una asignatura dedicada en exclusividad al realismo, debido a su alto nivel. Sirve para el profesor para mejorar su dominio de la materia.

[O'Reilly and Associates, 1991] O'Reilly and Associates (1991). Xtoolkit Intrinsics Reference Manual. Second Edition. The definitive Guides to the X Window System. O'Reilly & Associates

De la colección de X, hace referencia a los conjuntos de herramientas.

[Young, 1990] Young, D. A. (1990). The X Window System. Programming and Applications with Xt. OSF/MOTIF Edition. Prentice Hall

Este libro destaca por la claridad en la explicación de los diferentes conceptos relacionados con X, como son las librerías Xlib, los Xt intrinsics y los widgets. Ésto permite entender mejor los conceptos generales de X. Orientado hacia el programador, gracias a sus ejemplos, código incluido, aclara las dudas que se pueden presentar en otros libros de carácter más general.

## 7.2.1. Historia

[Ayala et al., 1985] Ayala, D., Brunet, P., Juan, R., and Navazo, I. (1985). Object representation by means of quadtrees and octrees. ACM Transactions on Graphics, 4(1):41–59

[Allister, 1992] Allister, J. M. (1992). 3d displays. Byte, pages 183–188

[Appel, 1967]

Appel, A. (1967). The notion of quantitative invisibility and the machine rendering of solids. Proceedings of ACM National Conference, pages 387–393

[Arnold and Duce, 1990] Arnold, D. and Duce, D. (1990). ISO Standars for Computer Graphics: the First Generation. Butterworth & Co [Baer et al., 1979] Baer, A., Eastman, C., and Henrion, M. (1979). Geometric modelling: a survey. Computer Aided Design, 15(5) [Barnhill and Riesenfeld, 1974] Barnhill, R. and Riesenfeld, R. (1974). Computer Aided Geometric Design. Academic Press [Barsky, 1988] Barsky, B. (1988). Computer Graphics and Geometric Modelling usinf Beta-Splines. Springer Verlag [Bézier, 1972] Bézier, P. (1972). Numerical Control: Mathematics and Applications. Wiley [Bézier, 1974] Bézier, P. (1974). Mathematical and Practical Possibilities of the UNISURF CAD System. Computer Aided Design. Academic Press [Newell, 1976] Newell, J. B. M. (1976). Texture and reflection in computer generated images. Communications of the ACM [Boehm et al., 1984] Boehm, W., Farin, G., and Kahman, J. (1984). A survey of curve and surface methods in cagd. Computer Aided Geometric Design, 1(1) [DeBoor, 1978] DeBoor, C. A. (1978). Practical Guide to Splines. Springer Verlag [Vinacua, 1991] Vinacua, P. B. A. (1991). Surfaces in Solid Modelling. Geometric Modelling: Theory and Applications. Springer Verlag [Carson, 1993b] Carson, S. G. (1993b). Standars report. ACM Computer Graphics, 27(1):58–59 [Catmull, 1978] Catmull, E. (1978). The problems of computer-assisted animation. ACM Computer Graphics, pages 348–353 [Clark, 1992] Clark, J. (1992). Roots and branches of the 3-D. Byte, pages 153–164 [Coons, 1967] Coons, S. (1967). Surfaces for computer aided design of space forms. port MAC-TR-41, M.I.T. [Coquillart, 1990] Coquillart, S. (1990). Extended free form deformation: A sculpturing tool for 3D geometric modeling. ACM Computer Graphics, 24(4):187–196 [Crow, 1977] Crow, F. (1977). Shadow algorithms for computer graphics. ACM Computer Graphics, 11(2):242-248

[van Dam, 1984] van Dam, A. (1984). Computer graphics comes of age. Communications of the ACM, 27(7):638–648 [Englebart and English, 1968] Englebart, N. and English, W. (1968). A research center for augmenting human intellect. Thompson Books [Enderle et al., 1984] Enderle, G., Kansky, K., and Pfaff, G. (1984). Computer Graphics Programming: the GKS Graphics Standard. Springer Verlag [Farin, 1986] Farin, G. (1986). Triangular berstein-bézier patches. Computer Aided Geometric Design, 3:83–127 [Fiume, 1986] Fiume, E. (1986). The Mathematical Structure of Raster Graphics3. Academic Press [Fournier, 1990] Fournier, A. (1990). Random Processes in Computer Graphics, pages 113–147. Springer Verlag [Fuchs et al., 1980] Fuchs, H., Kedem, Z., and Naylor, B. (1980). Visible surface generation by a priority tree structures. ACM Computer Graphics, 17(3):124–133 [Gordon, 1969] Gordon, W. (1969). Spline-blended surface interpolation through curve networks. Journal of Mathematics and Mechanics, 18(10):931–952 [Gouraud, 1971] Gouraud, H. (1971). Continous shading of curved surfaces. IEEE Transactions on Computers, 20(6):623–629 [Greenberg, 1988] Greenberg, D. (1988). Steven a. coons award lecture. ACM Computer Graphics,  $22(1):7-14$ [Goral et al., 1984] Goral, C., Torrance, K., Greenberg, D., and Battaile, B. (1984). Modelling the interaction of light between diffuse surfaces. Proceedings of SIGGRAPH, pages 213–222 [Heckbert, 1986] Heckbert, P. (1986). Survey of texture mapping. IEEE Computer Graphics and Applications, 11(11):56–67 [Hoffman et al., 1988] Hoffman, H., Hopcroft, J., and Karasick, M. (1988). Towards implementing robust geometric computations. Proceedings of Fourth ACM Symposium on Computer Geometry, pages  $106-117$ [Hurst, 1989] Hurst, J. (1989). Retrospectives i and ii: the early years in computer graphics. Panel Proceedings of SIGGRAPH, 23(5):19–73 [Kaufman, 1987]

Kaufman, A. (1987). Efficient algorithms of 3d scan-conversion of polygons. ACM Computer Graphics, 21:171–179 [Kaufman, 1988] Kaufman, A. (1988). Efficient algorithms of 3d scan-conversion of polygons. Computer and Graphics, 12:171–179 [Kaufman, 1990] Kaufman, A. (1990). Volume Visualisation. IEEE Computer Society Press [Levoy, 1990] Levoy, M. (1990). Efficient ray tracing of volume data. ACM Transactions on Graphics, 9:245–261 [Lorensen and Cline, 1987] Lorensen, W. and Cline, H. (1987). Marching cubes: a high resolution 3d surface construction algorithm. ACM Computer Graphics, 21 [Loutrel, 1970] Loutrel, P. (1970). A solution to the hidden line problem for computer drawn polyhedra. IEEE Transactions on Computer, 19(3) [Machover, 1978] Machover, C. (1978). A brief, personal history of computer graphics. IEEE Computer [Mandelbrot, 1982] Mandelbrot, B. (1982). The Fractal Geometry of Nature. Freeman and Co [Mandelbrot, 1989] Mandelbrot, B. (1989). Fractals and an art for the sake od science. Leoardo, Computer Art in Context Supplemental Issue, pages 21–24 [Meagher, 1982] Meagher, D. (1982). Octree generation analysis and manipulation. Electrical and Systems Engineering, Report IPL-TR-027 [Muraki, 1992] Muraki, S. (1992). Approximation and rendering of volume data using wavelet transform. Visualization'92 [Perlin and Hoffert, 1989] Perlin, K. and Hoffert, E. (1989). Hypertextures. ACM Computer Graphics, 23:253– 262 [Prusinkiewickz and Lindermayer, 1990] Prusinkiewickz, P. and Lindermayer, A. (1990). The Algorithmic Bauty of Plants. Springer Verlag [Phong, 1975] Phong, B. (1975). Illumination of computer generated images. Communications of the ACM, 6(6):311–317 [Poutain, 1989] Poutain, D. (1989). The x window system. Byte, pages 352–360 [Press, 1993] Press, L. (1993). Before the altair: the history of personal computing. Communica-

tions of the ACM, 36(9):27–33 [Pueyo, 1991] Pueyo, X. (1991). Diffuse interreflections techniques for form-factor computation: a survey. The Visual Computer [Reeves and Blau, 1985] Reeves, W. and Blau, R. (1985). Aproximate and probabilistic algorithms for shading and rendering structured particles. ACM Computer Graphics, 19(3):312-322 [Requicha, 1980] Requicha, A. (1980). Representations for rigids solids: Theory, methods and systems. Computing Surveys, 12(4):437–464 [Requicha and Voelker, 1982] Requicha, A. and Voelker, H. (1982). Solid modelling: a historica summary and contemporary assesment. IEEE Computer Graphichs and Applications, pages 9–22 [Roberts, 1963] Roberts, L. (1963). Machine preception of 3-dimensional solids. Technical Report TR-315, MIT Lincoln Laboratory [Rossignac, 1991] Rossignac, J. (1991). *Through the Cracks of the Solid Modeling Milestone*, pages 23–109. Eurographics'91 State of the Art Reports. Editor: Sabine Coquillart [Sederberg, 1985] Sederberg, T. (1985). Piecewise algebraic surface patches. Computer Aided Geometric Design, 2:53–59 [Sederberg and Parry, 1986] Sederberg, T. and Parry, S. R. (1986). Free form deformation of solid geometric models. Proceedings of SIGGRAPH 86, 20(4):151–160 [Shenchang, 1990] Shenchang, C. (1990). Incremental radiosity: a extension of progessive radiosity to an interactive image synthesis system. ACM Computer Graphics, 24(4) [Sutherland et al., 1973] Sutherland, I., Sproull, R., and R. Shumacker, R. (1973). A characterization of 10 hidden surface algorithms. Computing Surveys of the ACM, 16(1):1–55 [Sutherland, 1963] Sutherland, I. (1963). Sketchpad: a man-machine communication system. Spartan Books [Tost, 1991] Tost, D. (1991). A hidden surface removal algorithm based in frame-to-frame coherence. Eurographics [Tost, 1993] Tost, D. (1991). A hidden surface removal algorithm based in frame-to-frame coherence. Eurographics [Udapa, 1983] Udapa, H. (1983). Display of 3-D digital images. IEEE Computer Graphics and Applications, 3(5):39–46

[Vinacua and Brunet, 1989]

Vinacua, A. and Brunet, P. (1989). Mathematical Methods in Computer Aided Geometric Design, chapter A Construction for VC1 Continuity of Rational Bézier Patches. Editores: Lyche, T., Shumacker, L., Academic Press

[Wallace et al., 1987]

Wallace, J., Cohen, M., and Greenberg, D. (1987). A two pass solution to the rendering equation: a synthesis of ray tracing and radiosity methods. ACM Computer Graphics, 21:311–320

[Warnock, 1970] Warnock, J. (1970). Hidden-surface algorithm for generated halftone pictures. Technical report, C.S. Teach

[Watkins, 1970] Watkins, C. (1970). Real-time visible surface algorithm. Technical Report UTECH-CSC-70-101, Computer Science Department

[Weiler and Atherton, 1977] Weiler, W. and Atherton, P. (1977). Hidden surface removal using polygon area sorting. ACM Computer Graphics, 23(6):214–222

[Westoer, 1989]

Westoer, L. (1989). Interactive volume rendering. *Proceedings of Chapel Hill Works*hop on Volume Visualization

[Whitted, 1980] Whitted, T. (1980). An improved illumination model for shaded display. *Communi*cations of the ACM, 23(6):343–349

## 7.2.2. Método y currícula

[Austing et al., 1979]

Austing, R., Barnes, B., Bonette, D., Engel, G., and Stokes, G. (1979). Curriculum 78. recommendations for the undergraduate program in computer science. Communications of the ACM,  $22(3):147-165$ 

[Force, 1991]

Force, A.-C. J. C. T. (1991). Computing curricula 1991. Communications of the ACM (versión resumida), 34(6):69–84

[Anderson and Burton, 1988]

Anderson, B. W. and Burton, R. P. (1988). Computer graphics curricula: a survey of phd granting departments. ACM Computer Graphics, 22(2):94–98

[Cain et al., 1984]

Cain, J. T., Langdon, G. G., and Varanasi, M. R. (1984). The ieee computer society model program in computer science and engineering. IEEE Computer, pages 8–17

[Carson, 1993a]

Carson, G. S. (1993a). Introduction to the computer graphics reference model. ACM Computer Graphics, 27(2):108–119

[Cunnighan, 1991]

Cunnighan, S. (1991). Computer graphics in computing curriculum. ACM Computer Graphics, 25(3):208–210

[Denning and Others, 1989b] Denning, P. J. and Others (1989b). Computing as a discipline. Communications of the ACM, 32(1):9–23

[Denning and Others, 1989a] Denning, P. J. (1992). Educating a new engineer. *Communications of the ACM*, 35(12):83–97

[Denning, 1992]

Denning, P. J. (1992). Educating a new engineer. Communications of the ACM, 35(12):83–97

[Ferguson, 1993]

Ferguson, E. N. (1993). 1993 computer graphics education directory. ACM Computer Graphics, 27(1):15–26

[Gibbs and Tucker, 1986]

Gibbs, N. E. and Tucker, A. B. (1986). A model curriculum for a liberal arts degree in computer science. Communications of the ACM, 29(3):202–210

[McGrath, 1991]

McGrath, M. B. (1991). An engineering graphics curriculum model with multidisciplinary implications. ACM Computer Graphics, 25(3):191–195

[Haley and Wolbert, 1993]

Haley, M. K. and Wolbert, J. W. (1993). What do you do when you are done. a self-help guide for recent college graduates entering the field of computer graphics. ACM Computer Graphics, 27(2):80–81

[Board, 1983]

Board, E. A. (1983). The 1983 model program in computer science and engineering. Technical report 932, IEEE Computer Society, catalog number EHO 212-1

[Ohlson, 1986]

Ohlson, M. (1986). Computer graphics course recommendations in computer graphics education. ACM Computer Graphics, 20(5):47-49

[Owen, 1991a]

Owen, G. S. (1991a). Considerations in teaching a two quarter computer graphics secuence. ACM Computer Graphics, 25(3):147–150

[Owen, 1991b]

Owen, G. S. (1991b). A workshop on computer graphics for undergraduate faculty. ACM Computer Graphics, 25(3):196–199

[Owen, 1993a]

Owen, G. S. (1993a). Teaching (image synthesis) computer graphics as a physical science. Eurographics Workshop on Graphics and Visualization Education

[Owen, 1993b]

Owen, G. S. (1993b). Using hypermedia to teach computer graphics. Eurographics Workshop on Graphics and Visualization Education

[Pokorny and Gerald, 1989]

Pokorny, C. K. and Gerald, C. F. (1989). Computer graphics: the principles behind the art and science. Franklyn, Beedle and Associates

[Schweitzer and Northrop, 1991] Schweitzer, D. and Northrop, L. (1991). Getting to the "graphics" in a graphics exercise. ACM Computer Graphics, 25(3):151–157

[Schaller, 1993] Schaller, C. N. (1993). Graphics education for computer science - panel report. ACM Computer Graphics, 27(1):6–10

[Schweitzer, 1993] Schweitzer, D. (1993). Graphics education for computer science. panel report. ACM Computer Graphics, 27(1):6–10

[Teixeira and Madeira, 1993] Teixeira, J. C. and Madeira, J. S. (1993)

[Tost, 1993] Tost, D. (1993). Proyecto docente

[UNESCO, 1984] UNESCO, I. (1984). A modular curriculum in computer science. Technical report, UNESCO

### 7.2.3. General

[Ayala et al., 1985] Ayala, D., Brunet, P., Juan, R., and Navazo, I. (1985). Object representation by means of quadtrees and octrees. ACM Transactions on Graphics, 4(1):41–59

[Austing et al., 1979]

Austing, R., Barnes, B., Bonette, D., Engel, G., and Stokes, G. (1979). Curriculum 78. recommendations for the undergraduate program in computer science. Communications of the ACM,  $22(3):147-165$ 

[Force, 1991]

Force, A.-C. J. C. T. (1991). Computing curricula 1991. Communications of the ACM (versión resumida), 34(6):69–84

[Adobe, 1988]

Adobe (1988). PostScript Language Program Design. Addison Wesley

[Adobe, 1990]

Adobe (1990). PostScript Language Reference Manual. Addison Wesley

[Allister, 1992]

Allister, J. M. (1992). 3d displays. Byte, pages 183–188

[Anderson and Burton, 1988]

Anderson, B. W. and Burton, R. P. (1988). Computer graphics curricula: a survey of phd granting departments. ACM Computer Graphics, 22(2):94–98

[Anderson, 1993] Anderson, S. (1993). Morphing Magic. Sams Publishing [Appel, 1967] Appel, A. (1967). The notion of quantitative invisibility and the machine rendering of solids. Proceedings of ACM National Conference, pages 387–393 [Arnold and Duce, 1990] Arnold, D. and Duce, D. (1990). ISO Standars for Computer Graphics: the First Generation. Butterworth & Co [Baer et al., 1979] Baer, A., Eastman, C., and Henrion, M. (1979). Geometric modelling: a survey. Computer Aided Design, 15(5) [Barnhill and Riesenfeld, 1974] Barnhill, R. and Riesenfeld, R. (1974). Computer Aided Geometric Design. Academic Press [Barnsley, 1988] Barnsley, M. (1988). Fractals Everywhere. Academic Press [Barsky, 1988] Barsky, B. (1988). Computer Graphics and Geometric Modelling usinf Beta-Splines. Springer Verlag [Berger, 1991] Berger, M. (1991). Graficación por Computadora con Pascal. Addison-Wesley [Bézier, 1972] Bézier, P. (1972). Numerical Control: Mathematics and Applications. Wiley [Bézier, 1974] Bézier, P. (1974). Mathematical and Practical Possibilities of the UNISURF CAD System. Computer Aided Design. Academic Press [Newell, 1976] Newell, J. B. M. (1976). Texture and reflection in computer generated images. Communications of the ACM [Boehm et al., 1984] Boehm, W., Farin, G., and Kahman, J. (1984). A survey of curve and surface methods in cagd. *Computer Aided Geometric Design*, 1(1) [DeBoor, 1978] DeBoor, C. A. (1978). Practical Guide to Splines. Springer Verlag [Vinacua, 1991] Vinacua, P. B. A. (1991). Surfaces in Solid Modelling. Geometric Modelling: Theory and Applications. Springer Verlag [Cain et al., 1984] Cain, J. T., Langdon, G. G., and Varanasi, M. R. (1984). The ieee computer society model program in computer science and engineering. IEEE Computer, pages 8–17 [Carson, 1993b] Carson, S. G. (1993b). Standars report. ACM Computer Graphics, 27(1):58–59 [Carson, 1993a] Carson, G. S. (1993a). Introduction to the computer graphics reference model. ACM Computer Graphics, 27(2):108–119
[Catmull, 1978] Catmull, E. (1978). The problems of computer-assisted animation. ACM Computer Graphics, pages 348–353 [Clark, 1992] Clark, J. (1992). Roots and branches of the 3-D. Byte, pages 153–164 [Coons, 1967] Coons, S. (1967). Surfaces for computer aided design of space forms. port MAC-TR-41, M.I.T. [Coquillart, 1990] Coquillart, S. (1990). Extended free form deformation: A sculpturing tool for 3D geometric modeling. ACM Computer Graphics, 24(4):187–196 [Cohen and Wallace, 1993] Cohen, M. F. and Wallace, J. R. (1993). Radiosity and Realistic Image Synthesis. Academic Press [Crow, 1977] Crow, F. (1977). Shadow algorithms for computer graphics. ACM Computer Graphics, 11(2):242-248 [Cunnighan, 1991] Cunnighan, S. (1991). Computer graphics in computing curriculum. ACM Computer Graphics, 25(3):208–210 [van Dam, 1984] van Dam, A. (1984). Computer graphics comes of age. Communications of the ACM, 27(7):638–648 [Davies et al., 1986] Davies, B. L., Robothan, A. J., and Yarwood, A. (1986). Computer-Aided Drawing and Design. Chapman & Hall [Denning and Others, 1989b] Denning, P. J. and Others (1989b). Computing as a discipline. Communications of the ACM, 32(1):9–23 [Denning and Others, 1989a] Denning, P. J. (1992). Educating a new engineer. Communications of the ACM, 35(12):83–97 [Denning, 1992] Denning, P. J. (1992). Educating a new engineer. Communications of the ACM, 35(12):83–97 [Denning, 1993] Denning, P. J. (1993). Designing new principles to substain research in our universities. Communications of the ACM, 36(7):99–104 [Englebart and English, 1968] Englebart, N. and English, W. (1968). A research center for augmenting human intellect. Thompson Books

[Enderle et al., 1984] Enderle, G., Kansky, K., and Pfaff, G. (1984). Computer Graphics Programming: the GKS Graphics Standard. Springer Verlag

[Farin, 1986]

Farin, G. (1986). Triangular berstein-bézier patches. Computer Aided Geometric Design, 3:83–127

[Farin, 1988]

Farin, G. (1988). Curves and Surfaces for Computer Aided Geometric Design: a Practical Guide. Academic Press

[Foley et al., 1992]

Foley, J., van Dam, A., Feiner, S., and Hughes, J. F. (1992). Computer Graphics: Principles And Practice, 2 Edition. Addison-Wesley

[Ferguson, 1993]

Ferguson, E. N. (1993). 1993 computer graphics education directory. ACM Computer Graphics, 27(1):15–26

[Fiume, 1986]

Fiume, E. (1986). The Mathematical Structure of Raster Graphics3. Academic Press

[Fournier, 1990]

Fournier, A. (1990). Random Processes in Computer Graphics, pages 113–147. Springer Verlag

[Fuchs et al., 1980]

Fuchs, H., Kedem, Z., and Naylor, B. (1980). Visible surface generation by a priority tree structures. ACM Computer Graphics, 17(3):124–133

[Gibbs and Tucker, 1986]

Gibbs, N. E. and Tucker, A. B. (1986). A model curriculum for a liberal arts degree in computer science. Communications of the ACM, 29(3):202–210

[Glassner, 1990] Glassner, A. S. (1990). Graphics Gems. Academic Press

[Gordon, 1969]

Gordon, W. (1969). Spline-blended surface interpolation through curve networks. Journal of Mathematics and Mechanics, 18(10):931–952

[Gouraud, 1971]

Gouraud, H. (1971). Continous shading of curved surfaces. IEEE Transactions on Computers, 20(6):623–629

[McGrath, 1991]

McGrath, M. B. (1991). An engineering graphics curriculum model with multidisciplinary implications. ACM Computer Graphics, 25(3):191–195

[Greenberg, 1988] Greenberg, D. (1988). Steven a. coons award lecture. ACM Computer Graphics, 22(1):7–14

[Goral et al., 1984]

Goral, C., Torrance, K., Greenberg, D., and Battaile, B. (1984). Modelling the interaction of light between diffuse surfaces. Proceedings of SIGGRAPH, pages 213–222

[Hall, 1987]

Hall, R. (1987). Color Reproduction and Illumination Models. Techniques for Com-

puter Graphics, pages 194–238. Springer Verlag

[Haley and Wolbert, 1993]

Haley, M. K. and Wolbert, J. W. (1993). What do you do when you are done. a self-help guide for recent college graduates entering the field of computer graphics. ACM Computer Graphics, 27(2):80–81

[Hopgood et al., 1986]

Hopgood, F. R., Duce, D. A., Gallop, J. R., and Sutcliffe, D. C. (1986). Introduction to the Graphical Kernel System (GKS). Second Edition. Academic Press

[Hearn and Baker, 1986] Hearn, D. and Baker, P. M. (1986). Computer Graphics. Prentice-Hall

[Heckbert, 1986]

Heckbert, P. (1986). Survey of texture mapping. IEEE Computer Graphics and Applications, 11(11):56–67

[Heiny, 1993] Heiny, L. (1993). Advanced Graphics Programming using  $C/C_{++}$ . Wiley

[Howard et al., 1991]

Howard, T. L., Hewitt, W. T., Hubbold, R. S., and Wyrwas, K. M. (1991). A Practical Introduction to PHIGS and PHIGS PLUS. Addison Wesley

[Hoffman et al., 1988]

Hoffman, H., Hopcroft, J., and Karasick, M. (1988). Towards implementing robust geometric computations. Proceedings of Fourth ACM Symposium on Computer Geometry, pages 106–117

[Holzgang, 1990] Holzgang, D. A. (1990). Display PostScript Programming. Addison Wesley

[Hurst, 1989]

Hurst, J. (1989). Retrospectives i and ii: the early years in computer graphics. Panel Proceedings of SIGGRAPH, 23(5):19–73

[Board, 1983]

Board, E. A. (1983). The 1983 model program in computer science and engineering. Technical report 932, IEEE Computer Society, catalog number EHO 212-1

[Kaufman, 1987] Kaufman, A. (1987). Efficient algorithms of 3d scan-conversion of polygons. ACM Computer Graphics, 21:171–179

[Kaufman, 1988]

Kaufman, A. (1988). Efficient algorithms of 3d scan-conversion of polygons. Computer and Graphics, 12:171–179

[Kaufman, 1990]

Kaufman, A. (1990). Volume Visualisation. IEEE Computer Society Press

[Laurini and Derek, 1992]

Laurini, R. and Derek, T. (1992). Fundamentals of Spatial Information Systems. Academic Press

[Leendert, 1990] Leendert, A. (1990). Graphics Programming in Turbo C. Wiley

[Leendert, 1992] Leendert, A. (1992). Programming Principles in Computer graphics. Second Edition. **Wiley** [Levoy, 1990] Levoy, M. (1990). Efficient ray tracing of volume data. ACM Transactions on Graphics, 9:245–261 [Lorensen and Cline, 1987] Lorensen, W. and Cline, H. (1987). Marching cubes: a high resolution 3d surface construction algorithm. ACM Computer Graphics, 21 [Loutrel, 1970] Loutrel, P. (1970). A solution to the hidden line problem for computer drawn polyhedra. *IEEE Transactions on Computer*, 19(3) [Machover, 1978] Machover, C. (1978). A brief, personal history of computer graphics. IEEE Computer [Mandelbrot, 1982] Mandelbrot, B. (1982). The Fractal Geometry of Nature. Freeman and Co [Mandelbrot, 1989] Mandelbrot, B. (1989). Fractals and an art for the sake od science. Leoardo, Computer Art in Context Supplemental Issue, pages 21–24 [Marshall, 1987] Marshall, G. R. (1987). Computer Graphics in Application. Prentice-Hall [Meagher, 1982] Meagher, D. (1982). Octree generation analysis and manipulation. Electrical and Systems Engineering, Report IPL-TR-027 [Mortenson, 1985] Mortenson, M. E. (1985). Geometric Modeling. John Wiley & Sons [Muraki, 1992] Muraki, S. (1992). Approximation and rendering of volume data using wavelet transform. Visualization'92 [Newman and Sproull, 1981] Newman, W. M. and Sproull, R. F. (1981). Principles of Interactive Computer Graphics. Second Edition. McGraw-Hill [G, 1990] G, M. N. L. R. (1990). Visualization in Scientific Computing. IEEE Computer Society Press Tutorial [Ohlson, 1986] Ohlson, M. (1986). Computer graphics course recommendations in computer graphics education. ACM Computer Graphics, 20(5):47-49 [Owen, 1991a] Owen, G. S. (1991a). Considerations in teaching a two quarter computer graphics secuence. ACM Computer Graphics, 25(3):147–150 [Owen, 1991b]

Owen, G. S. (1991b). A workshop on computer graphics for undergraduate faculty. ACM Computer Graphics, 25(3):196–199

[Owen, 1993a]

Owen, G. S. (1993a). Teaching (image synthesis) computer graphics as a physical science. Eurographics Workshop on Graphics and Visualization Education

[Owen, 1993b]

Owen, G. S. (1993b). Using hypermedia to teach computer graphics. Eurographics Workshop on Graphics and Visualization Education

[Perlin and Hoffert, 1989] Perlin, K. and Hoffert, E. (1989). Hypertextures. ACM Computer Graphics, 23:253– 262

[Prusinkiewickz and Lindermayer, 1990] Prusinkiewickz, P. and Lindermayer, A. (1990). The Algorithmic Bauty of Plants. Springer Verlag

[Phong, 1975]

Phong, B. (1975). Illumination of computer generated images. Communications of the ACM, 6(6):311–317

[Plastock and Kalley, 1987] Plastock, R. A. and Kalley, G. (1987). Gráficas por Computadora.Teoría y 442 Problemas Resueltos. Serie Schaum. McGraw-Hill

[Pokorny and Gerald, 1989] Pokorny, C. K. and Gerald, C. F. (1989). Computer graphics: the principles behind the art and science. Franklyn, Beedle and Associates

[Poutain, 1989] Poutain, D. (1989). The x window system. Byte, pages 352–360

[Press, 1993] Press, L. (1993). Before the altair: the history of personal computing. Communications of the ACM, 36(9):27–33

[Pueyo, 1991] Pueyo, X. (1991). Diffuse interreflections techniques for form-factor computation: a survey. The Visual Computer

[Quercia and O'Reilly, 1989] Quercia, V. and O'Reilly, T. (1989). X Window System User's Guide. The definitive Guides to the X Window System. O'Reilly & Associates

[Reeves and Blau, 1985] Reeves, W. and Blau, R. (1985). Aproximate and probabilistic algorithms for shading and rendering structured particles. ACM Computer Graphics, 19(3):312–322

[Requicha, 1980] Requicha, A. (1980). Representations for rigids solids: Theory, methods and systems. Computing Surveys, 12(4):437–464

[Requicha and Voelker, 1982] Requicha, A. and Voelker, H. (1982). Solid modelling: a historica summary and contemporary assesment. IEEE Computer Graphichs and Applications, pages 9–22

[Rogers and Adams, 1976] Rogers, D. F. and Adams, J. (1976). Mathematical Elements for Computer Graphics. McGraw-Hill [Roberts, 1963] Roberts, L. (1963). Machine preception of 3-dimensional solids. Technical Report TR-315, MIT Lincoln Laboratory [Rogers, 1985] Rogers, D. F. (1985). Procedural Elements for Computer Graphics. McGraw-Hill [Rossignac, 1991] Rossignac, J. (1991). Through the Cracks of the Solid Modeling Milestone, pages 23–109. Eurographics'91 State of the Art Reports. Editor: Sabine Coquillart [Salmon and Slater, 1987] Salmon, R. and Slater, M. (1987). Computer Graphics. Systems and Concepts. Addison-Wesley [Schweitzer and Northrop, 1991] Schweitzer, D. and Northrop, L. (1991). Getting to the "graphics" in a graphics exercise. ACM Computer Graphics, 25(3):151–157 [Schweitzer, 1993] Schweitzer, D. (1993). Graphics education for computer science. panel report. ACM Computer Graphics, 27(1):6–10 [Sederberg, 1985] Sederberg, T. (1985). Piecewise algebraic surface patches. Computer Aided Geometric Design, 2:53–59 [Sederberg and Parry, 1986] Sederberg, T. and Parry, S. R. (1986). Free form deformation of solid geometric models. Proceedings of SIGGRAPH 86, 20(4):151–160 [Shenchang, 1990] Shenchang, C. (1990). Incremental radiosity: a extension of progessive radiosity to an interactive image synthesis system. ACM Computer Graphics,  $24(4)$ [Sproull et al., 1985] Sproull, R. F., Sutherland, W. R., and Ullner, M. K. (1985). Device-Independent Graphics. McGraw-Hill [Sutherland et al., 1973] Sutherland, I., Sproull, R., and R. Shumacker, R. (1973). A characterization of 10 hidden surface algorithms. Computing Surveys of the ACM,  $16(1)$ : $1-55$ [Sutherland, 1963] Sutherland, I. (1963). Sketchpad: a man-machine communication system. Spartan Books [Taylor, 1992] Taylor, D. L. (1992). Computer-Aided Design. Addison-Wesley [Teixeira and Madeira, 1993] Teixeira, J. C. and Madeira, J. S. (1993) [Magnenat-Thalmann and Thalmann, 1990a]

Magnenat-Thalmann, N. and Thalmann, D. (1990a). Computer Animation: Theory And Practice. Second Edition. Springer Verlag

[Magnenat-Thalmann and Thalmann, 1990b] Magnenat-Thalmann, N. and Thalmann, D. (1990b). Synthetics Actors In Computer-Generated 3D Films. Springer Verlag

[Tost, 1991]

Tost, D. (1991). A hidden surface removal algorithm based in frame-to-frame coherence. Eurographics

[Tost, 1993] Tost, D. (1993). Proyecto docente

[Udapa, 1983]

Udapa, H. (1983). Display of 3-D digital images. IEEE Computer Graphics and Applications, 3(5):39–46

[UNESCO, 1984] UNESCO, I. (1984). A modular curriculum in computer science. Technical report, UNESCO

[Upstill, 1990] Upstill, S. (1990). The Renderman Companion. Addison Wesley

[Vince, 1992] Vince, J. (1992). 3-D Computer Animation. Addison-Wesley

[Vinacua and Brunet, 1989]

Vinacua, A. and Brunet, P. (1989). Mathematical Methods in Computer Aided Geometric Design, chapter A Construction for VC1 Continuity of Rational Bézier Patches. Editores: Lyche, T., Shumacker, L., Academic Press

[Wallace et al., 1987] Wallace, J., Cohen, M., and Greenberg, D. (1987). A two pass solution to the rendering equation: a synthesis of ray tracing and radiosity methods. ACM Computer Graphics, 21:311–320

[Warnock, 1970] Warnock, J. (1970). Hidden-surface algorithm for generated halftone pictures. Technical report, C.S. Teach

[Watkins, 1970] Watkins, C. (1970). Real-time visible surface algorithm. Technical Report UTECH-CSC-70-101, Computer Science Department

[Watt, 1990] Watt, M. (1990). Light-water interaction using backward beam tracing. ACM Computer Graphics, 24(4):377–386

[Watt, 1993] Watt, A. (1993). 3D Computer Graphics. Second Edition. Addison-Wesley

[Watt and Watt, 1992]

Watt, A. and Watt, M. (1992). Advanced Animation And Rendering Techniques. Theory And Practice. Addison-Wesley

[Weiler and Atherton, 1977]

Weiler, W. and Atherton, P. (1977). Hidden surface removal using polygon area sorting. ACM Computer Graphics, 23(6):214–222

[Westoer, 1989]

Westoer, L. (1989). Interactive volume rendering. *Proceedings of Chapel Hill Works*hop on Volume Visualization

[Whitted, 1980]

Whitted, T. (1980). An improved illumination model for shaded display. *Communi*cations of the ACM, 23(6):343–349

[O'Reilly and Associates, 1991] O'Reilly and Associates (1991). Xtoolkit Intrinsics Reference Manual. Second Edition. The definitive Guides to the X Window System. O'Reilly & Associates

[Young, 1990] Young, D. A. (1990). The X Window System. Programming and Applications with Xt. OSF/MOTIF Edition. Prentice Hall

## 7.3. Bibliografía investigación

[Martín et al., 1993]

Martín, D., Torres, J. C., and del Sol, V. (1993). A model for production of two dimensional animation. Fourth Eurographics Animation and Simulation Workshop, pages 11–22

[Martín, 1998]

Martín, D. (1998). Revisión de métodos para obtener siluetas. Jornadas de Informática Gráfica, pages 61–70

[Martín and Torres, 1998] Martín, D. and Torres, J. C. (1998). Obtención y visualización rápida de trazos. 8 Congreso Español de Informática Gráfica CEIG98, pages 95–108

[Martín, 1999b]

Martín, D. (1999b). Transformaciones no-lineales jerárquicas. *9 Congreso Español* de Informática Gráfica CEIG99, pages 77–90

[Martín, 1999a] Martín, D. (1999a). Alhambra, un modelo para la producción de animación bidimensional. PhD thesis, Escuela Técnica Superior de Ingeniería Informática

[Martín and Torres, 1999a] Martín, D. and Torres, J. C. (1999a). Alhambra: A system for producing 2D animation. Computer Animation 99, pages 38–47

[Martín and Torres, 1999b] Martín, D. and Torres, J. C. (1999b). Virtual Lights: A method for expressive visualisation. EG99-SP, pages 67–70

[Martín et al., 2000] Martín, D., García, S., and Torres, J. C. (2000). Observer dependent deformations in illustration. Proceedings of NPAR, pages 75–82

[Martín and Gea, 2000]

Martín, D. and Gea, M. (2000). Descripción de la expresividad de agentes inteligentes mediante alhambra. 1 Jornadas de Interaccion Persona-Ordenador. AIPO, pages 50–60

## 7.4. Traducción de terminos

Aliasing: obtener un alias. Back face culling: eliminación de caras traseras CAD, Computer Aided Design: DAO, Diseño Asistido por Ordenador CAM, Computer Aided Manufacturing: FAO, Fabricación Asistida por Ordenador CRT, Catode Ray Tube: TRC, Tubo de Rayos catódicos CSG, Constructive Solid Geometry: GCS, Geometría Constructiva de Sólidos DDA, digital diferential analizer: analizador diferencial digital Desktop: escritorio Display: pantalla Halftoning: tramado Joystick: palanca de control Motion blurr: movimiento difuso Pipeline: cadena Radiosity: radiosidad Raster: basado en memoria de imagen, pixelado RasterOps,raster operations: operaciones sobre bloques de píxeles Ray tracing: trazado de rayos Sampling: muestrear Shading: sombreado Slab: bloque Viewport: zona de visión Window: ventana Wireframe: modelo de alambres